**REPUBLIQUE ALGERIENNE DEMOCRATIQUE ET POPULAIRE** 

**MINISTERE DE L'ENSEIGNEMENT SUPERIEURE ET DE LA RECHERCHE SCIENTIFIQUE**

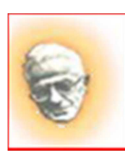

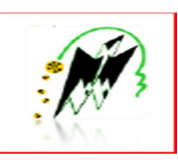

**UNIVERSITE MOULOUD MAMMERI TIZI OUZOU FACULTE DE GENIE DE LA CONSTRUCTION DEPARTEMENT DE GENIE CIVIL**

## **MEMOIRE DE FIN D'ETUDE**

**En vue de l'obtention du diplôme de master professionnel en Génie Civil Option : Constructions Hydrauliques et Aménagements**

# *THEME*

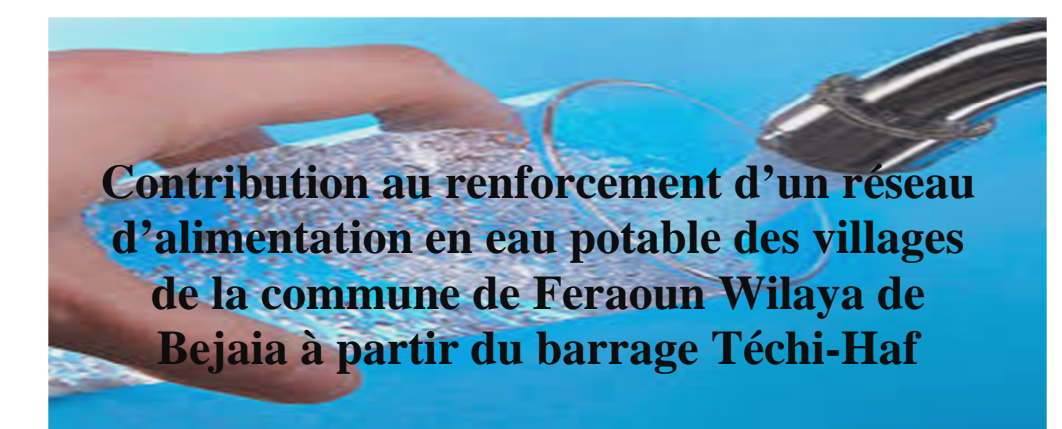

**Encadré par :** Présenté par : **M<sub>me</sub>** : **BOUZELHA.K** LAMINE Hanane **Mr : AMOUR .A** MAKOUDI Naima

∰>⊲∯>⊲∯>⊲∯>⊲∯≥≤∯≥≤∯⊅≈∯≥≈∰><∰>≈∰≥≤∯≥≈∯≥≤∯≥≤∰≥≤∯≥≤∯≥≈∯≥<∯≥≈∯

## **PROMOTION : 2016/2017**

# *Remerciements*

*Avant d'aller plus Loin, nous aimerions mettre à profit la présente occasion pour exprimer particulièrement, notre profonde gratitude à notre promotrice Mme Bouzelha.K, professeur à la faculté de génie de construction de l'Université de Mouloud Mammeri, pour son apport inconditionnel sur tous les plans tout au long du processus ayant mené au stade final de notre mémoire. Ses qualités de confiance, d'orientation, d'écoute et d'encouragement ont été plus que favorables pour la réussite de ce projet. Mais aussi son suivi et sa disponibilité.* 

*Nous tenons également à exprimer nos profondes gratitudes et nos vives reconnaissances à Mr Amou.A, de nous avoir fait bénéficier de ses compétences.* 

*Que Mr Hamoum.H, trouve ici notre plus profond remerciement pour ses conseils avisés et son aide précieuse, sa rigueur scientifique.* 

*Nous tenons également à exprimer nos sincères remerciements à Mr Bouzida.R qui nous a réservé un accueil plus que chaleureux, et pour le temps qu'il a consacré pendent tout le duré de stage à ses conseils et l'orientation.* 

*Nous tenons à remercier tous les membres de jury qui ont accepté d'évaluer ce travail. Leurs disponibilités et leurs suggestions sont énormément appréciées.* 

*Nous saluons la peine et l'effort fournis par l'ensemble de nos enseignants afin d'assurer notre formation tout au long de notre cursus universitaire et leur dire de ce fait, merci.* 

*Nous remercions vivement l'ensemble du personnel de ma faculté et a tous ceux qui ont contribué a ce travaille de prés ou de loin mais qui ne sont pas cités ici, nous les remercie tous chaleureusement.* 

na mana man

Je rends un grand hommage à travers ce modeste travail, en signe de respect et de remerciement envers Ma mère et mon père. Pour tous les sacrifices et leur soutien moral et matériel dont ils ont fait preuve pour que je réussisse durant toutes mes années d'études. Je le dédie également à : Mes frères et mes sœurs mes amis <u>H Ma deuxième famille, les CHH. Pour tous les </u>

merveilleux souvenirs que nous avons partagés

Merci à vous tous.

Naima

J'ai l'honneur de dédier ce modeste travail

AAAAAAAAA

 A mes très chers parents, tout mon respect et affection en témoignage de leur soutien, sacrifice, patience, ainsi que pour leurs conseils et leur précieux aide morale et financière dont ils ont fait preuve pour que je réussisse, que Dieu les protège et les entoure de sa bénédiction.

 Mes frères et mes sœurs. Votre soutien et vos encouragements m'ont permis d'affronter beaucoup d'épreuves. Que Dieu garde notre fraternité pour toujours.

 Ames amis sans exception. Ma binôme et a toute la promotion d'Hydraulique.

ำวิววิววิว

 Merci à vous tous Hanane

- **A** : L'amortissement annuel (Annuité).
- **a** : vitesse de propagation de l'onde de choc
- **a**: La célérité de l'onde (m/s).
- **APC** : Assemblée Populaire Communale.
- **AS** : Agglomération secondaire.
- **B** : La valeur du coup de bélier (m).
- **BL** : Le bilan en (DA).
- **BR** : Bâche de reprise.
- **C** : Coefficient de perte de charge de la tuyère.
- **C**' : coefficient de perte de charge dans un diaphragme.
- **CEM** : Collège d'enseignement moyen.
- **CFPA** : Centre de formation professionnelle et d'apprentissage.
- **Chw** : coefficient de Hazen -William
- **Con. Moy.j** : Consommation Moyen Journalière.
- **CP** : Côte Piézométrique.
- **Cpi** : Côte piézométrique au point (i).
- **CR** : Côte Radier.
- **CTN :** Côte Terrain Naturel en (m).
- **CTP** : Côte Trop Plein en (m).
- **CW**: Chemin de Wilaya.
- **D** : Diamètre de la conduite en(m).
- **D**: Dotation moyenne journalière des consommateurs en (l/j/cons).
- **DA** : Dinar Algérien.
- **Dext** : Diamètre extérieur.
- **DHW** : Direction d'Hydraulique de la Wilaya.
- **Dint** : Diamètre intérieur.
- **Dmax** : diamètre maximal de la conduite (m).
- **Dmin** : diamètre minimal de la conduite (m).
- **DN** : Diamètre Nominal.

**DREW** : Direction des ressources en eau de la wilaya.

- **E** : Energie consommée par la pompe (KWh).
- **E** : module de young de la paroi
- **e**: Epaisseur de la conduite (mm).
- **F** : Forage.
- **FD-k9** : Fonte ductile de type k9.
- **Fam** : Frais d'amortissements.
- **Fex** : Frais d'exploitation.
- **g**: Accélération de la pesanteur en (m/s²).
- **GTCF** : Germes totaux de contamination fécale.
- **H** : Hauteur.
- **h** : hauteur de la lame d'eau
- **H0** : Pression absolue de la conduite (m).
- **Ha** : Hauteur d'aspiration en (m).
- **Hab** : Habitants
- **Hg** : Hauteur géométrique en (m).
- **Hinc** : Réserve d'incendie.
- **Hmt**: La hauteur manométrique totale (m).
- **i** : Taux d'annuité (%).
- **j** : Pertes de charge unitaire (m/ml).
- **Jasp** : Perte de charge a l'aspiration en (m).
- **JL** : Pertes de charge linéaires.
- **Jref :** Perte de charge au refoulement en (m).
- **Js** : Pertes de Charge singulières.
- **Jt** : Pertes de charge totales.
- **K** : Coefficient de rugosité équivalente de la paroi.
- **K** : coefficients de la nature du matériau de la conduite égal 0,66

**Kmax.h** : Coefficients de variation de consommation maximum horaire.

## LISTE DES ABREVATION

**Kmax.j** : Coefficient d'irrégularité maximal qui dépend de l'importance de

l'agglomérations.

**Kmin.h** : Coefficients de variation de consommation minimum horaire.

**Kmin.j** : Coefficient d'irrégularité minimal.

**KWh** : kilowatt heurs.

**L** : Longueur de la conduite en (m).

**m.c.e** : Mètre colonne d'eau.

**m**: Coefficient de rognage.

**Max** : Maximum.

**Min** : Minimum.

**ml** : Mètre linéaire.

**Moy** : Moyenne.

**MPa** : Méga pascal

**MV** : Méga volt

**n** : Le nombre d'année séparant les horizons considérés

**N** : Le nombre d'habitants

**N** : Vitesse de rotation de la pompe (tr/min).

**N.D:** Niveau Dynamique.

**N.S** : Niveau Statistique.

**NGA** : Niveau Géodésique Algérien.

**NPSH d** : Charge nette minimale disponible a l'aspiration (m).

**NPSH r** : la charge nette minimale requise a l'aspiration (m);

**NTU:** Néphélométrie Turbidité Unit.

**OMS** : Organisation mondial de la sante.

**ONM** : Office national météorologique.

**ONS** : Organisme national des statistiques.

**P n** : La population à l'horizon d'étude

**P%** : Résidu maximal dans le réservoir (%).

**P0** : Population de l'horizon de référence.

## LISTE DES ABREVATION

- **Pa** : Puissance absorbée par la pompe en (KW).
- **PDAU**: Plan Directeur d'Aménagement et d'Urbanisme.
- **Pe** : Prix unitaire du K.W.h. en (DA).
- **PEBD** : Polyéthylène à Basse Densité.
- **PEHD** : Polyéthylène à Haute Densité.
- **PEMD** : Polyéthylène à Moyenne Densité.
- **PF** : Pression de flotteur.
- **PN** : Pression nominale.
- **PU** : le prix unitaire de la conduite (DA/ml).
- **PVC** : Chlorure de Polyvinyle.
- **Q** : débit refoulé dans la conduite en (m3/s).
- **Q max j** : débit maximum journalier en m3/j
- **Q min j** : débit minimum journalier en m 3 /j
- **Q moy** : Consommation moyenne journalière en eau potable (l/s)
- **Q moy j** : débit moyen journalier en m3 /j
- **Q moy, h** : débit moyen horaire en m3/h
- **Q** : débit transitant par la conduite ;  $(m^3/s)$
- **Qi** : Débit au nœud i (l/s).
- **Qmax.h** : Débit entrant dans la station (m3/h).
- **Qmax.j** : Consommation maximale journalière (m3/j).
- **Qr** : Débit en route (l/s).
- **Qsp** : Débit spécifique en  $(l/s/m)$ .
- **Qx** : Quintaux.
- **R** : Réservoirs.
- **Re** : Nombre de Reynolds.
- **RGPH** : Recensement Géographique Populaire de l'habitat.
- **S** : Section de la conduite.
- **SAU** : Surface Agricole Utile.
- **SP** : Station de pompage.
- **SR** : Station de reprise.
- **T** : temps de pompage (h).
- **T °C** : Température.
- **t**: Taux d'accroissement.
- **T**: Temps mis par une onde, pour faire un aller-retour dans la conduite.
- **U0** : Volume d'air initial.
- **Umax** : Volume max de l'air dans la cloche.
- **Umin** : Volume min de l'air dans la cloche
- **V** : Vitesse d'écoulement en (m/s).
- **Vf** : Vitesse finale choisie.
- **Vinc** : volume d'incendie dans le réservoir
- **Vmax** : Volume maximal de stockage (m3).
- **Vr** : volume du réservoir projeté
- **Vsr** : Volume de la station de reprise (m3).
- **Vtot** : Volume total du réservoir d'air (m3).
- **Z** : Pression dans le réservoir d'air.
- **Z0** : Pression absolue.
- $\alpha$  : Coefficient de vieillissement ( $\alpha$  = 3.10-5 m/an);
- **αmax**: Coefficient qui dépend du niveau de vie et du confort.
- **βmax**: Coefficient qui dépend du nombre d'habitant.
- **δ**: Perte de charge dans la conduite en régime de fonctionnement normal.
- **ε** : Coefficient de la rugosité absolue du tuyau en (mm)
- **ε0** : Rugosité à l'état neuf (10-4 m pour l'acier) ;
- **η** : Rendement de la pompe en % .
- **λ**: Coefficient de pertes de charge.
- **ν**: Viscosité cinématique de l'eau.
- **ξ**: Calcul du coefficient d'ouverture de la vanne (%).
- **ρ** : Masse volumique de l'eau.

## **Chapitre 01 : présentation de la région d'étude**

**Figure 1.1** : La situation géographique de la commune de Feraoun

 **Figure 1.2** : Situation géographique de la zone d'étude des villages IADNANEN, AIT OUNIR ET ICHEKABEN. (Google earth

 **Figure 1.3**: Aperçu sur le relief dans la commune de Feraoun (extrait de l'annexe d'une carte topographique au 1/50000 de la fouille d'Amizour INCT, version 1922

 **Figure 1.4** : Courbes des températures moyennes mensuelles (2000-2016) (Source : ANRH de Bejaia

**Figure 1.5** :.Courbes des précipitations moyennes mensuelles (2000-2016

**Figure 1.6** : Diagramme ombrothermique de Bagnouls et Gaussen

**Chapitre 3 : Dimensionnement de réseau d'adduction** 

**Figure 3.1** : Les tuyaux en PEHD

schéma synoptique

nouveau schéma synoptique

#### **Chapitre 4 : Etude de réservoir**

**Figure4.1:**Emplacement du réservoir au milieu d'une agglomération

**Figure4.2:** Emplacement du réservoir en altitude

**Figure 4.3 :** Equipements hydraulique de réservoir

**Figure 4.4 :** la courbe d'apport et consommation journalière

**Figure 4.5** :.capacité de réservoir R2

**Figure 4.6 :** Capacité de réservoir R3 graphiquement

**Figure4.7** : capacité de réservoir R4

#### **Chapitre 5 : Etude de coup de bélier**

- **Figure 5.1** : conséquences de coup de Bélier
- **Figure 5.2** : Représentation de la phase 1 du phénomène  $(0 \le t \le T)$
- **Figure 5.3** : Représentation de la phase 2 du phénomène ( $T < t < 2T$ )
- **Figure 5.4** : Représentation de la phase 3 du phénomène  $(2T \le t \le 3T)$

## *Liste des figures*

**Figure 5.5** : Représentation de la phase 4 du phénomène  $(3T < t < 4T)$ 

**Figure 5.7** : Les différentes cheminées d'équilibres

**Figure 5.8** : Les différentes cheminées d'équilibres

**Figure 5.9** : Principe de disposition du réservoir d'air l'anti bélier

**Figure 5.10** : Remplissage du réservoir anti-bélier

**Figure 5.11** : Perte de charge à la montée de l'eau dans la conduite

**Figure 5.12** : Perte de charge à la descente de l'eau dans la conduite

**Figure 5.13** : graphe Puech Meunier pour la conduite reliant le réservoir de Boughrara avec se lui Projeté.

**Figure 5.14** : la perte de charge à la montée d'eau dans la conduite

**Figure 5.15** : perte de charge à la descente d'eau dans la conduite

**Figure 5.16** : épure de Bergeron

#### **Chapitre 6 : Le chois de pompe**

**Figure 6.1**: Différentes courbes caractéristiques d'une pompe

**Figure 6.2**: Photos illustrant le phénomène de cavitation sur des aubes de pompe

**Figure 6.3** : Graphe des courbes NPSH.

**Figure 6.4** : courbe caractéristique de la pompe PM100/3B

**Figure 6.5 :** Détermination du point de fonctionnement (pompe de type PM100/3B)

#### **Chapitre 7 : Pose et protection**

- **Figure 7.1** : Pose des conduites en terre
- **Figure 7.2** : Pose en mauvais terrains
- **Figure 7.3** : Traversée d'une route
- **Figure 7.4** : Dimension de la tranche
- **Figure 7.5** : La profondeur de la feuille
- **Figure 7.6** : Lit de pose de la conduite
- **Figure 7.7** : Remblaiement de la tranchée

**Figure 7.8** : Relief du profile de la conduite sur Surfer.

**Figure7.9** : Chargement de semi de points.

**Figure7.10** : Le semi de points généré

**Figure7.11** : MNT-

**Figure 7.12** : Résultats de chargement des points

- **Figure7.13** : Triangular Irregular Network
- **Figure 7.14** : Propriétés des courbes de niveaux.
- **Figure7.15** : Courbes de niveaux
- **Figure7.16** : ligne de la conduite avec des sections de 50 m
- **Figure 7.17** : Chois de calque pour le calcul des altitudes
- **Figure 7.18** : Paramètres de profil.
- **Figure 7.19** : profil de terrain naturel
- **Figure 7.20** : profil de la conduite
- **Figure 7.21** : caractéristiques de profil en travers
- **Figure 7.22** : Les accessoires de la conduite.
- **Figure 7.23** : profil en long de la conduite

#### **Chapitre 8 : la distribution**

- **Figure 8.1** : Réseau ramifie
- **Figure 8.2** : Réseau maillé
- **Figure 8.3** : le plan distribution de village ICHEKABEN
- **Figure 8.4**: Schéma de répartition de la distribution
- **Figure 8.5**: Boîte de Dialogue Valeurs par Défaut du Projet
- **Figure 8.6** : rubrique hydraulique de la boite de dialogue.
- **Figure 8.7** : Boîte de dialogue options du schéma (Affichage)
- **Figure 8.8** : Boite de dialogue option du schéma (Symboles).
- **Figure 8.9** : Boite de dialogue Dimensions du schéma.
- **Figure 8.10** : Editeur de propriétés pour les nœuds
- **Figure 8.11** : Editeur de propriétés pour les réservoirs
- **Figure 8.12** : Editeur de propriétés pour les conduites.
- **Figure 8.13** : Schéma général âpres simulation
- **Figure 8.14** : schéma du réseau après la modulation pour l'incendie.

## **Chapitre 01 : présentation de la zone d'étude.**

**Tableau 1.1**: Températures moyenne mensuelles en °C (2000-2016).(ANRH de Bejaia)

**Tableau1.2**: Précipitation moyennes mensuelles en (mm) de (2000-2016) (ANRH de Bejaia

**Tableau 1.3** Les moyennes de températures et précipitation de 2000 à 2016

## **Chapitre 2 : les besoins**

**Tableau 2.1**.Evolution de la population selon les RGPH de l'année 2008.

**Tableau 2.2**. Estimation de la population aux déférents horizons

**Tableau 2.3**: Evaluation les besoins domestiques.

**Tableau 2.4**. Evaluation les besoins scolaires.

**Tableau 2.5** Evaluation les besoins de secteur de la santé.

**Tableau 2.6 :** Evaluation les Secteur socioculturel

**Tableau 2.7**: récapitulatif des besoins .

**Tableau 2.8**: Récapitulatif de la consommation en eau moyenne journalière**.**

**Tableau 2.9** : valeurs du coefficient β en fonction du nombre d'habitants

.**Tableau 2.10**: Les coefficients d'irrégularité maximale horaire K max,h.

**Tableau 2.11**: Récapitulatif des besoins en eau de la commune en tenant compte les pertes.

**Tableau 2.12**.La consommation maximales journalière.

**Tableau 2.13**: Récapitulatif de la variation de la consommation horaire

## **Chapitre 3 : L'adduction**.

**Tableau 3.1 :** Valeur de la rugosité pour différents matériaux.

**Tableau 3.2:** Adduction par refoulement de réservoir Boughrara SR vers le réservoir proje  $R<sub>2</sub>$ 

**Tableau 3.3** : Adduction gravitaire de réservoir projeté  $R_2$  vers le réservoir et Iaadnanen  $R_4$ 

**Tableau 3.4** : Adduction gravitaire de réservoir projeté  $R_2$  vers le réservoir d'Ichkaben  $R_3$ 

## **Chapitre 4 : Etude de réservoir**

**Tableau 4.1**: Les hauteurs d'eau optimum en fonction de la capacité utile

**Tableau 4.2**. Calcul de la capacité du réservoir de transit à l'horizon 2047

**Tableau4.3**: Récapitulatif de la capacité du réservoir de transit à projeté à l'horizon 2047

**Tableau 4.4** :.Les caractéristiques de réservoir projetée

**Tableau 4 .5** : les coefficients de distribution (Rapport APC Feraoun).

Tableau 4.6 : Calcul de capacité de réservoir d'Ichekaben R<sub>1</sub>

**Tableau 4.7** : Calcul de la capacité de réservoir d'Iaadnanen R<sup>2</sup>

#### **Chapitre 5 : Le coup de bélier**

**Tableau 5.1** : Célérité moyennes en fonction de la nature du matériau de la conduite

**Tableau 5.2** : le profil en long de la conduite de premier tronçon

**Tableau 5.3** : calcul du réservoir d'air par la méthode de Bergeron.l

**Tableau 5.4** : interprétation des résultats

### **Chapitre 6 : Le chois de pompe**

**Tableau 6.1**: Caractéristique de la pompe en fonction de leurs nombres

**Tableau 6.2.**Courbe caractéristique de la pompe

**Tableau6.3** : Courbe caractéristique de la conduite de refoulement (SR-R<sub>2</sub>)

**Tableau 6.4 :** Détermination du point de fonctionnement (pompe de type PM100/3B)

**Tableau 6.5** : Récapitulatif des frais

**Tableau 6 .6** : Les critères de choix

#### **Chapitre 7 : Pose et protection**

**Tableau 7.1 :** Levé topographique d'une parie de la commun d'Ichekaben

#### **Chapitre 8 : la distribution**

- **Tableau 8.1 :** fonctions des raccords*.*
- **Tableau8.2 :** Les débits aux nœuds et altitudes
- **Tableau 8.3 :** Avantage de conduite PEHD
- **Tableau 8.4** : les daimetre PEHD eau potable PN10 (CHIALI TUBES
- **Tableau 8.5** : les longues des conduites
- **Tableau 8.6** : L'état des arcs à l'heure de pointe
- **Tableau 8.7 :** L'état des nœuds de demande à l'heure de pointe
- **Tableau 8.8** : L'état des arcs a l'heur de la pointe plus l'incendie.
- **Tableau 8.9 :** L'état des nœuds à l'heur de la pointe plus l'incendie

# Chapitre 1 : Présentation de la zone d'étude.

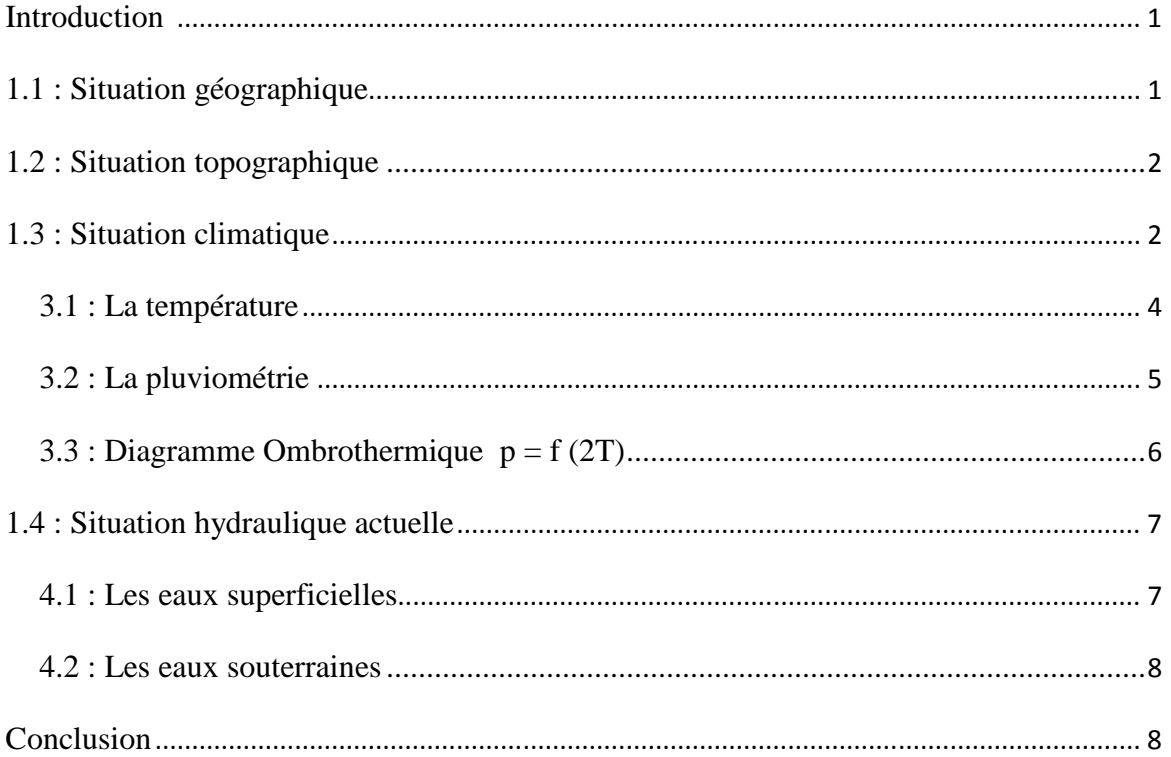

# **Chapitre 2 : Les besoins**

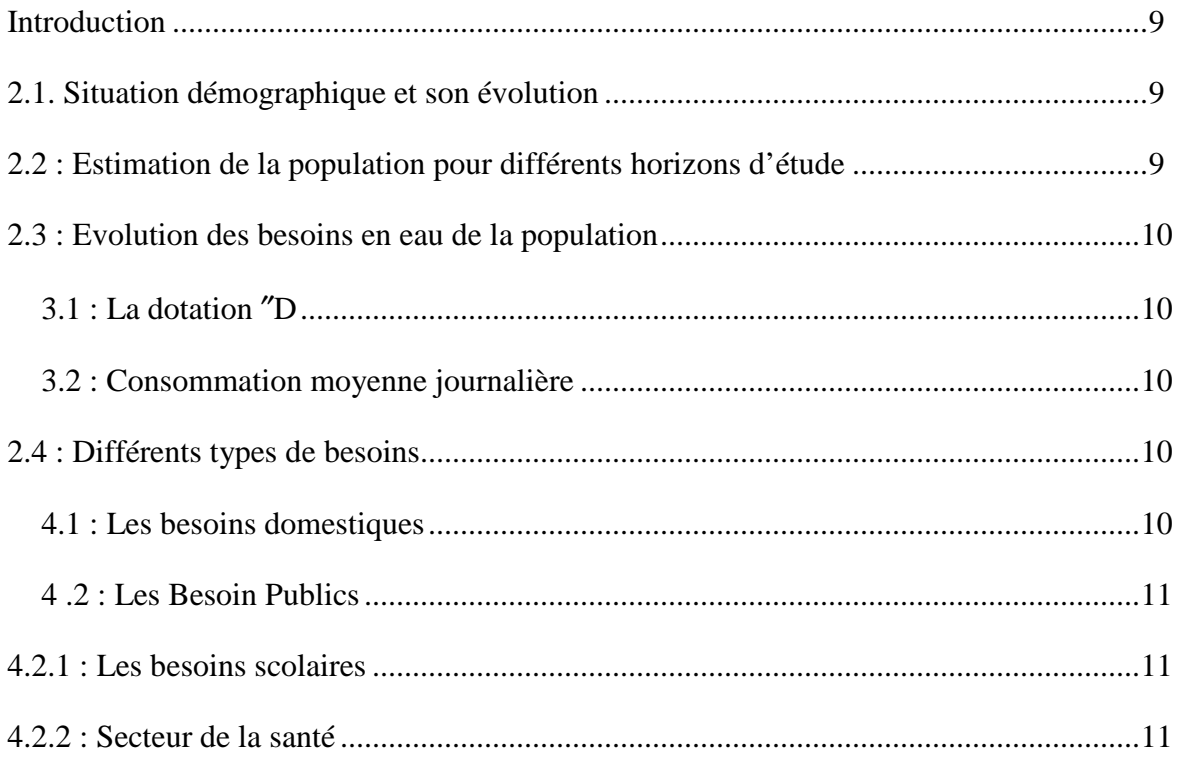

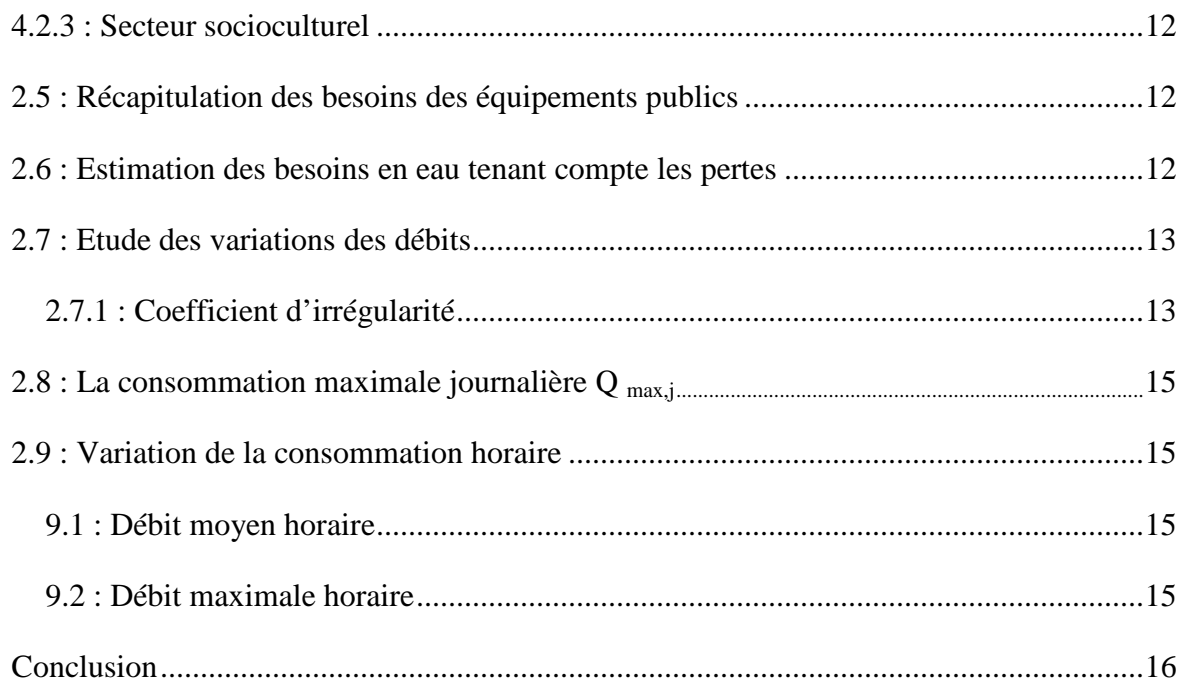

# Chapitra 3 : L'adduction

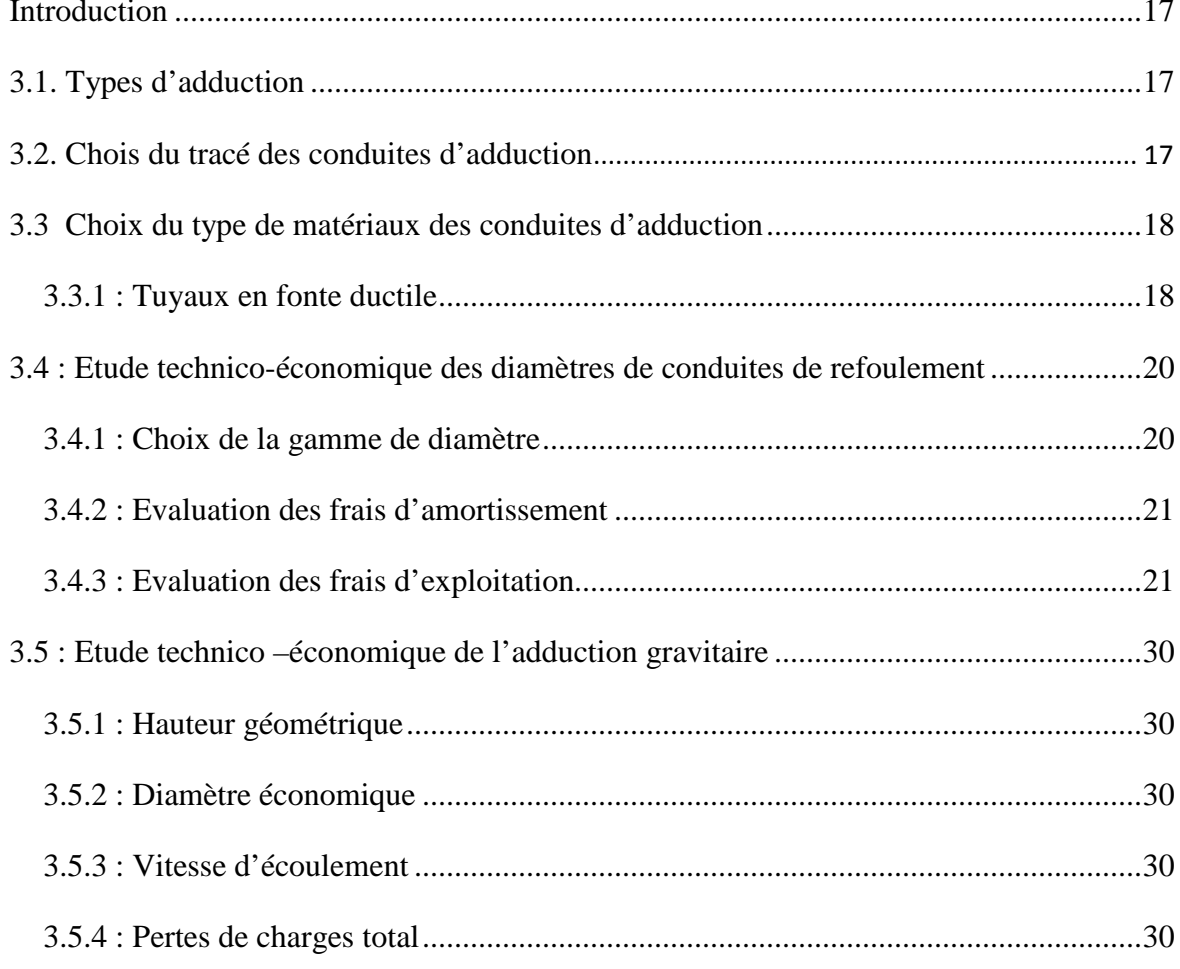

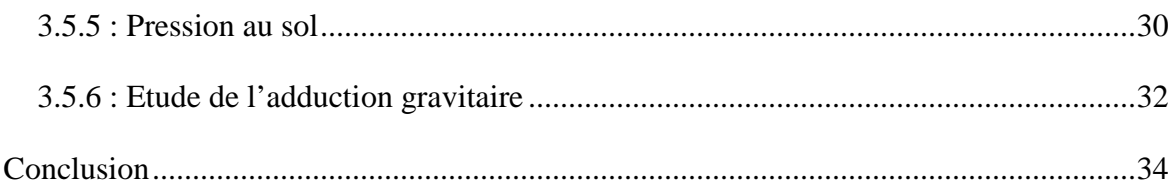

# **Chapitre 4 : Etude de réservoir**

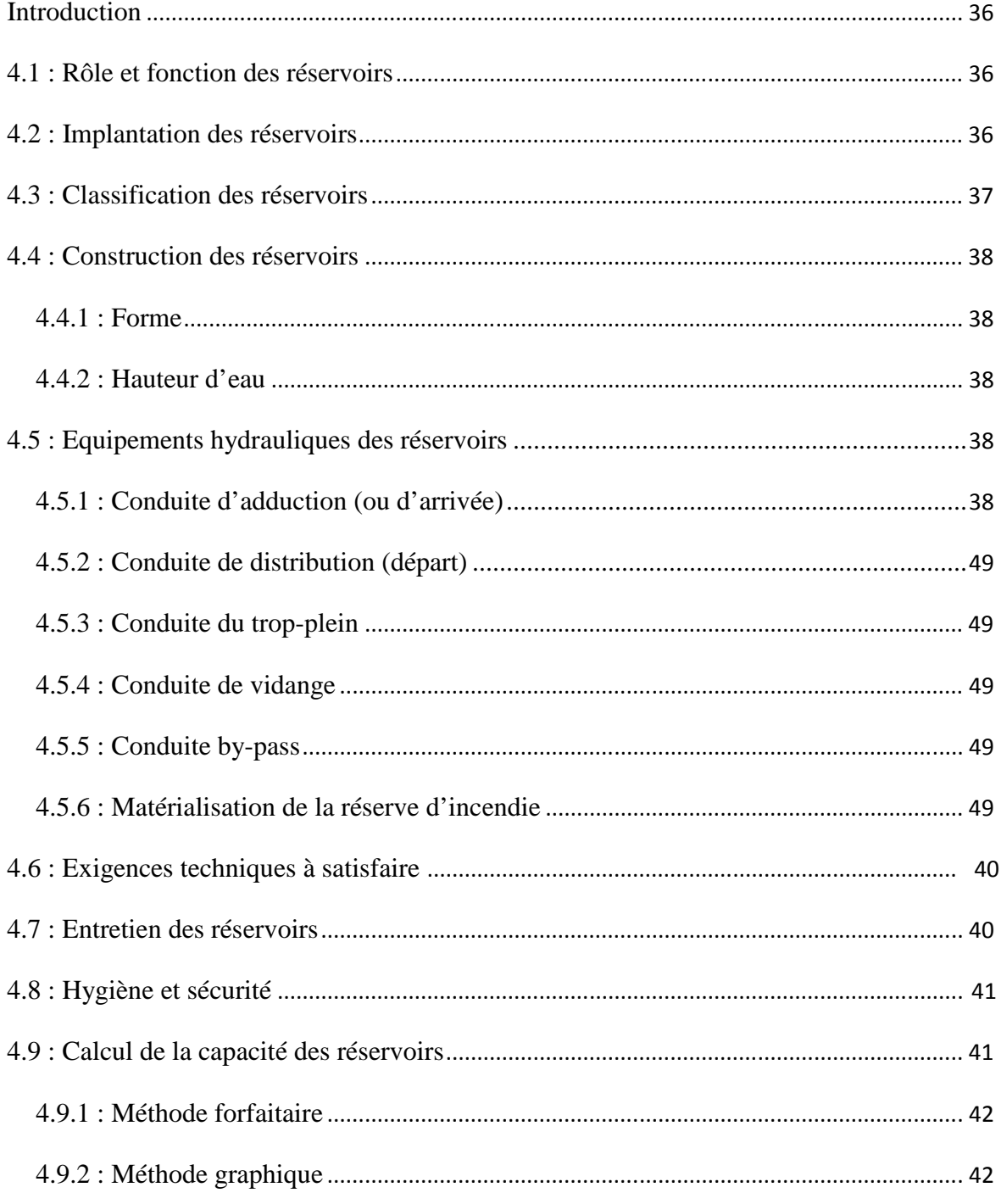

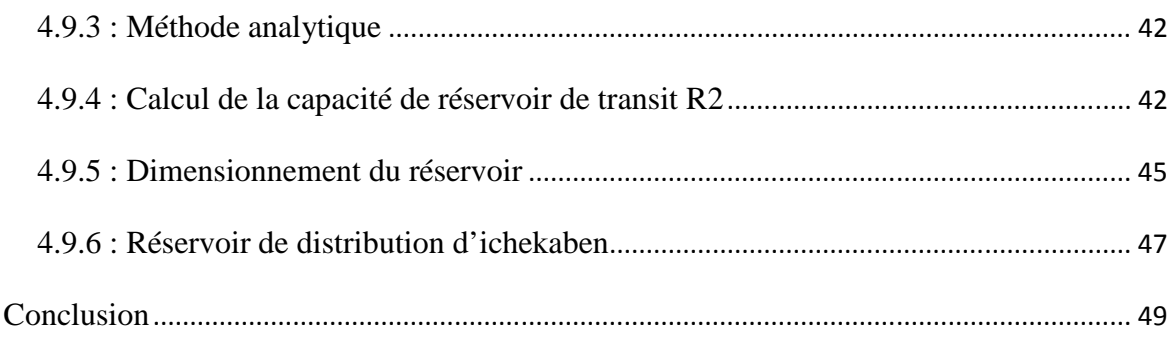

# **Chapitre 5: Coup de bilier**

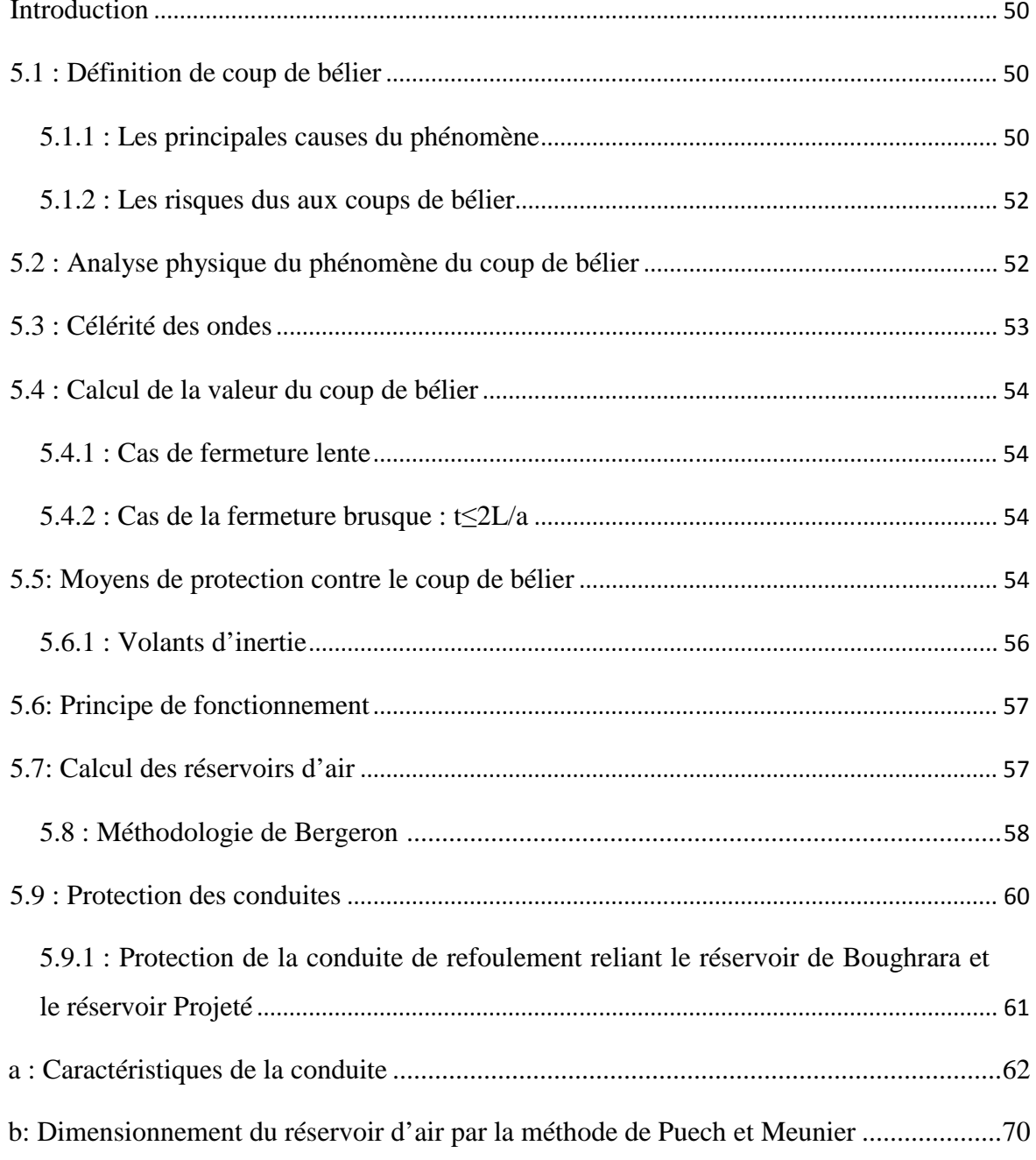

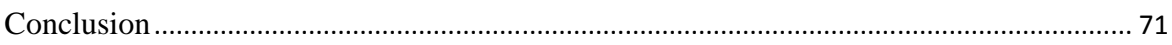

# **Chapitre 6 : Chois de pompe**

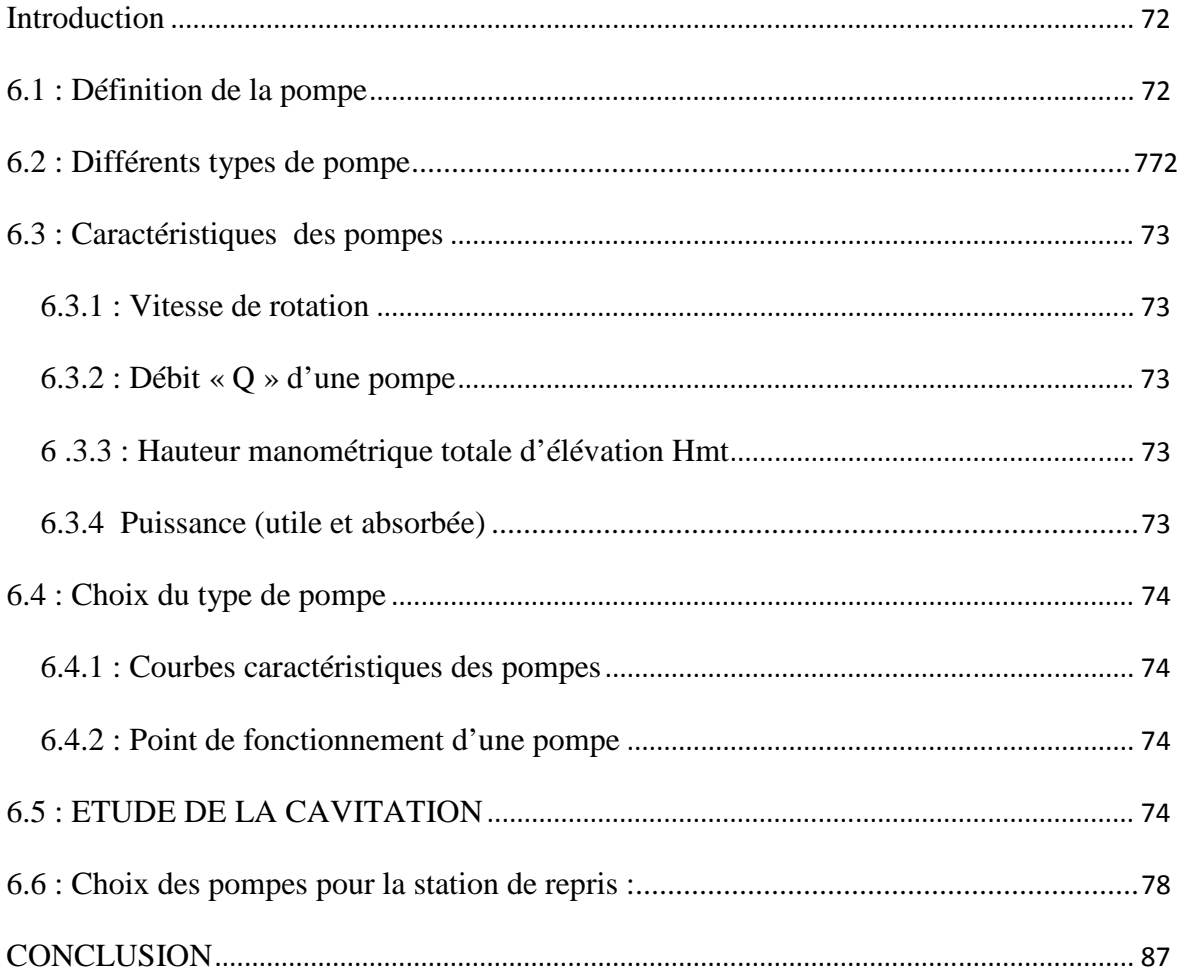

# **Chapitre 7 : Pose et protection**

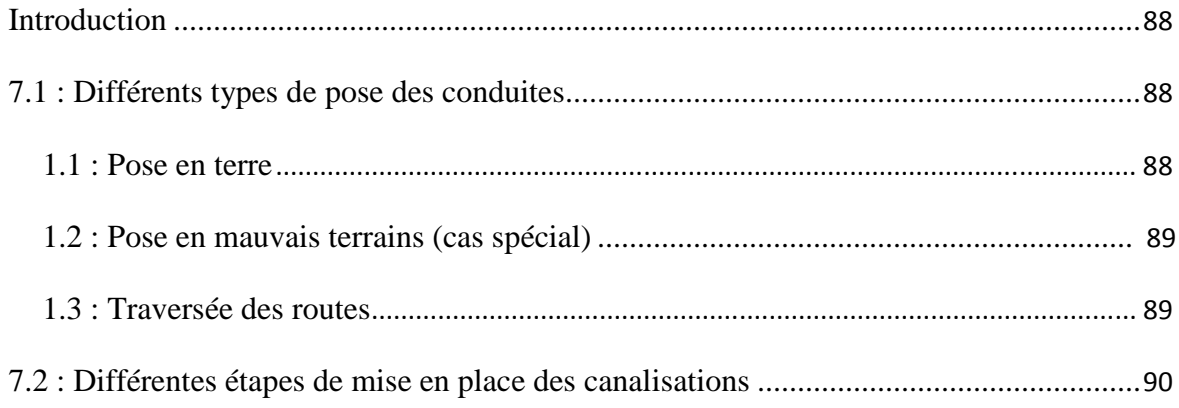

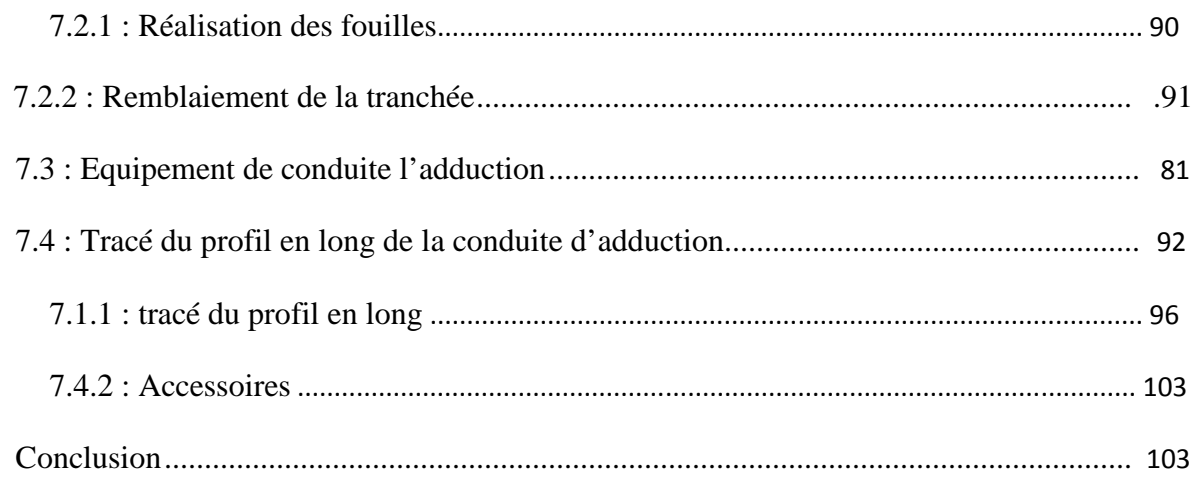

# **Chapitre 8 : La distribution**

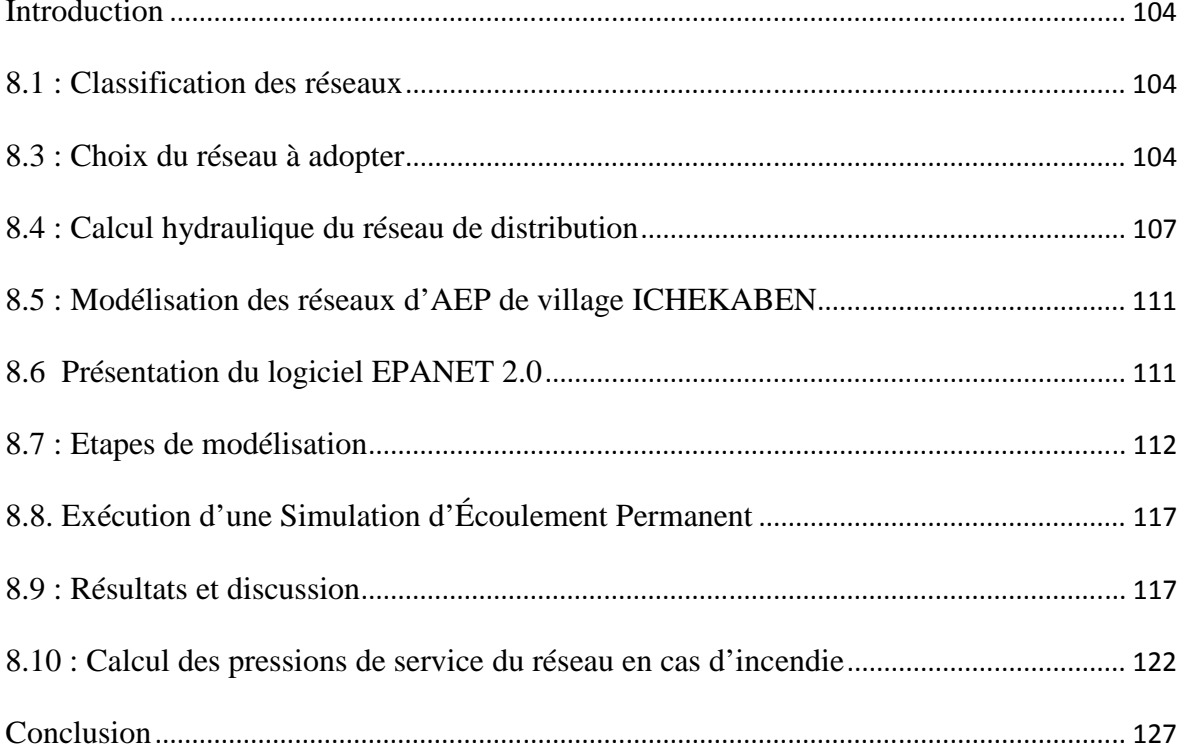

 $\sim 10^{-10}$ 

#### **INTRODUCTION GENERALE**

 Depuis la nuit des temps, l'eau a toujours constitué un enjeu social, géopolitique, économique et écologique important pour la vie humaine. Elle constitue un facteur limitant du développement ainsi qu'une source de tensions sociales. Sa rareté est due à deux facteurs susceptibles de s'accentuer avec le changement climatique : le stress hydrique et l'irrégularité de la ressource.

 Les pays en vois de développement, dont fait partie d'Algérie, n'ont pas des ressources en eau considérables. Ces pays souffrent d'un déficit notable qui est du en général aux causes suivantes :

une pluviométrie annuelle faible selon les périodes ;

risque de sécheresse s'étendant sur plusieurs années ;

une baisse des taux de régénération de la nappe phréatique.

 Devant de telles situations, il est impératif de concevoir des systèmes de protection de cette ressource et avoir un système judicieux d'adduction, de stockage et de distribution afin de satisfaire la demande et de pallier aux pertes.

 C'est dans ce contexte que s'inscrit notre projet, qui consiste au renforcement de l'alimentation en eau potable des villages Ichekaben Tabarkoukt Iaadnanen et Ait Ounir qui font partie de la commune de Feraoun, pour être à même de répondre convonablement à la demande projetée à l'horizon (2047).

 La reconnaissance de terrain a montré que le village d'Ichekaben et Tabarkoukt étaient alimenté à partir de la station de reprise de la chaîne de Feraoun. Quant aux villages Iaâdnanen et Ait Ounir, ils sont s'approvisionné en eau à partir de la source amtik azeguagh par l'intermédiaire d'une station de reprise. Cependant, la capacité de la ressource existante estimée à 4 l/s n'est pas suffisante pour satisfaire les besoins en eau potable de toute la région, notamment en période d'été. Ainsi, les services de l'APC de Feraoun ayant entrepris le projet d'alimentation en eau potable ont proposé la mobilisation d'autres ressources, en vue de renforcer la zone d'étude et mettre fin aux souffrances de ces populations en matière d'eau potable. Et cette Resource est le barrage de Tichi-haf. ce projet nous a été confié en vue de proposer un nouveau schéma synoptique et le dimensionnement des ouvrage à projeter.

Dans le cadre de cette étude, nous avons décomposé le travail en huit chapitres.

Dans le premier chapitre, nous procédons à la présentation de la région d'étude qui est une étape préliminaire de reconnaissance de la zone d'étude et localisation du projet.

Au deuxième chapitre, nous estimons les besoins actuels et futurs de la région, en se basant sur le nombre d'habitants et les équipements existants, afin d'établir un bilan des besoins à satisfaire à long terme.

 Le troisième chapitre est consacré au le dimensionnement des conduites d'adduction (refoulement et gravitaire), en tenant compte des paramètres techniques et économiques.

 Au quatrième chapitre, afin d'assurer une bonne alimentation en eau, une étude des réservoirs, à savoir leurs types, et leur dimensionnements est effectuée.

 Au cinquième chapitre, pour assurer un bon fonctionnement du réseau d'adduction, nous proposons un calcul du coup de bélier suivant la Méthode de Bergeron, Puech et Manin afin d'éviter les conséquences extrêmes. Ainsi, nous adoptons une protection adéquate avec le dimensionnement nécessaire.

 le sixième chapitre est dédié au choix des pompes pour l'acheminement de l'eau de réservoir de Boughrara vers le réservoir projeté et ce par l'intermédiaire d'une station de reprise.

 Dans le chapitre sept, nous utilisons le logiciel Covadis pour tracer le profil en long de conduite d'adduction par refoulement ainsi le choix des accessoires nécessaires.

 Le huitième chapitre, nous le consacré à la modalisation du réseau de distribution avec le logiciel Epanet . Nous considérons, dans notre application, le village Ichekaben qui alimente graviterment à partie de réservoir projeté .

 L'étude sera couronnée par une conclusion dans laquelle les principaux résultats et recommandation sont rappelés.

Chapitre 1

# **Présentation de la région d'étude**

## **Introduction**

 Le présent chapitre est consacré à la présentation de la zone d'étude, à savoir les villages Ichekaben, Tabarkoukt, Iaadnanen et Air Ounir, faisant partie de la commune de Feraoun, d'un point de vue géographique, topographique, climatique et enfin hydraulique.

## **1.1 : Situation géographique**

La commune de Feraoun, fait partie de la daïra d'Amizour, wilaya de Bejaia. C'est une commune à vocation urbain qui s'étend sur une superficie totale de 41,91 Km ². Sa population s'éleva à 15482 habitants d'après le dernier recensement RGPH de l'année 2008. La densité de la population est de 369 habitant/ Km².

La commun de Feraoun est délimitée par (figure 1.1) :

- o les communes de Semaoun et d'Oued Amizour au Nord ;
- o la commune de Beni Djellil à l'ouest ;
- o la commune de Barbacha à l'Est ;
- o la commune de Beni Mouhli (wilaya de Sétif) au Sud.

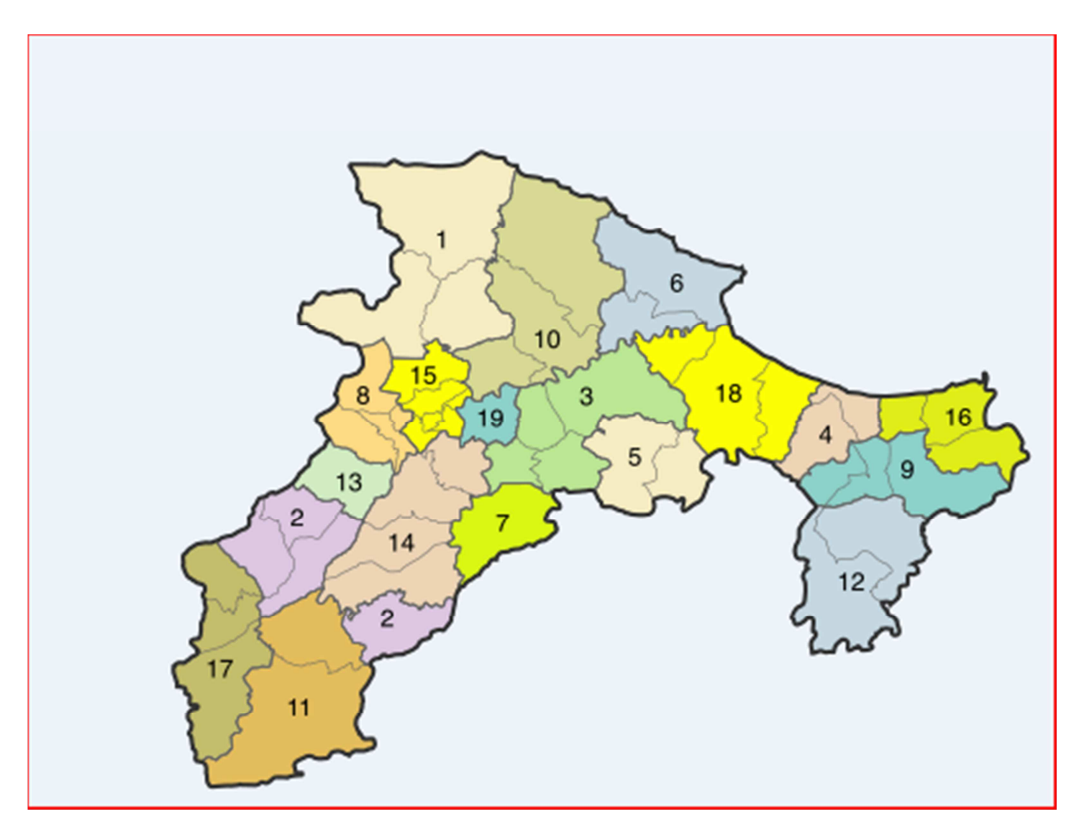

**Figure 1.1 : La situation géographique de la commune de Feraoun.** 

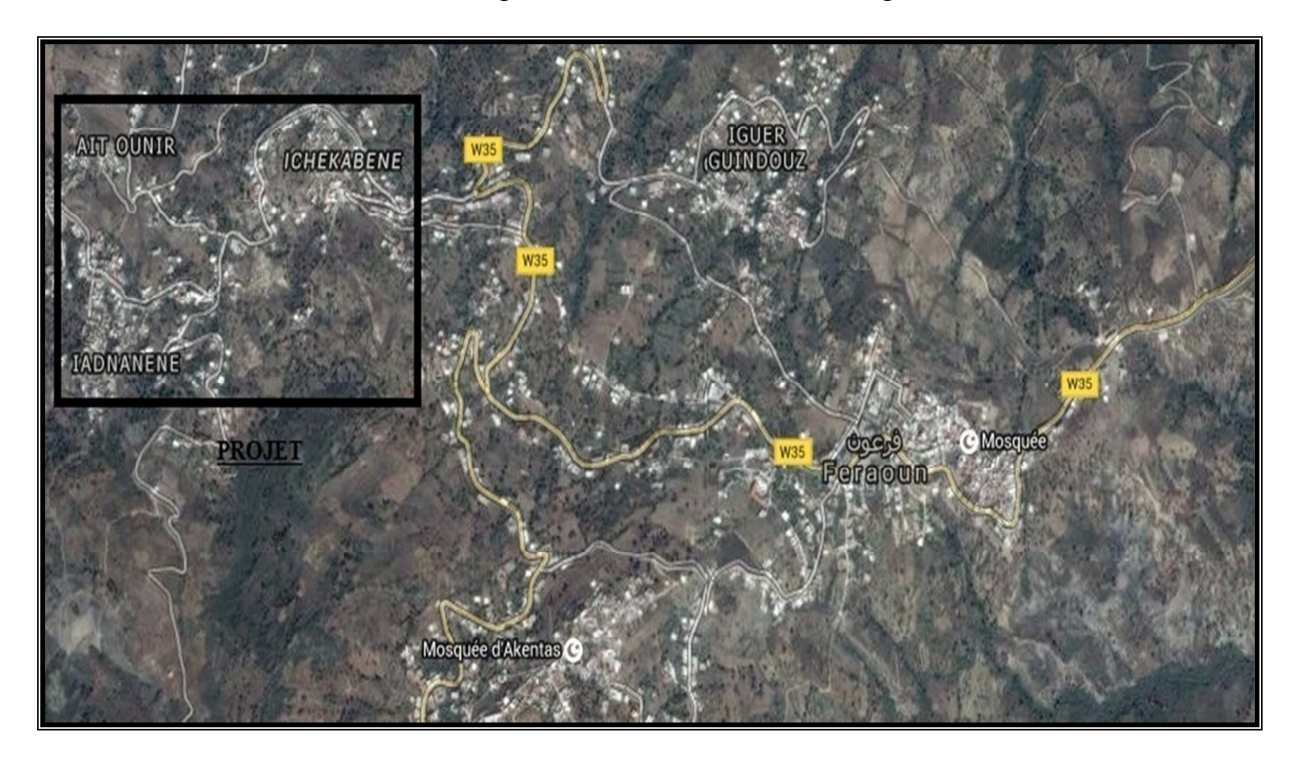

La délimitation de notre région d'étude est montrée en figure (1.2) :

**Figure 1.2 : Situation géographique de la zone d'étude des villages IADNANEN, AIT OUNIR ET ICHEKABEN. (Google earth)** 

## **1.2 : Situation topographique**

 Notre région d'étude qui concerne les villages (d'lchekaben, Iaadnanen, Ait ounir et Tabarkoukt) se situe majoritairement en plain cœur de la chaine des BABORS, allant sur les altitudes de 150 à 1050 m (figure1, 3).

 Donc, elle hérité d'un relief tourmente fait essentiellement de crêtes (montagnes), de creux, de ravins et lits d'oueds, dont les versants présentent de fortes pentes avec une différence de niveau de l'ordre de 500 à 600m (**Rapport de l'APC de Feraoun).** 

## **1.3 : Situation climatique**

Les quantités de pluies que reçoit annuellement la commune de Feraoun sont de l'ordre de 500mm à 600 mm. Par ailleurs, la commune connaît deux principales saisons :

- une saison chaude et sèche qui s'étale du mois de Mai à septembre;
- une saison froide s'échelonnant principalement d'octobre à mars.

 Les variations climatiques sont dues à la présence des montagnes environnantes (Djurdjura et mer méditerranée au Nord).

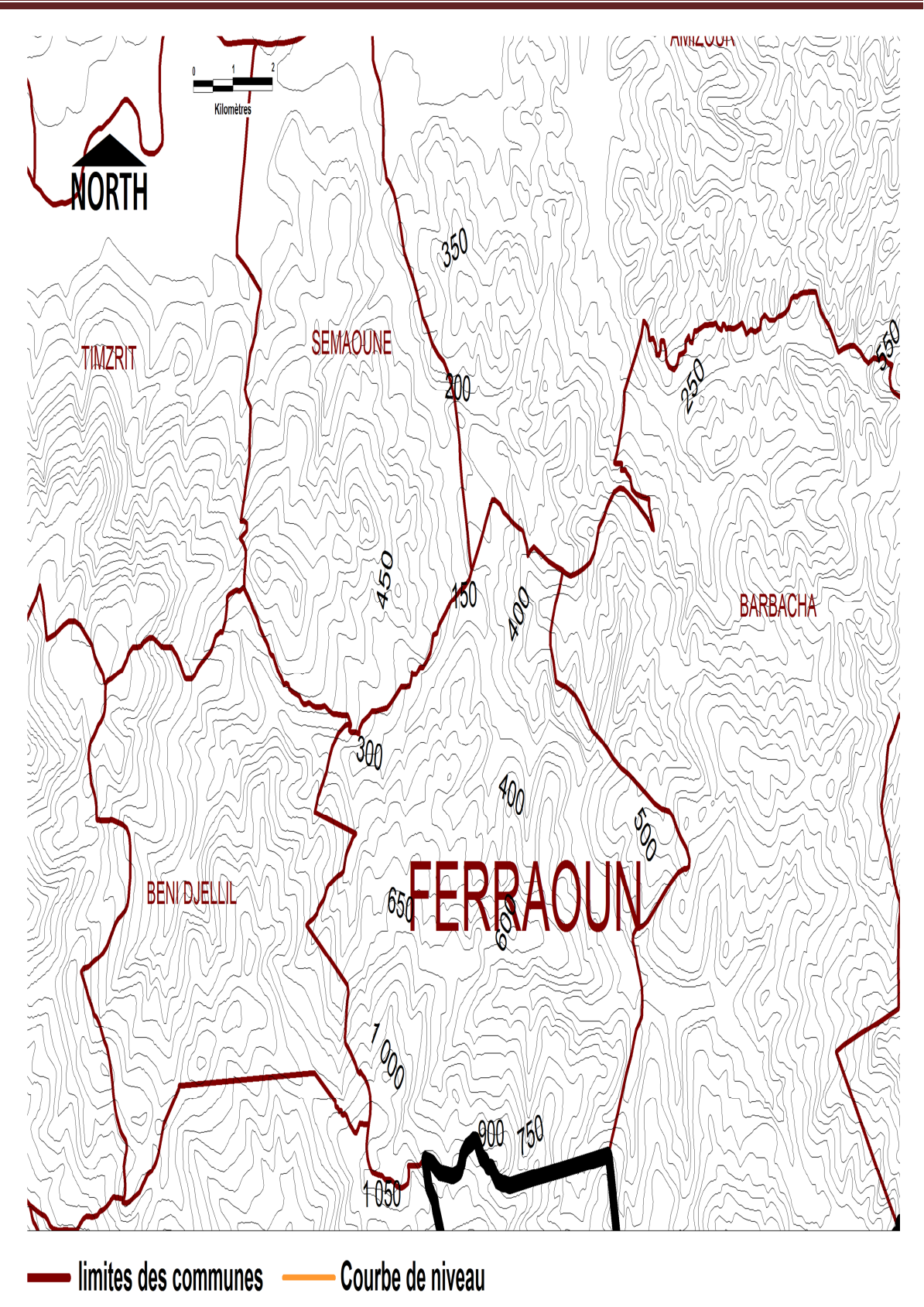

**Figure 1.3: Aperçu sur le relief dans la commune de Feraoun (extrait de l'annexe d'une carte topographique au 1/50000 de la fouille d'Amizour INCT, version 1922)**

#### **1.3.1 : La température**

 Les températures moyennes mensuelles de la région d'étude **(2000-2016),**  recueillies auprès de **l'O.N.M** (Office National de la Météorologie) de la station de Feraoun, sont indiquées dans le tableau 1.1 suivant :

| <b>Annes</b> | Jan   | Fév   | <b>Mars</b> | Avril | Mai   | Juin  | Juil  | Aout  | Sep   | Oct   | <b>Nov</b> | Déc   |
|--------------|-------|-------|-------------|-------|-------|-------|-------|-------|-------|-------|------------|-------|
| 2000         | 9,9   | 12,7  | 14,2        | 16,5  | 19,5  | 21,1  | 25,7  | 26,7  | 23,8  | 19,9  | 16,8       | 14,7  |
| 2002         | 11,9  | 12,1  | 14,3        | 15,5  | 18,2  | 21,8  | 24    | 24,8  | 23,3  | 20,6  | 16,7       | 14,8  |
| 2004         | 12,6  | 13,7  | 13,9        | 15,2  | 17,4  | 21,2  | 25,2  | 26,9  | 24,4  | 22,5  | 14,7       | 13,2  |
| 2006         | 11,3  | 11,8  | 15,8        | 17,5  | 20,9  | 22,8  | 25,4  | 25,5  | 23,7  | 22,9  | 18.7       | 12,5  |
| 2008         | 12,6  | 13,1  | 14,2        | 16,5  | 18,9  | 22,1  | 25,8  | 25,8  | 24    | 20,8  | 15,4       | 12,1  |
| 2010         | 12,9  | 14,2  | 14,8        | 16,5  | 17,8  | 21,2  | 24,8  | 25,4  | 23,4  | 20,8  | 16,2       | 14,1  |
| 2012         | 11,9  | 8,6   | 13,9        | 16,6  | 19,1  | 24,4  | 26,2  | 27,5  | 23,8  | 21,3  | 18         | 13,7  |
| 2014         | 14,2  | 14,1  | 13,1        | 17    | 18,2  | 22,5  | 24,3  | 25,8  | 26    | 22,1  | 18,9       | 13,4  |
| 2016         | 14,1  | 14,7  | 13,4        | 16,2  | 18,6  | 21,9  | 25    | 25,3  | 23,9  | 23,2  | 18         | 14,6  |
| <b>Moy</b>   | 12,38 | 12,78 | 14,18       | 16,39 | 18,73 | 22,11 | 25,16 | 25,97 | 24,03 | 21,57 | 17,04      | 13,68 |

**Tableau 1.1 : Températures moyenne mensuelles en °C (2000-2016).(ANRH de Bejaia)**

 La région d'étude est caractérisée par des températures variables. Les mois les plus froids sont : décembre, janvier et février avec une température moyenne de **12,38°C.** Les mois les plus chauds sont : juillet, aout, quand la température moyenne maximale est de **25, 97°C.**

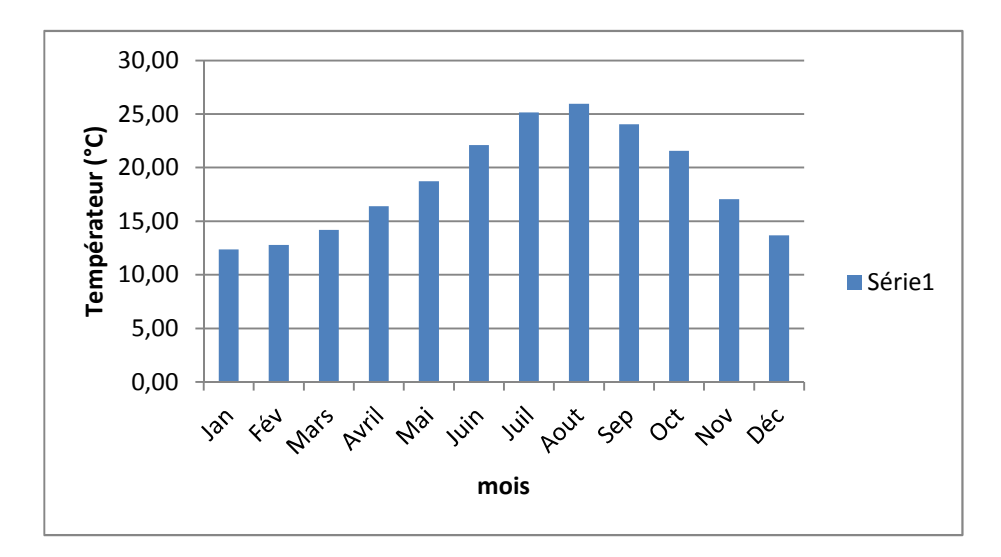

**Figure 1.4 : Courbes des températures moyennes mensuelles (2000-2016)** 

(**Source : ANRH de Bejaia**)

#### **1.3.2 : La pluviométrie**

La précipitation est un facteur climatique essentiel qui dépond de l'altitude et de l'exposition des versants aux vents humides). Notre région d'étude est influencée beaucoup plus par le climat du Djurdjura (tableau 1.2)..

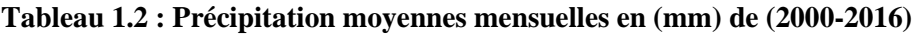

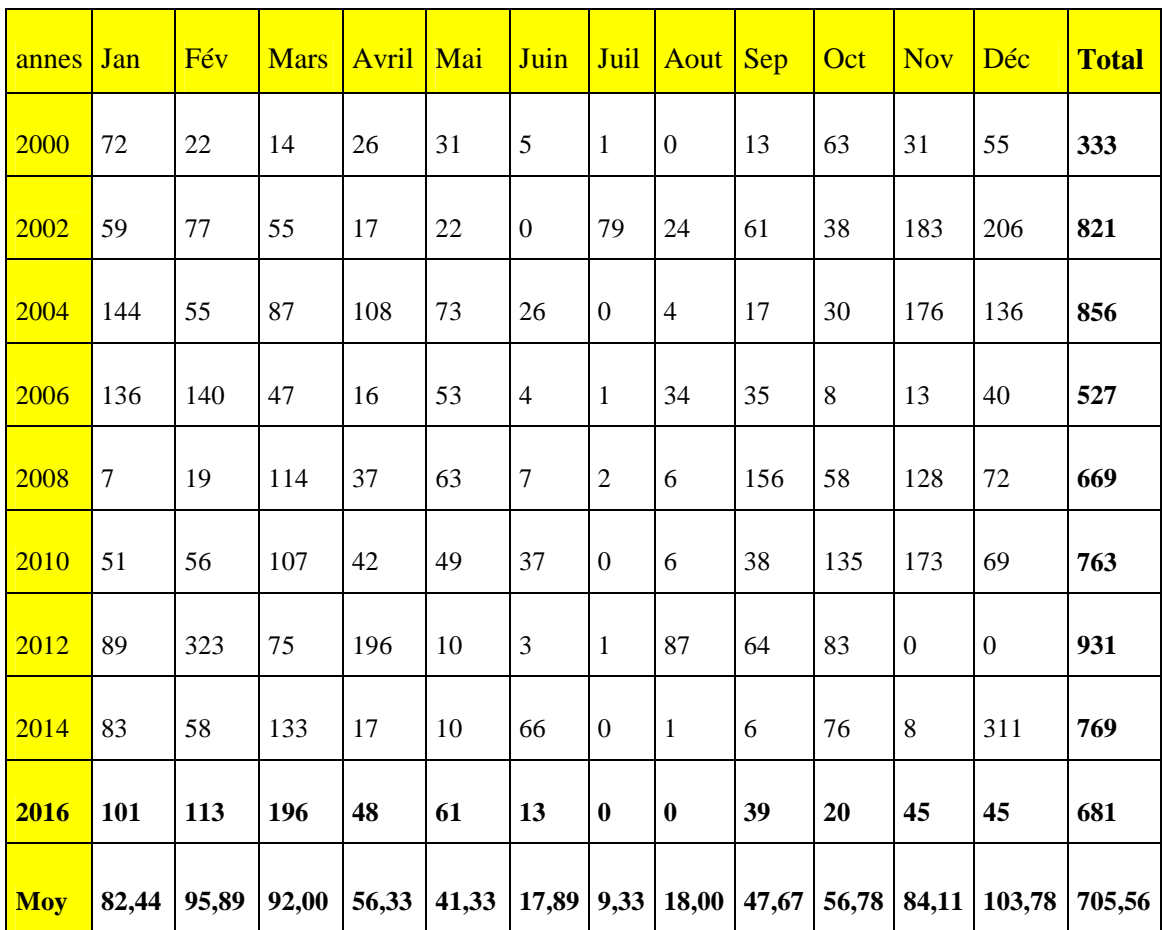

**(ANRH de Bejaia)** 

 La quantité interannuelle des précipitations atmosphériques de la région d'étude est donnée par la somme des moyennes mensuelles **Moy = 705,56 mm/an.** Pour la période (2000-2016)**.**

 Cette région est fortement arrosée en novembre, décembre, janvier et février avec un maximum de **103,78 mm** au mois de décembre. Les précipitations diminuent à partir du mois de février pour atteindre un minimum de **9,33 mm** au mois de juillet (figure1, 3).

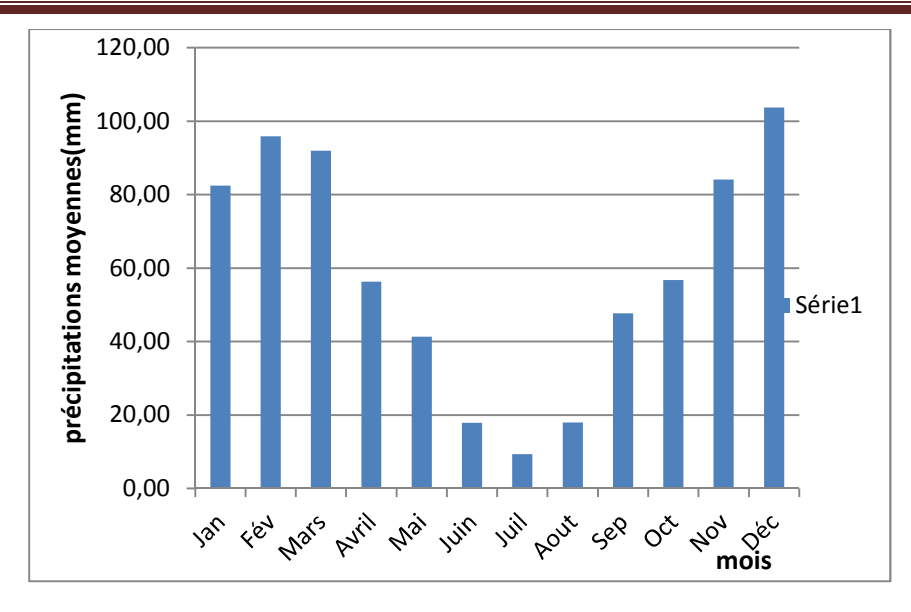

**Figure 1.5 :.Courbes des précipitations moyennes mensuelles (2000-2016)** 

Le tableau (1,3) représente une récapitulation des précipitations muselles et des températures entre les périodes (2000 ,2016).

**Tableau 1.3 : Les moyennes de températures et précipitation de 2000 à 2016** 

|      | Jan           | Fév | <b>Mars</b> | Avril | Mai   | Juin         | Juil | Aout | $\text{Sep}$ | Oct | <b>Nov</b>                                                                                                    | Déc | <b>TOTAL</b> |
|------|---------------|-----|-------------|-------|-------|--------------|------|------|--------------|-----|----------------------------------------------------------------------------------------------------|-----|--------------|
| Tmoy | $12,38$ 12,78 |     | 14,18       | 16,39 | 18,73 |              |      |      |              |     | $\vert$ 22,11 $\vert$ 25,16 $\vert$ 25,97 $\vert$ 24,03 $\vert$ 21,57 $\vert$ 17,04 $\vert$ 13,68 $\vert$ 202,4 |     |              |
| Pmoy | 82,44 95,89   |     | 92,00       | 56,33 | 41,33 | $17,89$ 9,33 |      |      |              |     | $\vert$ 18,00   47,67   56,78   84,11   103,8   705,6                                                           |     |              |

## **3.3 : Diagramme Ombrothermique p = f (2T)**

 Le diagramme Ombrothermique de BAGNOULS et GAUSSEN (**1957**) permet la détermination de la période sèche.

Sur le diagramme sont reportés :

- o en abscisses les mois de l'année.
- o en ordonnées les précipitations mensuelles d'un côté, et les températures moyennes mensuelles à une échelle double de celles des précipitations de l'autre.

 Lorsque la courbe de précipitation passe au-dessous de la courbe des températures, la période qui s'étale entre les abscisses des points d'interactions des deux courbes correspond à la durée de la période sèche.

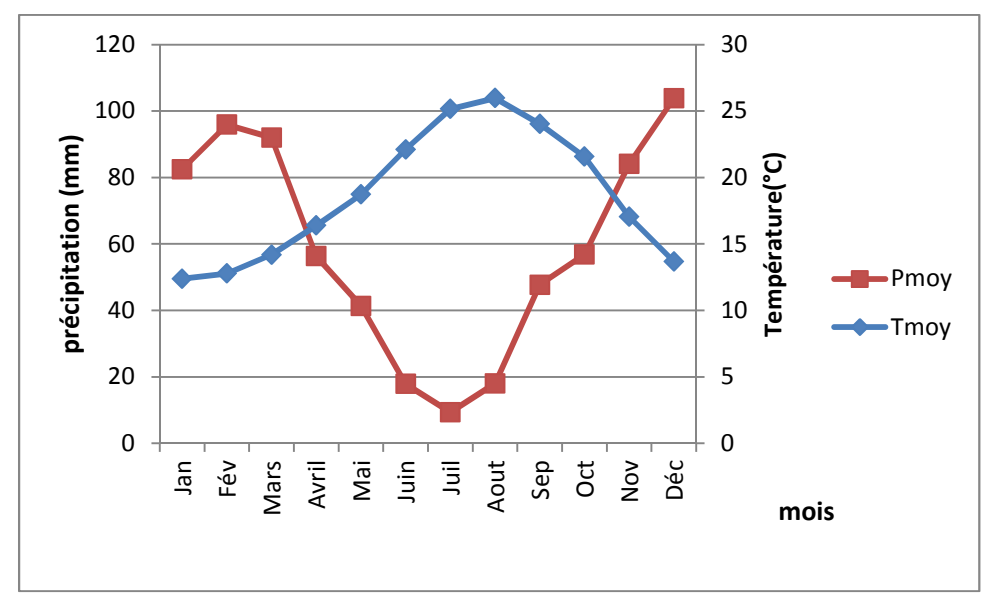

**Figure 1.6 : Diagramme ombrothermique de Bagnouls et Gaussen.** 

 Le diagramme de BAGNOULS et GAUSSEN montre que la période sèche au niveau de la région d'étude se présente du mois **Juin** jusqu' au mois **Aout.**

## **1.4 : Situation hydraulique actuelle**

#### **1.4.1 : Les eaux superficielles**

 Les réserves d'eaux existants à 1'air libre sont constitués principalement par les apports provenant de :

- o L'OUED AMACINE (l 'écoulement est sous forme de filets d'eau durant toute l 'année)
- o IGHZER OUKHERROUB (marque sa présence par de fortes crues durant l 'hiver)
- o IGHZER ASRAFIL (marque sa présence par de fortes crues durant l 'hiver)

#### **1.4.2 : Les eaux souterraines**

 Lors des chutes de pluies et de neiges, 1'infiltration de ces eaux engendre un emmagasinement formant des réserves d'eaux souterraines et dont le captage exige un équipement plus ou moins ordinaire (puits, captages de sources). Selon les caractéristiques du sol (porosité, perméabilité ...etc.), ces eaux peuvent faire une résurgence sous forme de sources dont on dénombre plus d'une dizaine captées. Ces sources restent toute fois d'une faible capacité, car le débit total réuni n'est que de 4 1/s. Elles servent toutes à 1'alimentation en eau potable des villages, soit par raccordement au réseau de distribution soit par installation de fontaines publiques.

#### **Conclusion**

 Après avoir défini les données nécessaires de notre région d'étude concernant les situations géographique, topographique, climatique, et hydraulique, nous passons à l'évaluation des besoins en eau potable de cette région, afin de répandre à la demande.

# Chapitre 2

# **Estimation des besoins**

#### **Introduction**

 Dans ce chapitre, nous allons évaluer les besoins en eau des villages Ichekaben, Tabarkoukt, Ait ounir et Iaadnanen, faisant partie de la commune de Feraoun. Nous notons que ces besoins sont liés au niveau de vie, aux normes d'hygiène et au développement démographique (l'évolution de la population)**.** L'estimation des besoins en eau d'une agglomération exige de fixer une norme pour chacune des catégories de consommateurs. Cette norme unitaire (dotation) est définie comme un rapport entre le débit journalier et l'unité de consommateurs.

 L'aspect quantitatif des besoins en eau potable nous permettra d'évaluer les volumes d'eau nécessaires pour l'alimentation de toute la région, ainsi que la répartition des débits qui nous conduira au dimensionnement d'ouvrages d'adductions**.**

 L'étude présente, se base sur le recensement **(RGPH, 2008)** de l'APC de Feraoun, et les orientations du plan d'urbanisation et des équipements **(PDAU)** 

#### **2.1. Situation démographique et son évolution**

 D'après les dernières données du recensement général de la population et de l'habitat (RGPH) de la wilaya de Bejaïa effectuée en 2008, la population de la région d'étude s'élève à 5000 habitants réparti sur les 4 villages Ichekaben, Tabarkoukt, Ait ounir, Iaadananen. Comme le Tableau **(2.1)** les montre.

Le taux d'accroissement est de 1.8 %.

| Villages               | Population 2008 (habitants) |
|------------------------|-----------------------------|
| Ichekaben, Tabarkoukt  | <b>2000</b>                 |
| Iaâdnanen et Ait Ounir | 3 000                       |
| Total                  | 5000                        |

**Tableau 2.1 :.Evolution de la population selon les RGPH de l'année 2008**.

#### **2.2 : Estimation de la population pour différents horizons d'étude**

 L'évaluation de la population à différents horizons peut être déterminée en se référant à la formule des intérêts composés **(Moussa, 2002)**

$$
P_n = P_0 (1+\alpha)^n \tag{2.1}
$$

Les horizons de calcul considérés au rapport à l'année d'étude du projet 2017 sont :

- o Court terme :  $2027$  (n=10),
- o Moyen terme : 2037 (n=20),

o Long terme : 2047 (n=30).

 La répartition et l'évolution démographique sur les différents horizons sont représentées dans le tableau **(2.2)** ci-dessous

| <b>Villages</b>                  | 2008 | 2017 | 2027 | 2037 | 2047  |
|----------------------------------|------|------|------|------|-------|
| Ichekaben et<br><b>Tabarkouk</b> | 2000 | 2348 | 2807 | 3355 | 4010  |
| Iaâdnanen et Ait<br>Ounir        | 3000 | 3523 | 4210 | 5033 | 6016  |
| <b>Total</b>                     | 5000 | 5871 | 7017 | 8388 | 10026 |

**Tableau 2.2 : Estimation de la population aux déférents horizons** 

#### **2.3 : Evolution des besoins en eau de la population**

 Les besoins en eau de la population sont évalués suivant une dotation journalière par habitant pour les différents horizons.

#### **2.3.1 : La dotation** ″**D**″

 Appelée aussi la norme de consommation, elle est définie comme étant la quantité d'eau quotidienne que l'être humain doit utiliser dans ses différents besoins (le ménage cuisine, douche, etc) **(Dupont.1979).** Il est jugé par les responsables de **DHW** de la wilaya de Bejaia, qu'une dotation de 150  $1/j/h$  sera suffisante pour satisfaire les besoins en eau de toute la population pour le court, le moyen et le long terme.

#### **2.3.2 : Consommation moyenne journalière**

Elle représente la quantité d'eau moyenne consommée par l'ensemble de la population, et par d'autres équipements pendant une journée et est exprimée par la relation **(2,2) (Bonin, 1986)** :

$$
Q \text{ mov } j = \sum_{1000}^{D*N} \quad [m^3/j] \tag{2.2}
$$

#### **2.4 : Différents types de besoins**

 L'estimation de ces besoins se fait par le moyen des normes effectuées aux différents types de besoins qui sont dans notre cas :

- o les besoins domestiques ;
- o les besoins public (santé, socioculturelles, scolaires).

#### **2.4.1 : Les besoins domestiques**

Les besoins domestiques aux déférents horizons sont évalués par la relation **(2.3)**

$$
Q \text{ moy } j = \frac{N \ast D}{24 \ast 3600} \quad (l/s)
$$
 (2.3)

Les résultats obtenus sont donnés dans le tableau**(2,3) :**

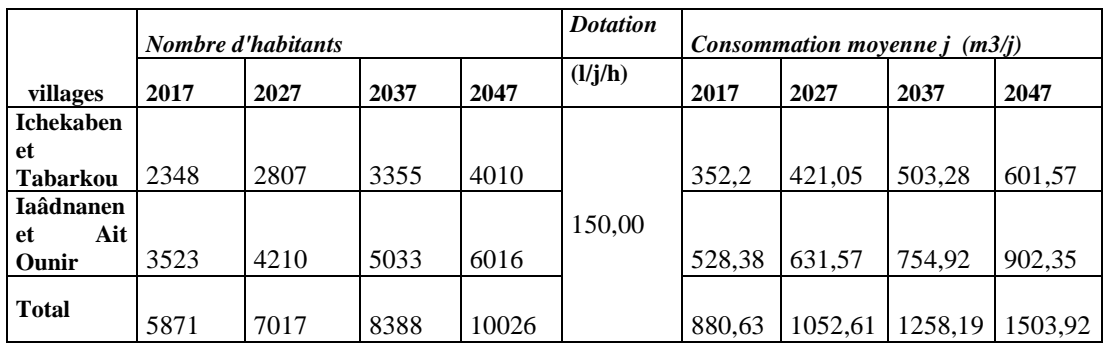

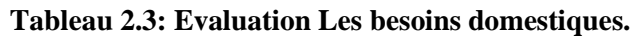

## **2.4 .2 : Les Besoin Publics**

#### **4.2.1 : Les besoins scolaires**

Selon les services de l'APC, la zone d'étude compte trois écoles primaires, situées respectivement à Ichekaben, Tabarkoukt, Iaâdnanen et ait Ounir le nombre d'élève, la dotation et les besoins scolaire sont illustres dans le tableau **(2.4)** :

| villages                       | <b>Nombre</b><br>d'élèves | <b>Dotation</b><br>(l/j/h) | <b>Besoins scolaire</b><br>(m3/j) |
|--------------------------------|---------------------------|----------------------------|-----------------------------------|
| <b>Ichekaben et Tabarkoukt</b> | 181                       |                            | 2.71                              |
| Iaâdnanen et Ait Ounir         | 234                       | 15                         | 3,51                              |
| total                          | 415                       |                            | 6.22                              |

**Tableau 2.4 : Evaluation les besoins scolaires.** 

#### **4.2.2 : Secteur de la santé**

 Selon les services de l'APC de Feraoun, la zone d'étude ne dispose que d'une seule unité de santé de petite importance située au village Ichekaben. Les besoins en eau de service sont représentés dans le tableau **(2.5) :**

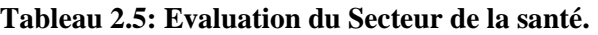

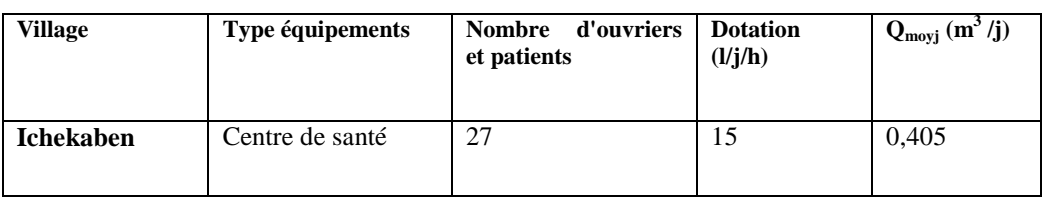

#### **4.2.3 : Secteur socioculturel**

 Trois mosquées sont situées respectivement à Ichekaben, Iaâdnanen et Ait Ounir, ils existent également dans la zone d'étude un centre culturel, une maison de jeune.

Les besoins journaliers moyens sont représentés dans le tableau **(2.6)**

| <b>Villages</b>          | d'équipements   | Nombre de<br>fidèles | dotation | $Q_{\text{moyj}}(m^3/j)$ |
|--------------------------|-----------------|----------------------|----------|--------------------------|
| Ichekaben e              |                 |                      |          |                          |
| <b>Tabarkoukt</b>        | trois mosquées  | 200                  | 20       | 4,00                     |
| Iaadnanen était<br>ounir | centre culturel | 250                  | 20       | 5,00                     |
| totale                   | maison de jeune | 450                  |          | 9.00                     |

**Tableau 2.6 : Evaluation les Secteur socioculture** 

## **2.5 : Récapitulation des besoins**

 Après l'étude détaillée, nous présentons un récapitulatif des besoins pour les horizons d'étude dans de tableau **(2.7).**

| Année                      | 2017   | 2027    | 2037    | 2047    |
|----------------------------|--------|---------|---------|---------|
| Total domestique $(m^3/j)$ | 880,63 | 1052,62 | 1258,19 | 1503,92 |
| total équipement $(m^3/j)$ | 15,64  | 18,86   | 22,34   | 26,69   |
| Total $(m^3/j)$            | 896,26 | 1071,48 | 1280,53 | 1530,61 |

**Tableau 2.7: récapitulatif des besoins** 

Le tableau **(2,8)** ci-dessous, c'est un récapitulatif de la consommation moyenne journalière en eau pour les différents horizons d'étude.

|                        | Année                | 2017  | 2027   | 2037   | 2047   |
|------------------------|----------------------|-------|--------|--------|--------|
| Ichekaben et           | domestique $(m^3/i)$ | 352,2 | 421,1  | 503,3  | 601,6  |
| Tabarkoukt             | équipement $(m^3/i)$ | 7,1   | 8,5    | 10,2   | 12,2   |
| Iaadnanen et Ait ounir | domestique $(m^3/i)$ | 528,4 | 631,6  | 754,9  | 902,4  |
|                        | équipement $(m^3/j)$ | 8,5   | 10,2   | 12,2   | 14,5   |
| Total                  | domestique $(m^3/j)$ | 880,6 | 1052,6 | 1258,2 | 1503,9 |
|                        | équipement $(m^3/i)$ | 15,6  | 18,7   | 22,3   | 26,7   |

**Tableau 2.8: Récapitulatif de la consommation en eau moyenne journalière.** 

#### **2.6 : Estimation des besoins en eau tenant compte les pertes**

 Un réseau d'alimentation en eau potable n'est jamais étanche même s'il est construit avec soins et correctement entretenu. Le volume des pertes est généralement compris entre 15 et 30% de la quantité d'eau consommé. Selon le service technique de la subdivision des ressource en eau de la commune de Feraoun, le taux de fuit à considérer est de 20%.

 Ainsi, l'estimation totale des besoins journaliers, en tenant compte les pertes, est donnée par la relation (2,4) et les résultats sont illustrées dans le tableau **(2,9)**

P = Consommation moyenne journalière \* 0.20 *(2.4)*
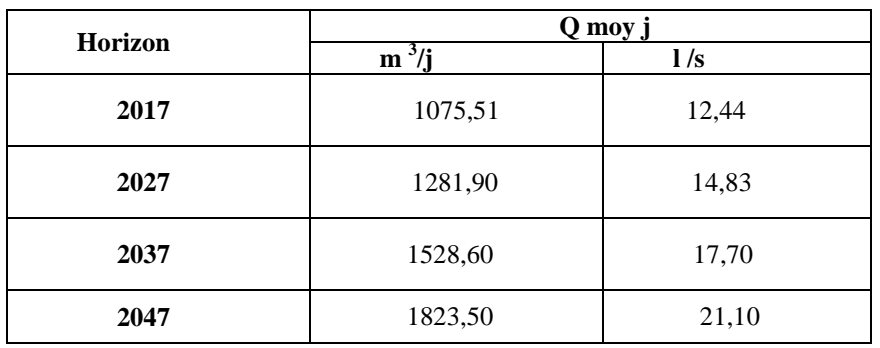

**Tableau 2.9 : Récapitulatif des besoins en eau de la commune en tenant compte les** 

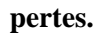

#### **2.7 : Etude des variations des débits**

 En raison de l'irrégularité dans la consommation qui est déjà prises en compte, le débit exigé pour la consommation sera déterminé en affectant le débit moyen journalier du coefficient d'irrégularité. Cette évaluation permettra de dimensionner le réseau d'adduction.

Les débits exigés par la consommation sont soumis à plusieurs variations dans le temps:

- o variations annuelles qui dépendent du niveau de vie de l'agglomération considéré;
- o variations mensuelles saisonnières qui dépendent de l'importance de la ville;
- o variations journalières qui dépendent du jour de la semaine qu'en weekend;
- o variations horaires qui dépendent du régime du consommation de la population.

#### **2.7.1 : Coefficient d'irrégularité**

#### **a : Coefficients d'irrégularité maximale K max.j**

 Du fait de l'existence d'une irrégularité de la consommation maximale au cours de la journée, on doit tenir compte de cette variation en déterminant le rapport par la relation suivante:

$$
K_{\text{max }j} = Q_{\text{max, }j} / Q_{\text{moy},j}
$$
 (2.5)

 Ce coefficient consiste à prévenir les fuites et les gaspillages au niveau du réseau en majorant de la consommation moyenne journalière de **10 à 30 %.**Donc, la valeur de K max varie entre 1 ,1et 1,3. Nous considérerons, pour notre cas une valeur de

 $K_{\text{max i}} = 1,2.$  (Rapport de l APC de Feraoun)

#### **b : .Coefficient d'irrégularité minimale Kmin, j**

 Celui-ci est défini comme étant le rapport de consommation minimale journalière et moyenne journalière tel que donnée par équations **(2,6).** 

$$
K_{\min j} = Q_{\min, j} / Q_{\text{moy}, j}
$$
 (2.6)

 Ce coefficient permet de déterminer le débit minimum journalier envisageant une sous consommation K  $_{\text{min,i}}$  varie de 0.7 et 0.9. Dans notre cas, nous considérons

#### **K min j = 0.8 (Rapport de l APC de Feraoun)**

#### **c: Coefficients d'irrégularité maximale horaire K max h**

 Ce coefficient représente l'augmentation de la consommation horaire pour la journée. Il tient compte de l'accroissement de la population ainsi que le degré du confort et du régime de travail de l'industrie. Il est donne par la relation **(2,7)**

$$
K_{\text{max, h}} = \alpha_{\text{max}} * B_{\text{max}} \tag{2.7}
$$

avec :

- **α :** coefficient tenant compte du confort et d'équipement de l'agglomération. (Dans notre cas il s'agit d'un groupe de villages), **α** est compris entre **1,2** et **1,4**  nous adoptants  $\alpha_{\text{max}} = 1.3$ .
- **β :** coefficient étroitement lie à l'accroissement de la population. Le tableau **(2,10)** donne sa variation en fonction du nombre d'habitants

**Tableau 2.10: valeurs du coefficient β en fonction du nombre d'habitants.**

| <b>Nombre</b><br>d'habitants | $<$ 1000 | 1500 | 2500 | 4000 | 6000 | 0000           | 20000        | 30000 | 100000 |
|------------------------------|----------|------|------|------|------|----------------|--------------|-------|--------|
| $B_{\text{max}}$             | ∸        | 1,8  | 1,0  | سە   | 1,4  | $\sim$<br>ن, 1 | . . <u>.</u> | .15   | 1,1    |

 Dans notre cas, le nombre d'habitants est égal à **10026** habitants, compris entre **10000** et **20000** pour déterminer le  $\beta_{\text{max}}$  nous procéderons par interpolation, nous obtenues **βmax =1,299**

Par procédé analogue, nous déterminons K <sub>max h</sub> pour les déférents villages tableau **(2,11)** 

| <b>Villages</b>         | populations | max  | $\alpha$ | A<br>max |
|-------------------------|-------------|------|----------|----------|
| Ichekaben et Tabarkoukt | 4011        | 1.50 |          | 1,955    |
| Iaâdnanen et Ait Ounir  | 6016        | 1.40 | 1,30     | 1,825    |

**Tableau 2.11 : Les coefficients d'irrégularité maximale horaire K max,h.** 

### **2.8 : La consommation maximale journalière Q max,j.**

 Cette consommation représente le débit de jour le plus chargé de l'année. Elle est donnée par la formule (2,8). Les résultats sont représentés dans le tableau (2.12) ci âpres.

$$
Q_{max, j} = K_{max, j} x Q_{moy, j}
$$
 (2.8)

|                                             | $Q_{\text{moyj}}$<br>$\dot{m}^3$ /j) | $Q_{\text{mov }j}$ + pertes $(m^3/j)$ | $Q_{\text{moyj}}$<br>(1/s) | $Q_{\text{max }j}$<br>$(m^3/j)$ | $Q_{\text{max}j}$<br>(1/s) |
|---------------------------------------------|--------------------------------------|---------------------------------------|----------------------------|---------------------------------|----------------------------|
| <b>Ichekaben</b><br>et<br><b>Tabarkoukt</b> | 613,660                              | 736,392                               | 8,523                      | 883,670                         | 10,228                     |
| <b>Iaâdnanen</b><br>Ait<br>et<br>Ounir      | 916,932                              | 1100,318                              | 12,735                     | 1320,382                        | 15,282                     |
| <b>Total</b>                                | 1530,592                             | 1836,710                              | 21,258                     | 2204,052                        | 25,510                     |

**Tableau 2.12 : La consommation maximale journalière**

### **2.9 : Variation de la consommation horaire**

#### **2.9.1 : Débit moyen horaire**

Le débit moyen horaire est donné par la relation suivant :

$$
Q_{\text{moy,h}}=Q_{\text{max,j}}/24\tag{2.9}
$$

#### **2.9.2 : Débit maximale horaire**

 Cette consommation est déterminée selon des coefficient d'irrégularité horaire Kmax,h. Elle permet de déduire la plus forte charge du réseau afin de prévoir et de dimensionner les risques des dépôts dans la conduite. La consommation maximale horaire est donnée par la formule **(2.10) (Moussa, 2002)** :

$$
Q_{max,h} = K_{max,h} * Q_{moy,h}
$$
 (2.10)

Les résultats de la consommation horaire est présentes dans le tableau **(2,13)**

**Tableau 2.13 : Récapitulatif de la variation de la consommation horaire.** 

|                                   | $Q_{max, j}$ (m3/j) | $Q_{\text{moy, h}}(m^3/j)$ | $K_{\max, h}$ | $Q_{\text{max h}}(m^3 / j)$ |
|-----------------------------------|---------------------|----------------------------|---------------|-----------------------------|
| Ichekaben et<br><b>Tabarkoukt</b> | 883,670             | 36,820                     | 1,955         | 71,97                       |
| Iaâdnanen et Ait<br><b>Ounir</b>  | 1320,382            | 55,016                     | 1,825         | 100,39                      |
| <b>Total</b>                      | 2204,052            | 91,84                      | 1,694         | 155,606                     |

#### **Conclusion.**

 Le but de notre projet étant le renforcement d'alimentation en eau potable de la commune de Feraoun. Ainsi, nous avons procédé à l'étude des différentes catégories des besoins en eau en utilisant les dotations qui sont fixées par le plan de développement et aménagement urbain (**PDAU, 2008).**

Le débit calculé à horizon 2047 à savoir Q max,j =25.51 l /s est celui qui est retenue pour dimensionner le réseau d'adduction et la capacité de réservoir.

# Chapitre 3

# **Dimensionnement du réseau d'adduction**

#### **Introduction**

 Apres avoir évalué, au deuxième chapitre les besoins de la population, il ya lieu dans ce troisième chapitre de procéder à une étude technico-économique pour dimensionner le réseau d'adduction. L'adduction de l'eau depuis le lieu de prélèvement (une source, un forage, un captage ou une retenue) jusqu'au lieu d'utilisation ou au réservoir de stockage par un ensemble d'installation. Les conduites d'adduction doivent véhiculer un débit maximal journalier satisfaisant les besoins de la population. Le projet contient deux types d'adduction, une adduction par refoulement et deux adductions gravitaires. **(Schéma synoptique 1)** 

#### **3.1. Types d'adduction**

D'après leur fonctionnement, les adductions peuvent être classées en deux groupes :

#### **Adduction gravitaire**

 C**'**est une adduction ou l'écoulement se fait gravitairement. On rencontre ce type d'adduction dans le cas où la source se situe à une côte piézométrique supérieure à la côte piézométrique de l'ouvrage d'arrivé.

#### **Adduction par refoulement**

 Le point de captage se situe à un niveau inférieur à celui du réservoir d'accumulation. L'adduction est réalisée en charge c'est-à-dire dans les conduites sous pression, du moment que les eaux de captage sont relevées par une station de pompage dans la conduite de refoulement.

#### **3.2. Chois du tracé des conduites d'adduction**

 Le choix du tracé est une étape particulièrement importante, car il doit satisfaire quelques critères d'ordre technique et économique :

- o Avoir un profil en long aussi régulier que possible, établi de préférence avec une rampe toujours dans le même sens, vers le réservoir d'accumulation.
- o Eviter les contres pentes qui peuvent donner lieu, en exploitation, à des cantonnements d'air plus au moins difficile à évacuer. Une cavitation peut apparaitre et une rupture de la veine liquide peut provoquer ainsi l'écrasement de la canalisation.
- o Pour les conduites de longueurs importantes (plusieurs kilomètres), on doit prévoir quelques robinets de sectionnements en vue de faciliter les réparations éventuelles.
- o Chercher à éviter autant que possible la traversée des obstacles (routes, voies ferrées, oueds, les forêts…etc.), ceci dans le but de faciliter l'accès pour l'entretien, les réparations et faciliter la détection des fuites ainsi que les vannes défectueuses.

#### **3.3 Choix du type de matériaux des conduites d'adduction.**

 La conduite constitue l'un des éléments de base de la chaine d'adduction, son choix doit répondre à plusieurs critères hydrotechniques et économiques, à savoir :

- o le diamètre et la pression de service ;
- o facilité de la mise en œuvre, de l'exploitation et de son entretien ;
- o disponibilité sur le marché ;
- o durée de vie ;

En fonction du matériau de base, les tuyaux sont classés comme suit :

- o métallique : fonte, acier.
- o à base de ciment : béton armé, amiante ciment.
- o en matière thermoplastique : chlorure de polyvinyle (PVC), polyéthylène (PEHD).

#### **3.3.1 : Tuyaux en fonte ductile.**

La fonte est un alliage de fer et de carbone dont la proportion varie entre **2.2%** à **4%.** L'utilisation des tuyaux en fonte polyvalente, se fait en distribution, en assainissement et en irrigation. La fonte ductile est obtenue en additionnant, au moment de la coulée une très faible quantité de magnésium dont la présence, au sein de la fonte, provoque la cristallisation du graphite sous forme sphéroïdale au lieu de cristaux aplatis comme dans la fonte ordinaire. Les canalisations en fonte ductile sont destinées à transporter certains agents chimiques particulièrement agressifs (hydrocarbures, fluides à haute température, acides).Ces tuyaux sont réalisés dans des diamètres normalisés. Les longueurs courantes de ces tuyaux sont de **6 m** pour les petits et moyens diamètres (Jusqu'à **800 mm**) et de **7 m** à partir de **800 mm. (Thèse M<sup>r</sup> . SADI et Melle. HABICHI 2015- 2016)**

#### **A : Avantage des tuyaux en fonte ductile**

o Supportent des pressions de service atteignant **50 bars** pour des diamètres ne dépassant pas **600 mm**, et **40 bars** pour des diamètres supérieurs ;

- o Très rigides et solides ;
- o longue durée de vie.

#### **B: Inconvénient**

- o très robustes ;
- o lourds ;
- o très chers ;
- o fragiles ;
- o nécessite des pièces spéciales.

#### **3.3. 2 : Conduites en polyéthylène (PE).**

 Le **PE** est issu des hydrocarbures, il résulte de l'association de nombreuses molécules (Ethylène) selon une réaction de polymérisation qui a lieu dans un réacteur chimique sous une pression et une température donnée en présence de catalyseurs. La variation de l'un de ces paramètres peut changer la structure de la matière obtenue appelée polymère. Ce dernier peut être **PE** à basse densité (**PEBD**) ou à haute densité (**PEHD**) dont les points de fusion se situent respectivement à **115 °C** et **130 °C**.

#### **A : Avantage des tuyaux**

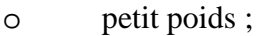

- o grandes longueurs ;
- o résistants à la corrosion ;
- o flexibilité ;
- o économiques ;
- o pose facile ;
- o non conducteurs d'électricité.

#### **B : Inconvénient**

- o sensibles aux coups ;
- o inflammables ;
- o la résistance diminue avec l'âge ;
- o sensibles à la température ;
- o fissures de résistance aux sollicitations mécaniques.

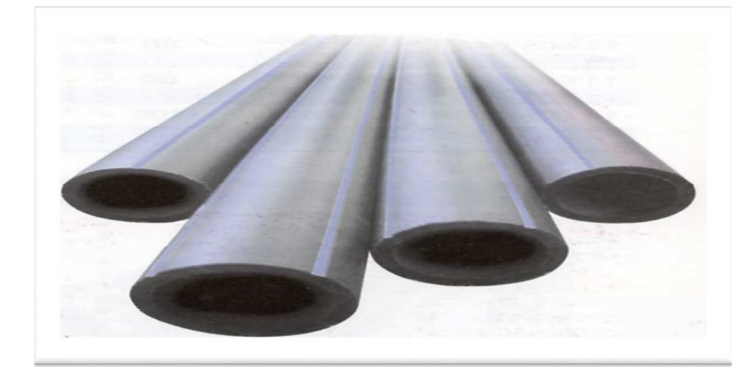

**Figure 3.1 : Les tuyaux en PEHD**.

## **3.4 : Etude technico-économique des diamètres de conduites de refoulement**

 Le dimensionnement des conduites d'adduction s'établit en recherchant le diamètre économique. La conciliation des deux tendances suivantes, nous permet de déterminer le diamètre économique des conduites de refoulement :

- $\checkmark$  les frais d'amortissement de la conduite qui augmentent avec le diamètre de la canalisation.
- $\checkmark$  les frais d'exploitation de la station de pompage qui décroissent quand le diamètre augmente par suite de la diminution des pertes de charge.

#### **3.4.1 : Choix de la gamme de diamètre**

 Parmi les formules de détermination de diamètre économique, nous citons la formule de **Bonin** et celle de **Bresse,** qui permettent d'avoir une première approche du diamètre économique **(Moussa 2002).** 

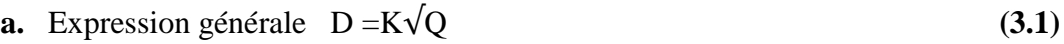

- **b.** Formule de **Bonin** :  $D = \sqrt{Q}$  K=1 (3.2)
- **c.** Formule de **Bresse :**  $D = 1,50\sqrt{Q}$  K=1,50 (3.3)

 Les deux formules nous donnent des valeurs supérieure et inférieure du diamètre. On choisit alors les valeurs de diamètres normalisés aux alentours de ceux obtenus par les deux formules. Nous prenons le diamètre pour lequel la vitesse vérifie la condition d'écoulement :

$$
0,50 \text{ m/s} \le V \le 1,50 \text{ m/s}
$$

#### **3.4.2 : Evaluation des frais d'amortissement.**

 Les frais d'amortissement **(Fa)** sont égaux au prix de revient total de la conduite **(P)**  multiplié par le coefficient d'annuité d'amortissement **(A).** 

$$
Fam = Pue * L^*A (DA)
$$
 (3.4)

**A :** coefficient d'annuité est calculé d'après la formule suivante :

$$
A = \frac{i}{(1+i)n - 1} + i
$$
 (3.5)

#### **3.4.3 : Evaluation des frais d'exploitation.**

 Les frais d'exploitation sont les couts de revient de l'énergie électrique nécessaire aux pompes pour le refoulement de l'eau de la station de pompage jusqu'au réservoir. Ces frais d'exploitation croissent quand le diamètre diminue et par suite de l'augmentation des pertes de charges. Pour estimer ces frais, nous devons évaluer par conséquent les pertes de charges, la hauteur géométriques, la hauteur manométrique totale, la puissance absorbée par la pompe et enfin l'énergie consommée par cette dernière Les frais d'exploitation sont calculés par la relation (3.6) :

$$
F \exp = E * P \text{ue} \tag{3.6}
$$

#### **3.4.4 : Calcul de la vitesse de l'écoulement.**

 Dans les différents problèmes relatifs de l'écoulement dans les canalisations, il faut toujours calculer la vitesse moyenne de l'écoulement et satisfaire la condition de continuité dans la conduite, donnée par la relation (3.7) :

$$
V = \frac{4Q}{\pi D^2} \tag{3.7}
$$

#### **3.4.5 : Perte de charge (J).**

Il existe deux types de pertes de charge dans les conduites :

- o Pertes de charge linéaires ;
- o Pertes de charge singulières.

#### **a : Pertes de charge linéaire j (régulières).**

 On appelle pertes de charge linéaire celles qui se produisent dans les tuyaux dépourvus de singularités. Elles sont dues aux frottements de l'eau contre les parois des canalisations, et des molécules entre elles. Les pertes de charge linéaires sont déterminées à partir de la formule de **Darcy-Weisbach.**

$$
J = \lambda \frac{L}{Dh} \frac{V^2 m o y}{2g}
$$
 (3.8)

#### $\cdot$ **Détermination de (λ)**

Pour le calcul de **λ**, trois cas peuvent se présenter :

o **Régime turbulent rugueux : λ** est donné par la formule de Nikuradze :

$$
\lambda^{1/2} = \left[1.14 - 0.86 \log\left(\frac{\varepsilon}{D}\right)\right]
$$
 (3.9)

o **Régime de transition: λ** est donné par la formule de Colebrook Whie -.

$$
\frac{1}{\sqrt{\lambda}} = -2\log\left[\frac{\varepsilon}{3.7 \text{ D}} + \frac{2.51}{\text{Re}\sqrt{\lambda}}\right]
$$
(3.10)

Dans ce régime «  $\lambda$  » est déterminé par approximations successives. En première approximation, « λ » est déterminé par la formule de Nikuradze. La valeur trouvée sera remplacée dans le second nombre de la relation de Colebrook Whie, d'où on aura une nouvelle valeur successive jusqu'à ce que les deux nombres de l'expression mathématique soient égaux

o **Régime laminaire :** λ est indépendant de la rugosité relative, il n'est fonction que de nombre de Reynolds, Il est donné par l'expression de Poiseulle.

$$
\lambda = \frac{64}{\text{Re}} \qquad \lambda = f(\text{Re}) \tag{3.11}.
$$

 **NB :** λ peut être déterminé par le diagramme de Moody en fonction de nombre de Reynolds **(Re**) et la rugosité relative  $\frac{\varepsilon}{p}$ . **(Annexe 4 : diagramme de Moody)** 

#### $\cdot$ **Détermination du nombre de Reynolds**

 C'est une valeur adimensionnelle, qui nous renseigne sur la nature du régime d'écoulement. Elle est donnée par le rapport des forces d'inertie sur les forces de viscosité (3,12).

$$
Re = \frac{Vm * Dh}{v}
$$
 (3.12)

En fonction du nombre de *Reynolds* nous avons la classification suivante :

- R e< 2100 le régime est laminaire stable ;
- 2100  $\langle R \rangle$  e $\langle 4000 \rangle$  le régime est transitoire ;
- R e > 4000 le régime est turbulent.

#### $\cdot$ **La rugosité**

 La rugosité absolue est donnée par la mesure de l'épaisseur des aspérités des parois du tuyau. La rugosité relative (ε / D) est le rapport de la rugosité absolue (ε) au diamètre de la conduite (D).

Dans la pratique, la rugosité absolue des tuyaux en acier est donnée par la formule suivante :

$$
\mathcal{E} = \mathcal{E}0 + \alpha *t \tag{3.13}
$$

 Dans le tableau **(3.1)** nous donnons les différents matériaux avec leur coefficient de rugosité.

| Matériau                | <b>Coefficient de Hazen-Williams</b> |
|-------------------------|--------------------------------------|
| Fonte                   | 130-140                              |
| Béton ou Revèt de Béton | 120-140                              |
| Plastic                 | 130-150                              |
| Acier                   | 140-150                              |

**Tableau 3.1 : Valeur de la rugosité pour différents matériaux**.

 Dans le cas de notre étude les pertes de charge unitaires sont obtenues à partie de l'équation de **Hazen williams** (3,14)

$$
j = 1,218 * 10^{10} \frac{Q^{1,852}}{chw^{1,852} * D^{4,871}}
$$
 (3,14)

#### **b: Pertes de charge singulières JS.**

 Indépendamment de la perte de charge due aux frottements le long des éléments rectilignes d'une canalisation, il se produit des pertes de charges accidentelles dues aux diverses singularités qui peuvent être placées le long de la canalisation tels que les

coudes, les élargissements et rétrécissement brusques ou progressifs, les branchements, dérivations et enfin les robinets-vannes. Ces pertes de charges, notées **(Js)**, représentent **15%** des pertes de charges linéaires. Soit :

$$
J_S = 0.15 * J \tag{3.15}
$$

#### **c : Les pertes de charge totales (Jt)**

 Les pertes de charge totales Jt le long de la conduite est la somme des pertes de charges linéaires et singulières.

Donc:

$$
Jt = 1,15^* J \tag{3.16}
$$

$$
Jt = 1.15 * \lambda * \frac{L}{Dh} * \frac{V^2}{2g}
$$
 (3.17)

#### **3.4.6 : Calcul de la hauteur manométrique totale Hmt**

La hauteur manométrique totale présente la somme de la hauteur géométrique (Hg) et la perte de charge totale le long de la conduite. Elle est donnée par la formule suivante :

$$
Hmt = Hg + Jt \tag{3.18}
$$

$$
Hg = Ca - Cd \tag{3.19}
$$

#### **3.4.7 : Calcul de la puissance absorbée par la pompe**

 Elle est définie comme étant le travail effectué par unité du temps, pour élever un débit Q à la hauteur manométrique totale.

La puissance absorbée est donnée par la relation suivante :

$$
Pabs = \frac{\rho \cdot g \cdot Hmt}{\eta} \tag{3.20}
$$

#### **3.4.8. Calcul de l'énergie consommée annuellement par la pompe**

L'énergie consommée annuellement est donnée par la formule suivante :

$$
E = Pabs * t * 365
$$
 (KWh /an) (3.21)

#### **3.4.9 Calcul des frais d'exploitation**

 Les frais d'exploitation (Fex) sont les coûts de revient de l'énergie électrique nécessaire aux pompes afin qui'lle refoulement de l'eau de la station de pompage jusqu'au réservoir, est donnée par la relation suivant :

$$
F_{ex}=E^*P_{ue}
$$
 (3.22)

#### **3.4.9 : Bilan des frais**

 Le bilan des frais Ft (DA) est calculé pour chaque diamètre incluant les frais d'exploitation et les frais d'amortissement. . Il est donné par la formule suivante :

$$
F_t = F_{exp} + F_a \tag{3.23}
$$

 Le choix de diamètre est alors porté pour le diamètre ayant le bilan des frais moins élevés

#### **3.4.10 : Calcul de la valeur maximal du bélier**

La valeur maximale du coup de bélier est égal à :

$$
B = \frac{a V}{g}
$$
 (3.24)

la célérité des ondes du bélier est donnée par la relation suivant (3.25)

$$
a = \sqrt{\frac{1}{\rho(\frac{1}{K} + \frac{D}{E e})}}
$$
 (m.s-1) (3.25)

Allievi a donné une valeur pratique pour la célérité des ondes a en (m/s)

$$
a = \frac{9900}{\sqrt{48.3 + \frac{K.D}{e}}}
$$
 (3.26)

**K :** coefficient dépendant de la nature du matériau de la conduite est donnée par :

0,50 pour une conduite en acier ,

0,66 pour le PEHD,

1,00 pour une conduite en fonte,

4,40 pour une conduite en amiante ciment,

33,00 pour une conduite en PVC.

 Dans le cas d'une conduite en PEHD, la vitesse de propagation de l'onde est donnée par la relation (3.27), **(MOUSSA, 2002).**

$$
A = \frac{1240}{\sqrt{1 + K_{e}^{D}}}
$$
 (3.27)

#### **3.4.11 : Calcul de la pression maximale et minimale**

#### • **Cas de surpression :**

La valeur maximale de la pression dans une conduite est calculée par la relation (3.28)

$$
P_{\text{max}} = Hg + B \tag{3.28}
$$

#### • **Cas de dépression**

La valeur minimale de la pression est calculée par la relation (3.29)

$$
P_{\min} = Hg - B \tag{3.29}
$$

Un organigramme récapitulatif des étapes de calcul d'adduction par refoulement est présenté ci-après.

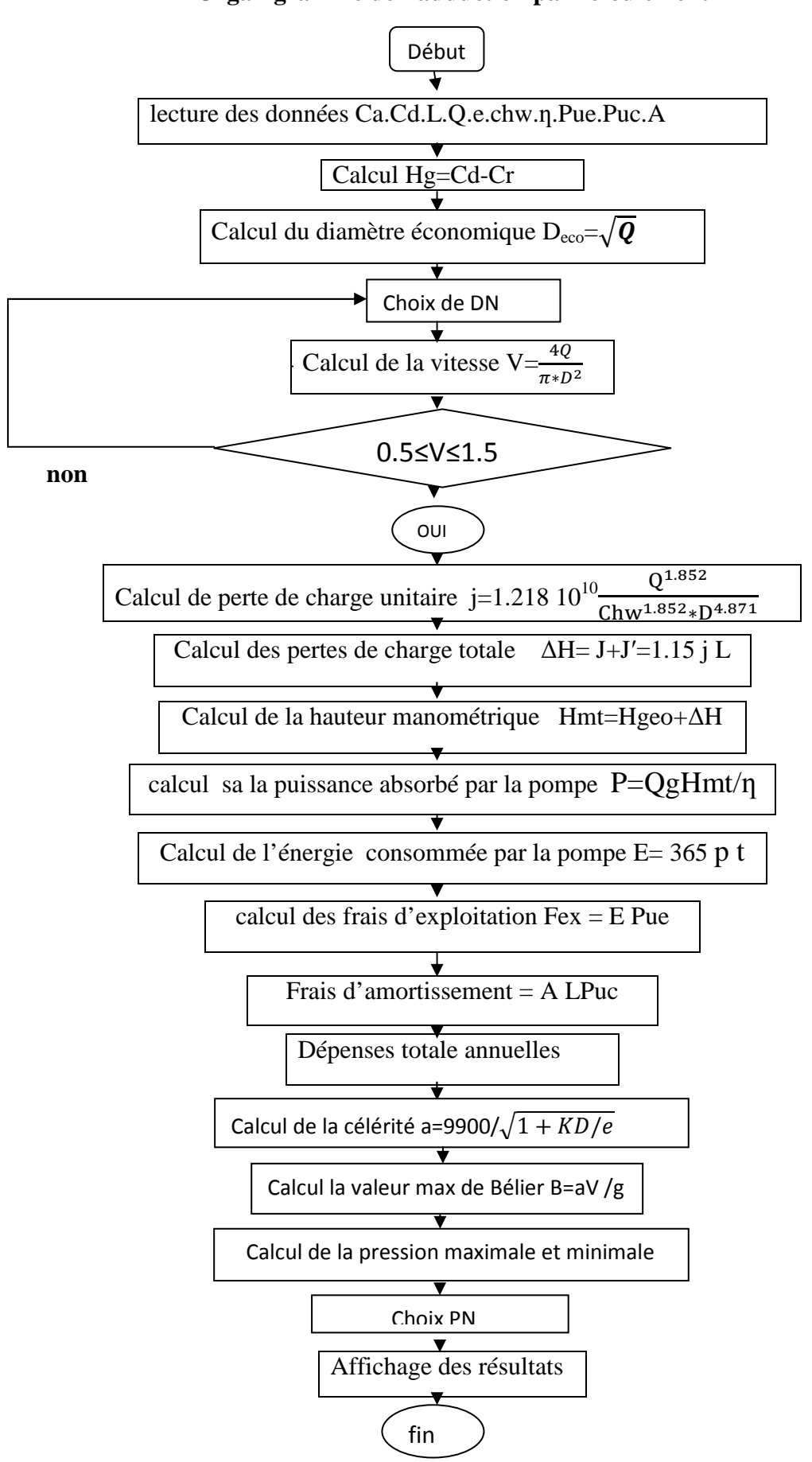

**Organigramme de l'adduction par refoulement** 

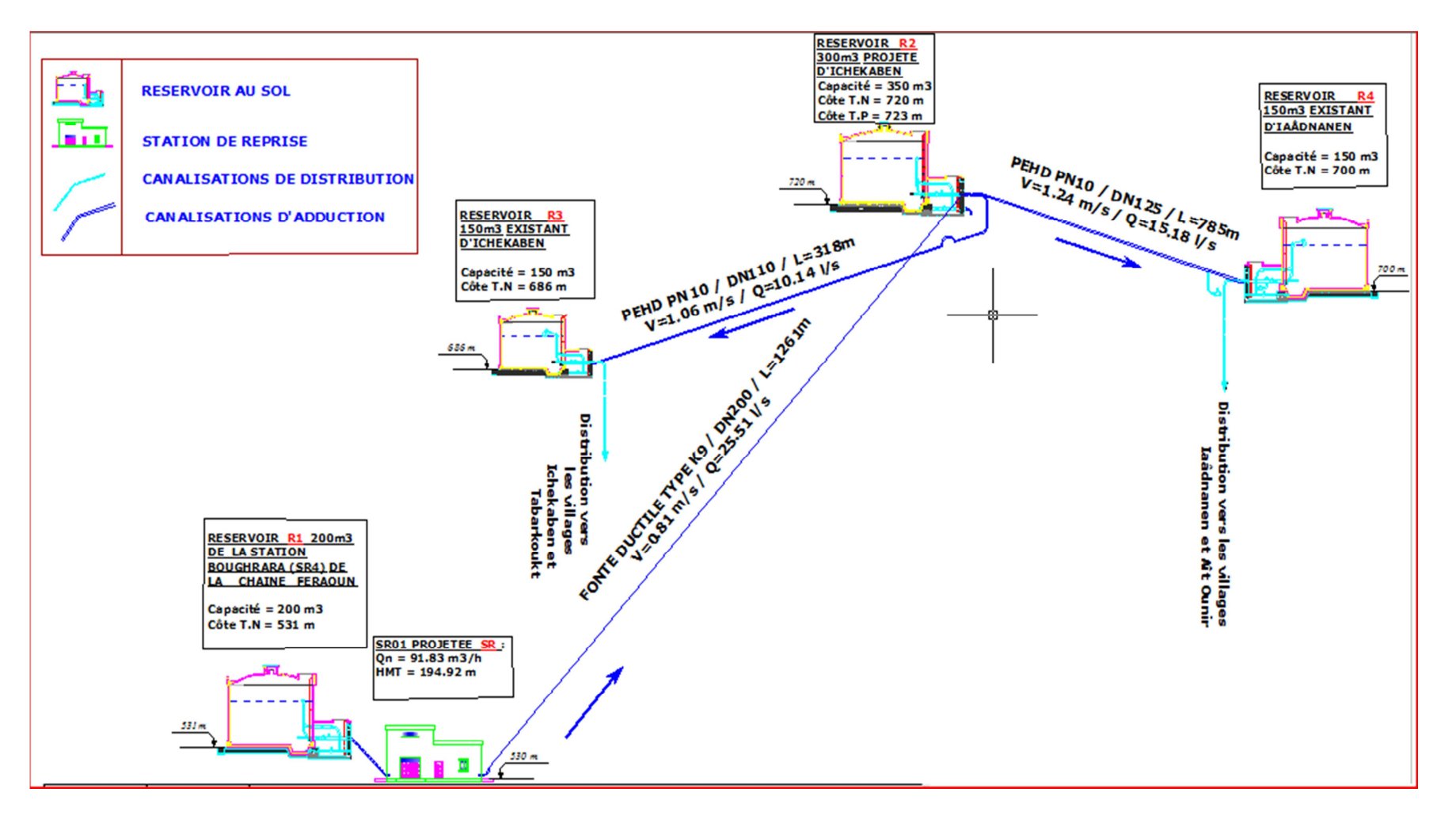

Schéma synoptique

## **3.4.12 : Etude de l'adduction par refoulement SR** →**R2 (conformément au schéma synoptique)**

 L'étude est effectuée conformément aux étapes présentées dans l'organigramme. Notons que les conduites sont en fonte ductile. Les résultats de ces calculs sont résumés dans le tableau (3.2)

| $\mathsf{N}^\circ$ | Désignation de la variable                                      |              | valeur               |                            |                 | Unité |
|--------------------|-----------------------------------------------------------------|--------------|----------------------|----------------------------|-----------------|-------|
| 1                  | Données du problème                                             |              |                      |                            |                 |       |
| $\mathbf{2}$       | Cote de départ                                                  | Cd           | 530                  |                            |                 | m     |
| 3                  | Cote d'arrivée                                                  | Ca           | 720                  |                            |                 | m     |
| 4                  | Débit à véhiculer à travers la conduite Q                       |              | 25,51                |                            |                 | 1/s   |
| 5                  | Longueur de la conduite                                         | L            | 1261                 |                            |                 | m     |
| $6\overline{6}$    | Phase de calcul                                                 |              |                      |                            |                 |       |
| 7                  | Hauteur géométrique                                             | Hgeo         | 190                  |                            |                 | m     |
| 8                  | calcul de diamètre économique                                   | Déco         | 159,719              |                            |                 | mm    |
|                    |                                                                 |              |                      |                            |                 |       |
| 9                  | Temps de pompage                                                |              | 20                   |                            |                 | h     |
| 10                 | Pris du Kilo-Watt- heure                                        | Pue          | 6                    |                            |                 | DA    |
| 11                 | Choix des diamètres                                             |              | 125                  | 150                        | 200             | mm    |
| 12                 | Epaisseur de la conduite                                        |              | 6,2                  | 6,3                        | 6.4             | mm    |
| 13                 | Pris du mètre linéaire de la conduite                           | Puc          | 3025                 | 3500                       | 5157            | DA    |
| 14                 | Introduire le coefficient                                       | к            | 1                    |                            |                 |       |
| 15                 | Vitesse d'écoulement de l'eau                                   | $\mathsf{V}$ | 2,08                 | 1,44                       | 0,81            | m/s   |
|                    |                                                                 |              |                      |                            | La vitesse      |       |
| 16                 | Test de la vitesse                                              |              | La vitesse           | La vitesse<br>est correcte | est<br>correcte |       |
| 17                 | Introduire l'annuité                                            | Α            | est correcte<br>0,08 |                            |                 | mm    |
| 18                 |                                                                 | Chw          | 136                  |                            |                 |       |
| 19                 | Coefficient de rugosité équivalente<br>Perte de charge unitaire |              | 0,033536             | 0,013798                   | 0,003398        | m/ml  |
| 20                 | Perte de charge linéaires                                       | J            | 42,289               | 17,39945                   | 4,28508         | m     |
| 21                 | Perte de charge singulières                                     | J,           | 42,439               | 2,609918                   | 0,642762        | m     |
| 22                 | Perte de charge totale                                          | Dh           | 84,728               | 20,00937                   | 4,927842        | m     |
| 23                 | Hauteur manométrique totale                                     | Hmt          | 274,728              | 210,0094                   | 194,9278        | m     |
|                    | Célérité de l'onde de choc                                      | a            | 1191,291             | 1161,02                    | 1105,817        | m/s   |
|                    | Valeur du coup de bélier                                        | B            | 252,5629             | 170,9341                   | 91,57886        | m     |
| 24                 | Puissance absorbée par la pompe                                 | P            | 98,21648             | 75,07928                   | 69,68757        | Kw    |
| 25                 | Energie consommée par la pompe                                  | E            | 716980,3             | 548078,7                   | 508719,2        |       |
| 26 <sup>1</sup>    | Frais d'exploitation annuels                                    | Fex          | 4301882              | 3288472                    | 3052315         | DA    |
| 27                 | Frais d'amortissement annuels                                   | Fam          | 305162               | 353080                     | 520238,2        | DA    |
| 28                 | Dépenses totales annuelle                                       |              | 4607044              | 3641552                    | 3572554         | DA    |
| 29                 | Surpression maximale                                            | Pmax         | 44,25629             | 36,09341                   | 28,15789        | Bar   |
| 30                 | Dépression maximale                                             | Pmin         | 6,256294             | $-1,906586$                | $-9,842114$     | Bar   |

**Tableau 3.2 : Application Adduction par refoulement de SR vers le réservoir R2.** 

Les résultats des frais total annuelles d'après le tableau montre que le diamètre donnent le minimum de frais est DN 200 mm avec une pression de PN 30 qui nos donne un total de frais égal à 3572554 DA.

#### **3.5 : Etude technico –économique de l'adduction gravitaire**

Le calcul du diamètre de la conduite fait intervenir les paramètres qui suivent :

#### **3.5.1 : Hauteur géométrique**

La hauteur géométrique est définie par la relation suivante :

$$
H \text{ geo} = C a - C d \tag{3.30}
$$

#### **3.5.2 : Diamètre économique**

Celui -ci est obtenu à partie de la formule Bonin **(3.2).**

#### **3.5.3 : Vitesse d'écoulement**

Elle ci est déterminée à partir de la relation **(3.7).**

#### **3.5.4 : Pertes de charges total**

Elles sont déterminées à dans relation **(3.16)**.

#### **3.5.5 : Pression au sol**

 Pour que l'eau puisse rentrer dans le réservoir d'arrivée, la conduite doit assurer une pression minimale d'au moins 10 m.c.e .Cette pression au sol est donnée par l'expression suivant :

```
P sol =Hg –Jt = cote piézométrique – cote du terrain naturel (3.31)
   Nous présentons ci-après un organigramme résume touts les étapes de calcul 
d'adduction gravitaire.
```
**Organigramme de calcul des conduites d'adduction gravitaires.** 

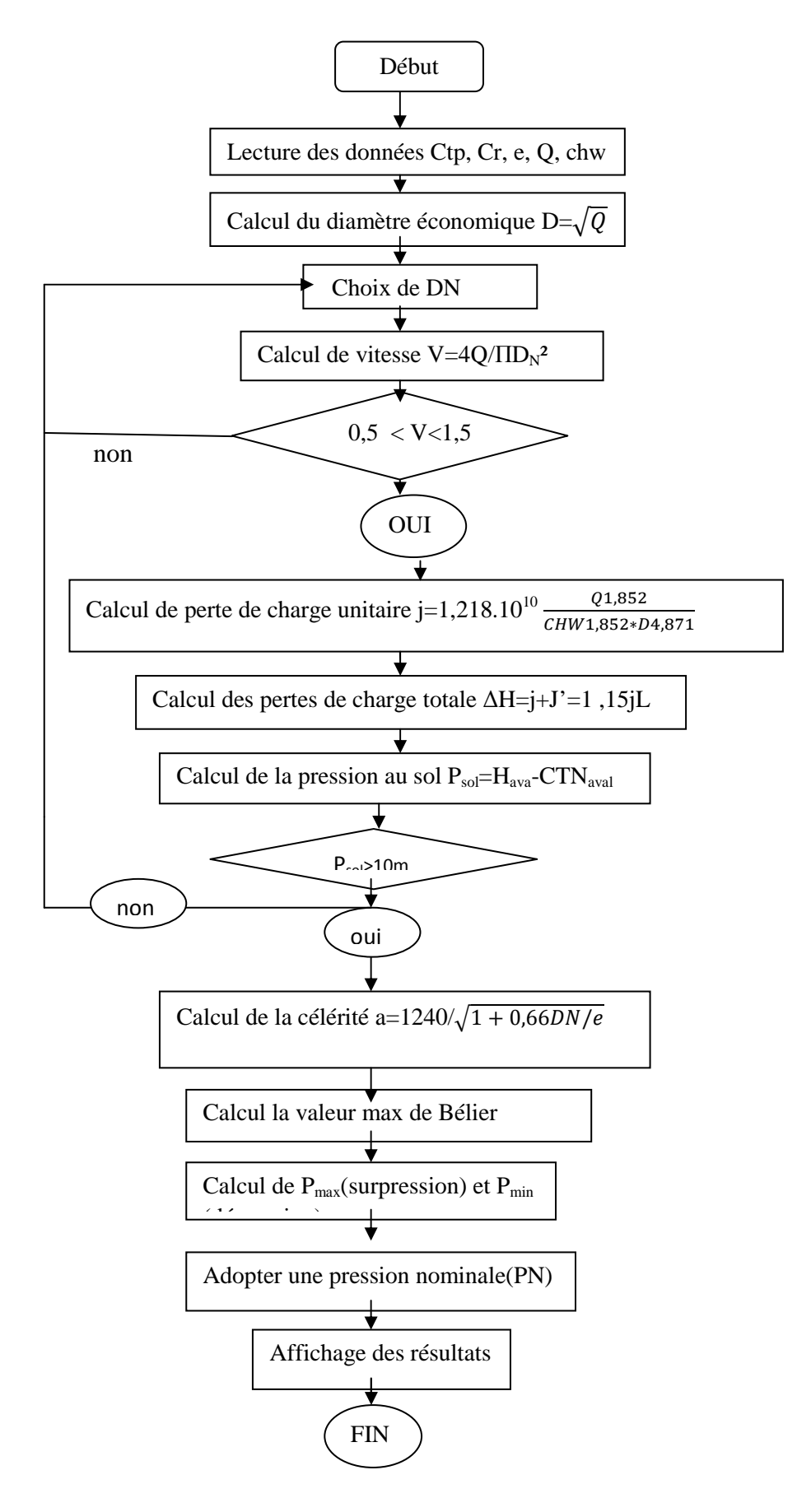

#### **3.5.6 : Etude de l'adduction gravitaire.**

Pour l'adduction gravitaire on a choisi le PEHD comme matériau de canalisation.

L'étude est effectuée conformément au l'organigramme élaboré. Les étapes de calcul sont présentées dans les tableaux (3.3) et (3.4).

#### **Tableau 3.3 : Adduction gravitaire de réservoir projeté R2 vers le réservoir**

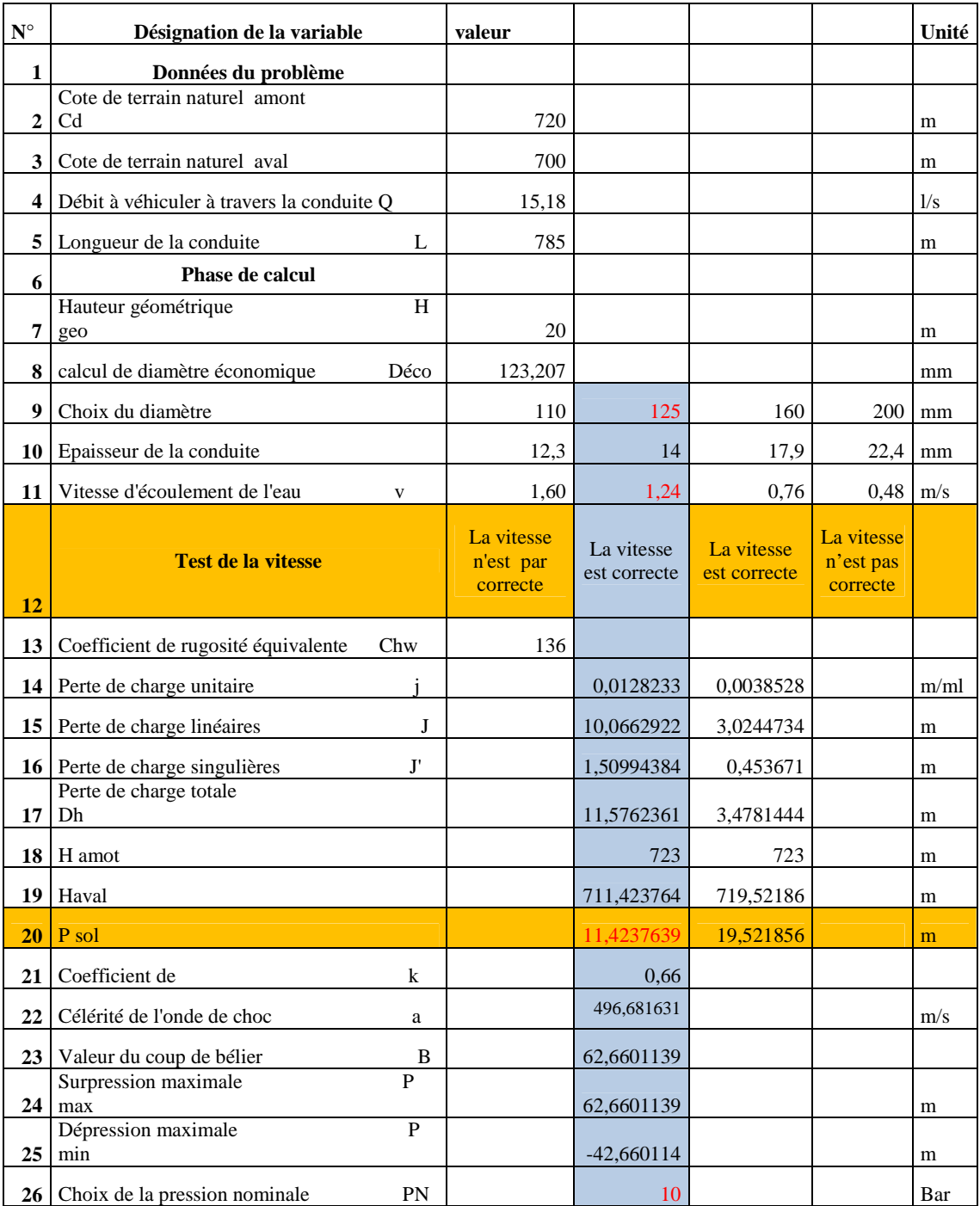

#### **Iaadnanen R4.**

 Pour la conduite d'adduction gravitaire, les résultats du tableau montrent que le diamètre normalisé DN 125 vérifier la vitesse moyenne et la pression qui de PN 10.

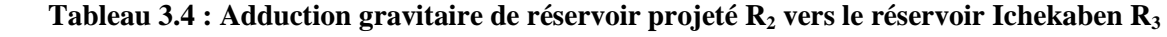

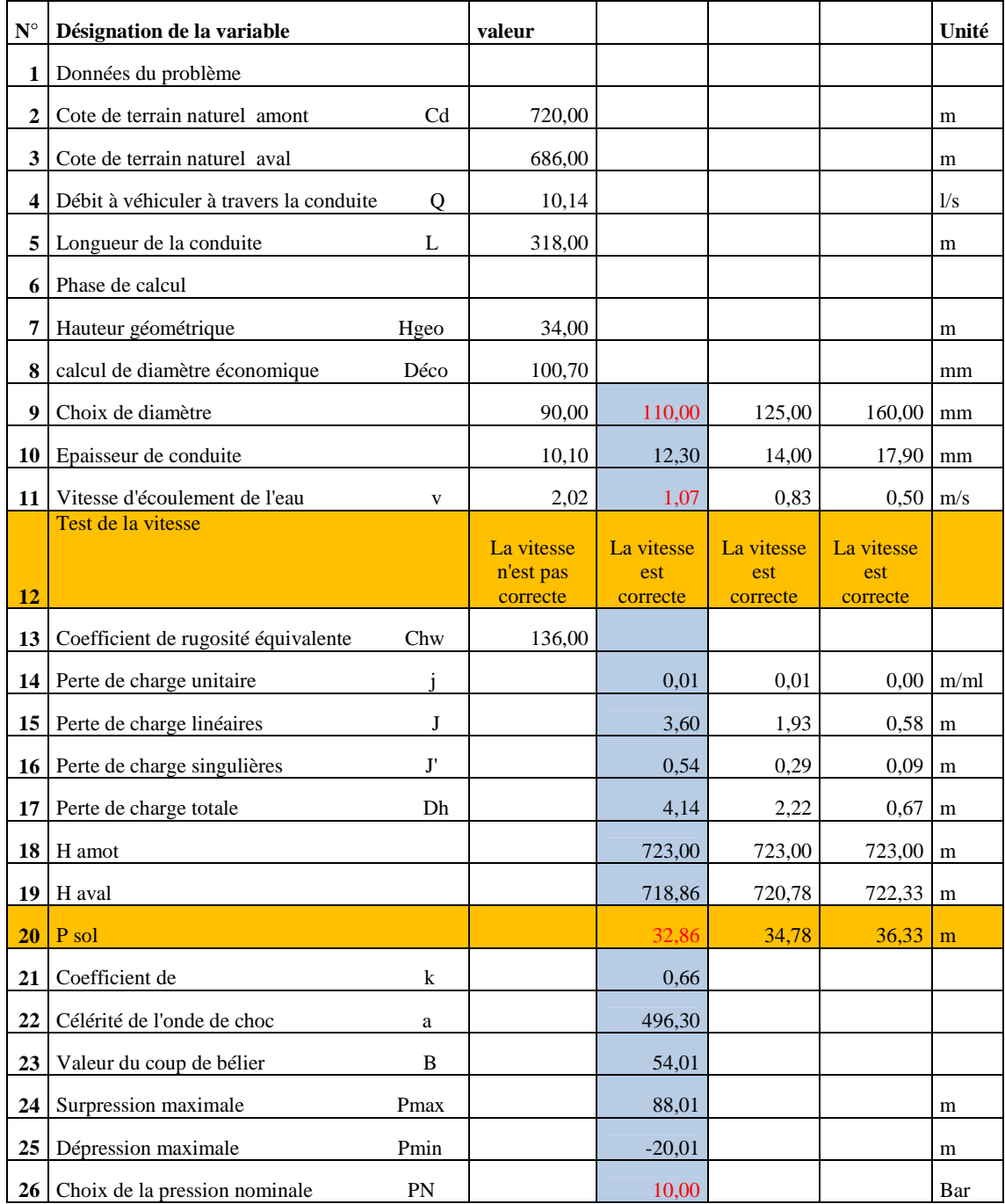

 D'après le tableau du calcul, on tians le diamètre DN 110, la vitesse moyenne est vérifie, la pression est de PN 10.

#### **Conclusion**

 L'étude technico-économique effectuée dans ce chapitre nous a permis de déterminer les diamètres des conduites d'adduction de notre projet.

La canalisation de refoulement reliant la SP à 531m CTN avec le  $R_2$  à 700 m CTN est en fonte de diamètre **DN 200** avec **PN 30** qui donne des frais minimale.

 Le diamètre économique reliant le réservoir projetée située à la cote 270 CTN au réservoir d'Ichekaben à la coté 686m CTN est de **DN 110** mm dont le matériau utilisé est le **PEHD PN 10**, et le diamètre économique reliant le réservoir projetée située à la cote 270 CTN au réservoir d'Iaadnanen à la coté 700 m CTN est de **DN 125** mm dont le matériau utilisé est le **PEHD PN 10**.

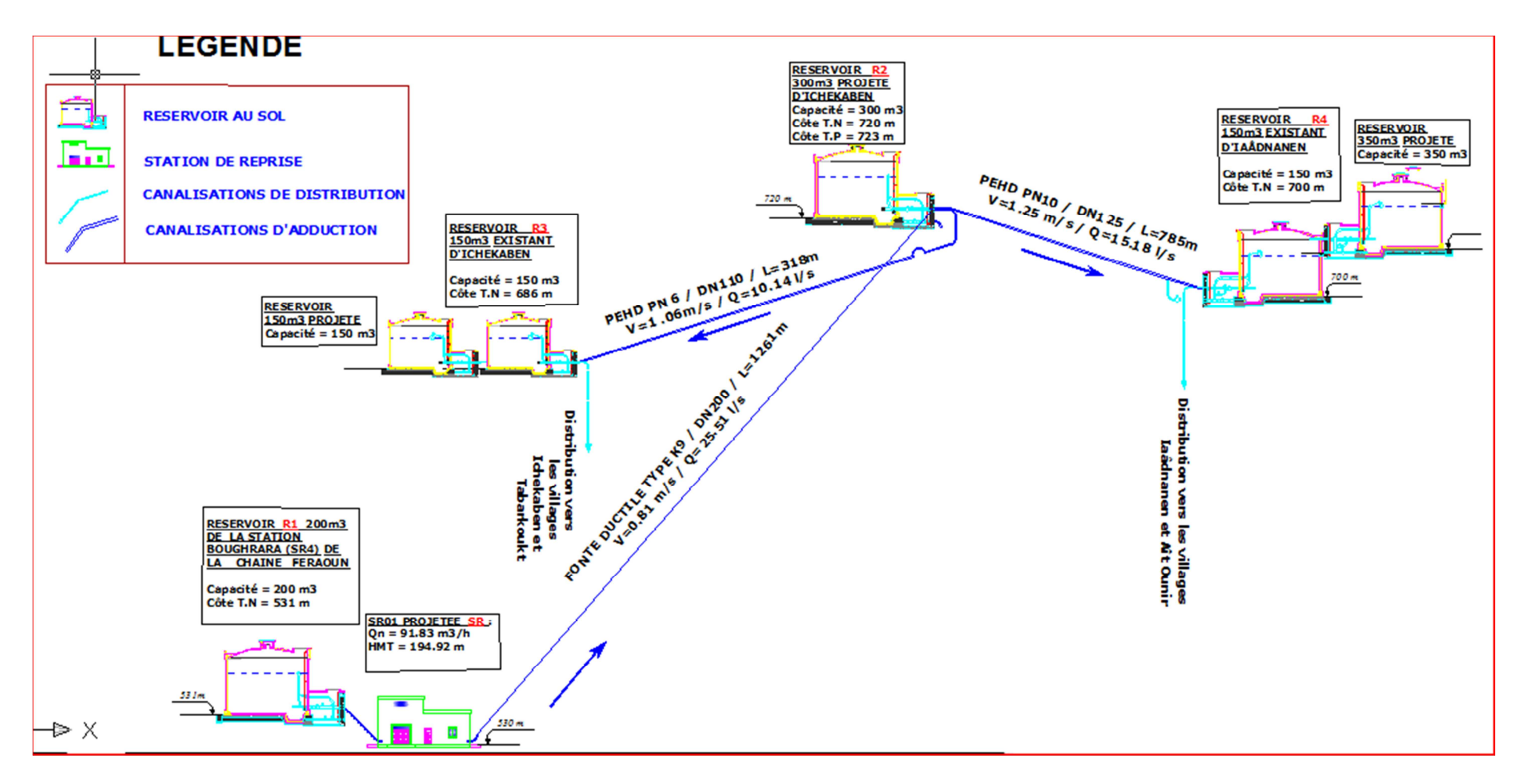

**Nouveau schéma synoptique** 

# Chapitre 4

# **Etude des réservoirs**

#### **Introduction**

 Après avoir étudié les besoins et le mode d'adduction des eaux de consommation dans les chapitres précédents, nous évoqueront le rôle que sont susceptible de jouer les réservoirs qui sont des ouvrages régulateurs. Aussi, nous intéressons à la détermination de la capacité des réservoirs projetés dans cas de notre projet.

#### **4.1 : Rôle et fonction des réservoirs**

 Un réservoir est un ouvrage hydraulique de stockage de l'eau et de régularisation des débits et des pressions .Ces ouvrages jouent un rôle primordial dans l'adduction et la distribution de l'eau. Leurs nombreux rôles peuvent se résumer comme suit :

- les réservoirs servent à compenser l'écart entre le régime de production d'eau et celui de la consommation ;
- ils constituent une réserve en cas des imprévus (rupture, panne des pompes, réparations, extension du réseau …) ;
- ils constituent aussi une réserve d'eau en cas d'incendie ;
- ils maintiennent l'eau à l'abri des risques de contamination et la préservant contre les fortes variations de températures ;
- simplification de l'exploitation ;
- les fonctions générales assurées par les réservoirs d'eau potable sont classées en fonctions techniques et économiques.

#### **4.2 : Implantation des réservoirs**

 Le choix du site d'implantation d'un réservoir est généralement effectué sur la base des considérations techniques, économiques et dépend aussi des conditions topographiques et de la nature du sol. En effet, l'objectif recherché est de prévoir à réaliser un système d'adduction et de distribution techniquement satisfaisant et peu coûteux. Pour cela nous somme amené à respecter les conditions suivantes :

o En plan, ils doivent généralement être au centre de l'agglomération et surélevés pour que la côte de radier soit supérieur à la côte piézométrique maximale exigée par le réseau de distribution afin d'assurer une alimentation directe par simple gravité figure **(4.1).**

o En terrains accidentés, leur emplacement doit être à la plus haute côte piézométrique exigée sur le réseau pour assurer une alimentation de réseau par simple gravité (figure **4.2) (Moussa, 2002)**

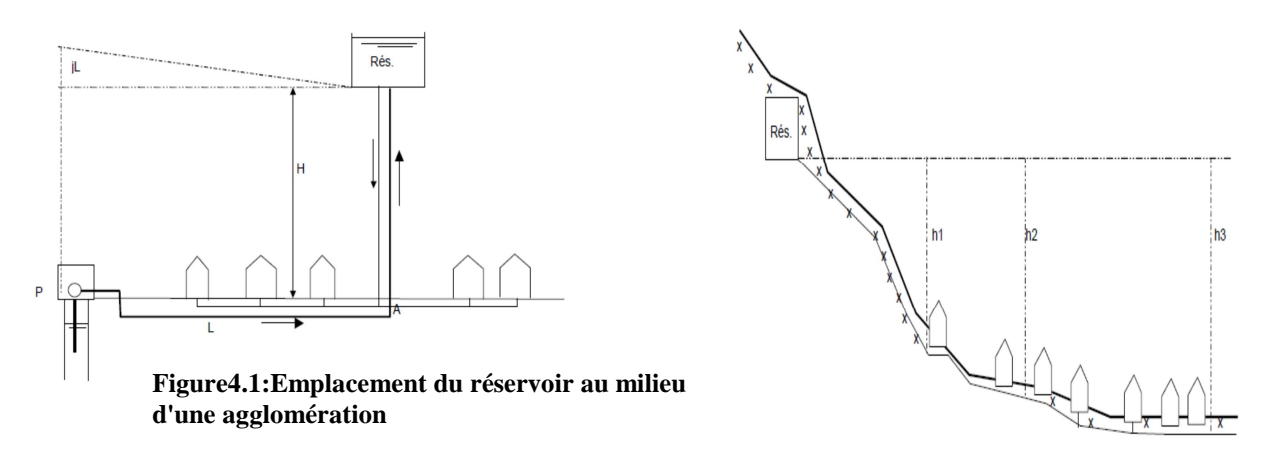

 **Figure4.2: Emplacement du réservoir en altitude**

#### **4.3 : Classification des réservoirs**

 Selon les critères pris en considération, les réservoirs peuvent être classés de diverses façons selon :

- o La nature des matériaux de construction, les réservoirs peuvent être des :
	- réservoirs métalliques ;
	- $\blacksquare$  réservoirs en maçonnerie ;
	- réservoirs en béton armé ou précontrainte.
- o La situation des lieux ou par rapport à la surface du sol, nous distinguons
	- des réservoirs enterrés :
	- semi enterrés ;
	- surélevés ou sur tour (château d'eau).
- o l'usage des réservoirs on peut les classer en :
	- réservoirs principaux d'accumulation et de stockage ;
	- réservoirs d'équilibre (réservoirs tampons) ;
	- réservoirs de traitement.
- o leurs formes géométriques :
	- réservoirs cylindriques ;
	- réservoirs rectangulaires ;

il y'a aussi des réservoirs de forme quelconque (sphérique, conique…).

 Du point de vue esthétique, nous peut affirmer les fonctions d'un réservoir, comme on peut l'intégrer au paysage.

#### **4.4 : Construction des réservoirs**

#### **4.4.1 : Forme**

 En règle générale, les réservoirs sont circulaires, rectangulaires ou polygonaux (si l'ouvrage doit être adapté à la forme de la parcelle ou aux conditions du terrain). Des grands réservoirs circulaires peuvent être réalisés en béton précontrainte.

#### **4.4.2 : Hauteur d'eau**

 La hauteur d'eau est essentiellement déterminée par les aspects économiques de la construction ; toutefois, elle ne devrait pas dépasser **6m**. Une hauteur supérieure complique le nettoyage du réservoir et provoque pendant l'exploitation des variations excessives de pression dans la zone de distribution.

 Les valeurs indicatives suivantes peuvent être prises en considération pour les réservoirs petits et moyens capacité. tableau **(4.1)**

| Capacité utile (m3) | Hauteur d'eau optimum (m) |
|---------------------|---------------------------|
| Jusqu'à 500         | $3\ \hat{a}\ 4$           |
| 1 0 0 0             | $4$ à 5                   |
| 5 0 0 0             | $5\ \text{à}\ 6$          |

**Tableau 4.1: Les hauteurs d'eau optimum en fonction de la capacité utile** 

#### **4.5 : Equipements hydrauliques des réservoirs**

Les différents types de réservoirs sont représentes dans la figure  $(4.3)$ 

#### **4.5.1 : Conduite d'adduction (ou d'arrivée)**

La conduite d'adduction, à son débouché dans le réservoir, doit pouvoir s'obturer quand l'eau atteint dans la cuve son niveau maximal :

- obturation par robinet flotteur si l'adduction est gravitaire.
- dispositif permettant l'arrêt du moteur si l'adduction s'effectue par refoulement.

#### **4.5.2 : Conduite de distribution (départ)**

 L'orifice de départ de la conduite de distribution est placée entre **0,10** à **0,20 m** au dessus de radier afin, d'éviter l'entraînement dans la conduite de distribution d'éventuels dépôts décantés dans le réservoir.

#### **4.5.3 : Conduite du trop-plein**

La conduite de trop- plein est une conduite terminée par un bout en forme d'entonnoir qui a pour but d'évacuer le débit d'adduction arrivant au réservoir lorsque le niveau d'eau dans ce dernier atteint la limite maximale. Cette conduite devra pouvoir évacuer la totalité du débit **Q** arrivant au réservoir. Elle ne comportera pas de robinet sur son parcours.

#### **4.5.4 : Conduite de vidange**

 Elle est placée au plus bas point du radier afin d'évacuer les dépôts. Elle est munie d'un robinet vanne qui doit être nettoyé après chaque vidange pour éviter le dépôt de sable qui entraîne une difficulté de manœuvre.

La conduite de vidange fonctionne lorsqu'on prévoit une éventuelle réparation ou un nettoyage du réservoir. Elle est généralement raccordée à la canalisation du trop- plein

#### **4.5.5 : Conduite by-pass**

 C'est un tronçon de la conduite qui assure la continuité de la distribution en cas de travaux de maintenance ou dans le cas de vidange de la cuve. Il relie la conduite d'adduction avec celle de la distribution, la communication entre ces deux conduite s'effectue selon le schéma de la **figure (4.3)** en marche normale les vannes **« 1 »** et **« 3 »**  sont ouvertes, la vanne **« 2 »** est fermée, en by-pass on ferme **« 1 »** et **« 3 »** et en ouvre **« 2»**

#### **4.5.6 : Matérialisation de la réserve d'incendie**

 La réserve d'incendie doit être toujours disponible afin de répondre aux besoins urgents dus aux éventuels incendies. Pour éviter que la réserve d'incendie puisse passer dans la distribution, nous adoptons un dispositif qui est schématisé dans la **figure (4.3)** et qui fonctionne de la manière suivante :

En service normal, la vanne **« 1 »** est ouverte. Le siphon se désamorce dès que le niveau de la réserve d'incendie est atteint et ça, grâce à l'évent ouvert à l'air libre ; ainsi l'eau se trouvant au voisinage du fond est constamment renouvelée. En cas d'incendie, on ouvre la vanne **« 2 »** pour pouvoir exploiter cette réserve. Une vanne **« 3 »** supplémentaire est prévue pour permettre les réparations sans vider le réservoir

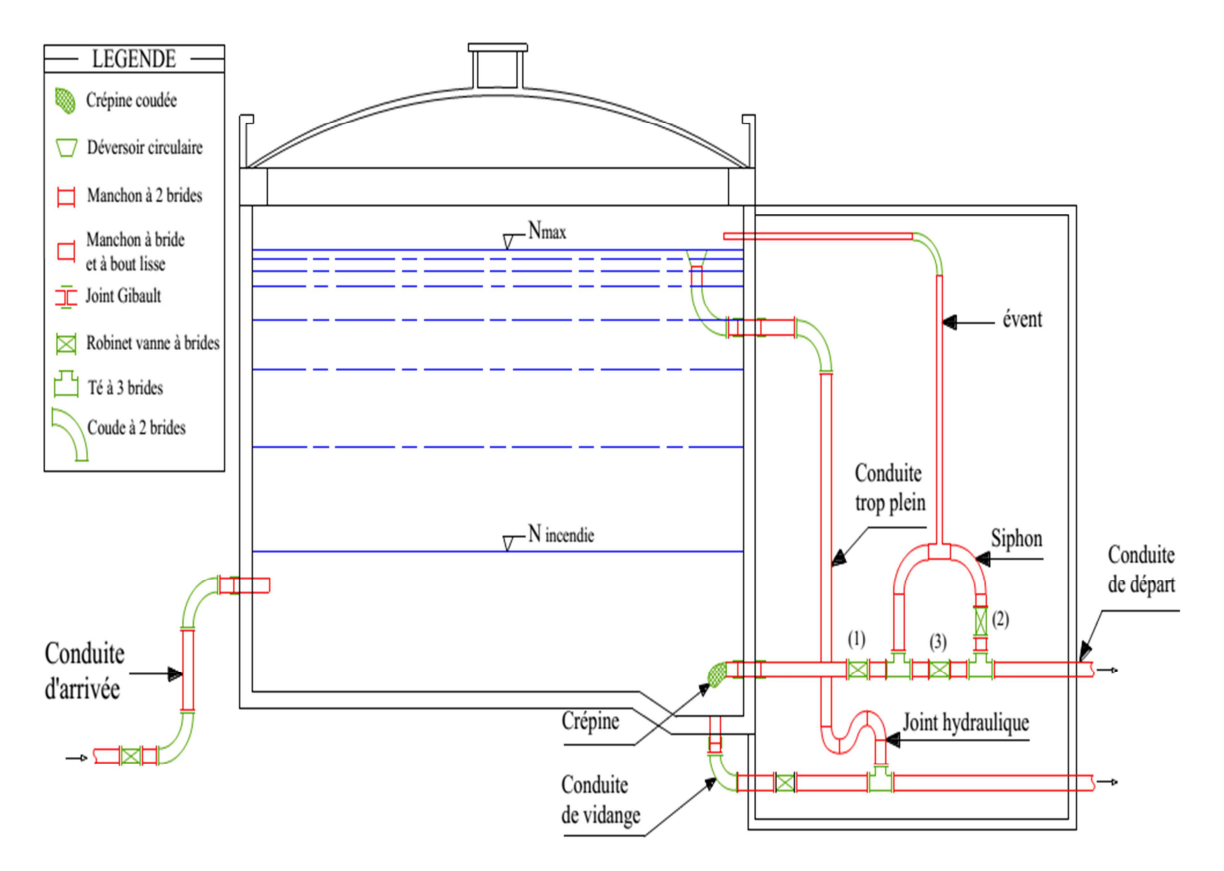

 **Figure 4.3 : Equipements hydraulique de réservoir**

#### **4.6 : Exigences techniques à satisfaire**

- **Résistance :** Le réservoir doit équilibrer les efforts auxquels il est soumis dans toutes ses parties.
- **Etanchéité :** Le réservoir doit constituer pour le liquide qu'il contient un volume clos et sans fuites.
- **Durabilité :** les matériaux constituant tous les éléments du réservoir doivent conserver leur propriété après un long contact avec le liquide qu'il est destiné à retenir.

#### **4.7 : Entretien des réservoirs**

 Une surveillance régulière des réservoirs est de rigueur pour vérifier d'éventuelles fissures ainsi que le phénomène de corrosion sur les parties métalliques. Un soin particulier est apporté au nettoyage des cuves, opération comportant plusieurs étapes telles que :

- isolement et vidange de la cuve ;
- élimination des dépôts sur les parois ;
- examens des parois et réparation éventuelles ;
- désinfection à l'aide des produits chlorés ;
- remise en service.

### **4.8 : Hygiène et sécurité**

 Les réservoirs d'eau potable doivent suivre certaines normes d'hygiène et de sécurité afin de protéger l'eau de toute pollution en provenance de l'extérieur, par conséquent les réservoirs doivent :

- o comporter une couverture qui protège l'eau contre les variations de température et l'introduction des corps étrangers,
- o être éclairés en laissant quelques ouvertures munies d'épaisses plaques de verre,
- o avoir les robinets de puisage et cela pour faciliter l'exécution des prélèvements nécessaires aux contrôles des eaux de consommation,
- o avoir un périmètre de protection afin d'éviter tout rapprochement d'animaux ou d'individus étrangers (sauf le personnel exploitant),
- o être aérés par des orifices de grillage.

#### **4.9 : Calcul de la capacité des réservoirs**

 Un réservoir doit être dimensionné pour répondre aux fonctions qui lui sont demandés depuis sa mise en service jusqu'aux conditions les plus exigeants (demande de pointe).Pour calculer la capacité d'un réservoir nous devons tenir compte des variations à l'entrée comme à la sortie, du mode d'exploitation des ouvrages situés en amont, et de la variabilité de la demande.

Dans une chaine d'adduction, on trouve trois (3) types de réservoirs :

- o réservoir de stockage ;
- o réservoir de transit ;
- o réservoir de stockage et de transit.

Le calcule du volume du réservoir se fait par trois méthodes :

#### **4.9.1 : Méthode forfaitaire**

On prend, forfaitairement, une capacité des réservoirs égale à :

- En alimentation rurale 100% de la consommation journalière maximale de l'agglomération.
- En alimentation urbaine : au minimum 50% de la consommation journalière maximale de l'agglomération.
- Dans le cas d'une grand ville **:** au minimum 25% de la consommation journalière maximale de la agglomération (**Bouslimie, 2004).**

#### **4.9.2 : Méthode graphique**

 Cette méthode est représenté par la courbe d'apport et de consommation journalière (figure 4.4 )

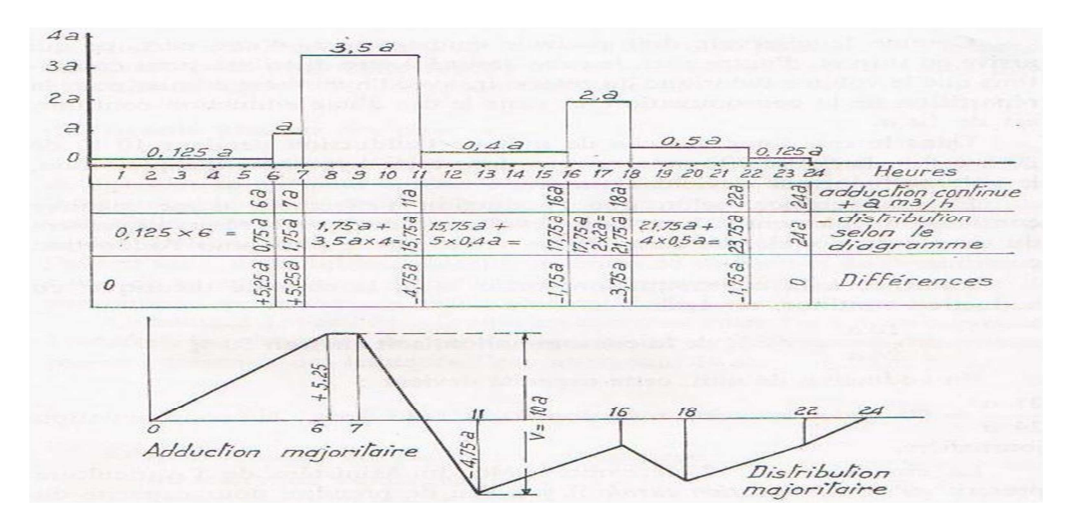

#### **Figure 4.4 : la courbe d'apport et consommation journalière**

#### **4.9.3 : Méthode analytique**

 La méthode analytique consiste à calculer, pour chaque heure de la journée, le résidu dans le réservoir le volume du réservoir est donnée par la relation

$$
Vr = \Delta V^{+}{}_{max}|+|\Delta V^{-}{}_{max}|
$$
\n(4.1)

Et le volume total sera donne par la relation (4.2) **(Dupont 1979)**.

$$
V_T = Vr + Vri \tag{4.2}
$$

Vri : représente le volume de la réserve d'incendie. Réglementairement, on prévoit pour l'extinction d'un incendie moyen un débit de 17l/s pendant une durée de deux heures (Dupont1979).

#### **4.9.4 : Calcul de la capacité de réservoir de transit R2**

 Pour calculer la capacité de réservoir de transit **R2,** nous utilisons la méthode analytique et la méthode graphique, les détails de calcul sont présentés dans le tableau (**4.2**) et illustré dans la figure **(4.5).** 

Sachent que :

$$
Q_{\text{max},j} = 2204,052 \text{m}^3/\text{j}
$$

Le débit horaire ″a″ est donnée par :

$$
a = \frac{Q_{\text{max},j}}{24}
$$
 (4.3)  
 
$$
a = 91,84 \text{ m}^3
$$

 Sachant que le temps de pompage est de **20h,** la pompe se repose 4 heurs et le débit horaire refoulé est de **1,2a**

 Aussi le réservoir **R2** dessert les deux réservoirs **R3, R4** par gravité c.-à-d. en continue (24 heurs) avec des débits horaire représente respectivement par :

$$
a_1 = \frac{Q_{\text{max},j1}}{24} = \frac{883.67}{24}
$$
\n
$$
a_2 = \frac{Q_{\text{max},j2}}{24} = \frac{1320.38}{24}
$$
\n
$$
a_1 = 36,82 \text{ m}^3/\text{h}
$$

**a2= 55,02 m<sup>3</sup> /h**

 Les débits horaire que doit le réservoir R1 desserte aux autre réservoirs **R2** et **R3** pour satisfaire les besoins est donne respectivement **a1= 36,82 m<sup>3</sup> /h, a2= 55,02 m<sup>3</sup> /h.**

### *Chapitre 4 Etude des réservoirs*

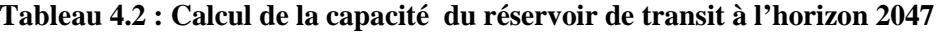

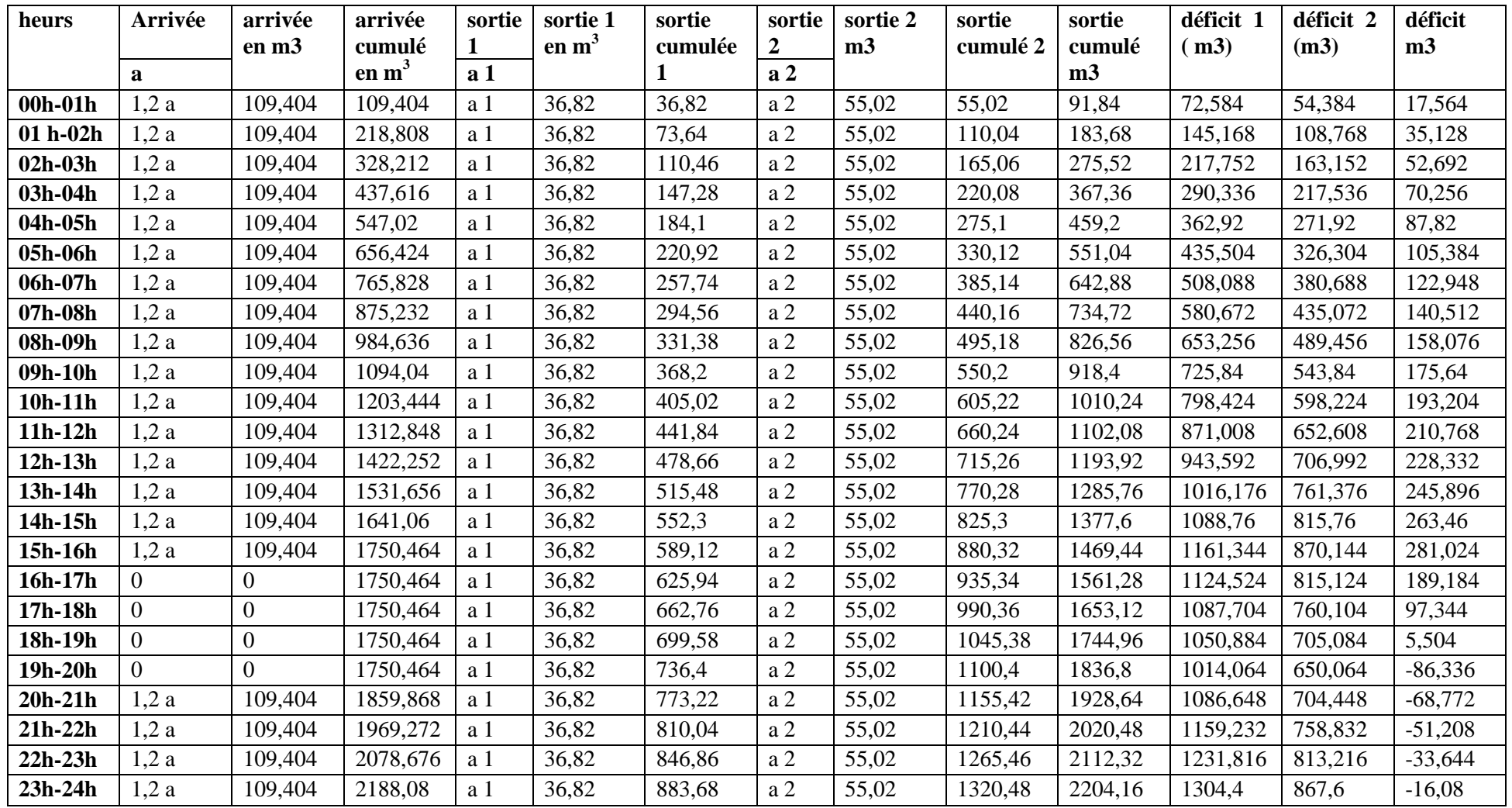

۰

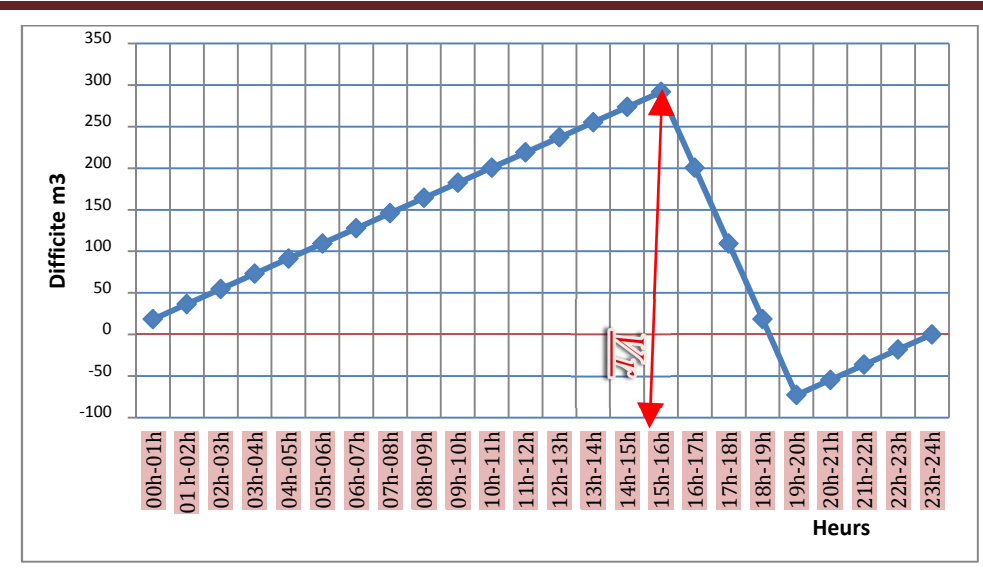

**Figure 4.5 :.capacité de réservoir R<sup>2</sup>**

Capacité de réservoir :

 $Vr=[281,02]+|-86,772]$ 

 $Vr=367,792m^3$ 

Tableau **(4.3)** récapitule représente la capacité de réservoir de transit projeté **R2**.

**Tableau 4.3 : Récapitulatif de la capacité du réservoir de transit à projeté à l'horizon 2047** 

| <b>Désignation</b>               | <b>Horizon 2047</b> | Unité          |
|----------------------------------|---------------------|----------------|
| Débit entrant                    | 2188,158            | $m^3/i$        |
| Adduction                        | 20                  | H              |
| Excédent de stockage             | 281,02              | $m^3$          |
| Déficit                          | 86,77               | $M^3$          |
| La capacité totale calculée      | 367,792             | m <sup>3</sup> |
| La capacité du réservoir projeté | 350                 | $m^3$          |

#### **4.9.5 : Dimensionnement du réservoir**

 Après avoir déterminée la capacité de réservoir, nous procédons à sa dimensionnement par déterminer la section et le diamètre.

#### **a. Section de réservoir projeté** :

Elle est déterminée par la formule **(4.4) :**

$$
V_r = S. h \tag{4.4}
$$

$$
S = \frac{Vr}{h} \tag{4.5}
$$

#### **b. Diamètre de réservoir**

Le diamètre du réservoir sera déterminé par la formule **(4.6)** :

$$
D = \sqrt{\frac{4.Vr}{\pi h}}
$$
 (4.6)

Les dimensions de réservoir sont représentées sur le tableau **(4.4)** suivant :

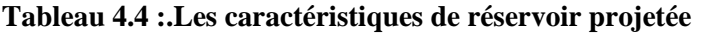

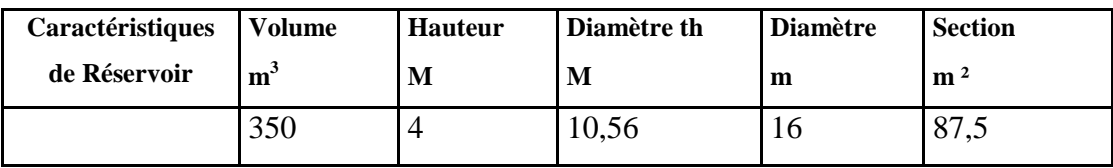

#### **4.9.6 : Réservoir de distribution d'ichekaben (schéma synoptique)**

Le tableau (4.5) illustre les étapes de calcul de la capacité du réservoir R<sub>3</sub> par la méthode analytique. Notons que l'arrivée est continue et la distribution obéit au mode de distribution du village donnée comme suit :

**Tableau 4 .5 : les coefficients de distribution (Rapport APC Feraoun).** 

| heurs     | coefficient de distributio |
|-----------|----------------------------|
| $22h-02h$ | 0,144                      |
| 02h-03h   | 0,288                      |
| 03h-04h   | 0,48                       |
| 04h-06h   | 0,84                       |
| 06h-07h   | 1,08                       |
| 07h-08h   | 2,448                      |
| 08h-09h   | 2,112                      |
| 09h-10h   | 1,56                       |
| $10h-12h$ | 0,984                      |
| $12h-14h$ | 0,84                       |
| 14h-15h   | 1,128                      |
| 15h-16h   | 1,488                      |
| $16h-17h$ | 2,496                      |
| 17h-18h   | 2,256                      |
| 18h-19h   | 1,752                      |
| 19h-21h   | 0,384                      |
| $21h-22h$ | 0,24                       |
|           |                            |

Les résultats de calcul sont donnés dans le tableau **(4.6)** :
|            |                | arrivée en     | arrivée<br>cumulée en |           |           | sortie     |                  |
|------------|----------------|----------------|-----------------------|-----------|-----------|------------|------------------|
| heurs      | arrivée        | m <sub>3</sub> | m <sub>3</sub>        | sortie 1  | sortie m3 | cumulée m3 | déficit m3       |
| $00h-01h$  | a 1            | 36,82          | 36,82                 | 0,144a1   | 5,30208   | 5,30208    | 31,51792         |
| $01 h-02h$ | a <sub>1</sub> | 36,82          | 73,64                 | 0,144a1   | 5,30208   | 10,60416   | 63,03584         |
| $02h-03h$  | a 1            | 36,82          | 110,46                | 0,288 a1  | 10,60416  | 21,20832   | 89,25168         |
| 03h-04h    | a <sub>1</sub> | 36,82          | 147,28                | 0,48 a1   | 17,6736   | 38,88192   | 108,39808        |
| 04h-05h    | a <sub>1</sub> | 36,82          | 184,1                 | 0,84 a1   | 30,9288   | 69,81072   | 114,28928        |
| 05h-06h    | a <sub>1</sub> | 36,82          | 220,92                | 0,84 a1   | 30,9288   | 100,73952  | 120,18048        |
| 06h-07h    | a 1            | 36,82          | 257,74                | 1,08 a1   | 39,7656   | 140,50512  | 117,23488        |
| 07h-08h    | a 1            | 36,82          | 294,56                | 2,448 a1  | 90,13536  | 230,64048  | 63,91952         |
| 08h-09h    | a <sub>1</sub> | 36,82          | 331,38                | 2,112 a1  | 77,76384  | 308,40432  | 22,97568         |
| 09h-10h    | a 1            | 36,82          | 368,2                 | 1,56 a1   | 57,4392   | 365,84352  | 2,35648          |
| $10h-11h$  | a <sub>1</sub> | 36,82          | 405,02                | 0,984 a1  | 36,23088  | 402,0744   | 2,9456           |
| $11h-12h$  | a 1            | 36,82          | 441,84                | 0,984 a1  | 36,23088  | 438,30528  | 3,53472          |
| $12h-13h$  | a <sub>1</sub> | 36,82          | 478,66                | 0,84 a1   | 30,9288   | 469,23408  | 9,42592          |
| 13h-14h    | a <sub>1</sub> | 36,82          | 515,48                | $0,84$ al | 30,9288   | 500,16288  | 15,31712         |
| 14h-15h    | a 1            | 36,82          | 552,3                 | 1,128 a1  | 41,53296  | 541,69584  | 10,60416         |
| 15h-16h    | a <sub>1</sub> | 36,82          | 589,12                | 1,488 a1  | 54,78816  | 596,484    | $-7,364$         |
| 16h-17h    | a 1            | 36,82          | 625,94                | 2,496 a1  | 91,90272  | 688,38672  | $-62,44672$      |
| 17h-18h    | a <sub>1</sub> | 36,82          | 662,76                | 2,256 a1  | 83,06592  | 771,45264  | $-108,69264$     |
| 18h-19h    | a <sub>1</sub> | 36,82          | 699,58                | 1,752 a1  | 64,50864  | 835,96128  | $-136,38128$     |
| 19h-20h    | a 1            | 36,82          | 736,4                 | 0,384 a1  | 14,13888  | 850,10016  | $-113,70016$     |
| $20h-21h$  | a <sub>1</sub> | 36,82          | 773,22                | 0,384 a1  | 14,13888  | 864,23904  | $-91,01904$      |
| $21h-22h$  | a <sub>1</sub> | 36,82          | 810,04                | $0,24$ al | 8,8368    | 873,07584  | $-63,03584$      |
| $22h-23h$  | a <sub>1</sub> | 36,82          | 846,86                | 0,144a1   | 5,30208   | 878,37792  | $-31,51792$      |
| 23h-24h    | a <sub>1</sub> | 36,82          | 883,68                | 0,144a1   | 5,30208   | 883,68     | $\boldsymbol{0}$ |

**Tableau 4.6 : Calcul de capacité de réservoir d'Ichekaben R<sup>1</sup>**

Le calcul de la capacité par la méthode graphique est illustré en figure **(4.6).**

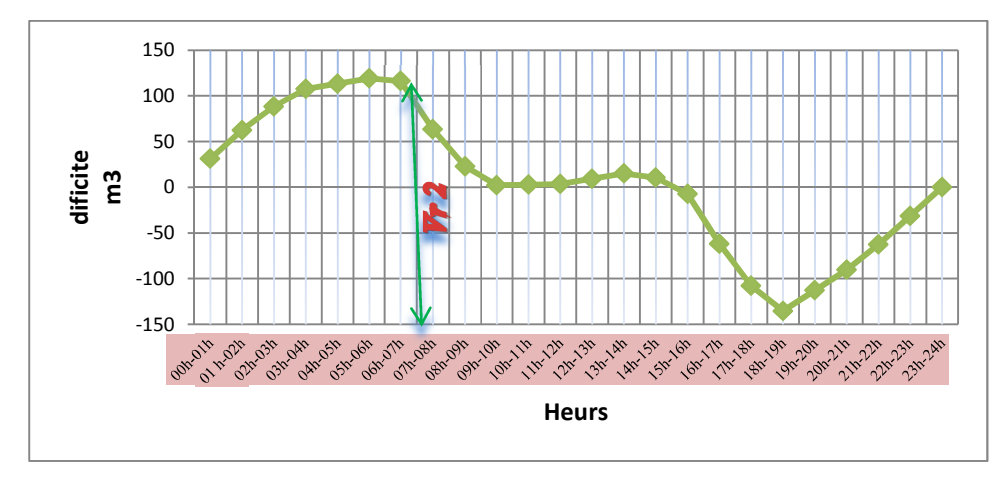

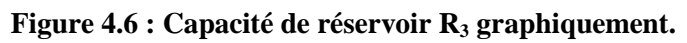

Le volume réel de réservoir **R3** est donne :

$$
Vr = |120,180| + |-136,381|
$$

$$
Vr = 256.561 m3
$$

Le volume final de réservoir tenant compte d'incendie est égal :

$$
Vrf = 256.561 + 120
$$
 
$$
Vrf = 376.561 m3
$$

Ainsi, nous adoptons un réservoir de capacité égal à 350m<sup>3</sup>

# **4.9.7: Réservoir de distribution d'Iaadnanen R4**

Le détail de calcul est donne dans le tableau **(4.7)** et illustré dans la figure **(4.7).**

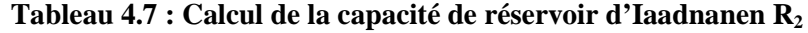

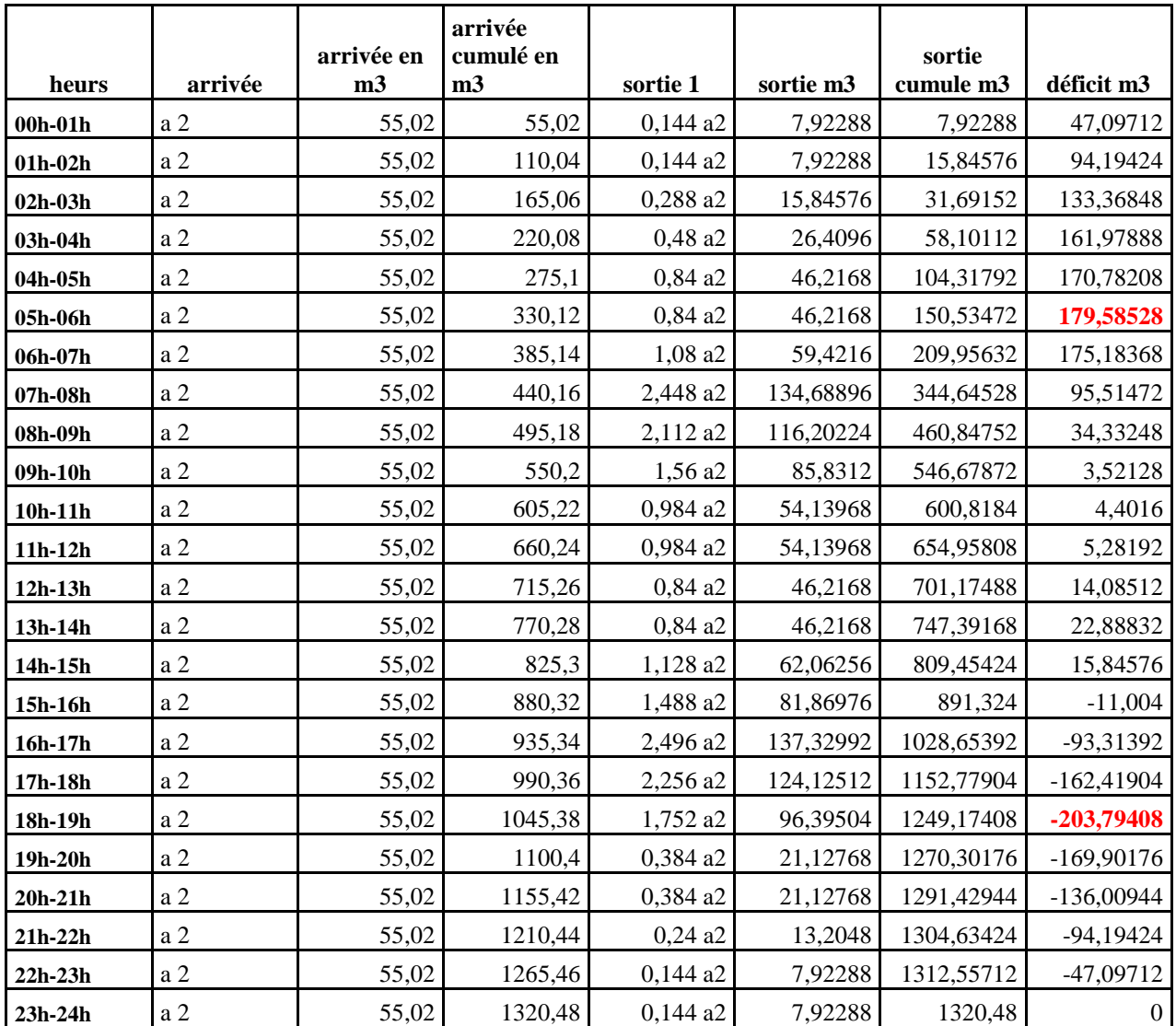

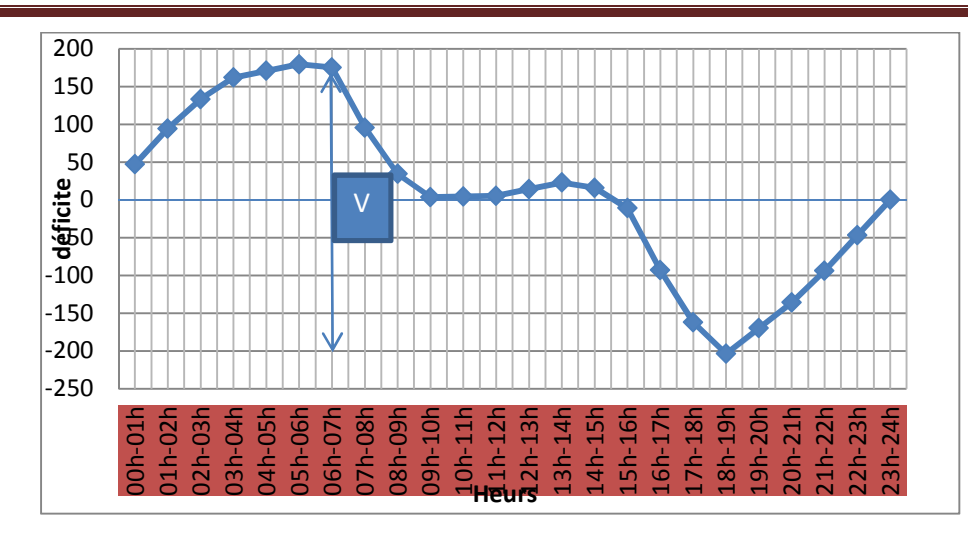

**Figure4.7 : capacité de réservoir R4.** 

Le volume réel de réservoir est donne :

$$
Vr = |179,585| + |-203,79|
$$

$$
Vr = 383,375
$$
 m<sup>3</sup>

Le volume final de réservoir tenant compte d'incendie est égal :

**Vrf =383.375+120 Vrf =503,375 m<sup>3</sup>**

Ainsi, nous adoptons un réservoir de capacité égal à 500 m<sup>3</sup>

# **Conclusion**

 Le dimensionnement de réservoir de transite, que nous avons projeté à la cote 720m, a donnée une capacité de  $367,792m^3$ . Nous avons adopte un réservoir de capacité de 350m<sup>3</sup>.

Le dimensionnement du réservoir **R3** de desserte des villages **Ichekaben et Tabarkoukt, c**ompte tenue de la réserve d'incendie a donné une de **376.561 m<sup>3</sup>** . Étant donné qu'il existe déjà un réservoir de 150 m3, nous avons adopté un autre réservoir de capacité 150 m3 qui sera interconnecté à celui existant.

Le dimensionnement du réservoir **R4** de desserte des villages **Iaadnanen** et **Ait unir**, compte tenue de la réserve d'incendie a donné une capacité de 503,375 m3. En considérant le réservoir existant de 150 m3, nous avons adopté un autre réservoir de capacité 350 m3 et qui seront interconnectés.

Ceci nous amène à un nouveau schéma synoptique, présenté ci après (figure 4.3) chapitre 4

# Chapitre 5

# **Etude de coup de bélier**

# **Introduction**

 Dans les systèmes hydrauliques en charge en mouvement permanent, on appel phénomène transitoire ou communément «coup de bélier », la création, la propagation et puis l'atténuation d'ondes de surpression et de dépression. Le déplacement de l'onde de pression dans un système hydraulique en charge (ligne d'adduction gravitaire ou par refoulement, réseau de distribution d'eau potable…) entraîne une variation de pression et de vitesse dans l'ensemble des sections de conduite parcourues par cette onde dans le temps. Ces variations à leurs valeurs extrêmes produisent des contraintes sur le matériel (Robinet-vanne, pompe) et la canalisation qui dépassent largement celles en écoulement permanent. Pour cela il, faut bien analyser le coup de bélier et choisir en fonction du système hydraulique à protéger, les équipements de protection qui assureraient la réversibilité des phénomènes de compressibilité et de déformation.

# **5.1 : Définition de coup de bélier**

 Le coup de bélier est un phénomène oscillatoire qui apparait au moment de la variation brusque de la vitesse d'un liquide, par suite d'une fermeture instantanée des vannes ou une coupure brutale d'électricité, et qui entraine des ondes de pression. Ces dernières se propagent le long de la canalisation et s'ajoute algébriquement à la pression normale initiale régnant en chaque point, causant ainsi soit des surpressions dangereuses pour la conduite et son équipement, soit des dépressions aussi dangereuses.

### **5.1.1 : Les principales causes du phénomène**

- − L'ouverture ou la fermeture rapide des vannes dans les conduites en charge à écoulement gravitaire
- − L'arrêt brusque des pompes dans les conduites en charge par refoulement
- − La disparition de l'alimentation électrique dans une station de pompage est cependant la cause la plus répandue du coup de bélier
- − La mauvaise utilisation des appareils de protection
- − Démarrage simultané ou séparé d'un ou de plusieurs groupes électropompes.

# **5.1.2 : Les risques dus aux coups de bélier**

- − Éclatement de la conduite par surpression
- − Écrasement de la conduite dans le cas d'une dépression
- − Déboîtement de la conduite et rupture des joints ;
- − Détérioration des accessoires (groupes, vannes, et robinet),figure **(5.1)**

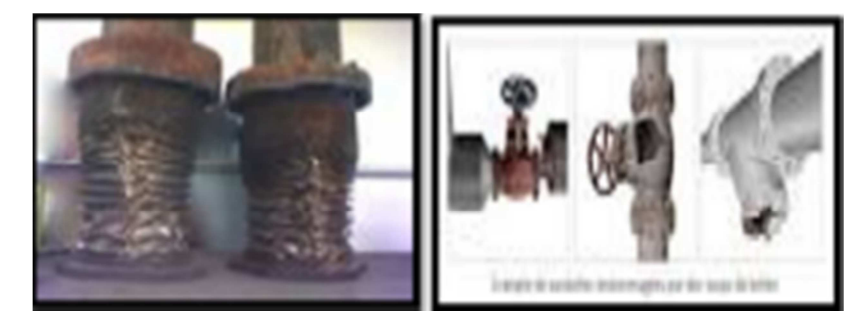

**Figure 5.1 : conséquences de coup de Bélier**

# **5.2 : Analyse physique du phénomène du coup de bélier**

 Lors de l'arrêt d'une ou de plusieurs pompe(s), le débit à travers la station de pompage et brusquement interrompu. Les clapets anti-retour situés à l'aval des pompes se ferment pour éviter la vidange de la conduite. Quatre phases peuvent être envisagées dans l'analyse du phénomène de coup de bélier :

### **a. : Première phase**

 L'eau poursuit son ascension, mais la conduite n'est pas alimentée, il va donc se produire à partir de la pompe une dépression de tranche en tranche ; l'eau se déprime et la conduite se contracte successivement par diminution élastique de son diamètre.

 L'onde de dépression se propage jusqu'au réservoir à la vitesse « a ». Le temps mis par cette onde pour l'atteindre est **L/a**. Au bout de ce temps, la conduite est totalement en dépression et l'eau est immobile.

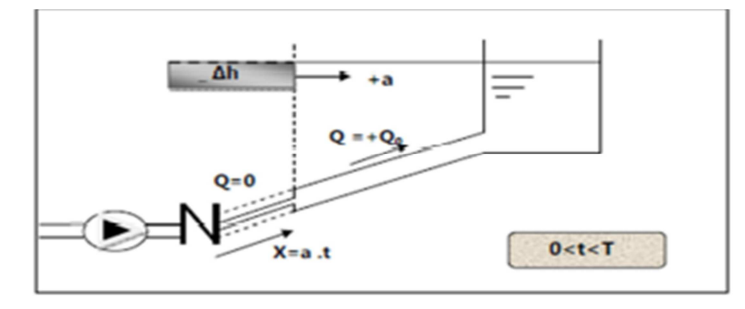

**Figure 5.2 : Représentation de la phase 1 du phénomène**  $(0 < t < T)$ 

#### **b : Deuxième phase**

 La conduite étant déformée dans les limites élastiques, elle reprend son diamètre initial. A partir du réservoir, les tranches successives se décontractent si bien que l'eau peut redescendre dans la conduite et au bout du temps **L⁄a** (c'est-à-dire **2 L⁄a** depuis l'origine), toute l'eau est redescendue mais va se trouver arrêtée par le clapet de protection de la pompe qui bien sûr s'est fermé.

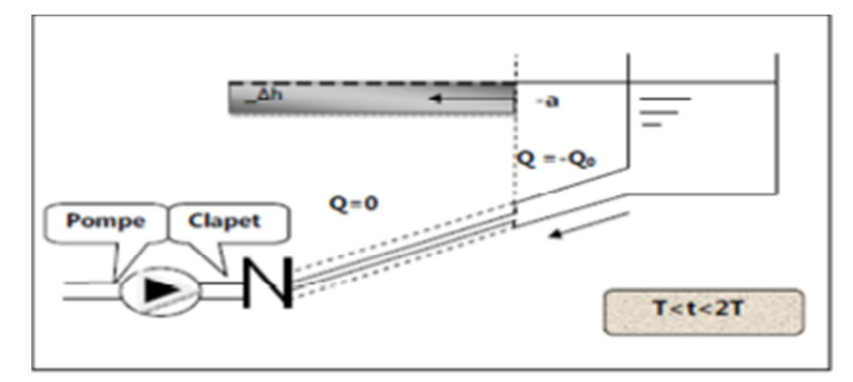

**Figure 5.3 : Représentation de la phase 2 du phénomène**  $(T < t < 2T)$ 

#### **c : Troisième phase**

La première tranche de fluide en contact avec le clapet va être comprimée par les tranches suivantes provoquant une dilatation de la conduite. Une onde de pression va parcourir la conduite dans le sens pompe- réservoir. Au bout du temps **L⁄a** (c'està-dire **3 L⁄a** depuis l'origine), toute la conduite est dilatée avec l'eau immobile et sous pression.

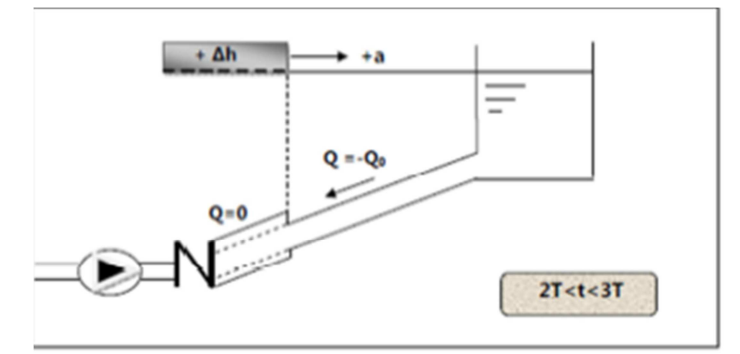

**Figure 5.4 : Représentation de la phase 3 du phénomène (2T ˂ t ˂ 3T)** 

### **d : Quatrième phase**

 L'élasticité permet à la conduite de reprendre, de proche en proche du réservoir à la pompe, son diamètre initial. Au bout du temps **L⁄a** (c'est-à-dire 4 **L/a** depuis l'origine), nous nous trouvons dans la même situation qu'au moment de la disjonction du moteur de la pompe. Le phénomène se produirait indéfiniment s'il n'était pas amorti par les pertes de charge régulières.

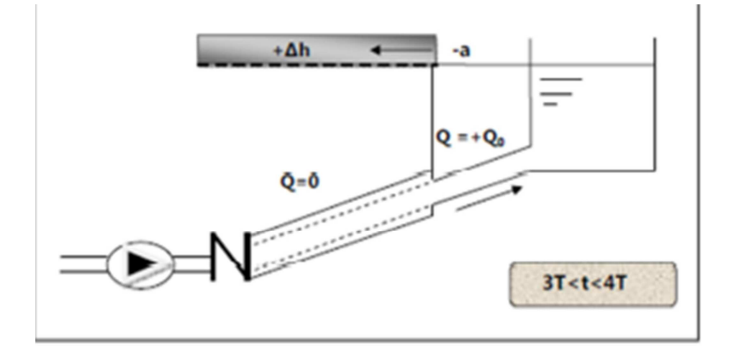

# **Figure 5.5 : Représentation de la phase 4 du phénomène**  $(3T < t < 4T)$ **Remarque**

 L'analyse du phénomène dans le cas d'un arrêt brusque (fermeture rapide d'une vanne) dans un écoulement gravitaire d'eau, dans une conduite d'adduction provenant d'un réservoir, est exactement la même que celle de refoulement sauf cette fois qu'elle commence par une surpression puis se termine par une dépression (3ème phases) .Il suffît donc de reprendre la même explication donnée ci-dessus, en commençant par la troisième phase, puis la quatrième puis la première phase et enfin la deuxième phase.

# **5.3 : Célérité des ondes**

 La célérité des ondes du coup de bélier dans une conduite en PEHD est donnée par l'expression d'Alliervi **:** 

$$
a = \frac{1240}{\sqrt{1 + K_{e}^{D}}}
$$
 (5.1)

 Et la célérité des ondes du coup de bélier dans une conduite en fonte ductile est donnée par l'expression d'Alliervi :

$$
a = \frac{9900}{\sqrt{48.3 + K_{e}^{D}}}
$$
 (5.2)

K : coefficient dépendant de l'élasticité de la conduite.

 $K = 0.5$  pour l'acier;

 $K = 4.4$  pour l'amiante ciment;

 $K = 1$  pour la font ductile;

 $K = 5$  pour la conduite en béton;

 $K = 0,66$  pour le PEHD.

| Conduite        | a           |
|-----------------|-------------|
| Polyéthylène BD | 200         |
| Polyéthylène HD | 400         |
| <b>PVC</b>      | 500         |
| Fonte           | 1100 à 1200 |
| Acier           | 1300        |

**Tableau 5.1 : Célérité moyennes en fonction de la nature du matériau de la conduite.** 

# **5.4 : Calcul de la valeur du coup de bélier**

**5.4.1 : Cas de fermeture lente** 

$$
t > \frac{2L}{a} \tag{5.3}
$$

 Elle est caractérisée par un temps de fermeture **t ˃ 2L/a** c'est-à-dire supérieur à un aller et un retour d'onde. La valeur de coup de bélier est donnée par la formule Michaud **(5.4)** 

$$
b = \frac{2LV_0}{gt} \tag{5.4}
$$

#### **5.4.2 : Cas de la fermeture brusque : t≤2L/a**

La valeur du coup de bélier est sera calculée par la formule de Jukowski :

$$
b = \frac{aV_0}{g} \tag{5.4}
$$

En cas de surpression, la valeur maximale de la pression dans une conduite égale à

$$
P = H_{geo} + \frac{aV0}{g} \tag{5.5}
$$

En dépression, la valeur minimale de la pression dans une conduite sera égale à :

$$
P = H_{geo} - \frac{aV0}{g} \tag{5.6}
$$

La pression absolue statique **H0** (avant l'apparition du coup de bélier)

$$
H_0 = Hg + 10 \tag{5.7}
$$

### **5.5: Moyens de protection contre le coup de bélier**

 Les effets du phénomène ne peuvent être totalement supprimés, mais il convient de les limiter à une valeur compatible avec la résistance des installations. Les appareils anti-bélier les plus utilisés sont les suivants :

- les volants d'inertie, qui interviennent dans la protection contre les dépressions ;
- les soupapes de décharge, qui interviennent dans la protection contre les surpressions
- les réservoirs d'air et les cheminées d'équilibre, qui interviennent à la fois, dans la protection contre les dépressions et les surpressions.

# **5.6.1 : Volants d'inertie**

 On peut protéger une conduite contre l'arrêt interprétatif de la pompe, en munissant celle-ci d'un volant d'inertie, ce dernier va restituer en fonction de cette inertie, l'énergie qu'il avait accumulée, par conséquent il va allonger le temps d'arrêt. (il interviendra en dépression), il est utilisé pour les conduites dont la longueur inferieur à 1000 m.

- **Fonction :** Augmentation du temps d'annulation du débit.
- · **Rôle anti-bélier :** écrêter les dépressions à l'aval de la pompe.

### **5.6.2 : Soupape de décharge**

 C'est un organe qui s'ouvre et laisse passer un certain débit, lorsque la pression intérieure dépasse une valeur prédéterminée ; elle peut protéger efficacement contre les surpressions, à condition d'être bien entretenue.

#### **5.6.3 Cheminées d'équilibre :**

 Les cheminées d'équilibre sont établies à la station de pompage ou bien sur le tracé du refoulement quand celui-ci comporte des points hauts. Elles servent à injecter de l'eau dans la conduite en cas de dépression et à en réserver en cas de surpression. Elles sont établies pour des hauteurs géométriques faibles et des conditions topographiques favorables.

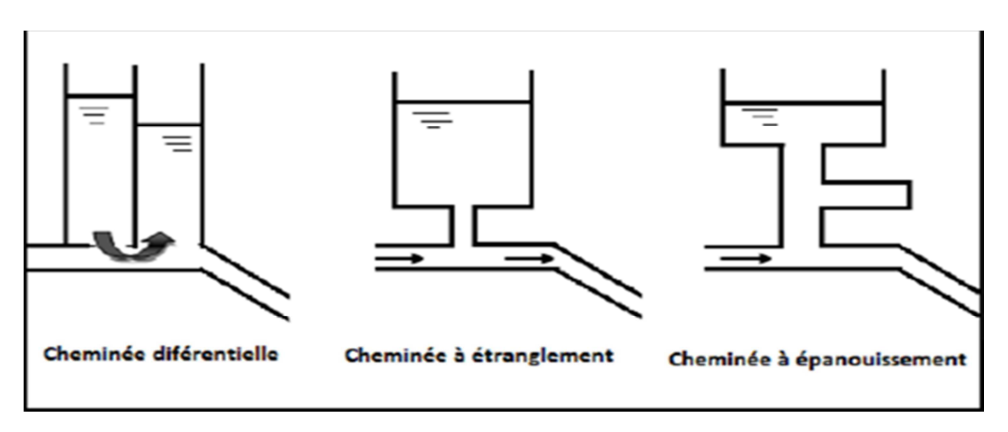

**Figure 5.7 : Les différentes cheminées d'équilibres**

# **5.6.4 : Le réservoir d'air**

 C'est une réserve d'eau accumulée sous pression, dans une capacité métallique disposée à la station de pompage et raccordée au refoulement à l'aval immédiat du clapet, sans tenir compte du relief.

 Le réservoir d'air permet une alimentation en continue de la veine liquide après disjonction de groupe.

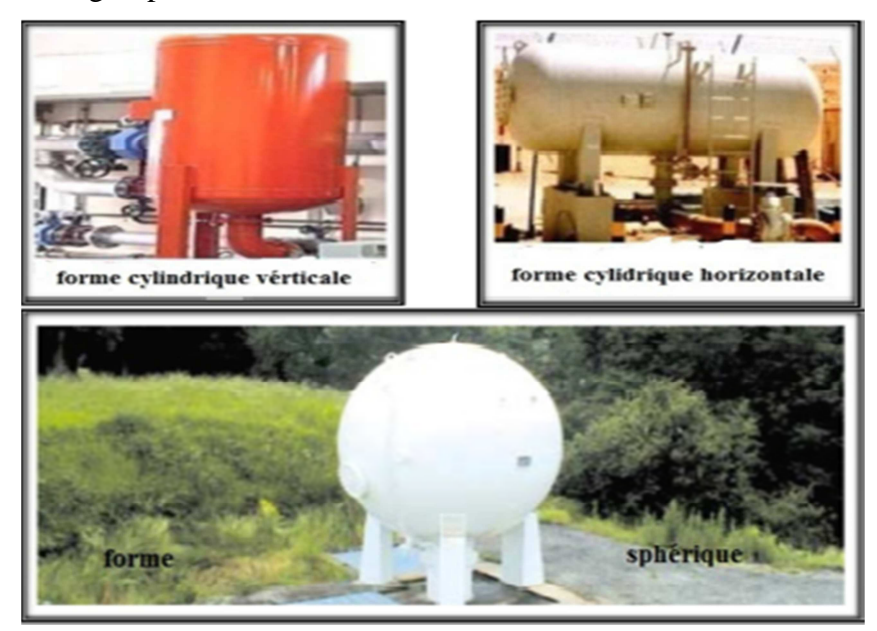

**Figure 5.8 : Les différentes cheminées d'équilibres**

# **5.6.5: Vannes à fermeture lente**

Elles ne servent à protéger que des adductions gravitaires car elles ne remédient en aucun cas à l'arrêt intempestif d'une pompe. Il s'agit davantage de limiter l'intensité du coup de bélier que de lui apporter remède.

# **5.6: Principe de fonctionnement**

. Après disjonction du groupe électrique, la pompe ne fourni plus de pression, le clapet se ferme, l'air contenu dans le réservoir, se détend en refoulant de l'eau dans la conduite.

 La vitesse de l'eau dans la conduite diminue jusqu'à l'annulé ; par conséquent, l'eau revient en arrières et remonte dans la cloche entraînant la compression de l'air, la dissipation rapide de l'énergie de l'eau s'obtient en interposant un organe d'étranglement entre la cloche à air et la conduite de refoulement.

-Dans notre cas, notre choix se portera sur ce dispositif pour les avantages qu'il présente :

- - Il intervient dans la protection contre la surpression et la dépression, il est utilisé pour les moyennes et grandes hauteurs de refoulement ;
- -Il est simple à installer et facile à contrôler.

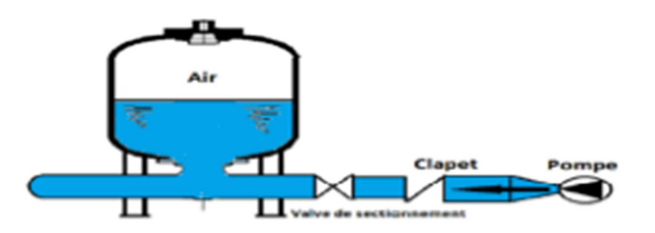

**Figure 5.9 : Principe de disposition du réservoir d'air l'anti bélier** 

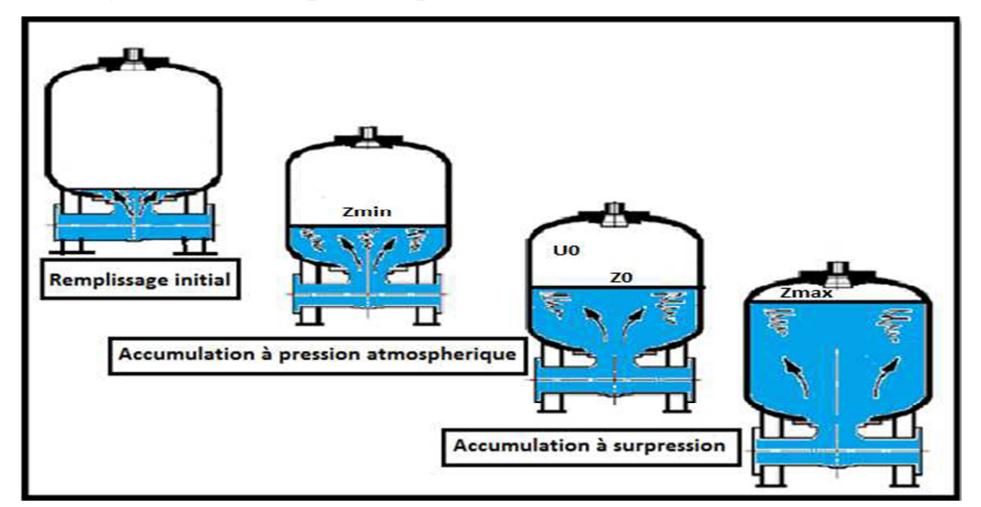

**Figure 5.10 : Remplissage du réservoir anti-bélier** 

# **5.7: Calcul des réservoirs d'air**

 Le calcul du réservoir d'air permet de déterminer les valeurs de la surpression et de la dépression maximales. Comme méthode de calcul, on distingue :

### **A : Méthode de Puech et Meunier**

 Permet de déterminer le volume des ballons de protection ;et consiste trois nombre adimensionnels :

**K** : qui caractérise les pertes de charge

- **A** : qui caractérise la conduite de refoulement
- **B** : qui caractérise le volume d'air du réservoir anti-bélier.

 Ayant calculé K et A, nous superposons la famille de courbes au profil en long. Nous choisissons la courbe qui laisse au moins une sécurité de 3m de pression absolue au dessus du point le plus défavorable du profil.

#### **B : Méthode de Vuibert**

Cette méthode donne de bons résultats pour les petites installations et risque de donner des volumes de réservoirs d'air, important dans le cas de grandes installations

#### **C : Méthode de Bergeron**

La méthode de Bergeron est la plus répandue, elle donne de bons résultats que ça soit pour les petites ou pour les grandes installations.

#### **5.8 : Méthodologie de Bergeron :**

 C'est par l'épure de Bergeron que seront déterminées les valeurs de la dépression et de la surpression maximales dans la conduite après avoir fixé, au préalable, les caractéristiques du réservoir d'air (volume **U0** d'air en régime normal) et son dispositif d'étranglement. Cette méthode nécessite des tâtonnements qui restent très limités, pour une bonne précision de valeur. Supposant, d'une part, que le volume d'air en régime normal soit de **U<sup>0</sup>** et d'autre part que l'on dispose d'une tuyère (organe d'étranglement) de diamètre d'incorporée dans une tubulure de diamètre **Dt**.

- **1.** Dans un intervalle  $\theta = \frac{2L}{a}$  $\frac{dE}{dt}$  l'eau pour suit sa montée, est animée d'une vitesse  $V_{fn-1}$ et à la fin d'une vitesse **Vfn< Vfn-1**
- **2.** Les sommets de l'épure 2p, 4p, 6p, …etc. correspondent à des états finals, tel que pour chaque intervalle considéré c'est la V<sub>f</sub> qui fixée au départ
- **3.** La vitesse moyenne est calculée par une moyenne arithmétique des vitesses fixées au début et à la fin de l'intervalle t<sub>r</sub>.

$$
V_{\text{mov}} = \frac{(vf)i - 1 + (vf)i}{2}
$$
 (5.19)

**4.** La variation de volume d'air :

$$
\Delta U = S\theta V m o y \tag{5.20}
$$

**5.** Volume d'air :

$$
U_i = U_{i \text{-} 1} \pm \Delta U \tag{5.21}
$$

**6.** Pression dans le réservoir d'air donnée par la loi de Poisson :

$$
Z = \frac{(Z_0 + \delta_0)U_0^{1,4}}{U^{1,4}}
$$
(5.22)

**7.** Vitesse dans l'organe d'étranglement (tuyère) :

 $\checkmark$  A la montée :

$$
\frac{V_1}{V_f} = \frac{D^2}{(0.92 \text{.d})^2} = K \tag{5.23}
$$

 $\checkmark$  A la descente :

$$
\frac{V_2}{V_f} = \frac{D^2}{0.5d^2} = K'
$$
 (5.24)

**8.** Perte de charge dans l'organe d'étranglement :

#### **a) à la montée de l'eau dans la conduite**

 La perte de charge à la l'aller, vers le réservoir d'eau, sont calculé par la formule suivante :

$$
\Delta h_1 = C^{\frac{V_1^2}{2g}} \tag{5.25}
$$

**C** et **C'**des coefficients déterminés en fonction des rapports m et m' des sections de la veine contractée (0,92 d, 0.5d) et de la tubulure (Dt)

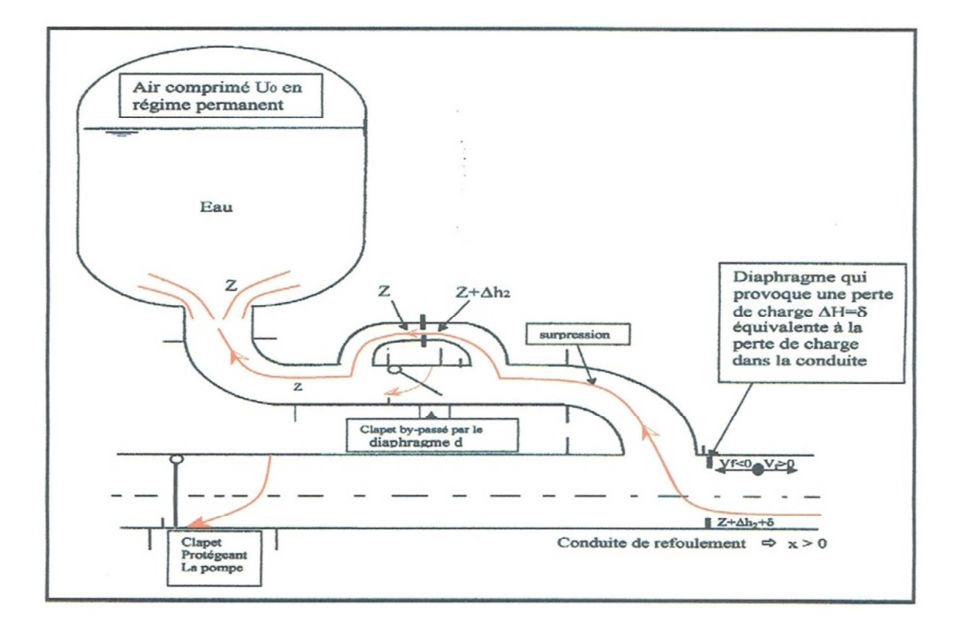

**Figure 5.11 : Perte de charge à la montée de l'eau dans la conduite** 

#### **b) à la descente de l'eau dans la conduite**

 La perte de charge au retour, vers le réservoir d'air est calculée par la formule suivante :

$$
\Delta \mathbf{h}_2 = \mathbf{C}' \frac{\mathbf{v}_2^2}{2g} \tag{5.26}
$$

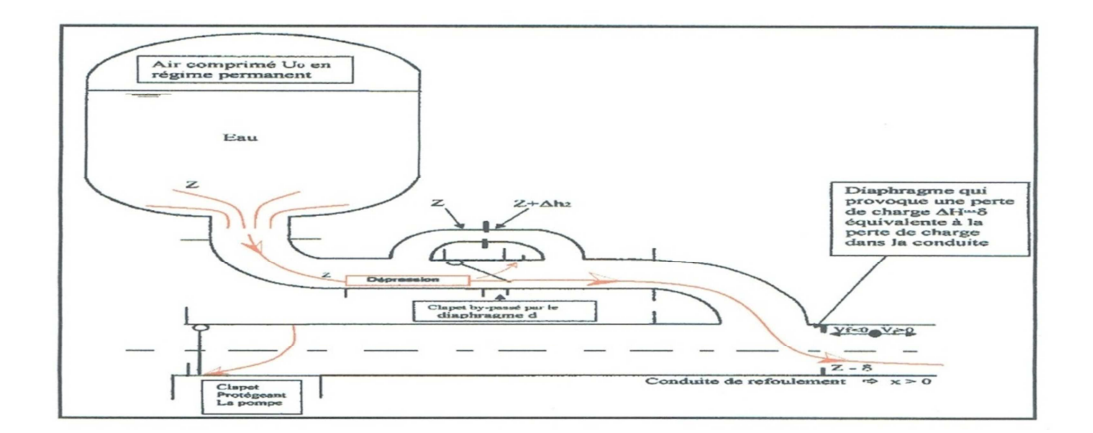

**Figure 5.12 : Perte de charge à la descente de l'eau dans la conduite** 

**b.1** : Perte de charge au refoulement :

$$
\delta_r = \frac{1.5 \lambda L V_F^2}{2gD} \tag{5.27}
$$

**b.2** : La pression absolue dans la conduite sans les pertes de charge :

#### **A la montée :**

$$
\mathbf{Z} - \Delta h_1 - \delta_r \tag{5.28}
$$

**A la descente :** 

$$
Z + \Delta h_2 + \delta_r \tag{5.29}
$$

 C'est finalement avec cette valeur de la pression finale absolue que sera menée l'horizontale qui doit couper la droite  $\frac{a}{f}$  $\frac{a}{gS}$  en un point, tel que 2p, 4p,...sont vert cales aux vitesses finales fixées au départ, sinon on recommence le calcul avec d'autres valeurs de vitesses choisies.

**b.3** : La pression absolue dans la conduite avec les pertes de charge :

### **A la montée :**

 $Z - \Delta h1$  (5.30)

**A la descente :** 

$$
Z + \Delta h_2 \tag{5.31}
$$

# **5.9 : Protection des conduites**

**5.9.1 : Protection de la conduite de refoulement reliant la station de pompage de Boughrara et le réservoir Projeté** 

 Pour une meilleure protection, le dimensionnement de la conduite de refoulement contre le coup de bélier nous adoptons un réservoir d'air .Le calcul d'un réservoir d'aire se base sur les deux méthodes de Peuch et Meunier améliore par Bergeron.

#### **a : Caractéristiques de la conduite**

- $\checkmark$  Longueur de la conduite : L = 1261 m
- $\checkmark$  Diamètre de la conduite : D<sub>int</sub> = 189.2 mm, D<sub>ext</sub>= 200 mm
- $\checkmark$  Epaisseur de la paroi : e =6.4 mm
- Section de la conduite :  $S = 0.0314$  m<sup>2</sup>
- $\checkmark$  La hauteur géométrique : Hg = 190 m
- $\checkmark$  La hauteur manométrique total : Hmt =194.92 m  $\Delta H = 4.92$ m
- $\checkmark$  Vitesse : V = 0.81 m/s.
- $\sqrt{\lambda} = 0.017$  (diagramme de Moody annexe 3)

**b: Dimensionnement du réservoir d'air par la méthode de Puech et Meunier** 

#### o **Dépression :**

#### **b 1 : Evaluation de la caractéristique de la conduite**

$$
A = \frac{aV_0}{gH_0}
$$

La célérité égale à

$$
a = \frac{9900}{\sqrt{48.9 + K\frac{D}{e}}} = \frac{9900}{\sqrt{48.9 + 1 * \frac{200}{6.4}}}
$$

**a**= **1105.81 m/s**

La hauteur géométrique d'élévation est donnée par :

$$
H_0 = H_g + 10 = 190 + 10
$$

**H0=200 m.** 

Donc : A= 1105.81×0.81  $9.81\times200$ 

 $A= 0.45$ 

#### **b 2 : Evaluation de la caractéristique K de la perte de charge**

$$
\mathbf{K} = \frac{H_{abs} - H_0}{H_0} \tag{5.33}
$$

hauteur manométrique totale absolueet donnée par :

 $H_{\text{abs}}=Hmt + 10 = 194.92 + 10$ 

**Habs=204.92 m**

$$
K = \frac{H_{abs} - H_0}{H_0} = \frac{204.92 - 200}{200}
$$

**K= 0,03**

#### **b 3 : Evaluation de la caractéristique B du réservoir**

 Pour determiné B, nous superposie la famille des courbes de B du graphe de Puech et Meunir avec le profil de la conduite definie,qui nous montre les zones à risque et nous pouvons considérer un point.

Nous devons considérer la famille de courbe B au  $A = 0.45$  et  $K = 0.03$ , mais nous ne disposons de ces abaques, nous allons superposer le profil en long « absolu » aux familles des courbes  $K = 0.1$ ;  $A = 0.5$ .

Z cotes (m) 530 543,412 571,18 584,45 605,1 618,88 637,44 671,04 687,534 706,543 718,45 Longueur (m) 0 128,635 257,27 385,91 514,54 644,61 774,69 904,76 1034,83 1151,5 1268,2  $H_{abs}/H_0=$  $DZ+10/Hg+10$  0,05 0,12 0,26 0,32 0,43 0,49 0,59 0,76 0,84 0,93 1,0  $X/L$  0 0,10 0,20 0,30 0,41 0,51 0,61 0,71 0,82 0,91 1,00

**Tableau 5.2 : le profil en long de la conduite de premier tronçon** 

 La superposons ce profil en long aux familles des courbes B du graphe de MEU-NIER et PUECH figure (5.13).

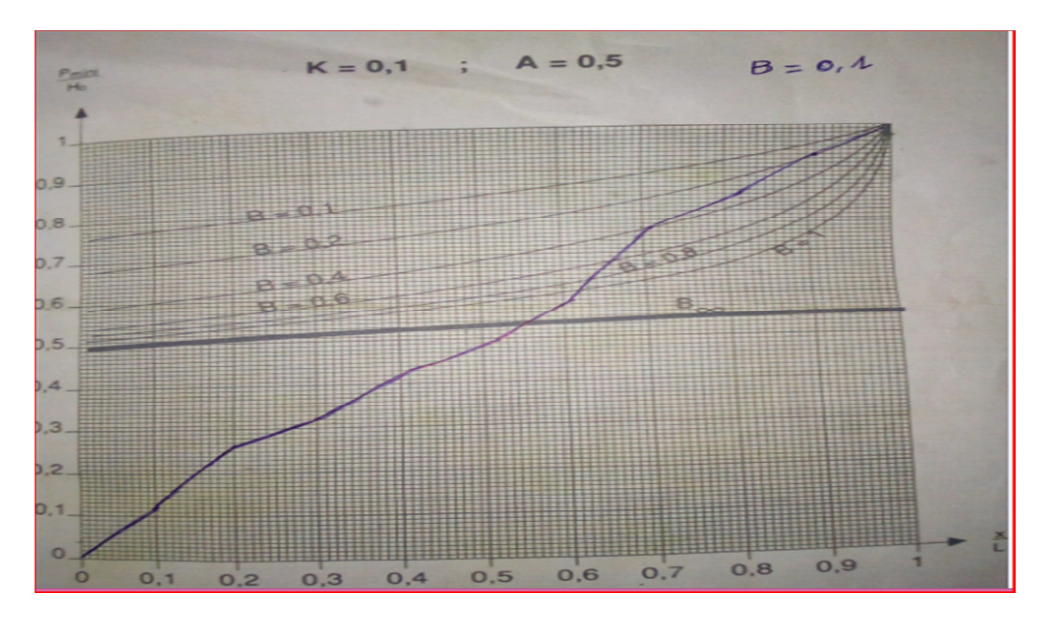

**Figure 5.13 : graphe Puech Meunier pour la conduite reliant le réservoir de Boughrara avec se lui Projeté**.

Pour **B =0,1** on aura une conduite protégée contre les variations de pression, cette valeur de B nous permettra de calculer le volume d'air comprimé U<sub>0</sub>.

$$
U_0 = \frac{V_0^2}{gH_{abs}} \times \frac{LS}{B} = \frac{0.81^2}{9.81 \times 204.92} \times \frac{1261 \times 0.0314}{0.1}
$$
  

$$
U_0 = 0.13 \text{ m}^3
$$

$$
\frac{P_{min}}{H_0} = 0.93
$$

Donc  $P_{min} = H_0 \times 0.93 = 200*0.93$ 

Donc

**Pmin =186 m d'eau** 

Nous avons :

$$
P_{\min} * U_{\max}^{1,2} = H_{\text{abs}} * U_0^{1,2}
$$

$$
U_{\max} = U_0 * (\frac{Habs}{Pmin})^{\frac{1}{1,2}}
$$

 $U_{\text{max}} = 0.14 \text{ m}^3$ 

Le plus grand volume d'air est de  $0.14 \text{ m}^3$ . Si nous voulons qu'il reste encore 20% d'eau lors de la plus grande dépression, il nous faut prévoir un ballon de volume 0,17  $m^3$ .

#### o **Surpression**

A partir du l'abaque de Dubin et Guéneau **(annexe 5),** nous déterminons le diamètre « d » du diaphragme : pour  $A = 0.5$  et  $B = 0.1$  nous lisons :

$$
\begin{cases}\n\alpha \frac{V_0^2}{H_0} = 0.6 & \text{avec} \\
\frac{p_{max}}{H_0} = 1,075 & \text{(5.34)}\n\end{cases}
$$

Donc :  $\propto \frac{V_0^2}{H}$  $\frac{V_0^2}{H_0} = 0,6 \implies \alpha = 0,6 \frac{H_0}{V_0^2} = 0,6 \frac{200}{(0,81)^2}$ 

 $\alpha = 182.89$ °

A partir de la formule (5.31) on peut tirer le diamètre « d » :

$$
\frac{D^2}{0.6d^2} = \sqrt{2g\alpha} + 1\tag{5.36}
$$

$$
d^{2} = \frac{D^{2}}{0.6(\sqrt{2g\alpha}+1)} = \frac{(200)^{2}}{0.6(\sqrt{2*9.81*182.89}+1)}
$$

**d =33.08 mm** 

 **d** représente le diamètre du diaphragme fictif représentatif des pertes de charge dans la conduite.

A partir de la formule (5.32) on peut tirer le «  $P_{max}$  »

$$
\frac{P_{\text{max}}}{H_0} = 1,075 \implies P_{\text{max}} = 1,075 \times 200
$$

$$
P_{max} = 215 \ m
$$

La surpression par rapport à la hauteur géométrique absolue,  $H_0 = 200$  m est

Surpression/ $H_0 = 215 - 200 = 15$  m.

#### **H=15 m**

#### **a. Epure de Bergeron**

- **La célérité (a)** 

 $a = 1105.81$  m/s;

- **Le coup de bélier (b)**

$$
b = \frac{aV_0}{g} = \frac{1105.81 \times 0.81}{9.81}
$$
 **b**= 91.5 m

- **La pression maximale dans la conduite**   $H_{\text{max}} = Hg + b = 190 + 91.5$  **H**<sub>max</sub> = 281.5 m - **La pression minimale dans la conduite** 
	- $H_{min} = Hg b = 190 91.5$  **H**<sub>min</sub> = 98.5 m.

Supposons d'une part, que le volume d'air en régime normal soit de  $U_0 = 0,13 \text{ m}^3$ et d'autre part, que l'on dispose de diaphragme de diamètre d = 33.08 mm.

#### - **Variation du volume d'air dans le réservoir**

Les temps se suivent selon des valeurs :

 $\theta$ =

$$
\theta = \frac{2L}{a}
$$
 (5.37)  

$$
\frac{2 \times 1261}{1105.81}
$$

$$
\theta = 2.28 \text{ s}
$$

Pour le premier intervalle 9 on aura :  $V_{moy} = \frac{V_0 + V_{fi}}{2}$ 

Pour les autres :

$$
V_f = \frac{(V_f)_{I-1} + (V_f)_I}{2}
$$

Variation de du volume d'air pour chaque intervalle

$$
\Delta U = 9* S * V_{\text{moy}}
$$
\n
$$
\Delta U = 2,28 \times 0,0314 \times V_{\text{moy}}
$$
\n(5.38)

$$
\Delta U = 0.071 V_{\text{moy}}
$$

Le volume d'air à la fin de chaque intervalle est :

$$
U_i = U_{i-1} \pm \Delta U \tag{5.39}
$$

#### - **La nouvelle pression dans le réservoir (Z)**

Elle est exprimée en admettant que la détente du fluide s'effectue conformément à la loi suivante :

$$
H_{\text{abs}} U_0^{1,2} = Z_U^{1,2} \tag{5.41}
$$

Donc:

$$
Z = \frac{H_{abs} \times U_0^{1,2}}{U^{1,2}}
$$
\n
$$
Z = \frac{204.92 x (0,13)^{1,2}}{U^{1,2}} = \frac{17.71}{U^{1,2}}
$$
\n(5.42)

#### - **La perte de charge à la montée d'eau dans la conduite**

La perte de charge à l'aller, vers le réservoir d'eau, est négligeable devant la perte de charge provoquée par le diaphragme donc  $\Delta h_1=0$ .

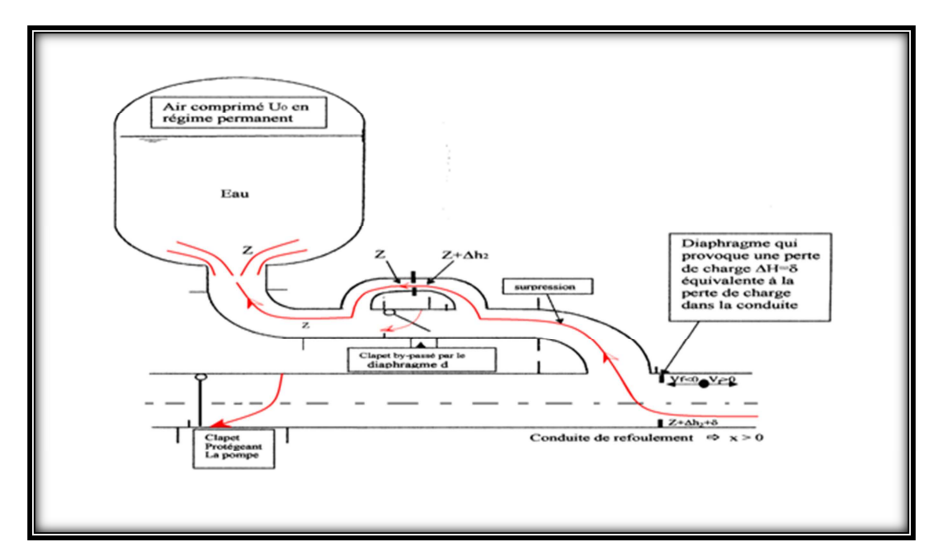

**Figure 5.14 : la perte de charge à la montée d'eau dans la conduite** 

#### - **Perte de charge à descente d'eau dans la conduite**

La perte de charge au retour, vers le réservoir d'air, est calculée par la formule suivante :

$$
\Delta h_2 = K \frac{V_F^2}{2g} = \left[ \left( \frac{D^2}{0.6 \cdot d^2} - 1 \right)^2 + \frac{1}{9} \right] \frac{V_F^2}{2g}
$$
\n
$$
\Delta h_2 = \left[ \left( \frac{(200)^2}{0.6 \cdot (33.08)^2} - 1 \right)^2 + \frac{1}{9} \right] \frac{V_F^2}{2x9.81}
$$
\n(5.43)

$$
\Delta h_2 = 183.02 V_F^2
$$

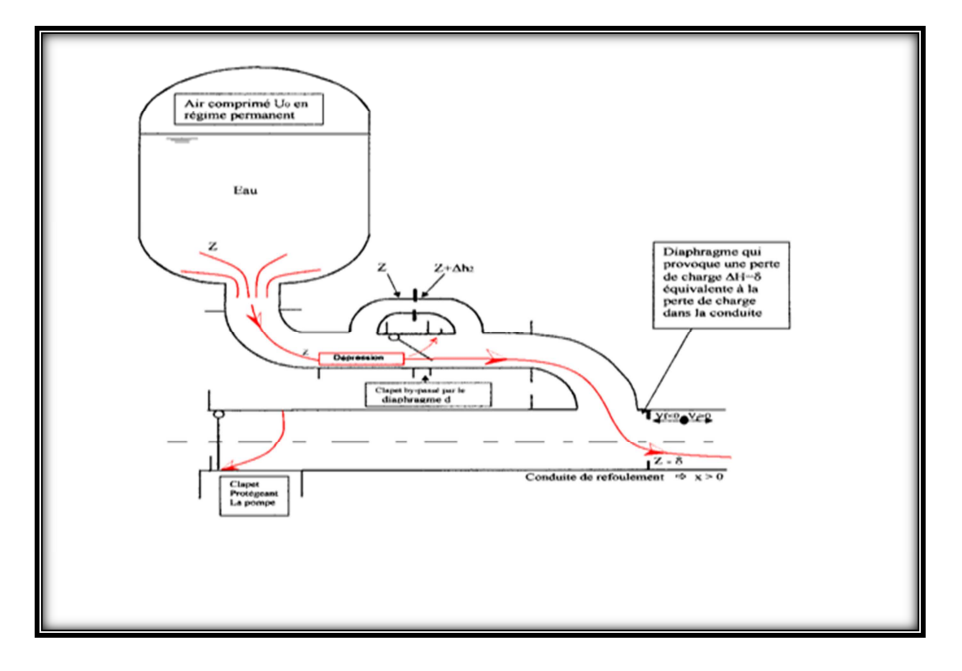

L

**Figure 5.15 : perte de charge à la descente d'eau dans la conduite** 

#### - **Perte de charge au refoulement**

Elle est exprimée par la formule suivante :

$$
\delta_r = \frac{1,15L\lambda V_F^2}{2gD}
$$
\n
$$
= \frac{1,15x1261x0,017xV_F^2}{2.9,81.0,2}
$$
\n
$$
\Delta r = 6.28 \text{Vf}^2
$$
\n(5.44)

#### - **Tracé de l'épure de Bergeron**

Détermination de la pente de la droite :

$$
\frac{a}{gxS} = \frac{1105.81!}{9,81x0,0314} = 3589.89 \text{ s/m}^2
$$

La pente réelle (adimensionnelle) de cette droite dépend des échelles des deux axes (de pression et de débit ou de vitesse).

Echelle des pressions

 $\begin{cases}\n1 \text{ cm} & 10 \text{ m} \\
B & 3874.06\n\end{cases}$  $B = 387.406$  cm

Echelle des débits

Pour V = 0,81 m/s, le débit Q =  $0.02551$  m<sup>3</sup>/s; on a alors :

$$
\left\{\n \begin{array}{ccc}\n Q = 0.02551 & 20 \text{cm} \\
 1 \text{ m3/s} & A\n \end{array}\n\right.\n\Rightarrow A = 784.0 \text{ cm}
$$

Donc, la pente de la droite sera : 784  $\alpha = \frac{B}{2} \Rightarrow t g \alpha = \frac{387.406}{50.1}$ *A B*  $tg\alpha = \frac{B}{4} \Rightarrow tg\alpha = \frac{364.160}{704} = 0,494$ 

Donc,  $\alpha = 26.3^{\circ}$  (angle d'inclinaison).

#### **Déférent étapes de calcul de Bergeron**

**1.** on choisit la vitesse finale (VF) légèrement inférieure à la vitesse en marche normale  $(V_0)$  et on l'inscrit dans la ligne (09) (tableau 5.3)

**2.** On calcule la vitesse moyenne  $V_{\text{mov}} =$ 2  $\frac{V_0 + V_{Fi}}{2}$  et on l'inscrit dans la ligne (10) (Tableau5.3)

**3.** On calcul la variation du volume d'air  $(\Delta U)$  en fonction de V<sub>moy</sub> (ligne 2).

**4.** Au volume initial, choisi auparavant en marche normal  $U_0$  du réservoir d'air (calculé par la méthode de Meunier et Puech), on y ajoute ou y en retranche à chaque fois la valeur de ∆*U* correspondante, ainsi on a le volume d'air (U) de cette étape (ligne 3).

**5.** A partir de la ligne (3), nous remplaçons tout simplement les valeurs dans chaque expression selon la montée ou la descente de l'eau dans le réservoir d'air, on obtient ainsi les valeurs des lignes (4), (5), (6), (8), pour la ligne (7), il suffit de remplacer  $V_F$  par sa valeur.

**6.** La valeur de la pression obtenue dans la ligne (7) est reportée sur l'axe des ordonnées du diagramme de Bergeron et projetée sur la droite *gs a* qui doit être proje-

tée ensuite sur l'axe des abscisses (axe des vitesses).

**7.** Si cette dernière projection (sur l'axe des vitesses) coïncide avec la même valeur que la vitesse choisie  $(V_F)$ , on considère que notre choix de vitesse pour cette étape est bon (c'est-à-dire que la vitesse  $V_F$  choisie est égale à la vitesse  $V_F$  lue). Dans ce cas, on inscrit alors la valeur dans la ligne (11) et on choisit de nouveau, une nouvelle vitesse V<sub>F</sub> toujours, légèrement inférieure à la vitesse précédente et on répète les mêmes calculs.

**9.** Si la vitesse choisie ne coïncide pas avec la même valeur que l'axe des vitesses, nous conclurons que le choix de la vitesse n'est pas exact et on doit choisir une autre vitesse  $(V_F)$ . De cette manière, on effectue le calcul du tableau en combinaison avec le diagramme de Bergeron.

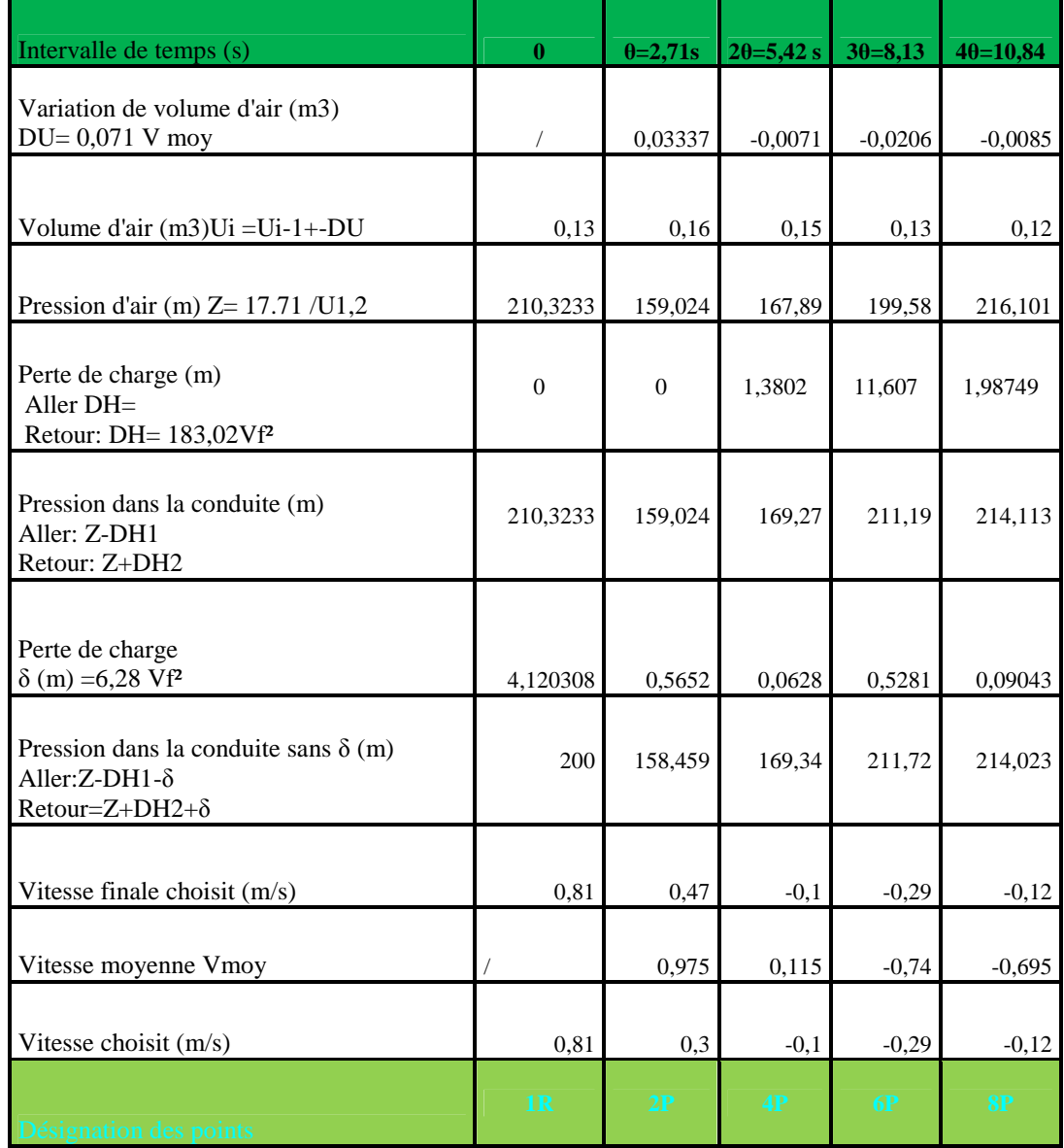

#### **Tableau 5.3 : calcul du réservoir d'air par la méthode de Bergeron.**

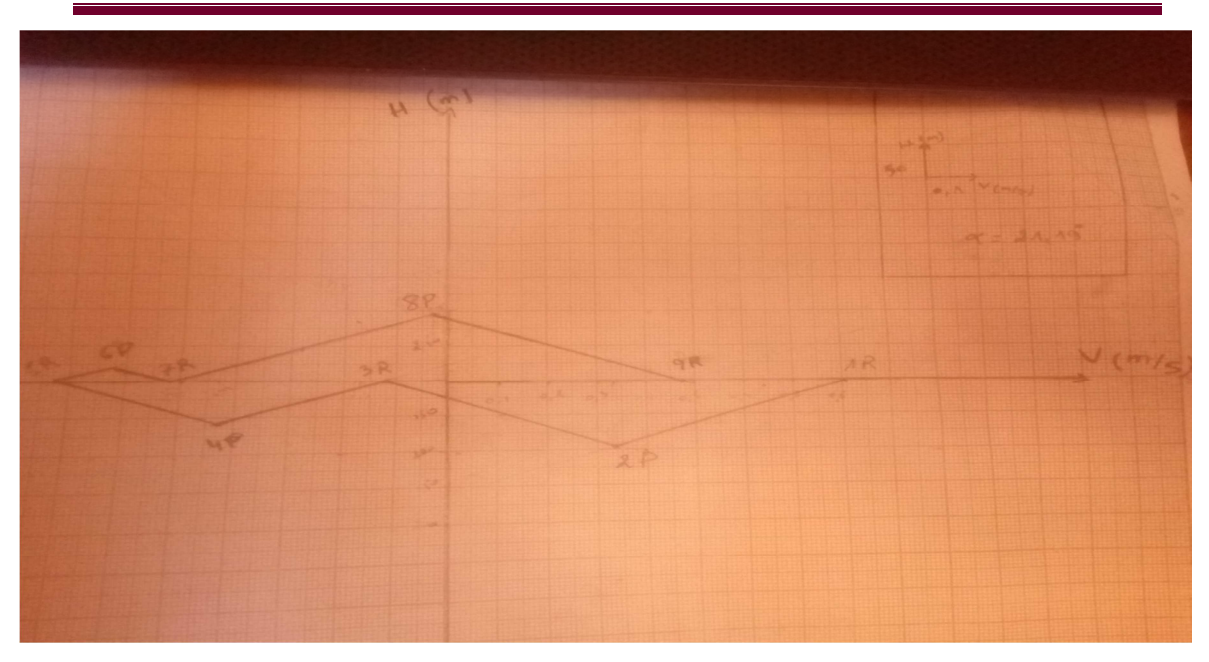

**Figure 5.16 : épure de Bergeron**  - **Caractéristiques du réservoir d'air** 

 L'examen de la deuxième colonne du Tableau( 5.3), montre que l'air peut occuper un volume maximal d'environ  $0,16 \text{ m}^3$ , étant donné, qu'à ce moment, il reste encore de l'eau dans le réservoir, par mesure de sécurité, il sera prévu une cloche d'une capacité totale de  $0.17 \text{ m}^3$  (10% de 0.16), dans laquelle l'air en marche normale n'occupera que  $0,13 \text{ m}^3$ . Il sera adjoint à la cloche un compresseur d'air, afin d'amener le niveau de séparation des deux fluides à la hauteur calculée. En phase de dépression, la pression dans la conduite est de 98.5 m. En phase de surpression, la pression dans la conduite est de 281.5.m.

#### - **Précaution à prendre pour le réservoir d'air**

Par suite du contact permanant entre l'air et l'eau dans le réservoir, l'air se dissout peu à peu dans l'eau. Il est donc indispensable de compenser sa dissipation par des injections régulières d'air dans le réservoir. Il existe aussi des réservoirs équipés d'une vessie en caoutchouc dans laquelle est stockée l'eau (l'air est donc séparé de l'eau).

Après une période de fonctionnement, il est nécessaire de vidanger entièrement le réservoir pour enlever les dépôts se trouvant au fond de celui-ci.

### - **Interprétation des résultats**

Les résultats trouvés avec les différentes méthodes de dimensionnement des protections sont illustrés dans le tableau (5.4):

|                                 | <b>Meunier et Puech</b> | <b>Dubin et Guéneau</b> | <b>Bergeron</b> |
|---------------------------------|-------------------------|-------------------------|-----------------|
| <b>Pression minimale</b><br>(m) | 186 m                   |                         | 159.02          |
| <b>Pression maximale</b><br>(m) |                         | 215                     | 216.101         |
| Surpression/ $H_0$ (m)          |                         | 15                      |                 |
| $U_0(m^3)$                      | 0.13                    |                         | 0.13            |
| $U_{max}(m^3)$                  | 0,14                    |                         | 0,16            |

**Tableau 5.4 : interprétation des résultats** 

 Le tableau ci-dessus, montre que les résultats calculés par les deux méthodes sont un peu proche. La pression minimale calculé par Bergeron est de 159.02m inférieur à celle calculé par Puech et Meunier, d'un part le volume initial dans le réservoir d'air est le même et d'autre part, le volume maximal est un peu défirent, il est donné 0.14m<sup>3</sup> par la Puech et Meunier et de0.16m<sup>3</sup> par Bergeron.

# **5.9.2 : Protection de la conduite d'adduction gravitaire reliant le réservoir de B et le réservoir Projeté**

 Pour le cas d'une conduite d'adduction gravitaire, le meilleur moyen de protection contre les coups de bélier est l'utilisation d'un robinet-vanne à course longue qui sera manœuvré lentement. Toutefois, pour les grandes conduites, on peut aussi utiliser un anti-bélier, pour plus de sécurité.

- a)- Cas d'une fermeture brusque: Si le temps de fermeture est inférieur à 2.L/a.
- b)- Cas d'une fermeture lente: Si le temps de fermeture tr est supérieur à 2.L/a.

# **Tableau 5.5 : Calcule de la surpression et la dépression en cas de fermeture lente et brusque.**

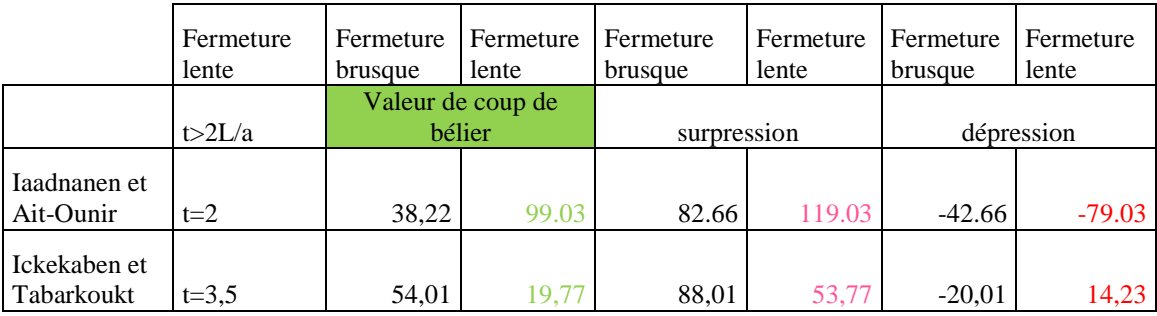

 D'après le tableau, nous avons pour le cas de la fermeture lente, la conduite reliant le réservoir projeté  $R_2$  au réservoir d'Ichekaben, la surpression est de 53.77 m supérieur à la valeur de coup de bélier qui est de 19.77m, et la dépression qui est de 14.23m n'est pas négative et inférieure à la pression nominale de la conduite (PN=10 Bar).

 Pour la conduite reliant le réservoir projeté au réservoir d'Iaadnanen, la valeur de la surpression (119.03) est supérieure au coup de bélier qui est de 99.03m, et la dépression qui est de valeur -79.03 m inférieure à la pression nominale de la conduite (10 Bar).

#### **Conclusion**

 A travers ce chapitre, nous avons simulé un régime transitoire après une rupture d'une pompe, on utilisant la méthode de Puech et Meunier avec Bergeron, nous avons détermine la surpression et la dépression dans la conduite. Nous pouvons conclure qu'un réservoir d'air d'un volume total de 160 litres nécessaire pour la protection de la conduite de refoulement cantre le coup de bélier.

 Pour les conduites d'adduction gravitaires reliant le réservoir projeté au réservoir existants, nous avons prévoir des robines-vanne pour la protection cantre de coup de bélier.

Chapitre 6

# **Choix de pompe**

# **Introduction**

 Dans la conduite de refoulement, l'eau est relevée par la station de pompage, ainsi dans ce chapitre nous étudions les conditions d'établicément de la station de reprise qui permettra d'acheminer l'eau jusqu'au réservoir de tête, à savoir le choix du type et le nombre des pompes. Le chois doit s'adapté aux conditions du travail désirées et de vérifier la cavitation.

# **6.1 : Définition de la pompe**

 Une pompe est un appareil hydraulique. Son fonctionnement consiste à transformer l'énergie mécanique de son moteur d'entrainement en énergie hydraulique, c'est-àdire, qu'elle transmet au fluide qui la traverse l'énergie qui lui permet de s'élever à une certaine hauteur

# **6.2 : Différents types de pompe.**

Selon **Bonin (1977)** les pompes se classent en deux catégories :

#### **Les turbopompes**

Une roue munie d'aubes ou d'ailettes, animée d'un mouvement de rotation, fournit au fluide de l'énergie cinétique dont une partie est transformée en pression, par réduction de vitesse dans un organe appelé récupérateur. Selon le type de roue et son mode d'action, on distingue 3 types :

- o pompe axiale à hélice ;
- o pompe hélico-centrifuge ;
- o pompe centrifuge.

#### **Les pompes volumétriques**

 L'énergie est fournie par les variations successives d'un volume raccordé alternativement à l'orifice d'aspiration et à l'orifice de refoulement (grand encombrement).

Elles sont surtout destinées au pompage des fluides visqueux, et élèvent de faibles débits à des pressions élevées on distingue :

- o pompe alternative (à piston).
- o pompe rotative (vis d'Archimède).

#### **Autres pompes**

- o les élévateurs à hélice ou vis d'Archimède ;
- o le pompage par émulsion ou air lift

#### **6.3 : Caractéristiques des pompes**

#### **6.3.1 : Vitesse de rotation**

 C'est le nombre de tour qu'effectue la roue par unité de temps. Cette vitesse est notée « N », unité de mesure la plus utilisée est le **tour/minute.**

 Le déplacement angulaire **(w)** qu'effectue la roue d'une pompe pendant l'unité de temps s'appelle vitesse angulaire

$$
W = \frac{2\pi N}{60} = \frac{\pi N}{30} \quad (rad. t/s)
$$
 (6.1)

#### **6.3.2 : Débit « Q » d'une pompe**

 C'est le volume d'eau qu'une pompe peut ou doit fournir par unité de temps, ce débit est noté « Q ».

Le débit Q est fonction de la vitesse moyenne V d'écoulement du liquide et du diamètre D de la canalisation

$$
Q = V \frac{\pi D^2}{4} \tag{6.2}
$$

#### **6 .3.3 : Hauteur manométrique totale d'élévation Hmt**

 La Hmt d'une pompe est la différence de pression en **(m.c.e)** entre l'orifice d'aspiration et de refoulement (hauteur géométrique d'élévation totale) y compris la pression nécessaire pour vaincre les pertes de charge dans les conduites d'aspiration et de refoulement (Jasp, J ref).

$$
Hmt = Hg + J_{asp} + J_{ref}
$$
 (6.3)

#### **6.3.4 Puissance (utile et absorbée)**

 La puissance disponible au niveau de l'arbre d'entrainement de la roue de la pompe est la puissance absorbée par cette pompe. Cette puissance est exactement la puissance du moteur d'entrainement de la pompe. La puissance transmise à l'eau et ce de la part de la pompe est appelée puissance hydraulique utile Pu :

$$
Pu = \rho g Q Hmt
$$
 (6.4)

Le rapport de la puissance utile Pu et la puissance absorbée Pa est le rendement de la

Pompe  $\eta_p$  qui est donné par la relation suivante :

$$
\eta_p = \frac{P u}{P a} = \frac{\rho g Q H m t}{P a} \tag{6.5}
$$

# **6.4 : Choix du type de pompe**

Les critères de choix du type de pompe sont conditionnés par les paramètres suivants:

- o assurer le débit Q et la hauteur Hmt,
- o meilleur rendement,
- o vérifier la condition de non cavitation,
- o vitesse de rotation la plus élevée,
- o puissance absorbée minimale,
- o Assurer une capacité d'aspiration forte

#### **6.4.1 : Courbes caractéristiques des pompes**

Les principales courbes qui caractérisent une pompes centrifuge et qui expriment ses performances, sont au nombre de trois (03) **(Bonin ,2005)** 

#### **Courbe débit-hauteur : H = f(Q)**

 Cette courbe exprime les variations des différentes hauteurs de relèvement en fonction du débit. Elle consiste en une ligne qui part du point à vanne fermé (équivalent au débit zéro pour la hauteur d'élévation maximale) et qui arrive en fin de courbe avec la hauteur d'élévation qui diminue lorsque le débit augmente

#### **Courbe de rendement :**  $\eta = f(Q)$

 Elle exprime la variation du rendement (η) de la pompe en fonction des débits à relever cette courbe présente un maximum pour une certaine valeur du débit. Elle passe par l'origine puisque à  $Q = 0$ , le rendement (η) est nul.

#### **Courbe de puissance absorbée : P = f (Q)**

 Elle exprime les puissances absorbées par les pompes en fonction des débits, c'est une branche de parabole dont la concavité est tournée vers le bas

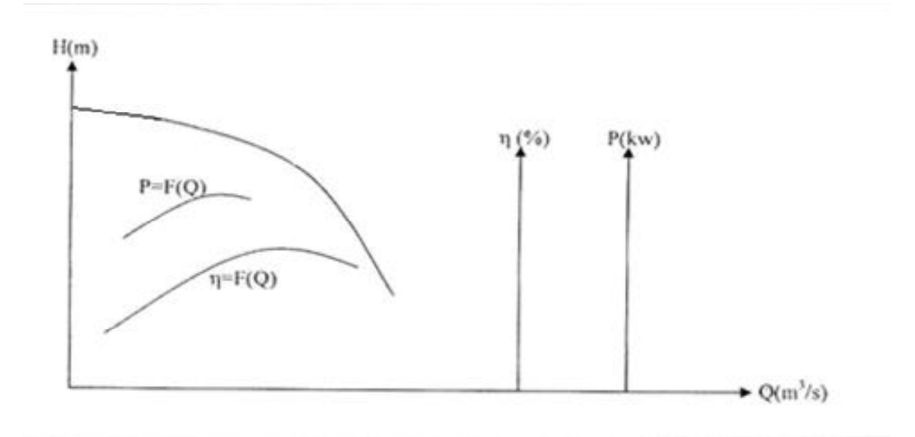

**Figure 6.1: Différentes courbes caractéristiques d'une pompe** 

#### **Courbes caractéristiques d'une conduite**

 La courbe caractéristique de réseau est la représentation graphique de la hauteur manométrique totale de l'installation(Hmt) nécessaire à l'installation en fonction du débit(Q). Elle se compose d'une composante statique et d'une composante dynamique.

- o La composante statique, à savoir la hauteur géométrique (Hg) est indépendante du débit.
- o La composante dynamique est composée de la perte de charge, qui augmente de manière proportionnelle au carré du débit (Q).

La hauteur manométrique de la pompe est calculée suivant l'équation (6.6).

$$
Hmt = Hg + Jt \tag{6.6}
$$

.avec :

$$
Jt=1,15^*L^*Ju
$$
 (6.7)

D'où :

$$
J_{u} = \frac{\lambda v^{2}}{2gD} \tag{6.8}
$$

La vitesse (V) peut s'exprimer à partir de l'équation de continuité

$$
V = \frac{4Q}{D^2 \pi} \tag{6.9}
$$

En remplaçant la vitesse par sa valeur

$$
J_t = ((1, 15 * \lambda^*1^*8) / (g^* \pi^{2*} D^5))^* Q^2 = KQ^2 \tag{6.10}
$$

avec :

$$
K = \frac{1.15 * \lambda * l * 8}{g * \pi^2 * D^5}
$$
 (6.11)

$$
Done: \qquad \qquad \text{Hmt=Hg+KQ2} \tag{6.12}
$$

# **6.4.2 : Point de fonctionnement d'une pompe**

 Lorsque le point de fonctionnement désiré coïncide avec le point de fonctionnement de la pompe, celle- ci fonctionne dans des conditions optimales d'utilisation (rendement maximal de la pompe). Sinon, on sera dans l'obligation de porter des modifications sur les caractéristiques de la pompe ou de la conduite de refoulement. Le débit correspondant à ce point doit se confondre avec le débit appelé désiré, sinon il faut procéder à l'un des modes de réglage suivants

#### **A : Vannage sur la canalisation de refoulement**

 La fermeture de la vanne augmente les pertes de charge, ce qui fait déplace ainsi le point de fonctionnement. Le vannage n'est qu'une solution provisoire, car il diminue le rendement et augmente la consommation.

#### **B : Rognage de la roue**

 Par diminution du diamètre de la roue, il est possible de modifier la caractéristique de la pompe, cependant la possibilité de rognage est limitée de 0,5 à10%, pour éviter une dégradation importante du rendement.

#### **C : Réduction du temps de pompage**

 Accepter le point de fonctionnement tel qu'il est donné et avoir par conséquence un débit à relever supérieur à celui désiré, et la durée de pompage sera diminuée

# **6.5 : Etude de la cavitation**

 La cavitation est la perturbation du courant liquide juste à l'entrée de la pompe en fonctionnement, cela se produit lorsque la pression descend en dessous d'une certaine valeur, généralement, voisine à la tension de vapeur du liquide saturante (Pv = 22 mm, à T= 20°C), il se forme des bulles et des poches de vapeur et d'air qui, dans les zones de pression plus élevées, peuvent se refermer brutalement en occasionnant du bruit, des vibrations, une érosion du matériau, accompagné d'une diminution brutale de la hauteur crée et des rendements. Les courbes caractéristiques subissent une chute brutale à partir du moment où se produit la cavitation. La baisse de pression qui produit le phénomène de cavitation peut être dû :

• à l'élévation géométrique au-dessus du niveau libre de l'eau à l'aspiration de la pompe ;

- aux pertes de charge dans la tuyauterie d'aspiration ;
- a l'énergie cinétique de l'eau mise en mouvement, particulièrement importante dans la roue de la pompe.

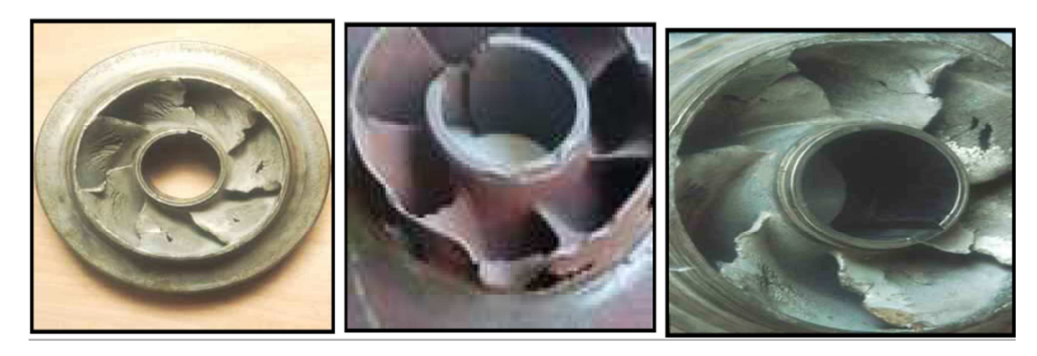

**Figure 6.2: Photos illustrant le phénomène de cavitation sur des aubes de pompe centrifuge** 

Pour éviter tout risque de cavitation, la condition suivante doit être satisfaite :

$$
NPSH_d > NPSHr \tag{6.13}
$$

 Le **NPSHd** sera donné suit a la relation de **Bernoulli** appliquée entre le plan d'aspiration **(Z0, P0),** et l'entrée de la pompe **(Z1, P1)** et en considérant **Ja** la perte de charge à l'aspiration

$$
Z_0 + \frac{P_0}{\omega} = (Z_1 + \frac{P_1}{\omega}) + J_a \tag{6.14}
$$

$$
\frac{P_1}{\omega} = \frac{P_0}{\omega} + (Z_0 - Z_1) - J_a \tag{6.15}
$$

Sachant déjà que **NPSH**<sub>d</sub> est la somme de la pression absolue<sup> $\frac{P_1}{P_2}$ </sup>  $\omega$ et de l'énergie cinétique diminuée de la tension de la vapeur pour la température de l'eau **hv** donc

$$
NPSH_{d} = \frac{P_1}{\omega} - h_v = \frac{P_0}{\omega} + (Z_0 - Z_1) - J_a - h_v \quad (6.16)
$$

Le terme  $(Z_0, Z_1)$  est à prendre avec son signe selon que l'aspiration s'effectue par dépression ou sous pression. Pour une aspiration en dépression sous la hauteur Ha,  $(Z_0,$  $Z_1$ ) est négative et l'on a :

$$
NPSH_d = \frac{P_0}{\omega} (H_a + J_a + h_v) \tag{6.17}
$$

avec :

$$
NPSHr = \frac{P_1}{\omega} - h_v \tag{6.18}
$$

 Cette formule est appliquée dans le cas où la pompe travaille en aspiration, pompe installée au-dessus du plan d'eau

$$
NPSH_{d} = \frac{P_{0}}{\omega} + H_{a} - J_{a} - h_{v}
$$
 (6.19)

 Pour l'eau, aux conditions de température et de pression normale (20°C et 1,013bar), on a :

$$
\frac{Patm}{\omega} \approx 10.2 \text{ m} \qquad \text{et} \qquad h_v \approx 0.2 \text{ m}
$$
  
 
$$
\frac{Patm}{\omega} \cdot \frac{Ps}{\omega} \approx 10 \text{ m} \tag{6.20}
$$

D'où :

$$
NPSHd = 10+Ha-Ja
$$
 (6.21)

 Le point d'application de la cavitation est donné par l'intersection des courbes NPSH<sub>d</sub> et NPSH<sub>r</sub>, celle-ci se manifeste lorsque le point de fonctionnement de la pompe, en le projetant sur le graphe des courbes NPSH , se trouve à droite du point I , il y aura donc lieu de tenir le point de fonctionnement de la pompe dans le réseau à gauche de la verticale passant par point I, afin d'obtenir  $NPSH_d > NPSH_r$  c'est à dire pour évite la cavitation

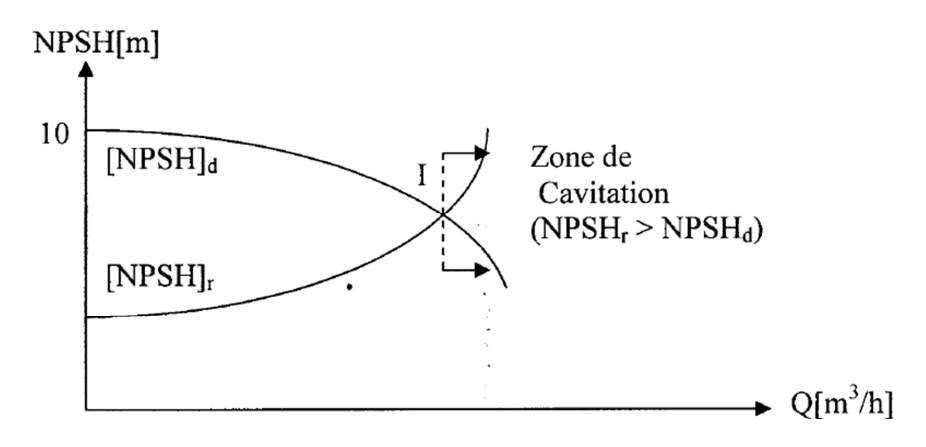

#### I : point délimitant la zone de cavitation

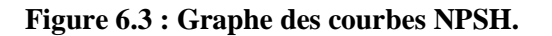

# **6.6 : Choix des pompes pour la station de repris :**

- o Débit à relever: Qr =0,02551 m3/s =91,84m3/h;
- o La hauteur manométrique totale : 194,927 m
- o La hauteur géométrique : Hg=190m
- o La longueur de la conduite : L=1268 m
- o Le diamètre de la conduite : Dext=200mm (Dint=155,2 mm

### **A : Choix des pompes**

 En tenant compte du débit (Q), de la hauteur manométrique (Hmt) et de la hauteur géométrique (Hg), le logiciel des pompes CAPRARI, nous propose une pompe multicellulaire de type PM100/ 3B à 3 étages, (figure 6.4). Les caractéristiques de la pompe immergées sont dans le tableau (6.1) :

| caractéristiques | Point de fonctionnement | Point de fonctionnement |  |
|------------------|-------------------------|-------------------------|--|
|                  | demandé                 | effectif                |  |
| $Q(m^3/h)$       | 91,84                   | 115                     |  |
| H(m)             | 194,927                 | 198                     |  |
| $P$ (Kw)         |                         | 80,2                    |  |
| $\eta$ (%)       |                         | 77,1                    |  |
| NPSH(m)          |                         | 3,53                    |  |

**Tableau 6.1.: Caractéristique de la pompe en fonction de leurs nombres** 

### **B : Caractéristique de la pompe (PM 100/ 3B)**

- Centrifuge multicellulaire pour hautes pressions à axe horizontal

- Roues, diffuseurs et corps d'aspiration : en fonte

- Corps de refoulement et corps d'étage : en fonte (PMS: en fonte sphéroïdale)
- Corps de refoulement avec pieds de support et orifice de refoulement tourné vers le haut ; corps d'aspiration à bouche orientable

- Arbre en acier inoxydable entièrement protégé par une douille en acier inoxydable. Double palier

- Roulements à billes largement dimensionnés pour supporter les charges radiales et axiales dans les deux sens

- Garniture : à tresse, réglable à faible coefficient de frottement

- Hauteur d'arbre normalisée (UNI 2946).

La courbe caractéristique de la pompe est donnée par la figure 6.4 et tableau 6.2 :

### **Tableau 6.2 :.Courbe caractéristique de la pompe**

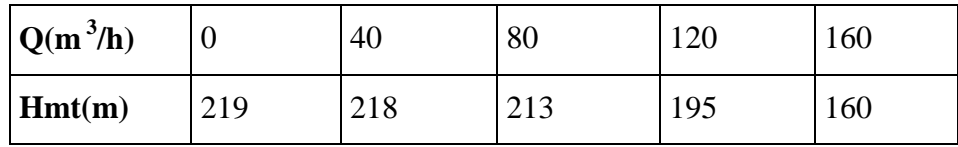

Pour une vitesse de rotation (V=2900 tr/min) et un diamètre de roue ( $D = 100$  mm), on distingue les courbes caractéristiques suivant :

$$
\left\{\n\begin{aligned}\n\text{Hmt} &= f(Q);\n\text{Pabs} &= f(Q);\n\text{I} &= f(Q) \text{ et (NPSH) r = f(Q)}\n\end{aligned}\n\right.
$$

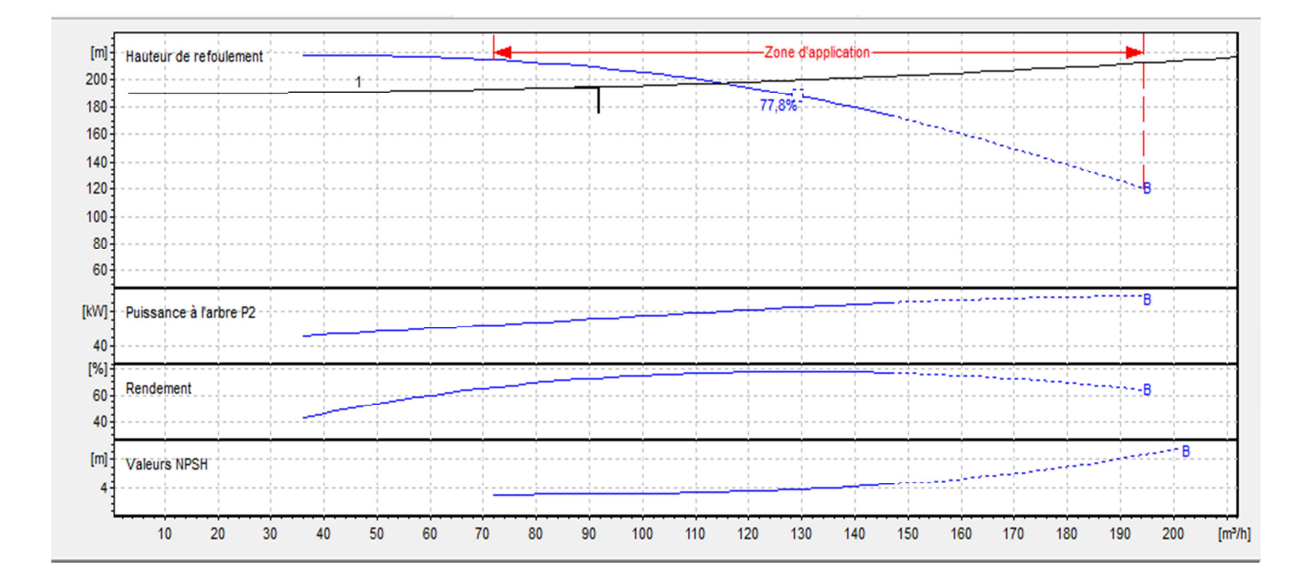

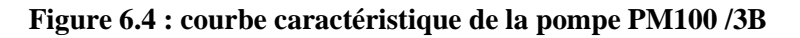

#### **C : Caractéristique de la conduite**

Equation de la conduite de refoulement :  $Hmt = Hg + KQ2$ 

Ou :

$$
K=\,\frac{1{,}15.8\textcolor{blue}{\lambda}\textcolor{blue}{L}}{g\pi^2.\textcolor{blue}{D^5}}\!=\!\frac{1{,}15.8\textcolor{blue}{.0,}0170.1268}{9{,}81.3{,}14^2{.}0{,}1552^5}
$$

 $K = 22770,31896 \text{ s}^2/\text{m}$ 

 $A$ vec :  $\lambda = 0.0170$ . D'après le diagramme de **Moody** (**annexe 3**), Par :

$$
Re = 162484,076 rad^{-1}, \xi = 0,0002
$$

Ce qui donne : Hmt =  $190 + 22770$ ,  $3189 \text{ Q}^2$ 

Les résultats des hauteurs manométriques en fonction de débit sont donnés dans le tableau (6.3) :
| $Q(m^3/h)$ |     | 40     | 80     | 120    | 160    |
|------------|-----|--------|--------|--------|--------|
| Hmt(m)     | 190 | 193,81 | 201,24 | 215,30 | 234,97 |

**Tableau 6.3 : Courbe caractéristique de la conduite de refoulement (SR1)** 

Soit Pd le point de fonctionnement désiré de coordonnée :

$$
\begin{cases}\n\qquad Q1 = 91,84 \text{ m}^3/\text{h} \\
\qquad H_1 = 194,927 \text{ m} \\
qquad \qquad \text{I1} = 71,9\%\n\end{cases}
$$

 On trace la courbe caractéristique de la conduite (C) et la courbe caractéristique de la pompe (H), à partir du graphe figure (6.4), on lit l'intersection des deux courbes

$$
\begin{cases}\n\quad Q2 = 115 \text{ m}^3/\text{h} \\
\quad \text{H}_2 = 198 \text{ m} \\
\quad \text{I}2 = 77,1\% \n\end{cases}
$$

D'après la courbe caractéristique de la pompe et de la conduite (figure 6.5) nous lisons les points suivant :

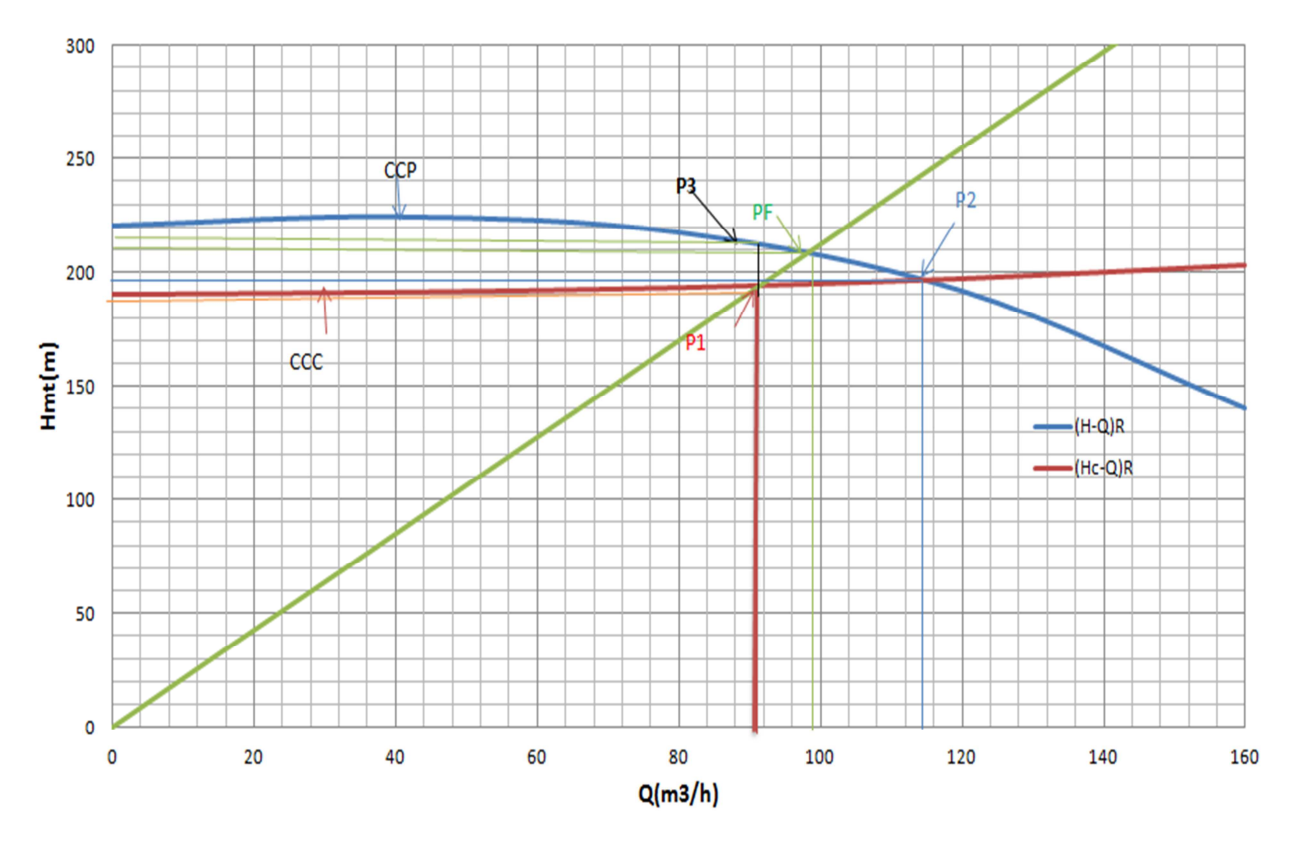

**Figure 6.5 :** Détermination du point de fonctionnement (pompe de type PM100/3B)

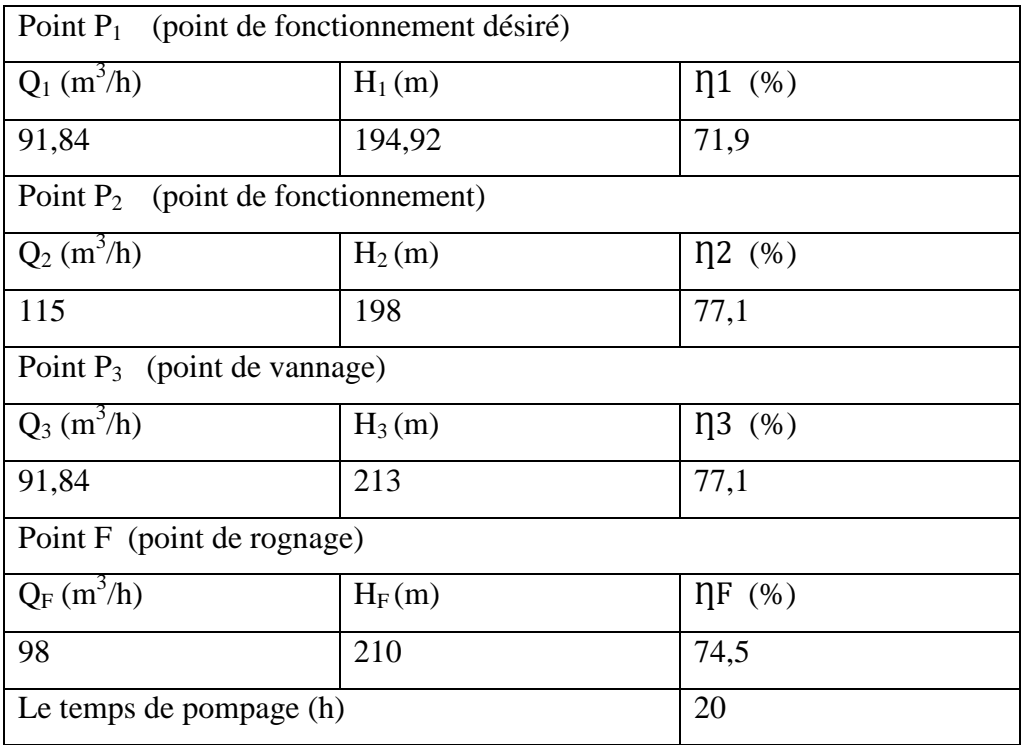

### **Tableau 6.4 : Détermination du point de fonctionnement (pompe de type PM100/3B)**

Les étapes de calcul pour les différentes solutions envisageables sont résumées dans l'organigramme suivant :

 **Organigramme pour a détermination du point de fonctionnement**

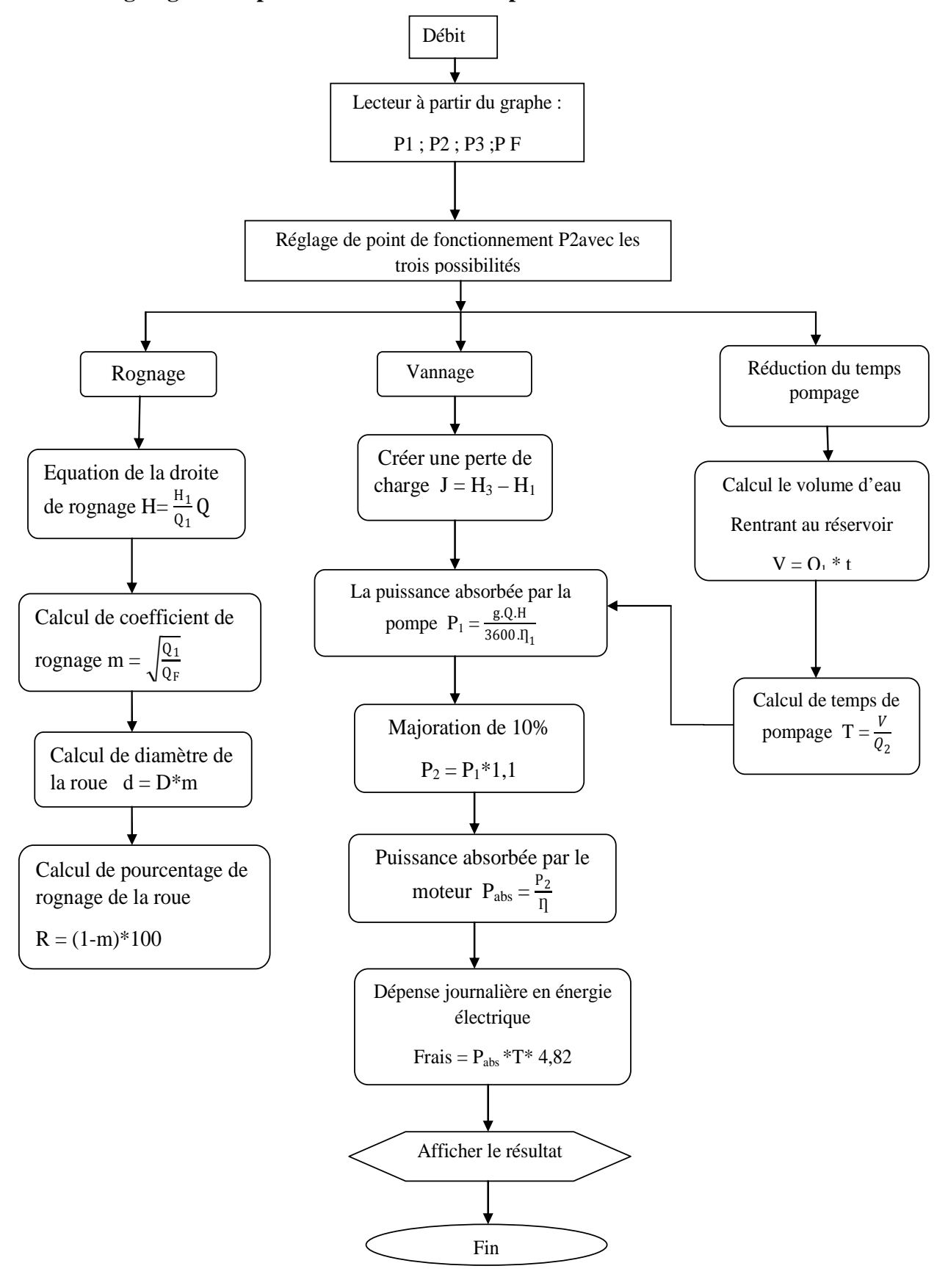

## *1 er possibilité*

Pour le point de fonctionnement désiré réduire le temps de pompage.

$$
V = Q_1 * t = 91,84 * 20 = 1836,8
$$
 
$$
V = 1836,8
$$
 m<sup>3</sup>

o **Le temps de pompage** :

$$
T = \frac{V}{Q_2} = \frac{1836.8}{115}
$$
  $T = 15,97 h$ 

o **La puissance absorbée par la pompe dans ces conditions de marche est :** 

$$
P_1 = \frac{gQ_2H_2}{3600T_2} = \frac{9,81.115.198}{3600.0771}
$$
 **P1 = 80,47Kw**

o **Majoration de 10%** 

$$
P_{1,1,1} = 80,47*1,1 \t\t P1 = 88,51 \t Kw
$$

o **Puissance absorbée par le moteur : (90%)** 

$$
P_{\text{abs}} = P_1 / I_{\text{lm}} = 88,51 / 0,9
$$
  $P_{\text{abs}} = 98,34$   $Kw$ 

o **Dépense journalière en énergie électrique (DA**)

Frais= $P_{abs}$  \*t \*Pue = 98,34\*15,97\*4,82

Avec : Pue= 4,82DA/h

### **Frais=6721,69DA**

### *2 eme possibilité*

 Elle consiste à garder les caractéristiques de la pompe et vanner sur le refoulement de manière a créer les pertes de charge :

$$
J = H_3*H1 = 213 - 194,92
$$
  $J = 18,08$  m

Le temps de pompage est égale à 20 h et le Q =91,84 m $^3$ /h

$$
P_2 = \frac{gQ_1H_3}{3600I_1} = \frac{9,81.91,84.213}{3600.0,719}
$$
 **P2=74,13Kw**

### o **Majoration de 10**%

$$
P_{2,1,1} = 74,13^* 1,1
$$
 **P1 =81,54 Kw**

o **Puissance absorbée par le moteur : (90%)** 

$$
P_{\text{abs}} = P_2 / I_{\text{lm}} = 81,54/0,9
$$
  $P_{\text{abs}} = 90,60 \text{ Kw}$ 

### o **Dépense journalière en énergie électrique (DA**)

$$
P_{\text{abs}}^{*}t * Pue = 90,60 * 20 * 4,82 = 7755,36 DA
$$

Avec : Pue=4,82 DA/h

**Frais = 7755,36 DA**

# *3 eme possibilité*

 Rognage de la pompe de façons à faire passer « H » par le point désiré (P1), en gardant la même vitesse de rotation.

 Les coordonnées du point PF (intersection de la droite passant par l'origine (O, Q, H) et le point désiré avec la courbe caractéristique de la pompe) sont :

$$
\begin{cases} Q_{F=}98\text{ m}^3/h\\ H_F=210\text{ m}\\ \Pi_{F=}74,5\text{ }\%
$$

On détermine le % de rognage à partir de la relation suivant :

$$
\frac{Q_F}{Q_1} + \frac{H_F}{H_1} + \frac{D^2}{d^2} + \frac{1}{m^2}
$$

 $(d = m^*D)$ 

**m** : coefficient de rognage

**d :** diamètre de la conduite rognée

D'où :

$$
\frac{Q_F}{Q_1} + \frac{H_F}{H_1} + \frac{1}{m^2}
$$
  
Donc : m =  $\sqrt{\frac{Q_1}{Q_F}} = \sqrt{\frac{H_1}{H_F}} = \sqrt{\frac{194.9}{210}} = 0.963$ 

Le pourcentage de rognage est égale à :  $(1-m)*100 = (1-0.963)*100$ 

Pr(%)=3,66%<10% = 3,66 $\rightarrow$ le rognage est acceptable.

• La puissance absorbée par la pompe :

$$
P_3 = \frac{gQ_fH_f}{3600I_f} = \frac{9,81.98.210}{3600.0,745} = 75,27 \text{ Kw}
$$

• Majoration de 10%

P3 \*1, 1= 75,27\*1,1 = 82,79 Kw **P3 = 82,79 Kw** 

Puissance absorbée par le moteur (le rendement de moteur  $\eta$ m = 90%)

 $P_{\text{abs}} = P_1 / T_{\text{lm}} = 82,79 / 0,9 = 91,98$  Kw

Dépense journalière en énergie électrique :

Pabs moteur \*t \*Pue =91,98 \* 20\* 4,82 = 8886,87DA

Avec : Pue = 4,82 DA/h **Frais =8886,87DA** 

Les résultats de calcul sont illustres dans le tableau 6.4.

 Le critère de choix sera donné par le minimum de dépense d'énergie consommée dans la journée.

| Possibilité                   | Dépense journalière |
|-------------------------------|---------------------|
| Réduction du temps de pompage | 6721,69             |
| Vannage                       | 7755,36             |
| Rognage                       | 8886,87             |

**Tableau 6 .5 : Récapitulatif des frais** 

On opte pour la 1<sup>er</sup> possibilité car elle présent un gain d'énergie

**Tableau 6.6 : Les critères de choix** 

| Pompe                          | Type de<br>pompe | Caractéristique<br>De la pompe                                      | Hmt<br>(m) | Débit à<br>Relever<br>(m3/s) | Frais(DA) |
|--------------------------------|------------------|---------------------------------------------------------------------|------------|------------------------------|-----------|
| Pompe de la<br>SR <sub>1</sub> | PM100/3B         | $V = 2900$ tr/min<br>$\phi$ =100 mm<br>$\eta_{\text{max}} = 71,9\%$ | 194,92     | 91,84                        | 6721,69   |
|                                |                  |                                                                     |            |                              |           |

 La modification la plus économique pour ramener le point de fonctionnement P2 au point désiré P1 est la réduction du temps de pompage.

# **Conclusion**

 Pour l'alimentation du réservoir de tête (R2) projeté, qui lui dessert les deux réservoirs R3 et R4 nous avons adopté une pompe centrifuge multicellulaire à axe horizontal de type PM 100 /3B à 3 étages. Cette pompe relever un débit de 91,84m3/h, à une hauteur manométrique de194,92 m. pour obtenir le point de fonctionnement désiré, différents solution sont envisagé le vannage le rognage et la réduction de temps. Une étude technico- économique nous a montré que la réduction du temps est la solution la plus adapté.

# Chapitre 7

# **Pose et protection des conduites**

## **Introduction**

 La durée d'un réseau et son bon fonctionnement suppose à la fois une bonne mise en place des conduites et ses équipements accessoires (les vannes, clapets anti retours …etc), ainsi qu'une meilleure protection contre éventuelles causes de destructions.

 Afin de répondre aux critères de bonne mise en œuvre, il existe plusieurs variantes de pose des conduites, et cela, en fonction du tracé, de l'importance de réseau et de la nature du sol. C'est alors que nous procédons dans ce chapitre, au tracé de profil de la conduite d'adduction en utilisons logiciel Covadis version 2008.

# **7.1 : Différents types de pose des conduites**

 Le choix du type de pose des conduites dépend essentiellement de la topographie du terrain, de la disposition des lieux et des différents obstacles qui peuvent être rencontrés.

### **1.1 : Pose en terre**

 Il est nécessaire d'effectuer l'opération dans un creux de la largeur suffisante pour que les ouvriers puissent y disposer les tuyaux naturellement. Il est conseillé d'élargir le creux dans le but de faciliter le travail et surtout dans les endroits des joints (figure 7.1).

 Cette opération s'effectue par tronçon successif, en posant des tuyaux en files bien alignés et bien nivelés, tout en commençant par les points hauts. L'enfouissement des Canalisations a pour but de les protéger contre les dégradations extérieur, de conserver la fraîcheur de l'eau et la mettre à l'abri de la gelée.

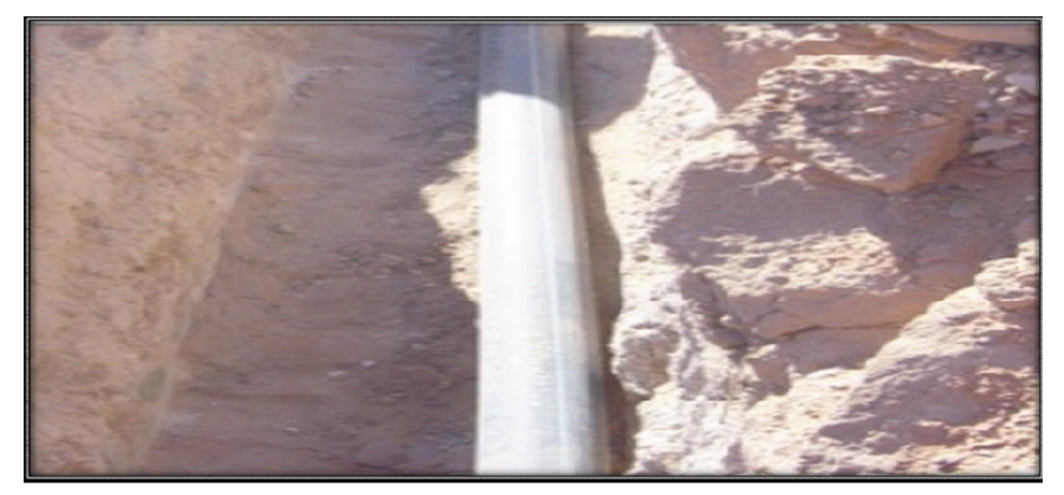

**Figure 7.1 : Pose des conduites en terre** 

### **1.2 : Pose en mauvais terrains (cas spécial)**

Si on pose la conduite sur un mauvais terrain (terrains marécageux), il sera nécessaire d'éviter les affaissements (tassement) qui rompraient la conduite où démonteraient les joints et de couler au fond de la tranchée une dalle en béton armé (figure 7.2).

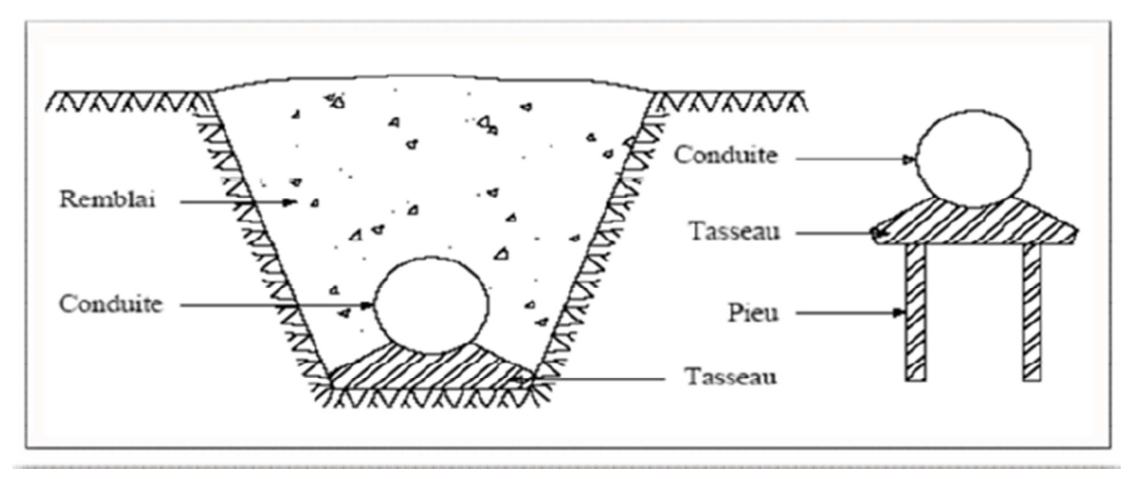

**Figure 7.2 : Pose en mauvais terrains** 

### **1.3 : Traversée des routes**

 Pour protéger les tuyaux des charges importantes qui peuvent causé des ruptures et par conséquent des infiltrations nuisibles à la conduite on prévoit les solutions suivantes :

- Les gaines : ce sont des buses de diamètre supérieur dans lesquelles les conduites sont introduites (figure 7.3).
- Par enrobage dans le béton : dans ce cas, les tuyaux sont couverts de béton noyer la plus grande partie du tuyau dans le béton

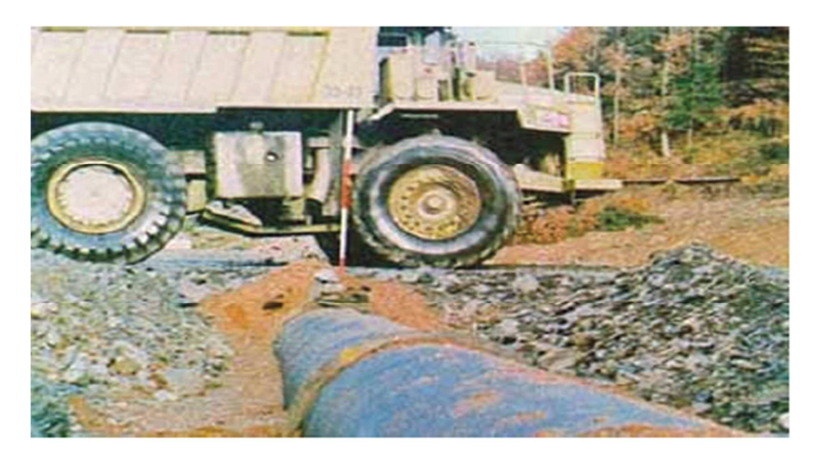

**Figure 7.3 : Traversée d'une route** 

# **7.2 : Différentes étapes de mise en place des canalisations**

### **7.2.1 : Réalisation des fouilles**

### **a : Largeur de la tranchée**

 La largeur doit être suffisante au minimum 0.60 m pour faciliter les travaux. Elle sera calculée en fonction du diamètre de la conduite, en laissant 0.30 m d'espace de chaque côté de celle-ci (. Figure 7.4) Elle est donnée par la formule suivante :

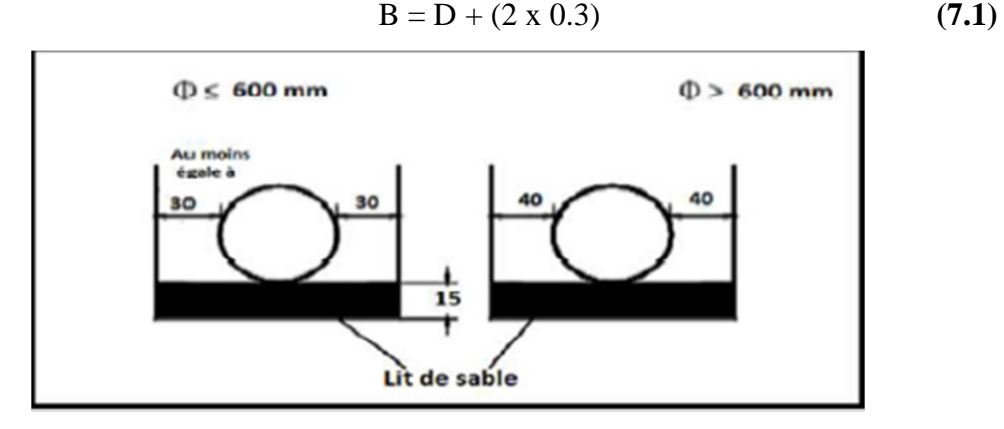

 **Figure 7.4 : Dimension de la tranche** 

### **b : Profondeur de la tranchée**

 Elle est déterminée de façon qu'une distance suffisante soit ménagée au-dessus de la génératrice supérieure du tuyau pour assurer la protection de la conduite contre les dégâts qui pourraient être causés par le gel, et ceux d'écrasement sous l'effet de charge et de surcharge. Cette distance varie de 0.6m à 1.20m selon que les régions ne sont exposées à des gels importants (figure 7.5).

La profondeur de la tranchée est donnée par la formule suivante :

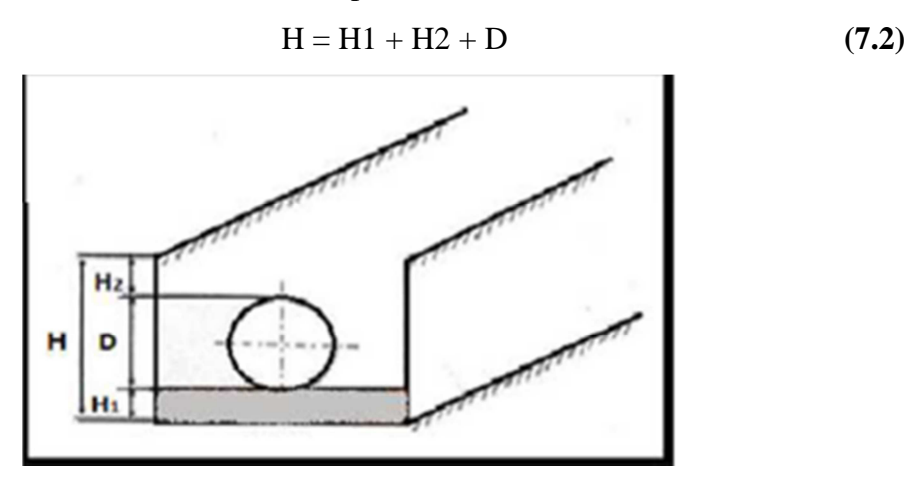

**Figure 7.5 : La profondeur de la feuille** 

### **c : Lit de pose**

Le fond de la tranchée doit être recouvert d'un lit de pose de 0, 15 m à 0, 2 m d'épaisseur nivelée suivant les côtes du profil en long (figure 7.6). Il est constitué selon la nature du sol par:

- du gravier, dans un terrain ordinaire
- des pierres cassées à l'anneau de 5cm pour former des drains, dans les terrains imperméables ou rocheux
- un lit de béton maigre dans les parties rocheuses très en pente.

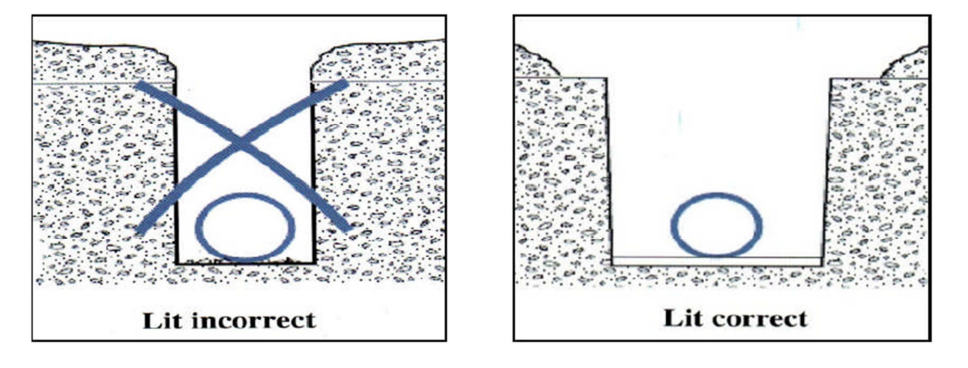

**Figure 7.6 : Lit de pose de la conduite** 

### **7.2.2 : Remblaiement de la tranchée.**

 La mise en place du remblaiement est effectuée manuellement, en occupant soigneusement, par couches successives arrosées et bien tassées avec la terre des déblais expurgés de tous les éléments susceptibles de porter atteinte aux revêtements extérieurs des canalisations, soit avec tous matériaux pulvérulents convenables. Le remblaiement est ainsi pour suivi de la même façon jusqu'à 0.3 m au-dessus de la conduite et il est achevé avec tout venant à l'aide d'engins mécaniques (figure 7.8).

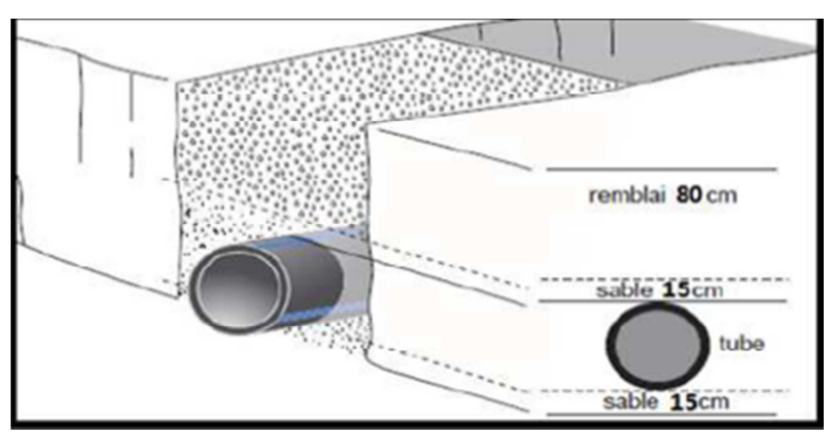

**Figure 7.8 : Remblaiement de la tranchée** 

# **7.3 : Equipement de conduite l'adduction.**

### **a : Vannes d'isolement et de décharge.**

 Nous utilisons des robinets vannes pour isoler une conduite d'amenée, en particulier pour une éventuelle réparation, et des vannes, placés aux points bas, pour la vidange.

### **b : Ventouses.**

 Lorsque la conduite présente des points hauts, il faut pouvoir éliminer l'air présent lors du remplissage, et éventuellement entraîné par l'eau. Nous disposons alors aux points hauts des ventouses à boule flottante qui évacuent l'air et bouchent leur orifice dès que tout l'air est éliminé.

### **c : Clapets.**

 Les clapets évitent le retour de l'eau vers l'amont (en particulier lors de l'arrêt des pompes).Sur les conduites d'adduction, nous utilisons des clapets à battant.

# **7.4 : Tracé du profil en long de la conduite d'adduction.**

 A titre d'application, nous concéderons le tracé de la conduite d'adduction par refoulement reliant la station de reprise SR et le réservoir projeté R2.

 A partir d'un levé topographique efféctue sur le terrain, nous obtenons le tableau (7.1) donnent les coordonnées et les altitudes des pointes levés.

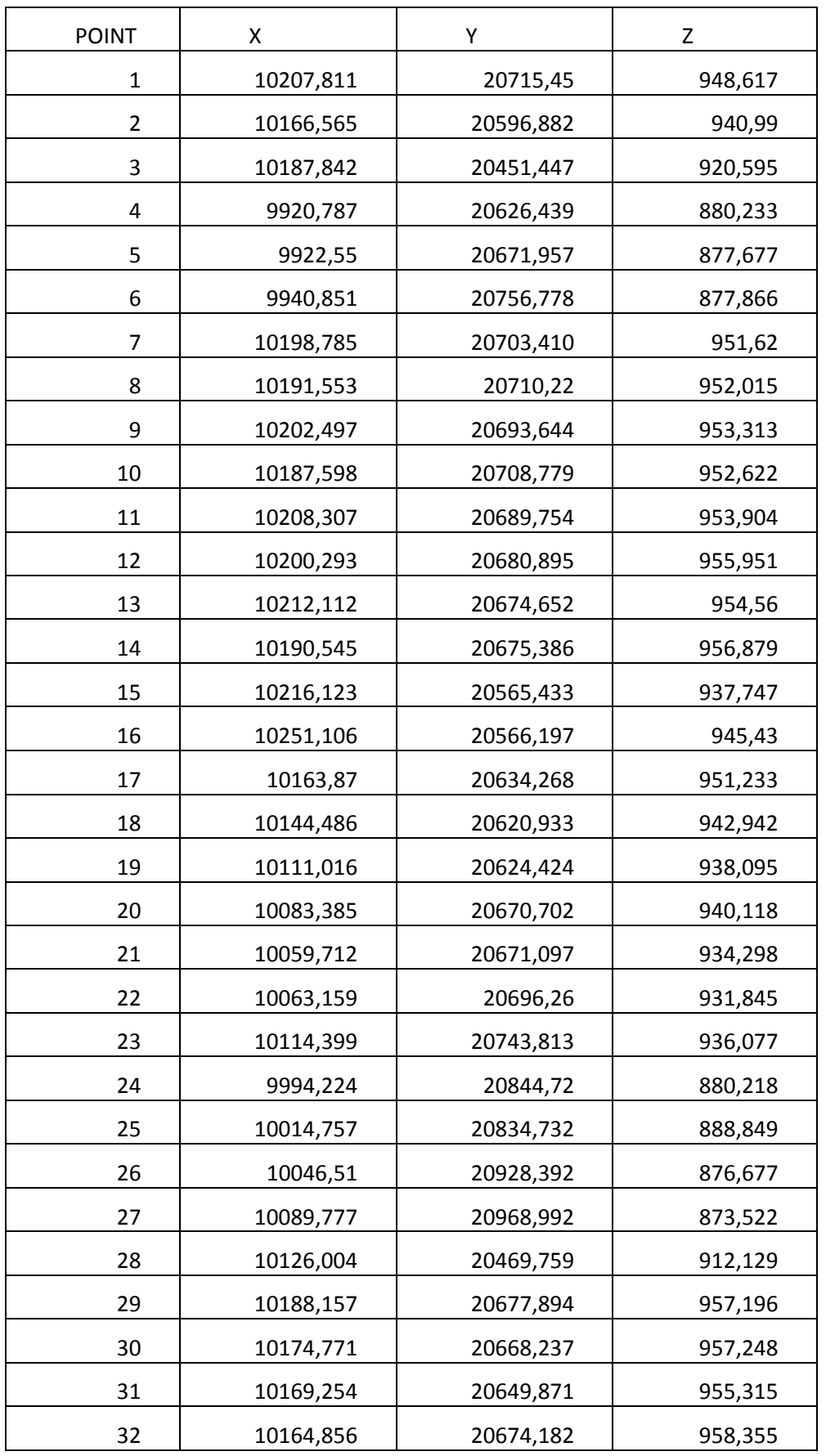

# **Tableau 7.1 : Levé topographique d'une parie de la commun d'Ichekaben.**

÷

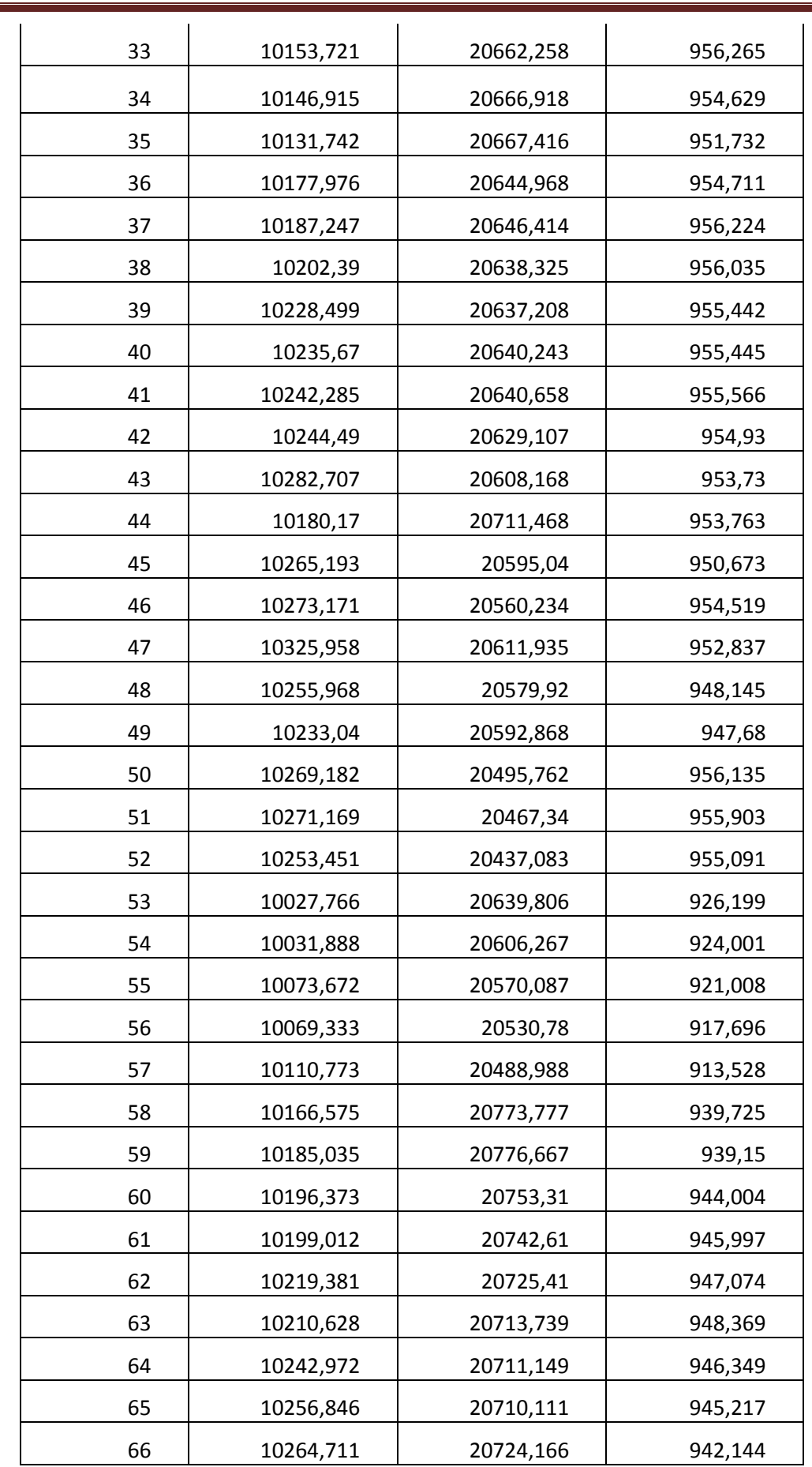

÷

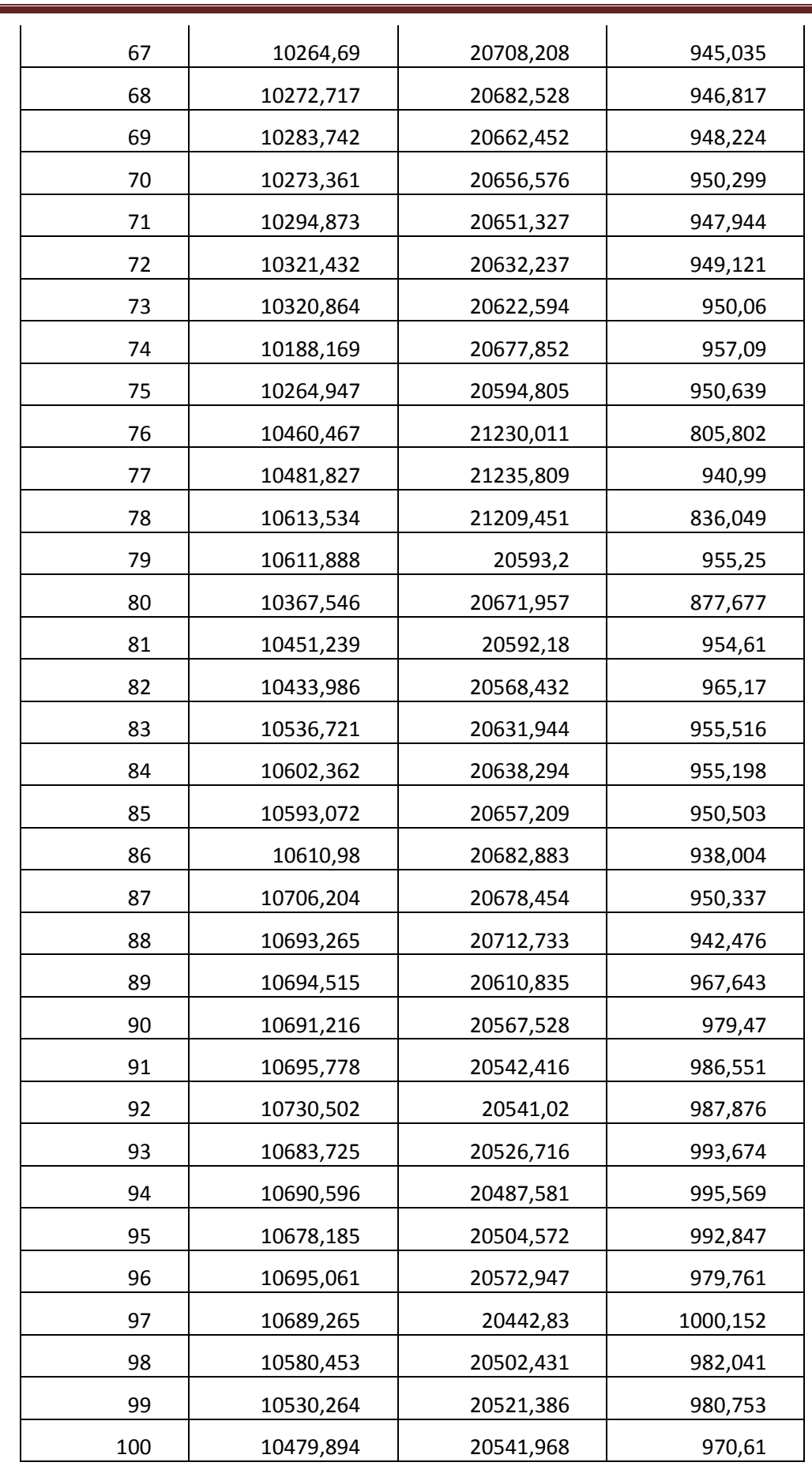

 En utilisent ces coordonnées dans le logiciel Surfer, nous obtenons le relief de terrain que doit la canalisation suivre, tel que illustrée sur la figure (7.9).

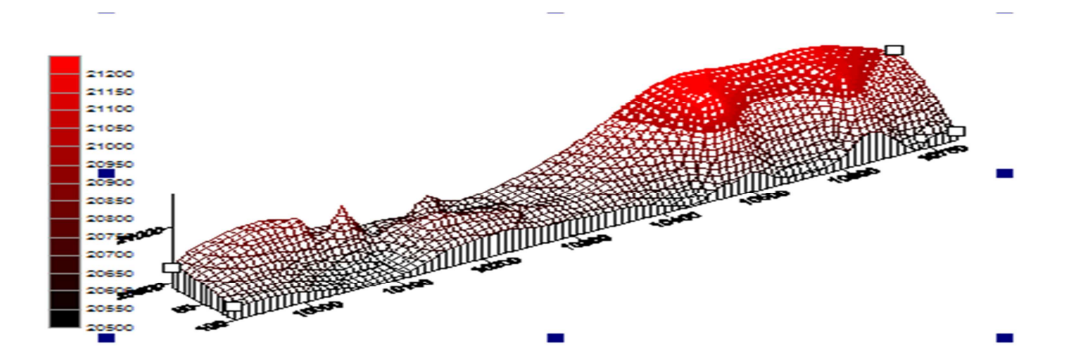

**Figure 7.9 : Relief du profile de la conduite sur Surfer.** 

 Pour réalisé un profil en long d'une conduite, nous utilisons un logiciel de calcul et de dessin, qu'est le logiciel Covadis intégré dans l'Autocad.

### **7.1.1 : Tracé du profil en long**

### **a: Semis de points**

 Pour transférer les coordonnées de l'Excel vers Covadis, nous allons prendre uniquement le numéro du point de détail, son X, Y et Z. Ce fichier va être enregistré sous format (.txt) puis (ascii). Ensuite, sous Covadis, nous allons importer ce fichier. Sous l'onglet Covadis 2D/Points topographiques, nous allons vers chargement de semis (figure (7.10). Après le choix du format fichier des points avec séparateurs, on génère le semis de points (figure 7.11).

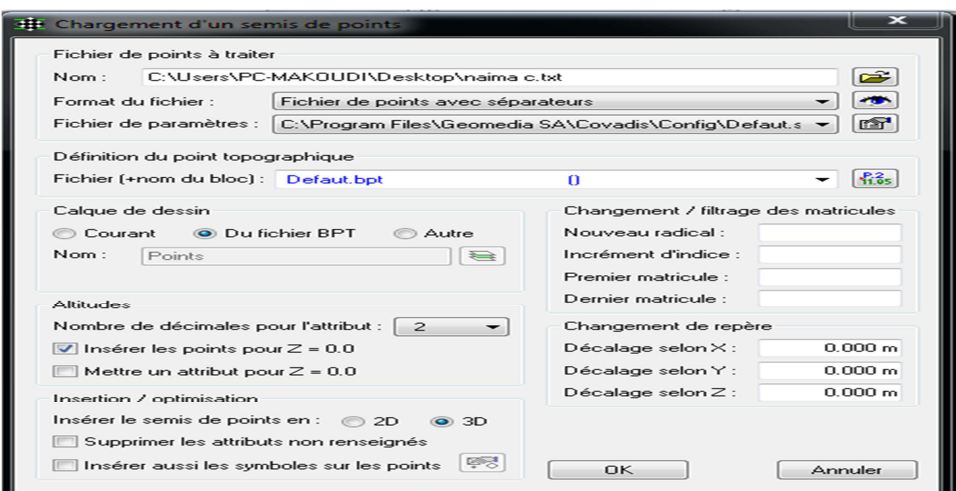

**Figre7.10 : Chargement de semi de points.** 

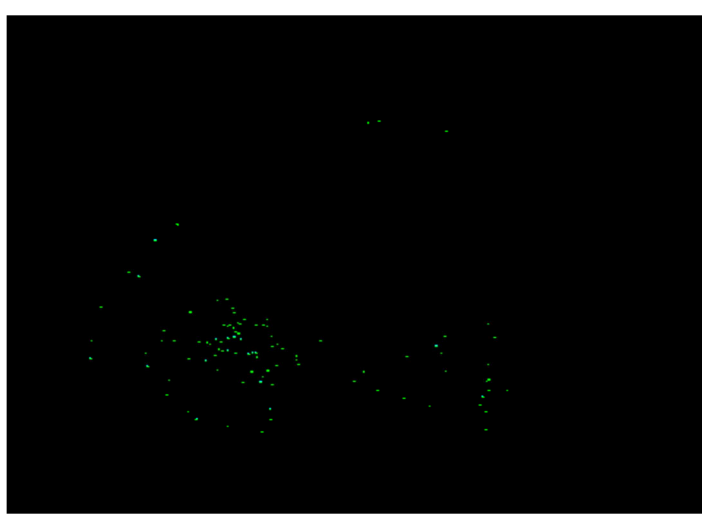

**Figure7.11 : Le semi de points généré.**

### **b : MNT**

 Nous passons à la génération du MNT, pour cela nous allons vers Covadis 3D/Calcul est dessin de MNT (figure 7.12).

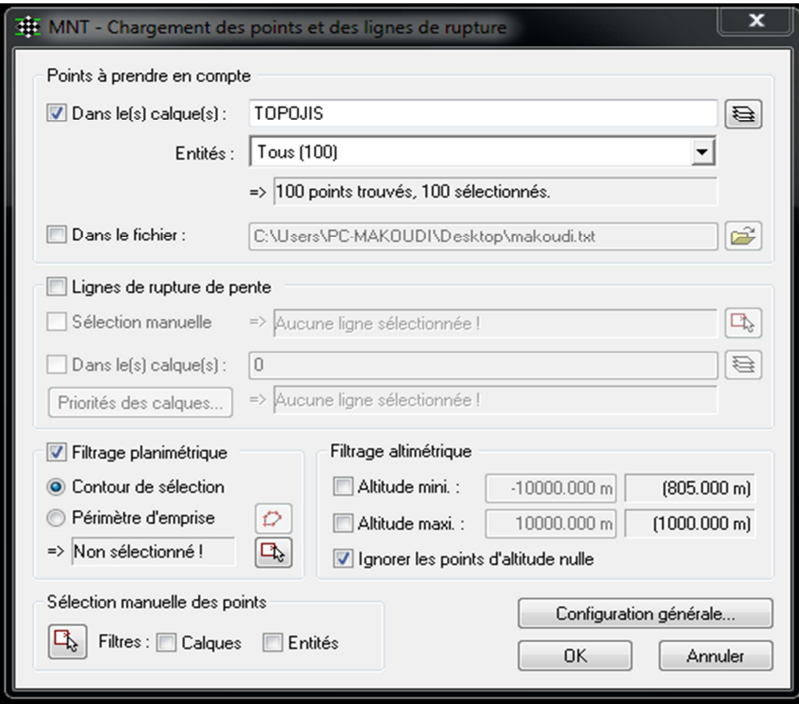

**Figure7.12 : MNT-** 

 Il y a lieu de coché le filtrage planimétrique pour que les courbes de niveau ne traverse pas les constructions

 Le résultat des statistiques des points chargés est donné sous forme d'un rapport (figure 7.13).

| Catégorie         | Libellé                                   | Valeur                 |  |
|-------------------|-------------------------------------------|------------------------|--|
| Points            | Nombre de points lus                      | 100                    |  |
|                   | Nombre de points lus à $Z = 0$            | $\Omega$               |  |
|                   | Nombre de points conservés après filtrage | 100                    |  |
|                   | Nombre de points doubles                  | $\mathbf{1}$           |  |
|                   | Nombre de lignes lues                     | $\Omega$               |  |
|                   | Nombre de lignes conservées               | $\Omega$               |  |
|                   |                                           | $0$ arcs               |  |
|                   |                                           | 0 lignes               |  |
| Lignes de rupture |                                           | 0 polylignes 2D        |  |
|                   |                                           | 0 polylignes 3D        |  |
|                   |                                           | 0 polylignes allégées  |  |
|                   | Nombre de trous                           | $\Omega$               |  |
|                   | Nombre de sommets lus                     | $\Omega$               |  |
|                   | Nombre de sommets lus $\land Z = 0$       | $\Omega$               |  |
| Sommets de lignes | Nombre de sommets sans point              | $\Omega$               |  |
|                   | Nombre de points sous ligne               | $\Omega$               |  |
|                   | Nombre d'intersections de lignes          | $\Omega$               |  |
|                   | Nombre d'intersections avec l'emprise     | n                      |  |
|                   | Coordonnées minimales                     | 9920.000, 20437.000 m  |  |
| Géométrie         | Coordonnées maximales                     | 10730.000, 21235.000 m |  |
|                   | Altitude minimale                         | 805.000 m              |  |
|                   | Altitude maximale                         | 1000.000 m             |  |
| Divers            | Nombre de points et de sommets            | 99                     |  |
|                   | Nombre de côtés du périmètre              |                        |  |
|                   | Nombre de faces prévues                   |                        |  |

**Figure 7.13 : Résultats de chargement des points.** 

 Pour faire l'interpolation : Covadis 3D/Calcul MNT/Dessin des faces, cette fonction utilise la méthode TIN : Triangular Irregular Network et le schéma obtenue est donné en figure (7.14).

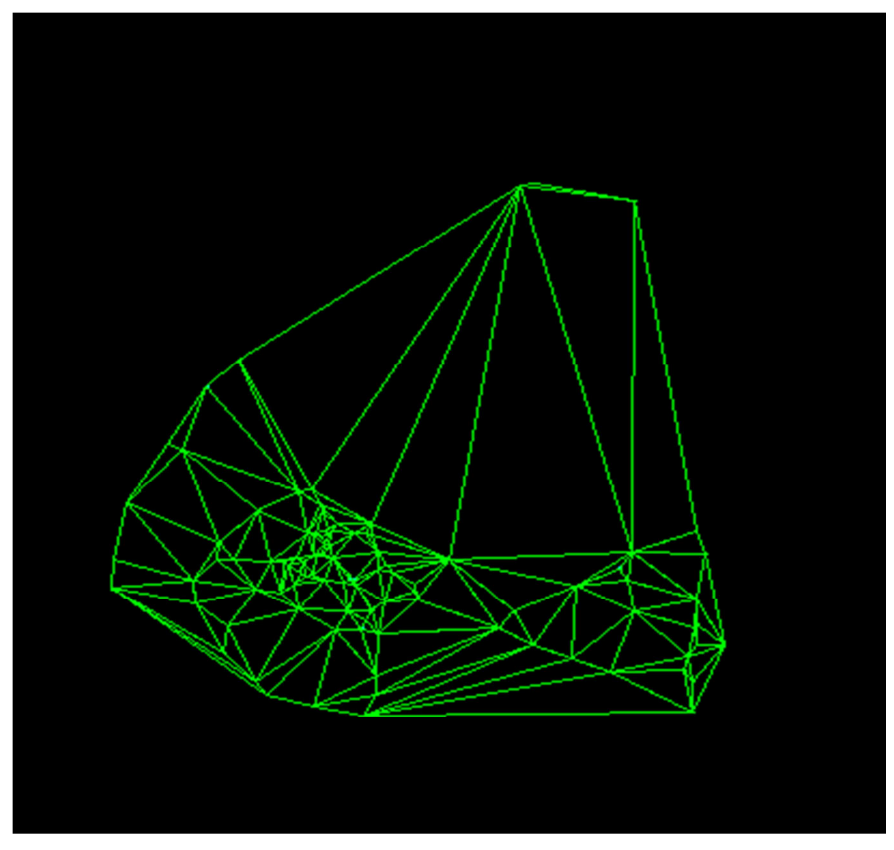

**Figure7.14 : Triangular Irregular Network**

#### **c : Courbe ne niveau**

 Pour dessiner les courbes de niveau : Covadis 3D/Calcul MNT/Automatiques/MNT qui nous donne une fenêtre pour choisir le nombre des courbes de niveau voulu ainsi que l'espacement, avec la possibilité de faire un aperçu avant la génération de la courbe (figure 7.15).

On définit trois niveaux :

- § Courbe maîtresse
- § Courbe secondaire
- § Courbe intercalaire

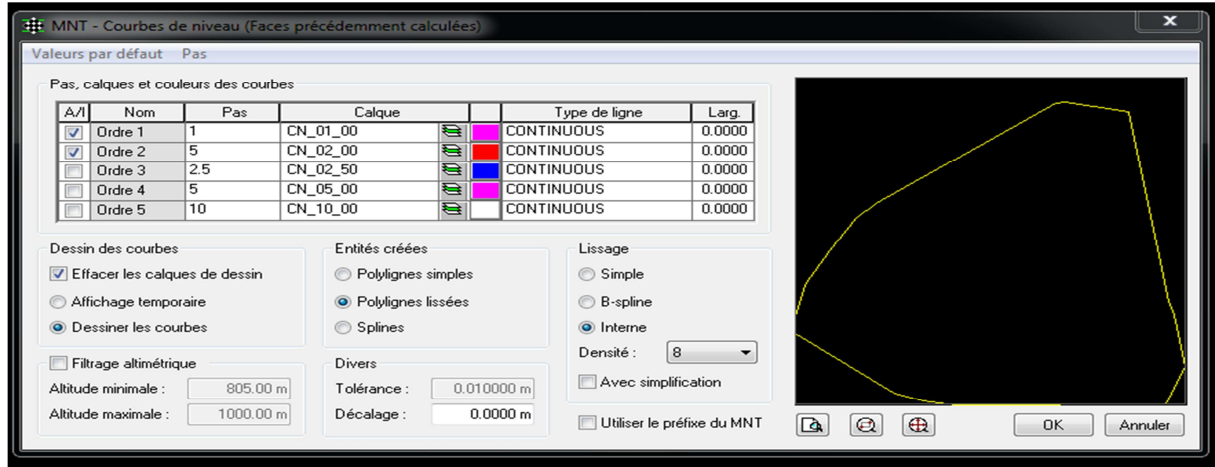

### **Figure 7.15 : Propriétés des courbes de niveaux.**

La représentation de ces courbes de niveaux est illustrée dans la figure (7.16).

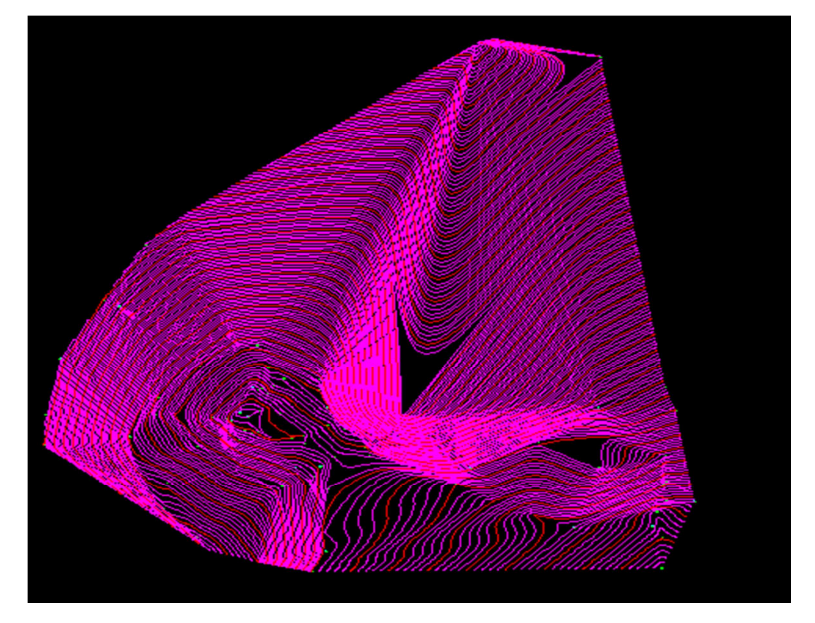

**Figure7.16 : Courbes de niveaux** 

#### **d : Tracé de la conduite**

 La conduite est de langueur 200 m, nous utilisons la commande poly line pour la dessiner et puis on calcul les sections comme suit ::

Covadis 3 D ► ancien module ► conception de réseau ► Dessin en plan ► position des sections

Nous choserons au premier lieu à chaque changement de direction, et en seconde lieu chaque 50m de distance (figure 7.17). Par suit en renommera les sections en ordre croissent.

Covadis 3 D ► ancien module ► conception de réseau ► Dessin en plan ► Renuméroté les sections de calcul.

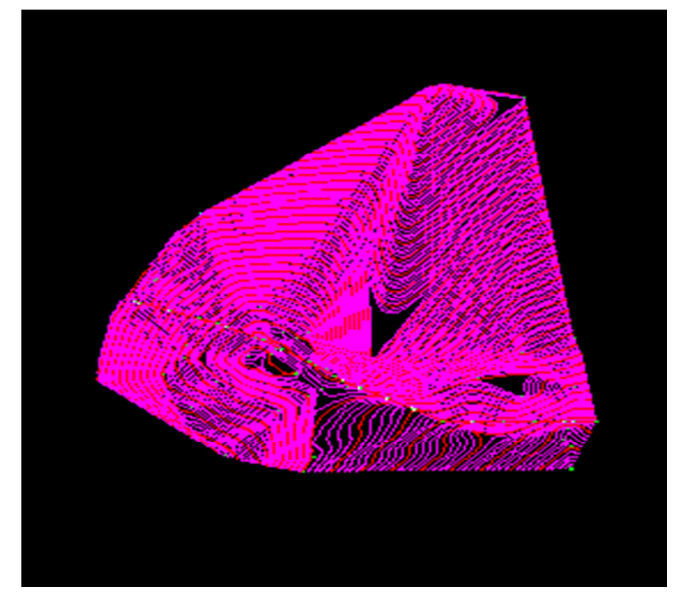

**Figure7.17 : ligne de la conduite avec des sections de 50 m.** 

### **e : Calcul des altitudes de T N**

 **1** :Covadis 3 D ► ancien module ► conception de réseau ► Calcul des altitudes TN ► Calcul les altitudes /M.N.T. en sélection le schéma .avec le bouton droit ►on clic sur le bouton droit et une fenêtre s'affiche chois de le fichier de base T N\_MNT (figure 7.18).

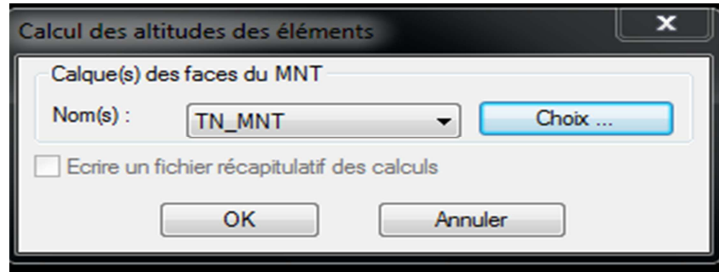

**Figure 7.18 : Chois de calque pour le calcul des altitudes** 

 **2.** Covadis 3 D ► ancien module ► conception de réseau ► Calcul des altitudes TN ► écrire le fichier terrain naturel.

 **3.** Covadis 3 D ► ancien module ► conception de réseau ► Profil en longe TN► Dessiner le profil d'après fichier T N.

 En double clic sur le bouton droit de la sourie en point calquent qui suera le début de profil du conduite.

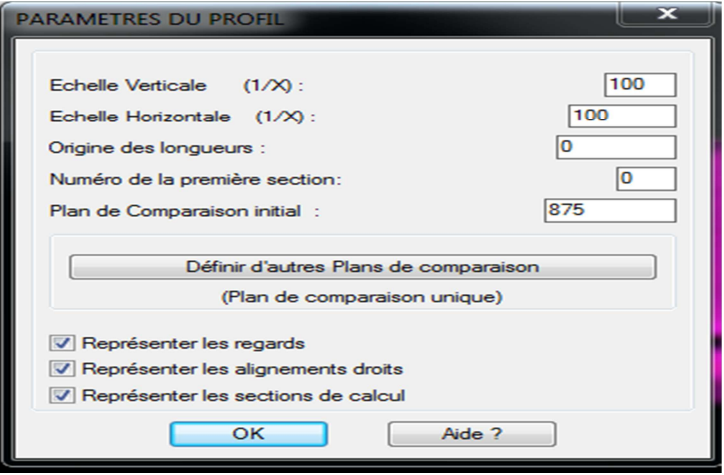

**Figure 7.19 : Paramètres de profil.** 

**4.** Covadis 3 D ► ancien module ► conception de réseau ► Profil en long de projet ► Dessiner le fil d'eau ► .En sélectionnent le début (1 er linge vertical) de la conduite et la fin (le dernière linge), nous obtenons le profil de terrain naturel figure (7.20).

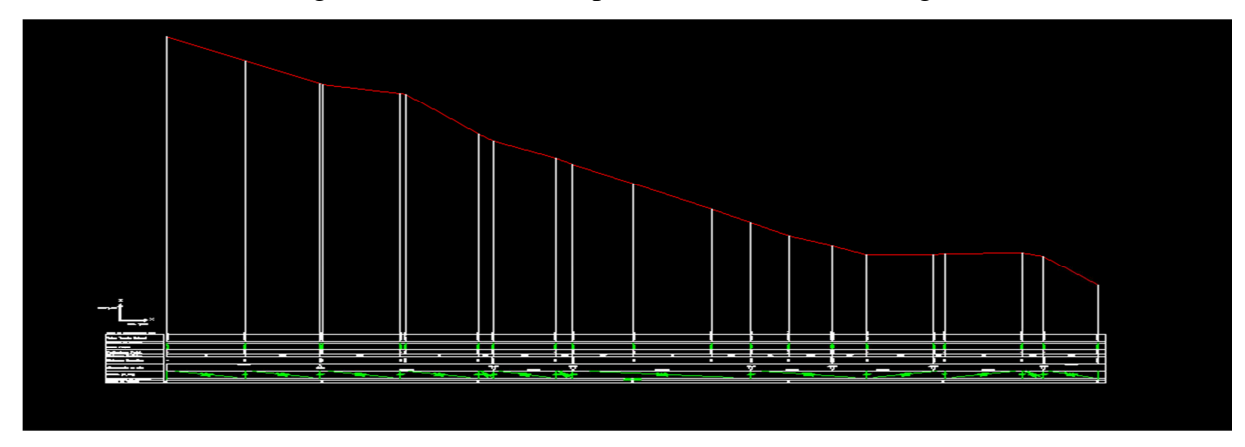

**Figure 7.20 : profil de terrain naturel** 

### **f : La profondeur de la conduite**

 La profondeur de la conduite est limitée entre 0.8m et 1.5m de terrain naturel. Alors on décale le profil de T N avec une distance de 0.8 puis avec 1.5 m en utilisons la commande suivante Décaler<sup>3</sup>. Le dessin de la conduite se fait par la commande poly line  $\rightarrow$  entre les deux lignes décalé. En fin nous amenons les propriétés de profil du conduite à s'elle choisie (figure 7.21).

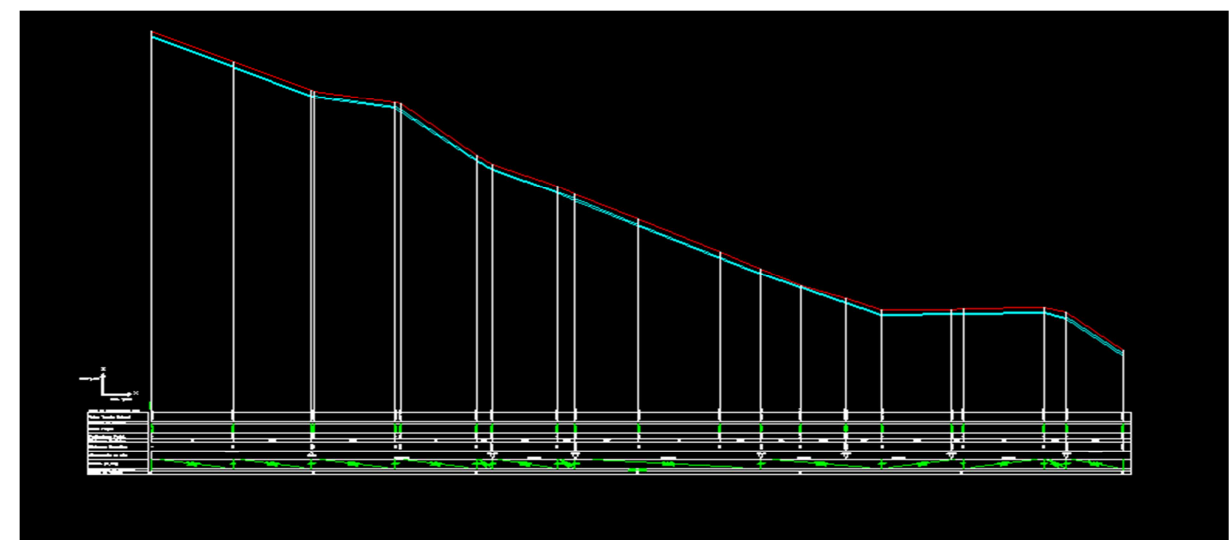

**Figure 7.21 : profil de la conduite de refoulement.**

### **g : Le remplissage**

Covadis 3 D ► ancien module ► conception de réseau ► Profil en long projet ► Charger une définition de projet.

Covadis 3 D ► ancien module ► conception de réseau ► Profil en long projet ► Remplir les lignes de projet du cartouche

### **h : Profil en travers**

Covadis 3 D ► ancien module ► conception de réseau ► Profil en long projet ► Définir et placer les profil en travers. Une fenêtre s'affiche **(Figure 7.22)** qui nous donne la liberté pour choisir les dimensions qui conviennes avec notre conduite afin d'assuré un bon fonctionnement.

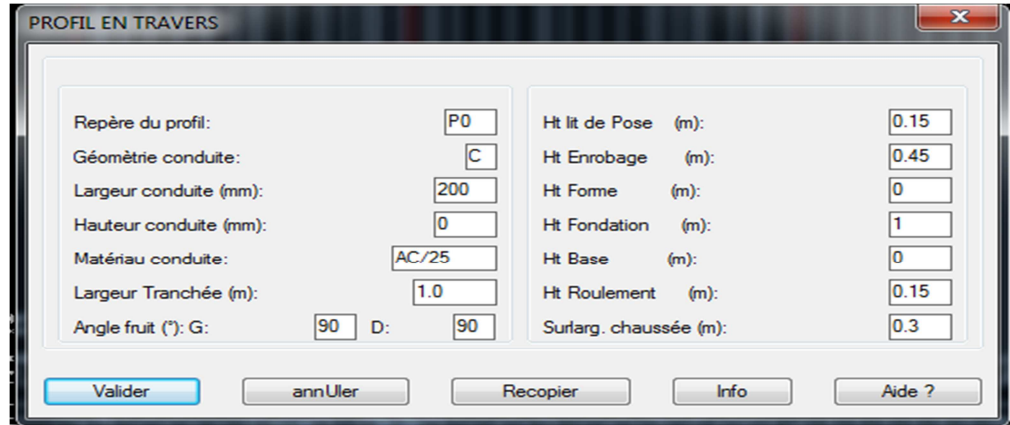

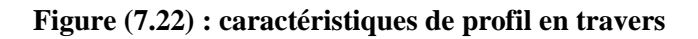

### **7.4.2 : Accessoires**

 Covadis 3 D ► ancien module ► conception de réseau ► Accessoires ► placer les ventouses et vidanges **(Figure 7.11).** 

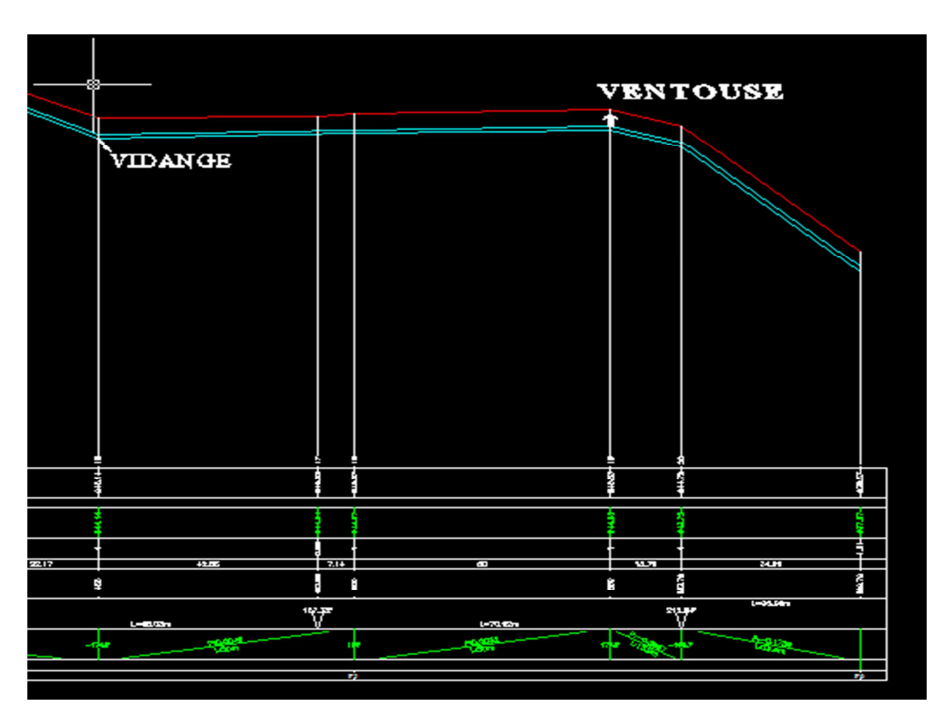

**Figure 7.23 : Les accessoires de la conduite.** 

Le profil en long final de la conduite d'adduction par refoulement qui reliant la station **RS** à **R2** projeté est illustré en figure (7.23).

# **Conclusion**

 Pour illustrer le tracé des profils en long des conduites de notre réseau d'adduction, nous avons considéré la conduite de refoulement reliant le réservoir de Bougrara au réservoir de transite R. en utilisant le logiciel covadis et à partir des levés topographique réalisés par l'APC de Feraoun. A partir de ces levés, nous avons reproduit d'abord le profile de terrain naturel. La conduite est ensuite enterrée à une profondeur de 1m à partir de la surface libre. Cette profondeur est ajustée entre 0.80cm et 1.5m à partir du terrain naturel. Pour protéger la conduite, il est prévu une ventouse au niveau de la crête et une vidange au niveau du creux.

# Chapitre 8

# **La distribution**

# **Introduction**

 Apres avoir effectué l'étude de réseau d'adduction et avoir projeté les réservoirs nécessaires, nous procédons à la modélisation du réseau de distribution en vue de l'alimentation des villages ayant fait l'objet de notre étude. Vue l'importance du projet, nous nous limitons à l'étude de la chaine de distribution des villages Ichekaben et Tabarkoukt. La modélisation se fera avec le logiciel EPANET. Nous pouvant procéder de la même manier pour les autres villages.

# **8.1 : Classification des réseaux**

On distingue deux types de réseau de distribution:

### **a: Réseau ramifié**

Le réseau ramifie est constitué par une conduite principale et des conduites secondaires (branches) tout le long de la conduite principale, Ce réseau présente l'avantage d'être économique , mais il manque de sécurité et de souplesse en cas de rupture .un accident sur la conduite principale prive les abonnés en aval, figure **(8.1)..**

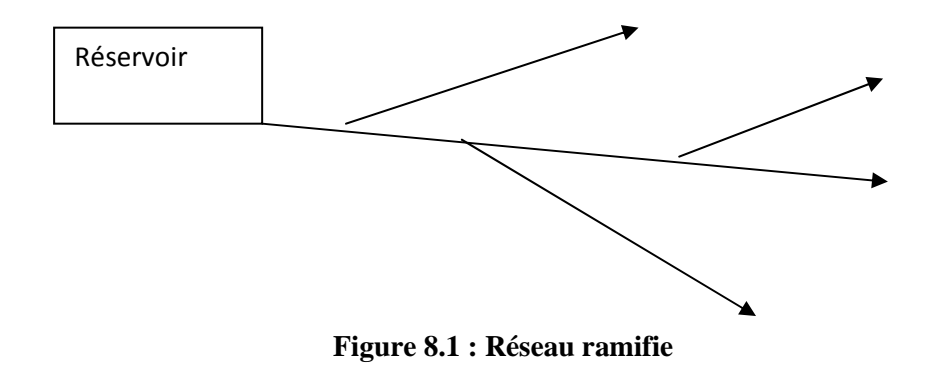

### **b: Réseau maillé**

Un réseau maillé est constitué d'une série des tronçons disposé de telle manière qu'il soit possible de décrire une ou plusieurs boucles fermées en suivant son trace figure (8.2), contrairement aux réseaux ramifies; le réseau maille assure une distribution de retour. Il est utilisé généralement dans les zones urbaines.

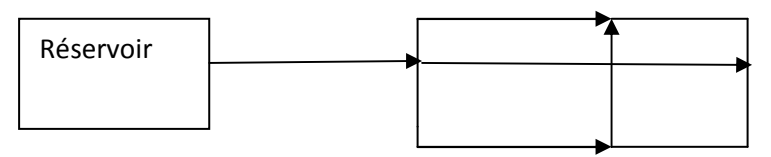

**Figure 8.2 : Réseau maillé**

# **8.2 : Equipement du réseau de distribution**

### **a: Les canalisations**

Les réseaux de distribution sont constitués des :

- -Conduites principales.
- -Conduites secondaire.

### **b: Organes accessoires**

 Le réseau de distribution comporte des équipements permettant son fonctionnement et sont exploitation, à savoir :

### **b1. Robinets**

 Ils permettent l'isolement de divers tronçons de canalisation en vue de leurs réparations en cas de panne.

### **b2. Ventouses**

 Ce sont des appareils qui sont placés aux points les plus haut du réseau pour chasser l'air contenu dans la conduite.

### **b 3. Robinets de vidange**

Ils sont placés aux points bas du réseau pour permettre la vidange

### **b4. Clapets**

Ils empêchent le retour de l'eau au sens inverse de l'écoulement prévu.

### **b5 .Poteaux d'incendie**

Ils sont placés dans les bordures des trottoirs, espacés de 200 à 300 m**.** 

#### **c: Les raccords**

Le tableau ci-dessous indique le fonctionnement de chaque raccord :

### **Tableau 8.1 : fonctions des raccords***.*

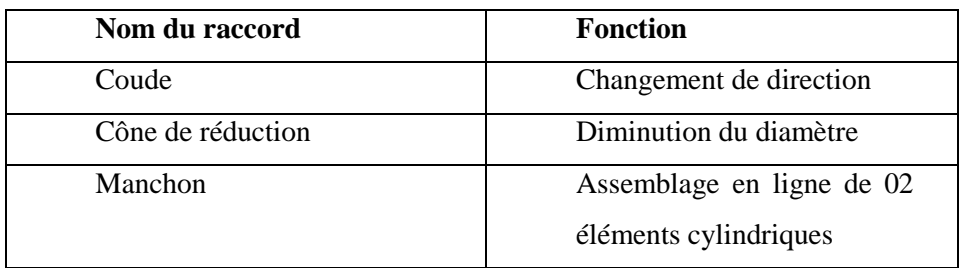

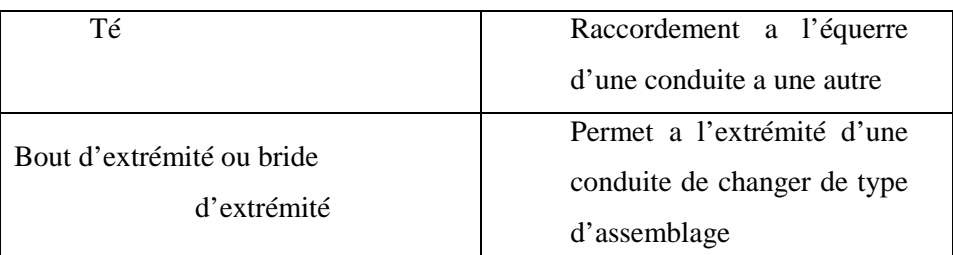

# **8.3 : Choix du réseau à adopter**

 Pour une securite d'approvisionnement nous adoptons un réseau maillé avec quelque ramifiations, ce réseau a l'avantage d'alimente un troncon par au moins deux canalisations, Le plan de distribution à été extré à partie de la carte **annexe (4)** ,et illustre en figure **(8.3).**

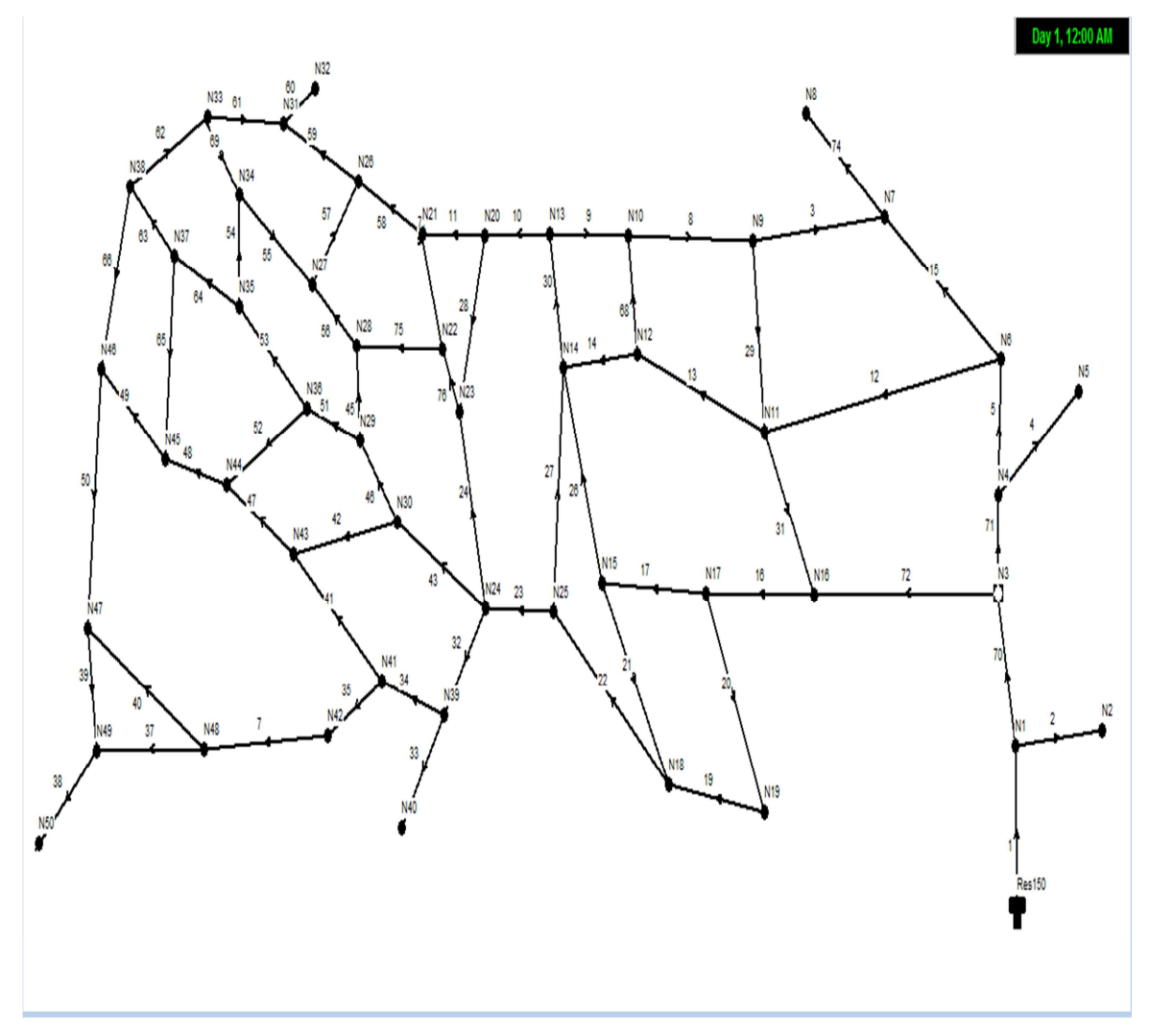

**Figure 8.3 : le plan distribution de village ICHEKABEN** 

# **8.4 : Calcul hydraulique du réseau de distribution**

La détermination des débits dans un réseau s'effectue selon les étapes suivantes :

- o Déterminer les débits spécifiques
- o Choix du type des conduites
- o Les surfaces des lots
- o Altitude des nœuds
- o Déterminer la longueur de chaque de tronçon ;
- o Calculer les débits au nœud

### **4.1 : Déterminer les débits aux nœuds**

### **a : Les nœuds**

 Les nœuds représentent des points de jonction entre les conduites. Ils correspondent à des points d'entrée ou de sortie d'eau.

### **b : Débit aux nœuds**

Est donnée par la relation suivante :

$$
Q_n = Qsp*S \tag{8.1}
$$

### **c : Débit spécifique**

Ce débit spécifique est calculé a partie de la relation (8.2):

$$
Qsp = \frac{Qmaxh}{\sum S} \tag{8.2}
$$

Avec  $\int \frac{\text{Q} \text{m}}{\text{S} \text{S}} = \frac{28,89 \text{ l}}{\text{A}} = \frac{1}{2}$  $\sum S = 99520.95 \ m^2$ 

### **Qsp=0,00029029 l/h/m²**

 Les surfaces sont déterminées à partir d'un fichier AUTO CAD. Les résultats sont donnés dans le tableau **(8.2).**

### **D : Altitudes des nœuds**

 Celles-ci sont déterminées à partir d'une carte à base d'une levée topographique reportée sur logiciel AUTO CAD.

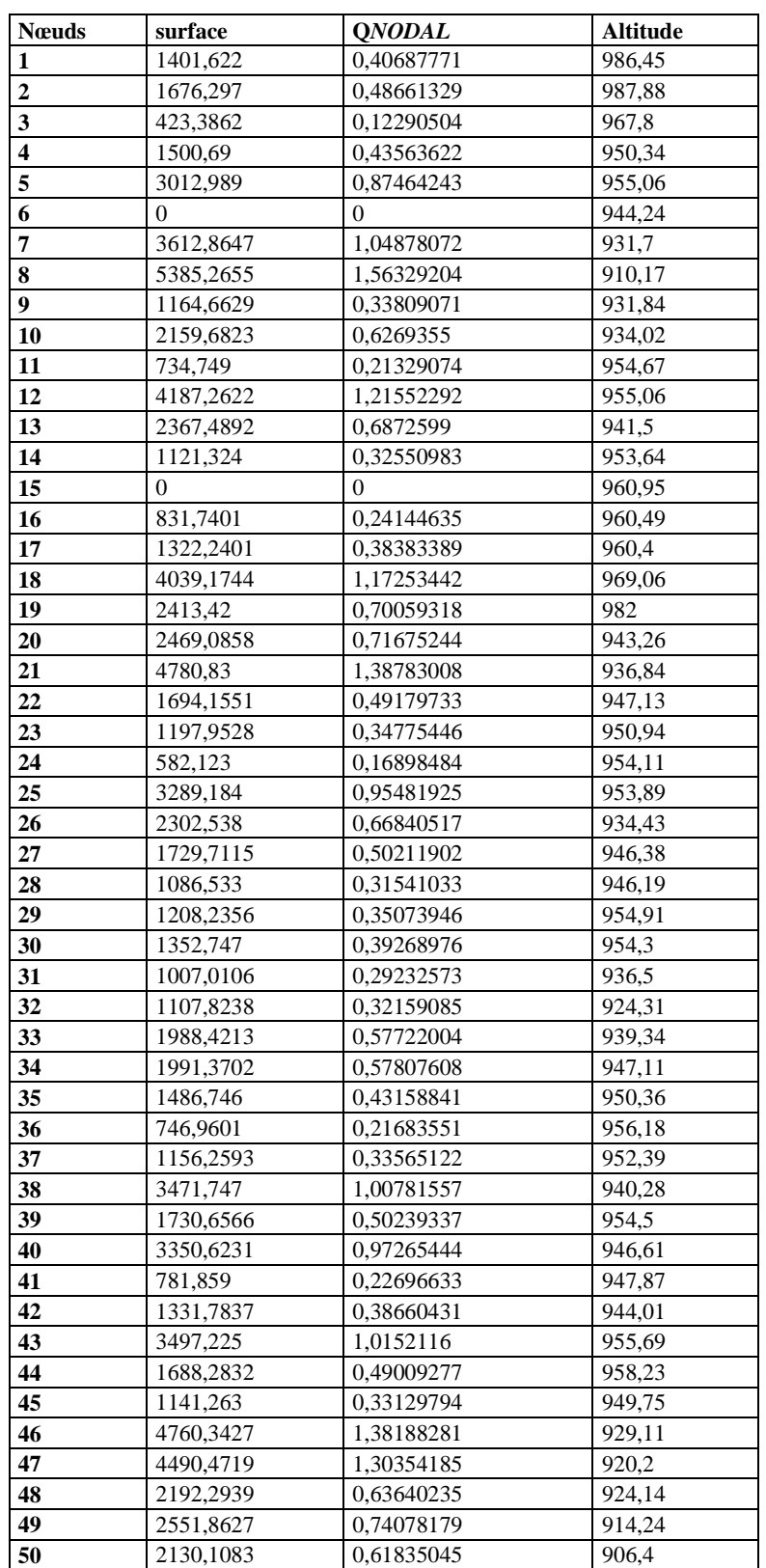

# **Tableau8.2 : Les débits aux nœuds et altitudes**

### **E : Conduites de distribution**

Les conduites de distribution sont celles qui assurent le transport de l'eau stockée dans le réservoir vers les foyers. Elles doivent être conçues pour être aptes à véhiculer le débit de pointe horaire.

### **F : Nature de conduites**

Le choix des conduites utilisés est en fonction de la pression, la nature du terrain, des coûts de fourniture et de mise en œuvre, mais aussi de la facilité à réaliser les raccordements, les prises de branchements, les réparations en cas de fuite. Pour notre réseau, le choix de la conduite a été porté sur les conduites en PEHD en raison des multiples avantages quelle présentent. Tableau **(8.3).**

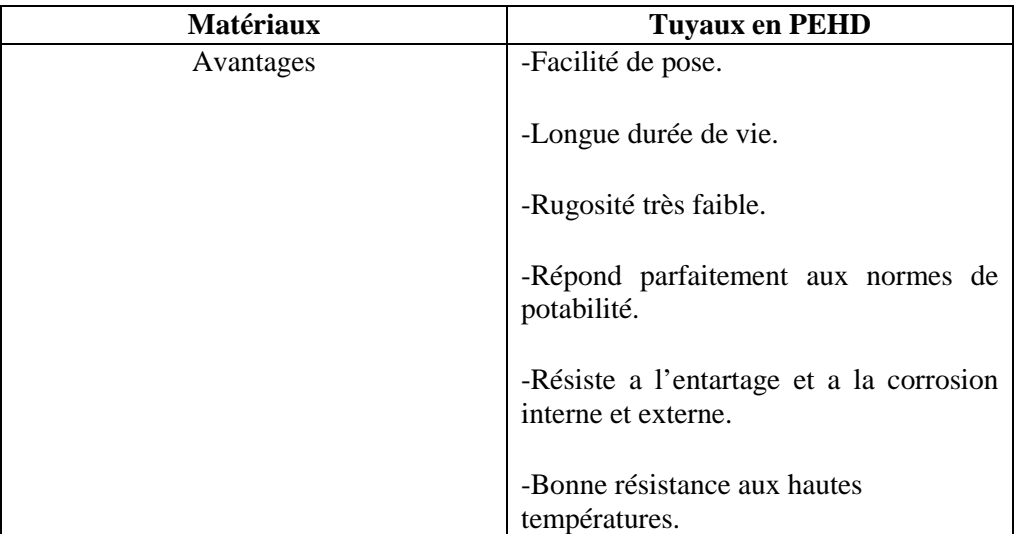

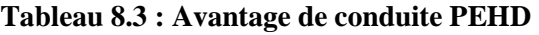

### **G : Diamètre de la conduite**

Nous avons opté pour du PEHD de catégorie PE100, pour des raisons économiques à pression nominal PN10 et en prend le diamètre normalise **(DN=Dext-2\* e),** Le tableau (8.4) ci-dessous représente les diamètres extérieures.

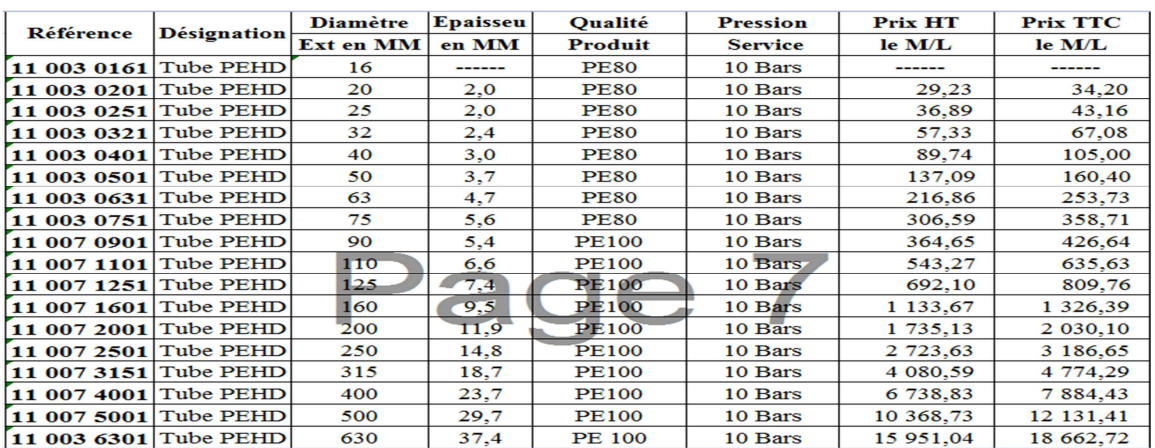

### **Tableau 8.4 : les daimetre PEHD eau potable PN10 (CHIALI TUBES)**

### **H : Les longueurs des conduites**

Les longueurs sont obtenues à partir du logiciel AUTOCAD sur le plan d'étude de village ICHEKABEN. Les résultats sont donnés dans le tableau (8.5).

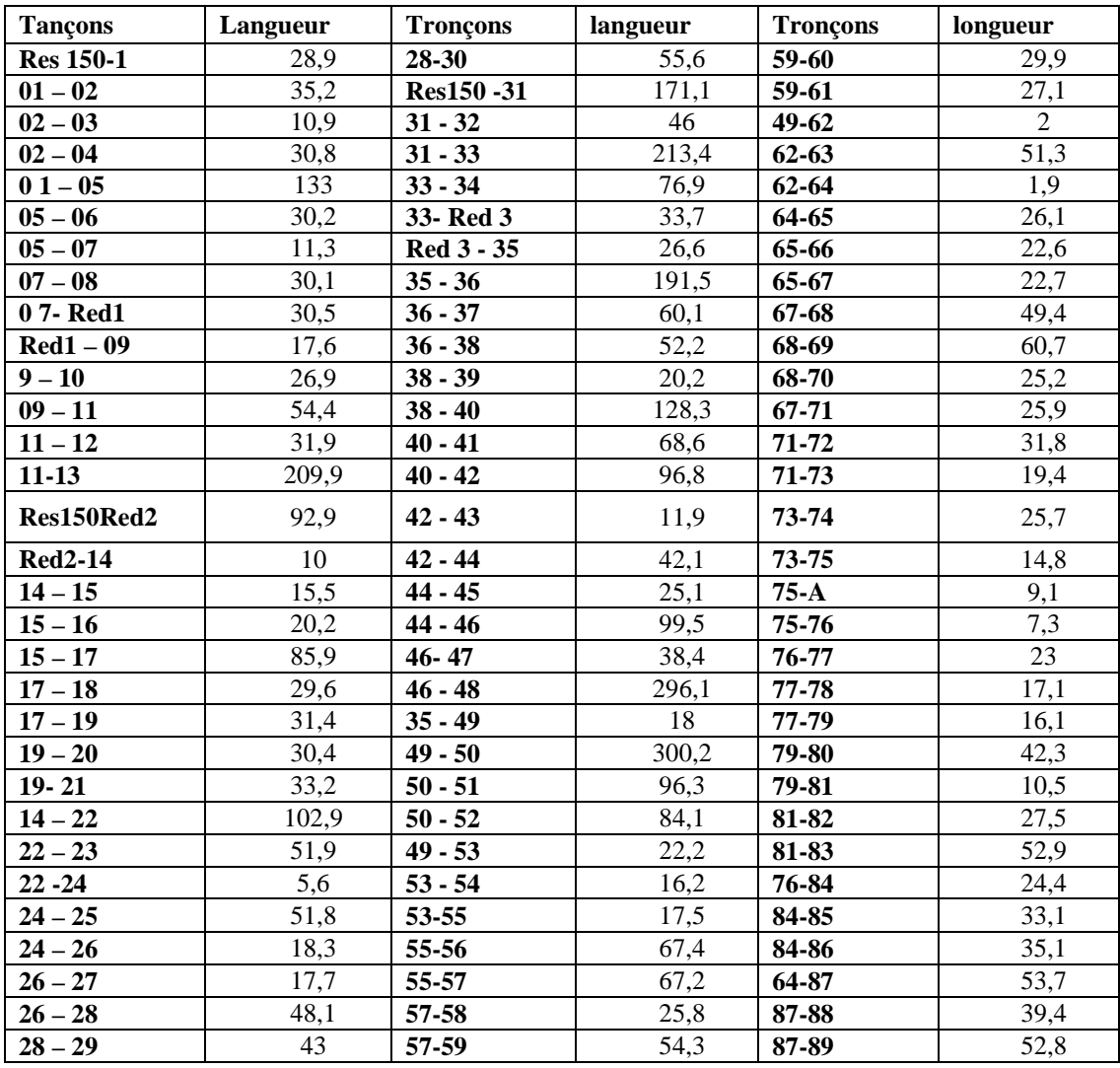

### **Tableau 8.5 : les longues des conduites**

 La figure ci après présente la répartition des surfaces en forme d'une maille, et des langueurs des conduites relaient deux nœuds.

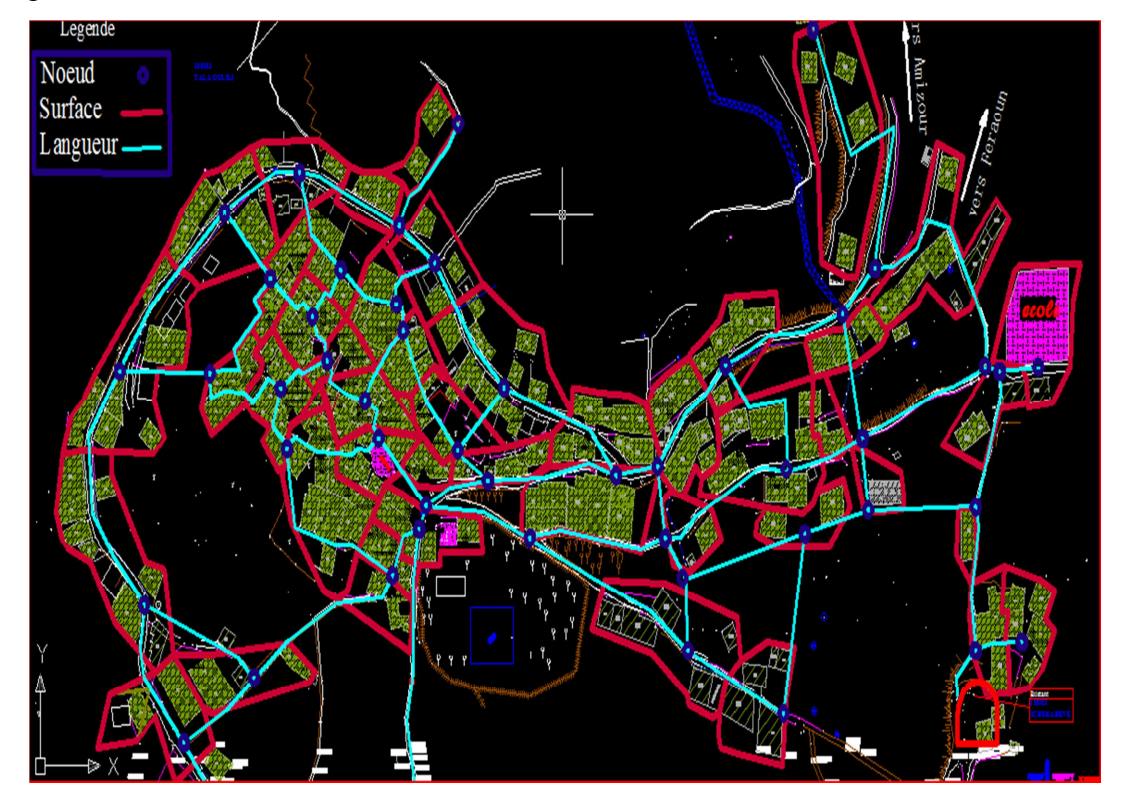

**Figure 8.4: Schéma de répartition de la distribution** 

# **8.5 : Modélisation des réseaux d'AEP de village ICHEKABEN**

De nos jours, les outils de modélisation sont devenus incontournables à la gestion des réseaux d'eau potable. De plus en plus de gestionnaires de réseaux d'eau potable se dotent d'outils de modélisation pour encore mieux concevoir, gérer et prévoir l'évolution des ouvrages hydrauliques et la qualité de l'eau distribuée. Actuellement, il existe plusieurs logiciels pour la modélisation et la gestion des eaux, parmi ces derniers, le logiciel Epanet.

# **8.6 Présentation du logiciel EPANET 2.0**

 Le logiciel EPANET est un logiciel de simulation du comportement hydraulique et qualitatif de l'eau dans les réseaux d'eau potable. Un réseau d'eau potable sur ce logiciel se définit par des tuyaux (tronçons), des nœuds (intersection de deux tuyaux et extrémité d'une antenne) mais également d'autres organes (réservoirs, pompes, clapets, différents types de vannes,…).

Dans le cadre de notre étude, le logiciel doit nous permettre d'avoir la meilleure conception réseau qui assure les débits, les diamètres, les pressions et les vitesses les plus convenables possible

Le logiciel se base, dans le calcul du réseau maillé, sur la méthode de HARDY-CROSS qui repose sur deux lois, à savoir la loi des nœuds qui affirme que le débit entrant dans un nœud est quoiqu'il arrive égal au débit sortant de ce nœud quel que soit le nombre d'entrées et de sorties dans ce nœud.

Ainsi, le logiciel permet de choisir l'équation des pertes de charge souhaitée parmi les trois les plus connues : Hazan-Williams, Darcy-Weisbach et Chezy-Manning. Pour notre étude, nous avons opté pour l'équation de Hazen-Williams pour le calcule des pertes de charges

### **Formule de Hazen Williams**

La formule de Hazen-Williams est la formule de perte de charge la plus utilisée aux États-Unis. Elle ne peut pas être utilisée pour des liquides autres que l'eau et a été initialement développée uniquement pour les écoulements turbulents. Son expression est la suivante **(Générale des eaux ,2009)**

$$
j = 1,218*10^{10} \frac{Q^{1,852}}{Chw^{1,852} \cdot d^{4,872}}
$$
 (8.3)

Puisque nous allons calculer les pertes de charge par la formule de **Hazen Williams,** nous attribuerons un coefficient de rugosité de 136 pour les conduites en PEHD neuves.

### **8.7 : Etapes de modélisation**

 **1.** La première étape consiste à créer un nouveau projet dans EPANET et de s'assurer que les options sélectionnées par défaut sont correctes.

 **2.** Puis choisir **Projet >> Par Défaut** pour ouvrir la boîte de dialogue représentée dans la Figure (8.5). , Sous la rubrique ID (Étiquettes d'Identification) de la boîte de dialogue, effacer tous les champs de préfixe ID et choisissez 1 comme Incrément ID.

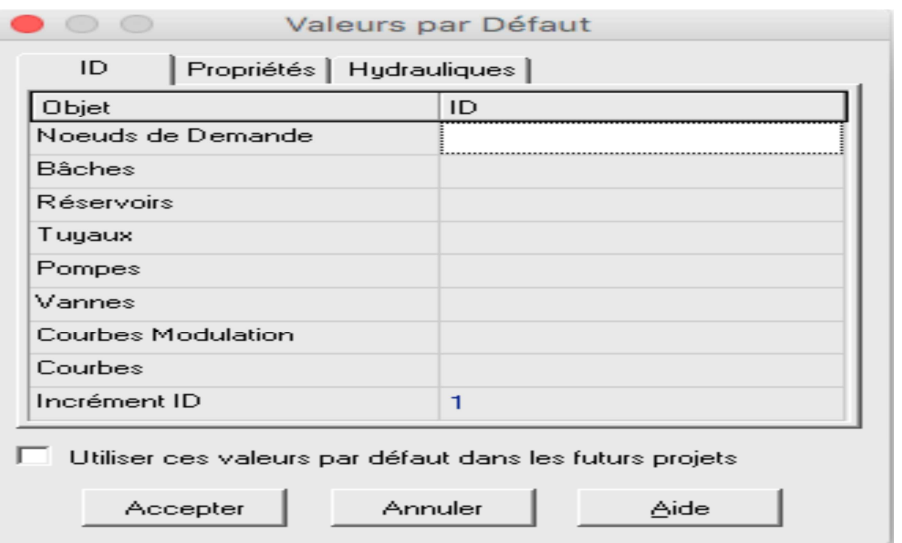

**Figure 8.5: Boîte de Dialogue Valeurs par Défaut du Projet**

**3**. Ensuite, nous allons choisir la rubrique Hydrauliques de la boîte de dialogue et sélectionner comme Unités de Débit LPS (litres par seconde) (figure8.6)

**4.** Sélectionner aussi **Hazen Williams (H.D)** comme Formule pour les Pertes de Charge

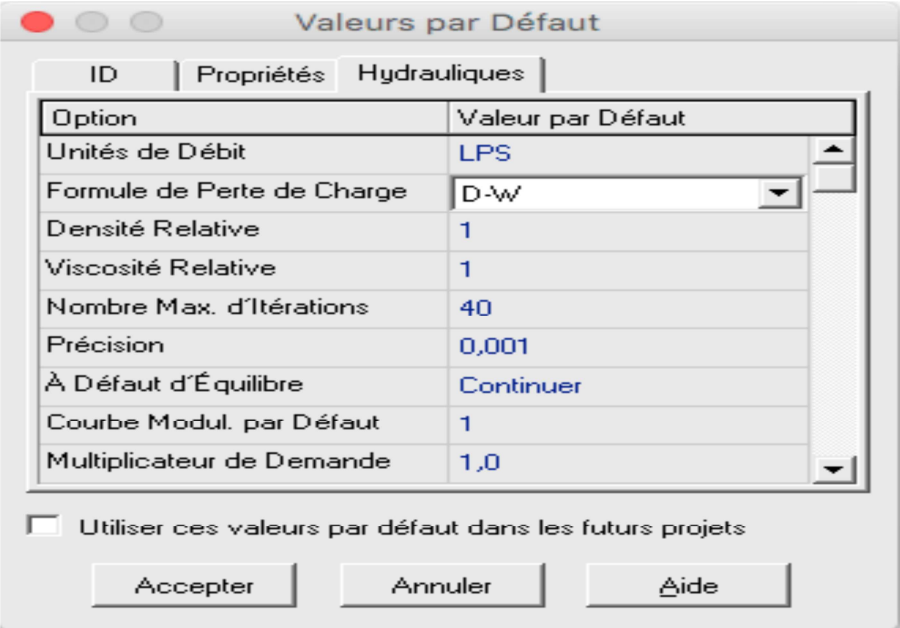

### **Figure 8.6 : rubrique hydraulique de la boite de dialogue.**

**5**. Ensuite, nous choisissons les options d'affichage du schéma de sorte qu'en ajoutant des objets au schéma Choisir **Affichage**>>**Options du Schéma** représentées dans( la figure 8.7)
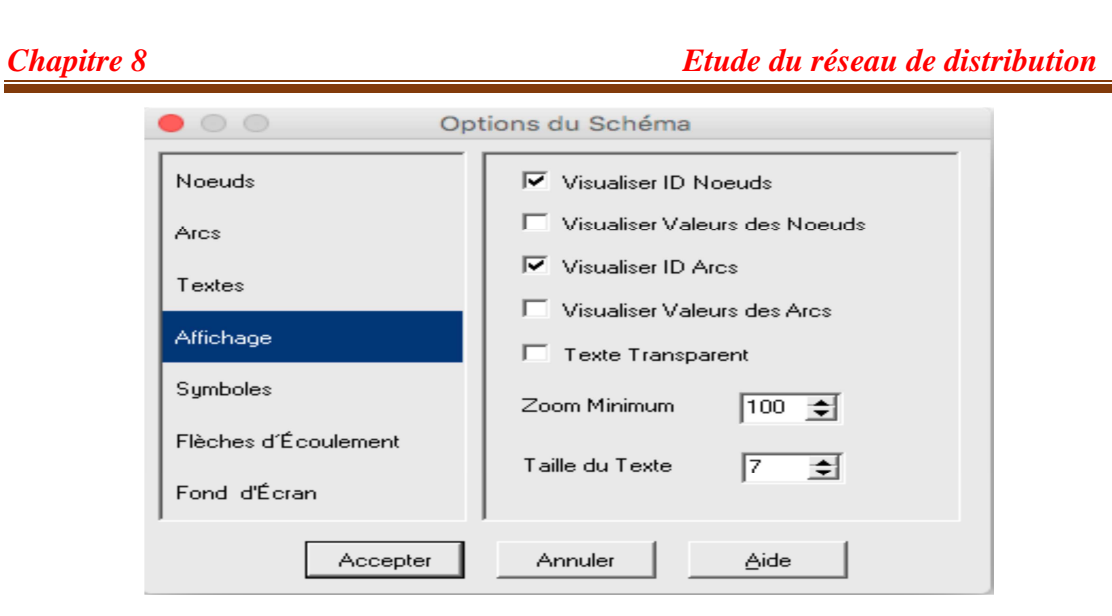

**Figure 8.7 : Boîte de dialogue options du schéma (Affichage).**

**6**. Ensuite cocher toutes les cases de la rubrique Symboles, comme c'est illustré sur la figure 8.8

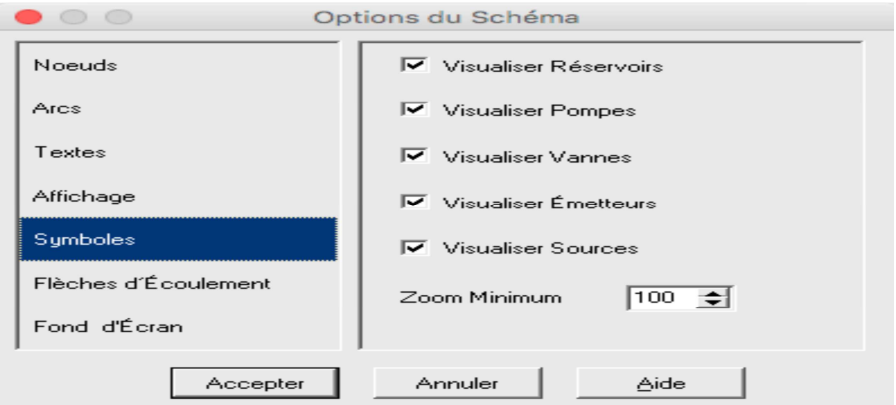

**Figure 8.8 : Boite de dialogue option du schéma (Symboles).**

**7.** Pour terminer, nous devons nous assurer que l'échelle du schéma est acceptable avant de dessiner notre réseau. Choisir **Affichage** >> **Dimensions** figure (8.9),

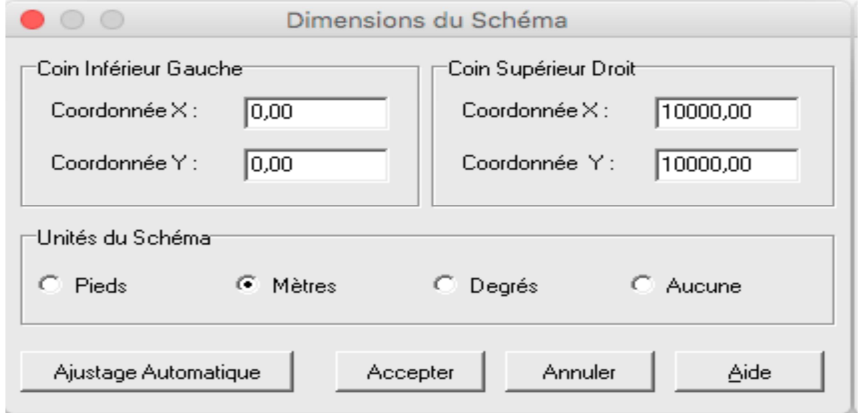

**Figure 8.9 : Boite de dialogue Dimensions du schéma.** 

### **8. Tracer du réseau**

 Pour dessiner le réseau, nous allons nous servir de la souris et des boutons de la Barre d'Outils du Schéma affichée ci-dessous

**KACGGGGGGGGGG** 

- \* Tout d'abord, nous allons positionner le réservoir en cliquant sur le bouton
- $\bullet$  Ensuite, nous allons ajouter les nœuds de demande .en cliquant sur le bouton
- \* enfin nous allons ajouter les tuyaux en cliquant sur le bouton
- Pour terminer, cliquez sur le bouton Sélectionner Objet de la Barre d'Outils.

### **9. La saisie des donnés**

A mesure qu'on ajoute des objets à un projet, EPANET leur assigne un ensemble de propriétés par défaut .Il faut maintenant sélectionner chacun des éléments et assigner les véritables valeurs à ses paramètres.

#### **Les nœuds**

Commençons à renseigner les propriétés en double-cliquons sur un nœud, pour saisir L'altitude, la demande de base pour ce nœud et éventuellement l'identifiant (ID Nœud) du nœud. Puis répété cette fonction pour tous les nœuds restant figure **(8.10).**

| Noeud de Demande 1A<br>Propriété | Valeur            |
|----------------------------------|-------------------|
| *ID Noeud                        | 1A                |
| Coordonnée X                     | 1976,94           |
| Coordonnée Y                     | 5864,91           |
| Description                      |                   |
| Genre                            |                   |
| "Altitude                        | 458               |
| Demande de Base                  | 1.74              |
| Courbe Modul, Demande            | <b>DOMESTIQUE</b> |
| Catégories de Demande            | $\mathbf{I}$      |
| Coeff, de l'Émetteur             |                   |
| Qualité Initiale                 |                   |
| Qualité de Source                |                   |
| Demande Actuelle                 | Sans Valeur       |
| Charge                           | Sans Valeur       |
| Pression                         | Sans Valeur       |
| Qualité                          | Sans Valeur       |
|                                  |                   |
|                                  |                   |
|                                  |                   |
|                                  |                   |

**Figure 8.10 : Editeur de propriétés pour les nœuds**

 Pour le réservoir, introduire l'Altitude en m du radier, son niveau Initial, son niveau minimal, son niveau maximal et son diamètre figure **(8.11).**

| Réservoir R1        |                |   |  |  |  |
|---------------------|----------------|---|--|--|--|
| Propriété           | Valeur         |   |  |  |  |
| *ID Réservoir       | R <sub>1</sub> | ▴ |  |  |  |
| Coordonnée X        | -1133,59       |   |  |  |  |
| Coordonnée Y        | 6730.86        |   |  |  |  |
| Description         |                |   |  |  |  |
| Genre               |                |   |  |  |  |
| "Altitude du Radier | 481.7          |   |  |  |  |
| "Niveau Initial     | 3.5            |   |  |  |  |
| "Niveau Minimal     | $\Omega$       |   |  |  |  |
| "Niveau Maximal     | 4              |   |  |  |  |
| *Diamètre           | 20             |   |  |  |  |
| Volume Minimal      |                |   |  |  |  |
| Courbe de Volume    |                |   |  |  |  |
| Modèle de Mélange   | Parfait        |   |  |  |  |
| Fraction de Mélange |                |   |  |  |  |
| Coeff, de Réaction  |                |   |  |  |  |
| Qualité Initiale    |                |   |  |  |  |
| Qualité de Source   |                |   |  |  |  |
| Débit Net d'Entrée  | Sans Valeur    |   |  |  |  |
| Altitude Surface    | Sans Valeur    |   |  |  |  |
| Niveau              | Sans Valeur    |   |  |  |  |
| Qualité             | Sans Valeur    |   |  |  |  |

**Figure 8.11 : Editeur de propriétés pour les réservoirs**

### **Les tuyaux**

 De la même façon, nous cliquons sur chacun des tuyaux pour faire apparaître ses propriétés dans l'éditeur des propriétés et introduisez la longueur, le diamètre, et la rugosité (le coefficient ε de Hazen Williams**)**. Figure **(8.12)**

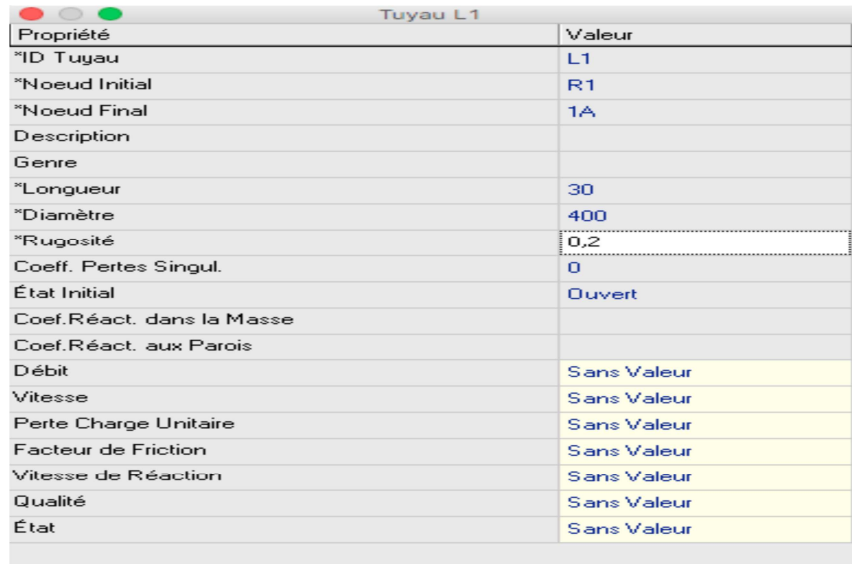

**Figure 8.12 : Editeur de propriétés pour les conduites.**

# **8.8. Exécution d'une Simulation d'Écoulement Permanent**

Maintenant nous avons assez d'information pour exécuter une simulation hydraulique d'écoulement permanent (ou bien pour un instant déterminée) sur notre exemple de réseau. Pour exécuter la simulation, choisir **Projet**>>**Lancer la simulation** ou cliquer sur le bouton. Lancer la simulation  $\mathcal{G}$  de la barre standard. (Si la barre standard n'est pas visible Sélectionnez **Affichage**>>**Barres d'Outils**>>**Standard de la Barre de Menu**).

Si le calcul n'a pas réussi un rapport d'état apparaît indiquant le problème. Si le calcul a été effectué avec succès nous pouvons visualiser les résultats de différentes manières :

- Dans le navigateur du schéma, sélectionner **Pression** du menu déroulant nœuds. Observer que les valeurs de pression aux nœuds sont représentées par des codes couleur différents. Pour visualiser la légende avec le code couleur (si elle n'est pas encore visible), sélectionner **Affichage**>>**Légendes**>>**Nœud** (ou cliquer sur n'importe quelle zone vide de la carte avec le bouton droit de la souris et sélectionner Légende de nœud dans le menu contextuel). Pour changer les intervalles et les couleurs de la légende, cliquer sur la légende avec le bouton droit de la souris pour faire apparaître l'Éditeur de Légende
- Ouvrir l'éditeur de propriétés (double-cliquez sur un nœud ou un arc) et noter que les résultats calculés sont affichés à la fin de la liste des propriétés
- Créer un tableau de résultats en sélectionnant **Rapport** >>**Tableau** (ou en cliquant sur le bouton de Tableau dans la Barre d'Outils Standard). Notez que les écoulements ayant des signes négatifs sont dans la direction opposée à la direction dans laquelle le tuyau a été dessiné initialement

### **8.9 : Résultats et discussion**

Pour chaque nœud nous aurons les données concernant la charge totale est la pression en mètres, tandis que pour les conduites les résultats de la simulation porteront sur la vitesse en m/s et les pertes de charge en m/km. Le réseau est présenté dans la figure 8.13 suivante :

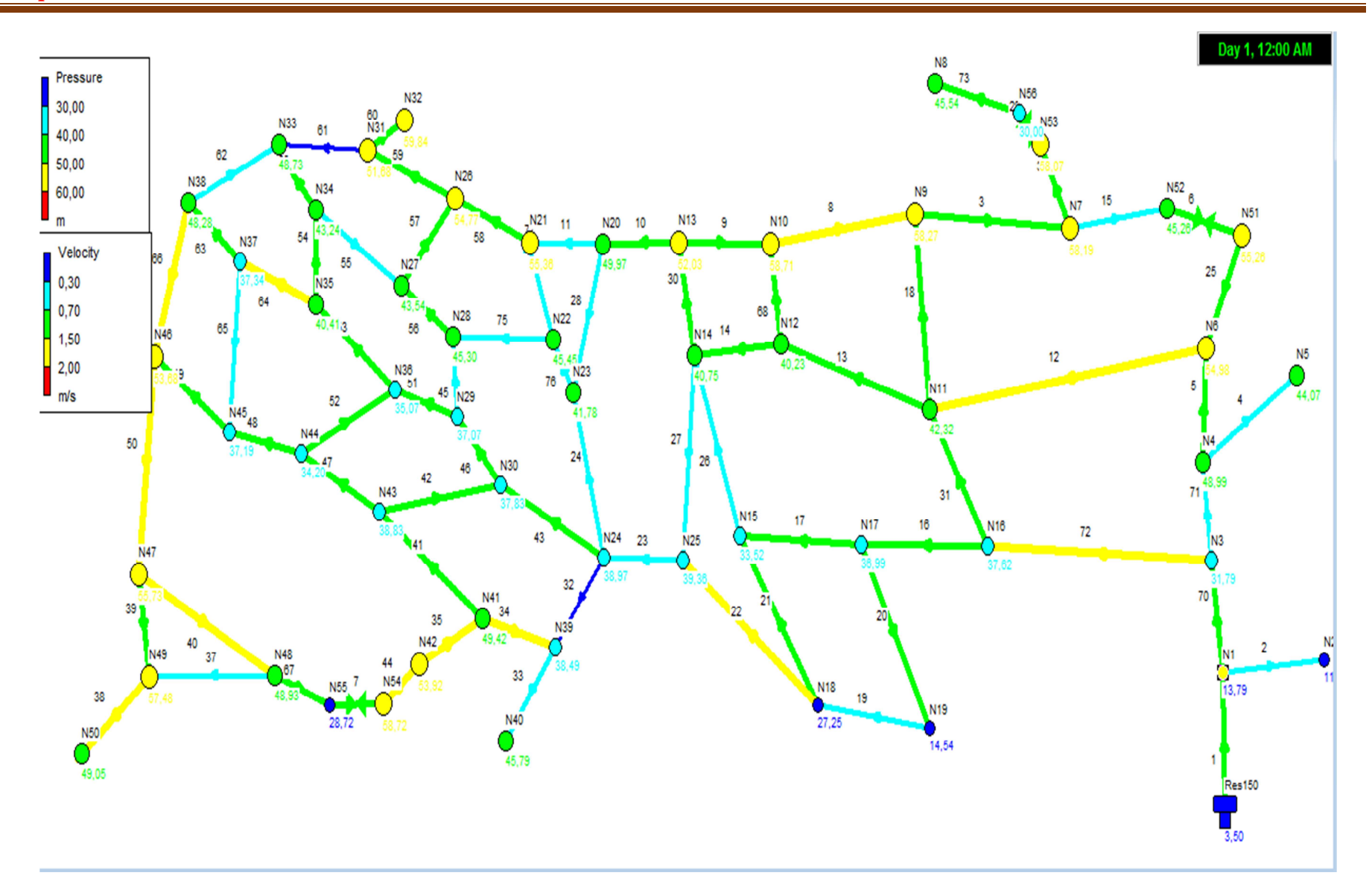

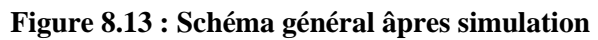

 Les tableaux **(8.6)** et **(8.7)** suivants présentent l'état des arcs et l'état des nœuds de demande à l'heure de la pointe.

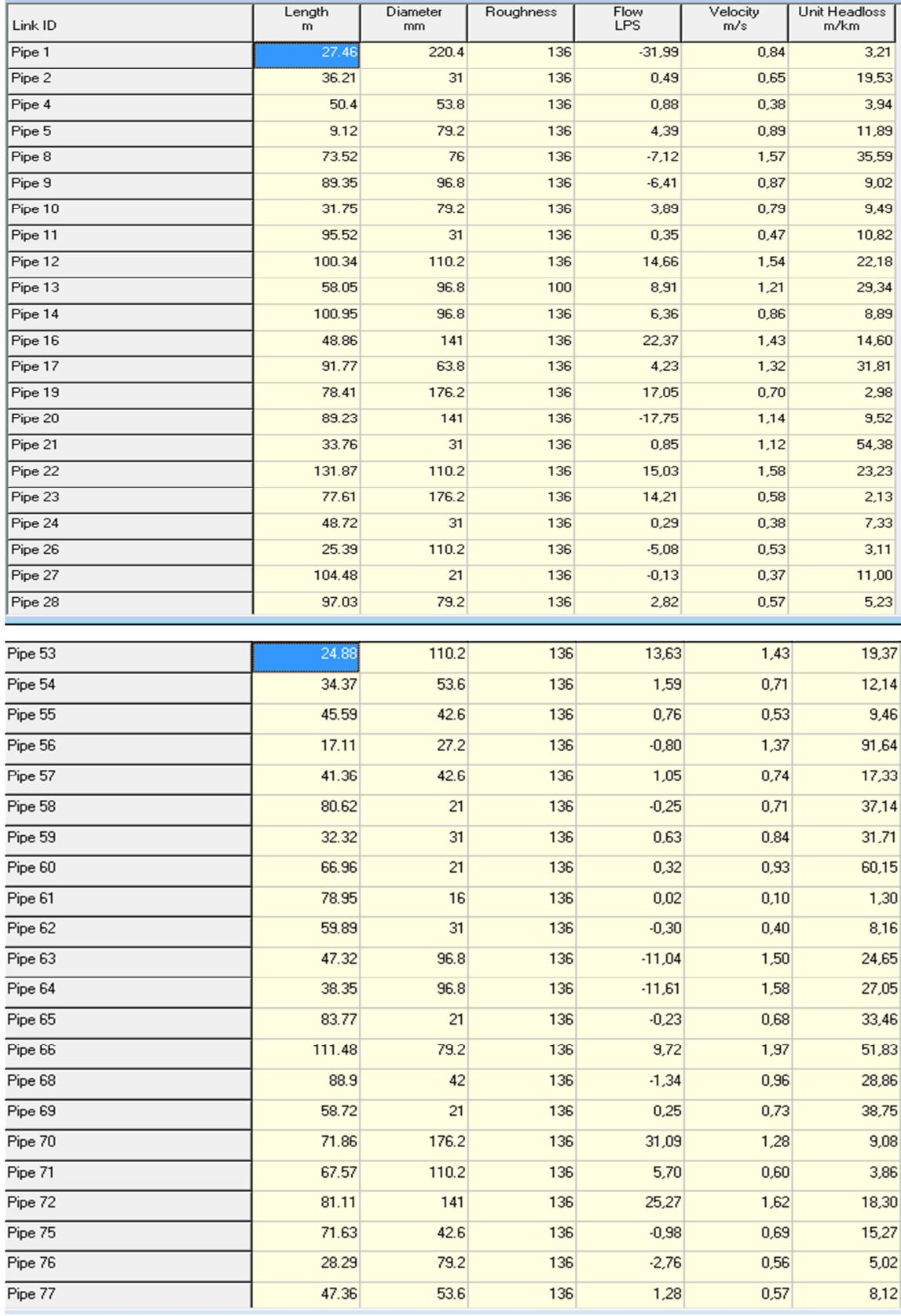

# **Tableau 8.6 : L'état des arcs à l'heure de pointe**

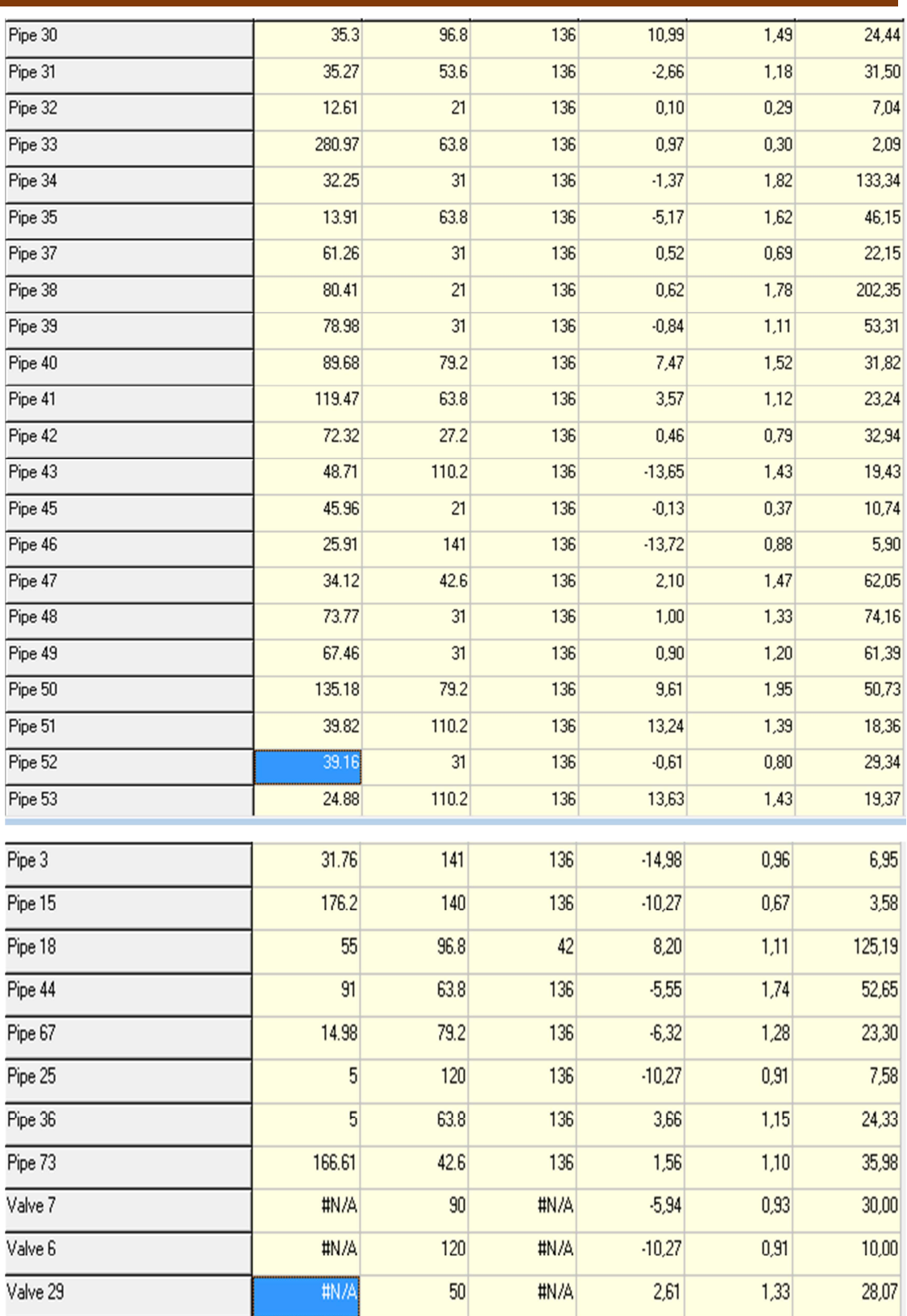

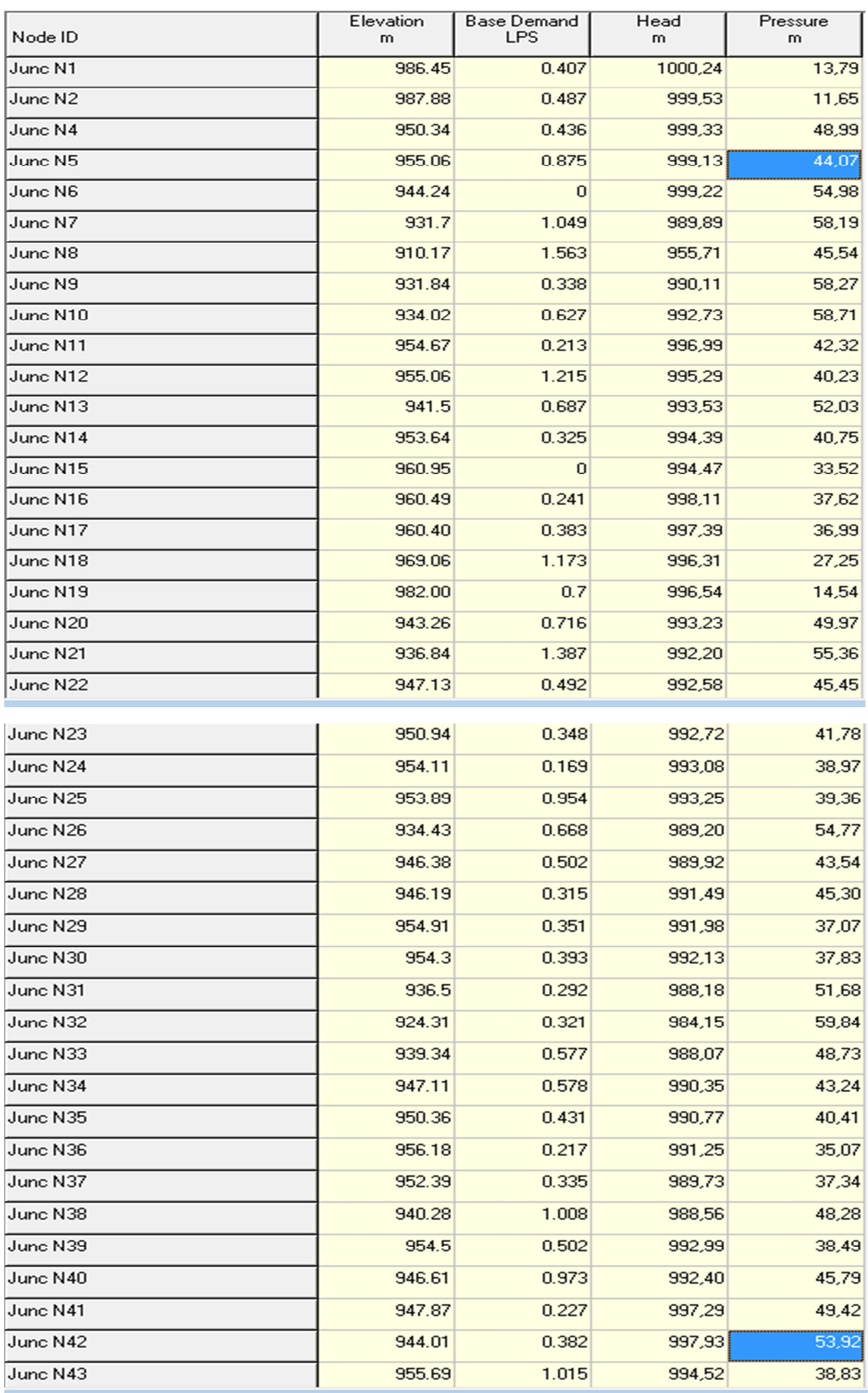

# **Tableau 8.7 : L'état des nœuds de demande à l'heure de pointe.**

#### *Chapitre 8 Etude du réseau de distribution*

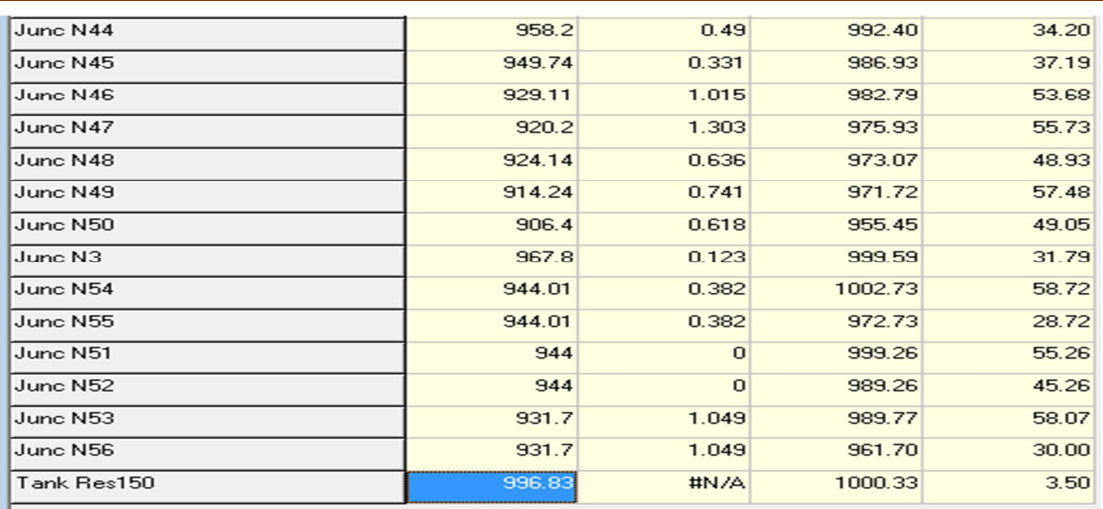

 Les résultats donnés par le logiciel Epanet et consignés dans les tableaux 8.6 et 8.7 ci-dessus montrent que les vitesses sont vérifiées dans pratiquement tous les tronçons du réseau  $(0.3 < V < 2m/s)$ 

Il est à notre que les pressions dans les différents nœuds du réseau sont comprises entre 3 et 6 bars et ceux après avoir prévue des réducteur de pression (vannes) dans certains tronçons.

# **8.10 : Calcul des pressions de service du réseau en cas d'incendie.**

On prévoit pour l'extinction d'un incendie moyen un débit de 60 m3/h, soit 17 l/s pendant deux heures. Cela nécessite des bouches et tuyauteries d'un diamètre minimal de 60 mm. Ce débit est ajouté pour les nœuds les plus défavorables figure (8.14).

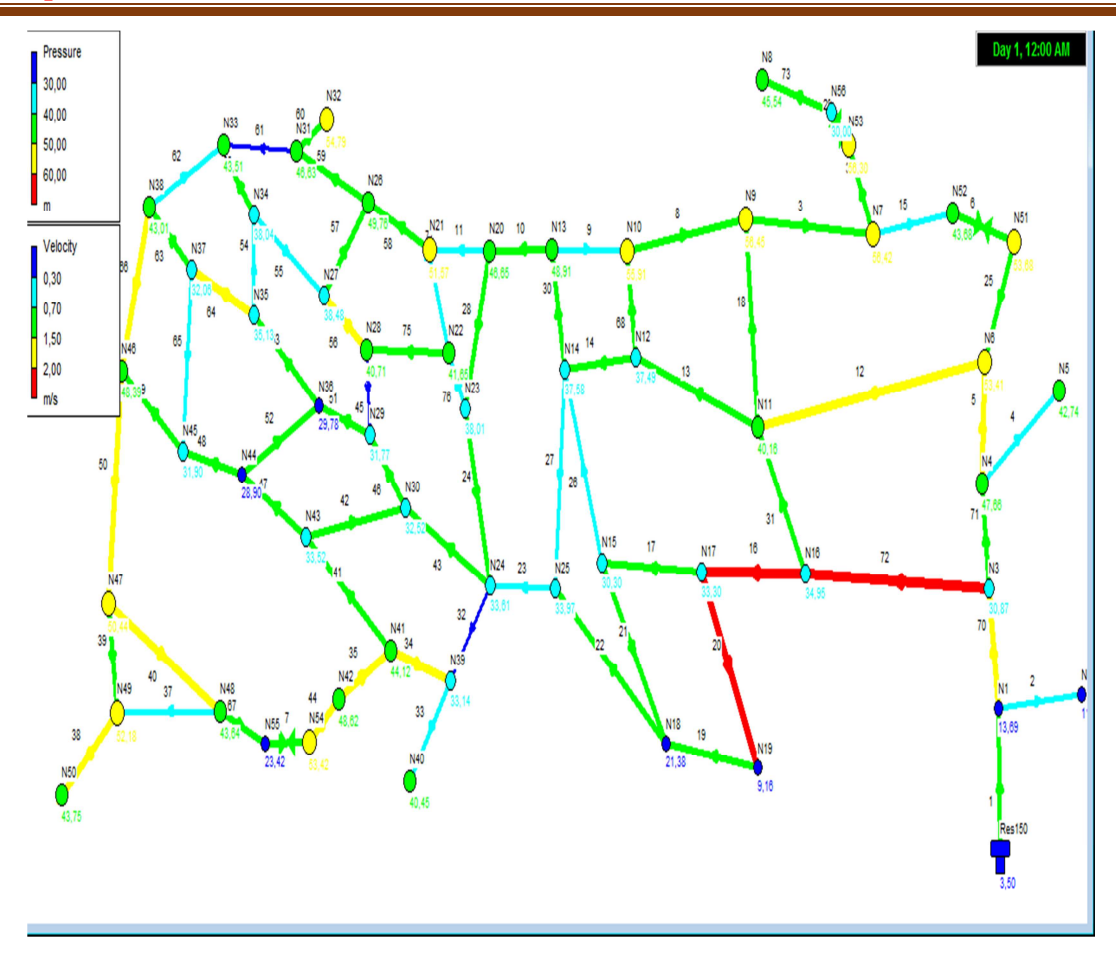

**Figure 8.14 : schéma du réseau après la modulation pour l'incendie**.

 Les tableaux **(8.8)** et **(8.9)** suivants présentent l'état des arcs et l'état des nœuds de demande à l'heure de la pointe tenant compte l'incendie.

| Link ID | Length<br>m | Diameter<br>mm | Roughness | Velocity<br>m/s | <b>Unit Headloss</b><br>m/km |
|---------|-------------|----------------|-----------|-----------------|------------------------------|
| Pipe 1  | 27.46       | 220.4          | 136       | 1.28            | 7.08                         |
| Pipe 2  | 36.21       | 31             | 136       | 0.65            | 19.53                        |
| Pipe 4  | 50.4        | 53.8           | 136       | 0.38            | 3.94                         |
| Pipe 5  | 9.12        | 79.2           | 136       | 1.67            | 37.98                        |
| Pipe 8  | 73.52       | 76             | 136       | 1.22            | 22.33                        |
| Pipe 9  | 89.35       | 96.8           | 136       | 0.65            | 5.30                         |
| Pipe 10 | 31.75       | 79.2           | 136       | 1.04            | 15.77                        |
| Pipe 11 | 95.52       | 31             | 136       | 0.57            | 15.67                        |
| Pipe 12 | 100.34      | 110.2          | 136       | 1.75            | 28.16                        |
| Pipe 13 | 58.05       | 96.8           | 100       | 1.42            | 39.27                        |
| Pipe 14 | 100.95      | 96.8           | 136       | 1.07            | 13.18                        |
| Pipe 16 | 48.86       | 141            | 136       | 2.32            | 35.73                        |
| Pipe 17 | 91.77       | 63.8           | 136       | 1.20            | 26.66                        |
| Pipe 19 | 78.41       | 176.2          | 136       | 1.29            | 9.21                         |
| Pipe 20 | 89.23       | 141            | 136       | 2.05            | 28.40                        |
| Pipe 21 | 33.76       | 31             | 136       | 0.72            | 23.98                        |
| Pipe 22 | 131.87      | 110.2          | 136       | 1.44            | 19.58                        |
| Pipe 23 | 77.61       | 176.2          | 136       | 0.53            | 1.80                         |
| Pipe 24 | 48.72       | 31             | 136       | 0.74            | 25.23                        |
| Pipe 26 | 25.39       | 110.2          | 136       | 0.35            | 1.40                         |
| Pipe 27 | 104.48      | 21             | 136       | 0.66            | 32.12                        |
| Pipe 28 | 97.03       | 79.2           | 136       | 0.81            | 9.85                         |

**Tableau 8.8 : L'état des arcs a l'heur de la pointe plus l'incendie.** 

### *Chapitre 8 Etude du réseau de distribution*

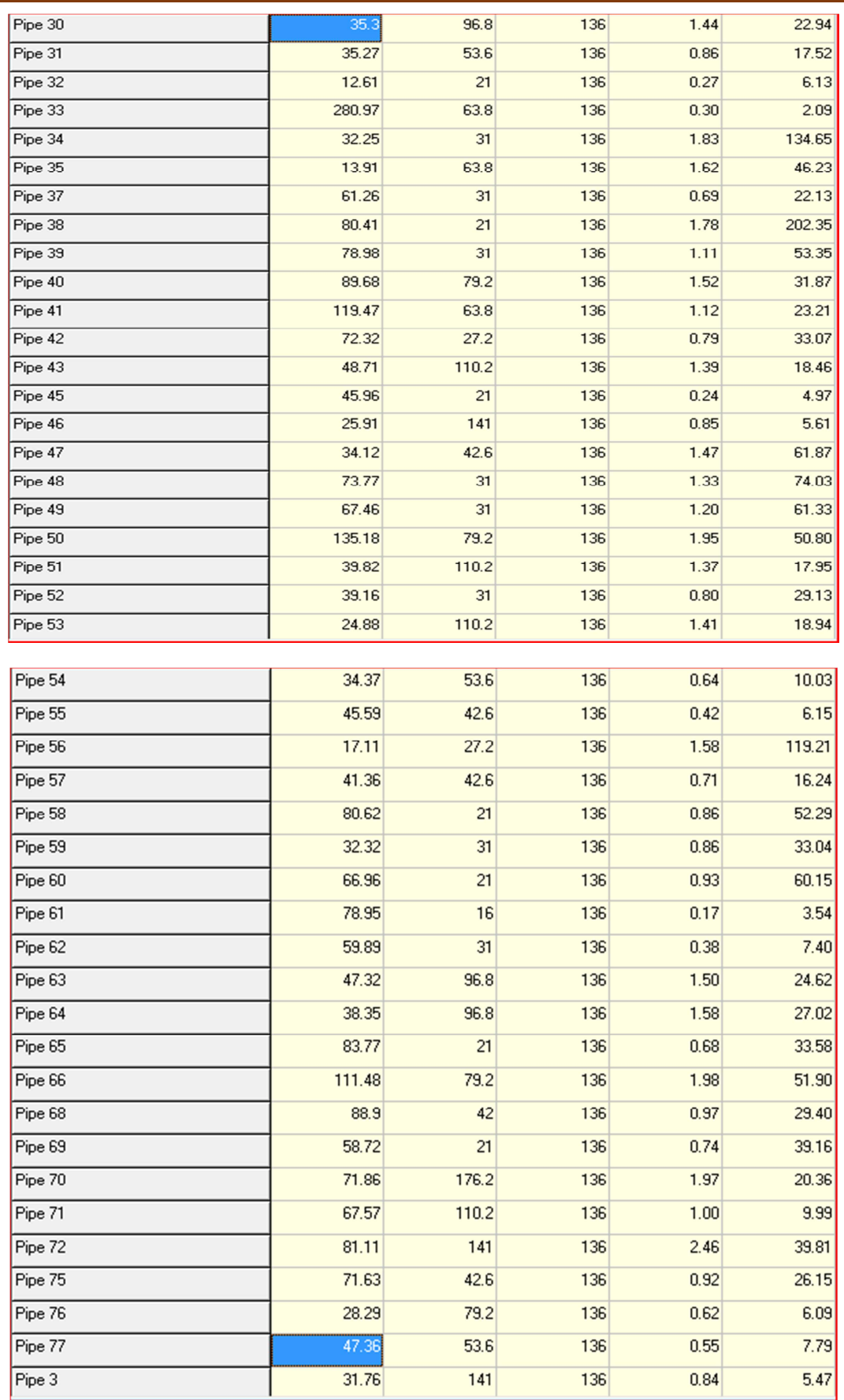

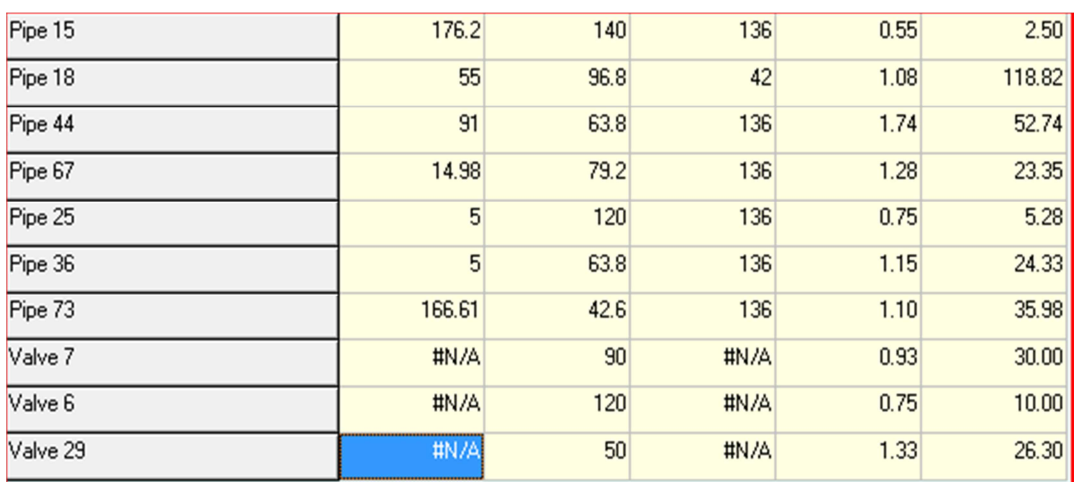

# **Tableau 8.9 : L'état des nœuds à l'heur de la pointe plus l'incendie.**

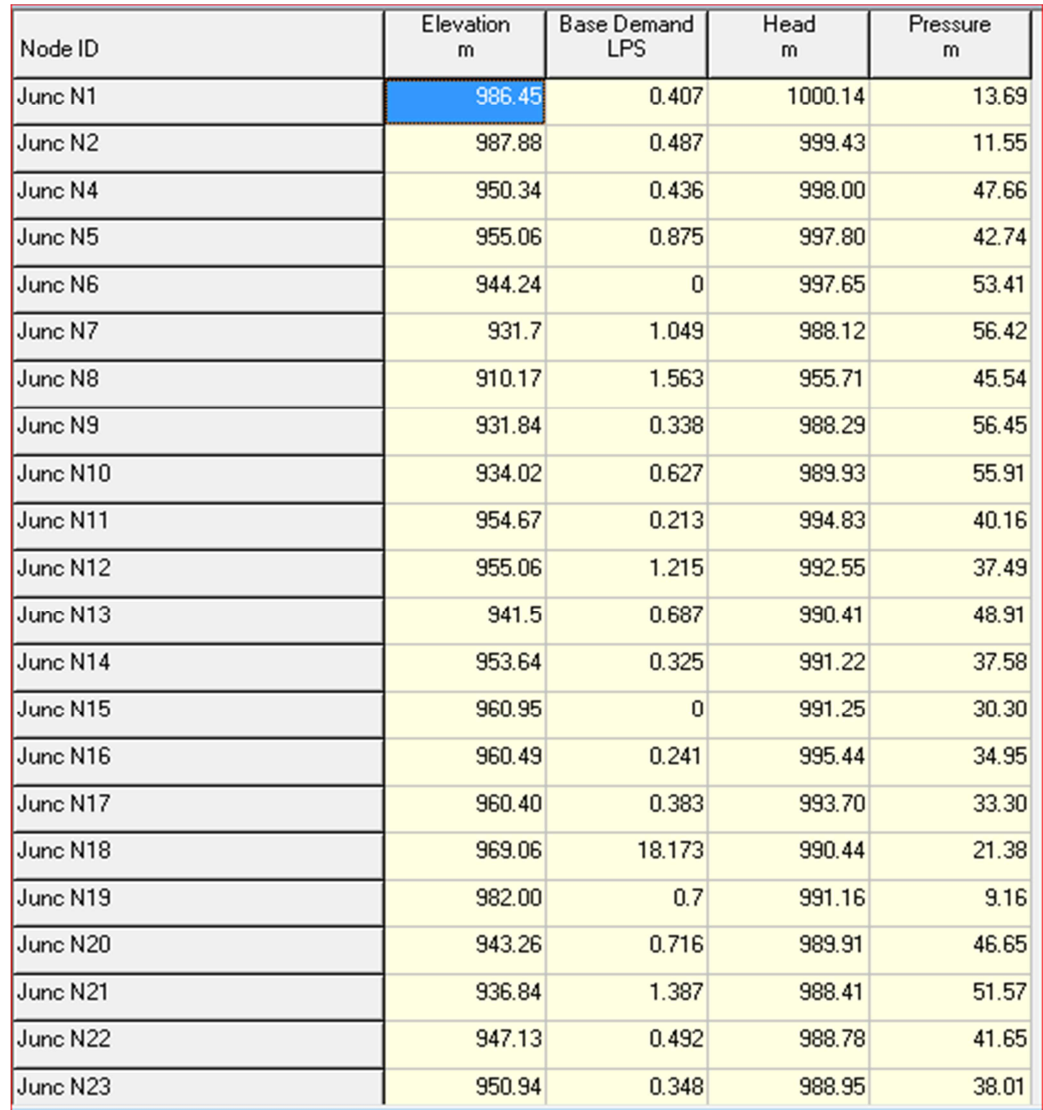

### *Chapitre 8 Etude du réseau de distribution*

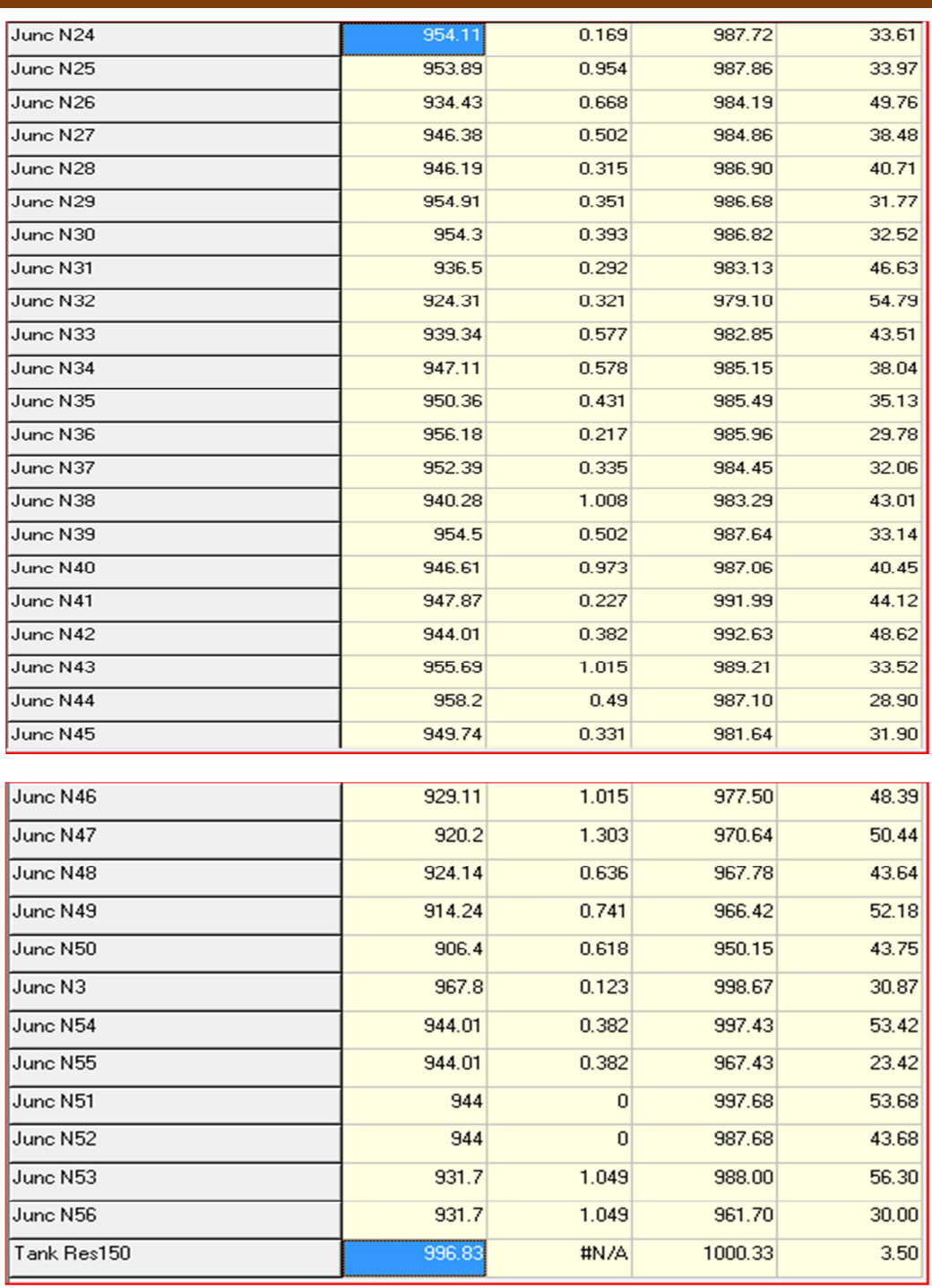

Nous constatons que la pression au niveau de tout le réseau est supérieure à 1bars. Les hypothèses présentées précédemment sont donc respectées avec les diamètres et les natures des canalisations choisies. Pour les vitesses, celles-ci dépassent la valeur admissible pour les tronçons en amont de la réserve d'incendie, mais cela ne pose pas un grand problème car le plus important c'est de pouvoir faire véhiculer un débit suffisant pour la lutte contre l'incendie.

### **Conclusion**

 La simulation du réseau Ichekaben est effectuée dans ce chapitre en tenant compte des données du réseau et des besoins en eau calculé au chapitre 2 qui sont introduits comme demande aux nœuds. Les pertes de charges sont calculées avec la méthode de HW. La rugosité des conduites est égale à 136 pour le PEHD. Les résultats de simulation effectuée en heure de pointe ont montré que les pressions aux nœuds sont vérifiées après avoir placé quelques réducteurs de pression et les vitesses dans les conduites sont satisfaisantes Pour tenir compte de la vérification de l'incendie, nous avons affecté un débit de 17 l/s pour les nœuds les plus défavorables en pression. Après simulation nous avons constaté que les pressions en quelques nœuds ont diminué mais reste supérieures à 1 bar toutes foins en amont de la réserve d'incendie les vitesses ont augmenté et dépassent la valeur admissible mais ce résultat reste satisfaisantes pour le réseau pour véhiculer le débit de lutte contre l'incendie.

**Conclusion générale** 

 Dans le cadre du renforcement du réseau d'alimentation en eau potable des villages Ichekaben, Tabarkoukt, Ait Ounir et Iaadnanen, de la commun de Feraoun, nous avons projeté un réservoir de transite à la cote 720 m qui est alimenté par refoulement à partir du réservoir existant de Bougrara. Ce dernier est alimenté à partir du barrage de Tichi haf.

 L'estimation des besoins en eau de consommation à donnée un débit de 25.51 l/s pour répondre aux besoins de ces villages à l'horizon (2047).

 L'étude de l'adduction à conduit à une conduite de refoulement en fonte ductile de diamètre 200mm alimentant le réservoir R1 projeté et deux conduites gravitaires en PEHD de diamètre 160 mm et 125 mm alimentant respectivement le village Iaadenanen, et le village Ichekaben .

Le dimensionnement des réservoirs nous a permis d'adopter une capacité de 350 m pour le réservoir projeté et deux réservoir de dessert de capacité  $150 \text{ m}^3$  à Ichekaben et 350  $m<sup>3</sup>$  à Iaadenanen, étant donnée qu'il excité déjà deux réservoirs de capacité 150 m<sup>3</sup>. Ces réservoirs seront bien évidemment interconnectés aux réservoirs projetés.

 Dans le but de protéger la conduite de refoulement contre le coup de bélier un réservoir d'air de volume de 160 litres est prévu au niveau de la station de pompage.

 Pour le choix des pompes, nous avons opté pour une pompe multicellulaire de type **PM100/3B** à 3 étages qui refoule un débit =  $91.84 \text{ m}^3/\text{h}$  à une hauteur total Hmt = 194,9m. Il est prévue une pompe de secours de même caractéristiques.

Pour illustrer le tracé des profils en long des conduites de notre réseau d'adduction, nous avons considéré la conduite de refoulement reliant le réservoir de Bougrara au réservoir de transite R. en utilisant le logiciel covadis et à partir des levés topographique réalisés par l'APC de Feraoun. A partir de ces levés, nous avons reproduit d'abord le profile de terrain naturel. La conduite est ensuite enterrée à une profondeur de 1m à partir de la surface libre. Cette profondeur est ajustée entre 0.80cm et 1.5m à partir du terrain naturel. Pour protéger la conduite, il est prévu une ventouse au niveau de la crête et une vidange au niveau du creux.

A l'aide du logiciel EPANET, nous avons simulé le fonctionnement du réseau de distribution d'Ichekaben de la commune Feraoun et par conséquent adopté les diamètres de chaque tronçon de conduite de distribution assurant la pression de service et respectant les conditions de vitesse. Des réducteurs de pression sont prévues pour réduire les fortes pressions.

 Enfin, cette étude nous a permis de donner des réponses aux problèmes de l'eau que connait une partie de la commune de Feraoun et cela en mettant en pratique les connaissances que nous avons acquises durant notre formation d'hydraulicien, espérons qu'elle servira d'un mémoire guide pour les promotions à venir.

# *Annexe*

**Annexe 1: Situation topographique de Feraoun. (APC Feraoun)**

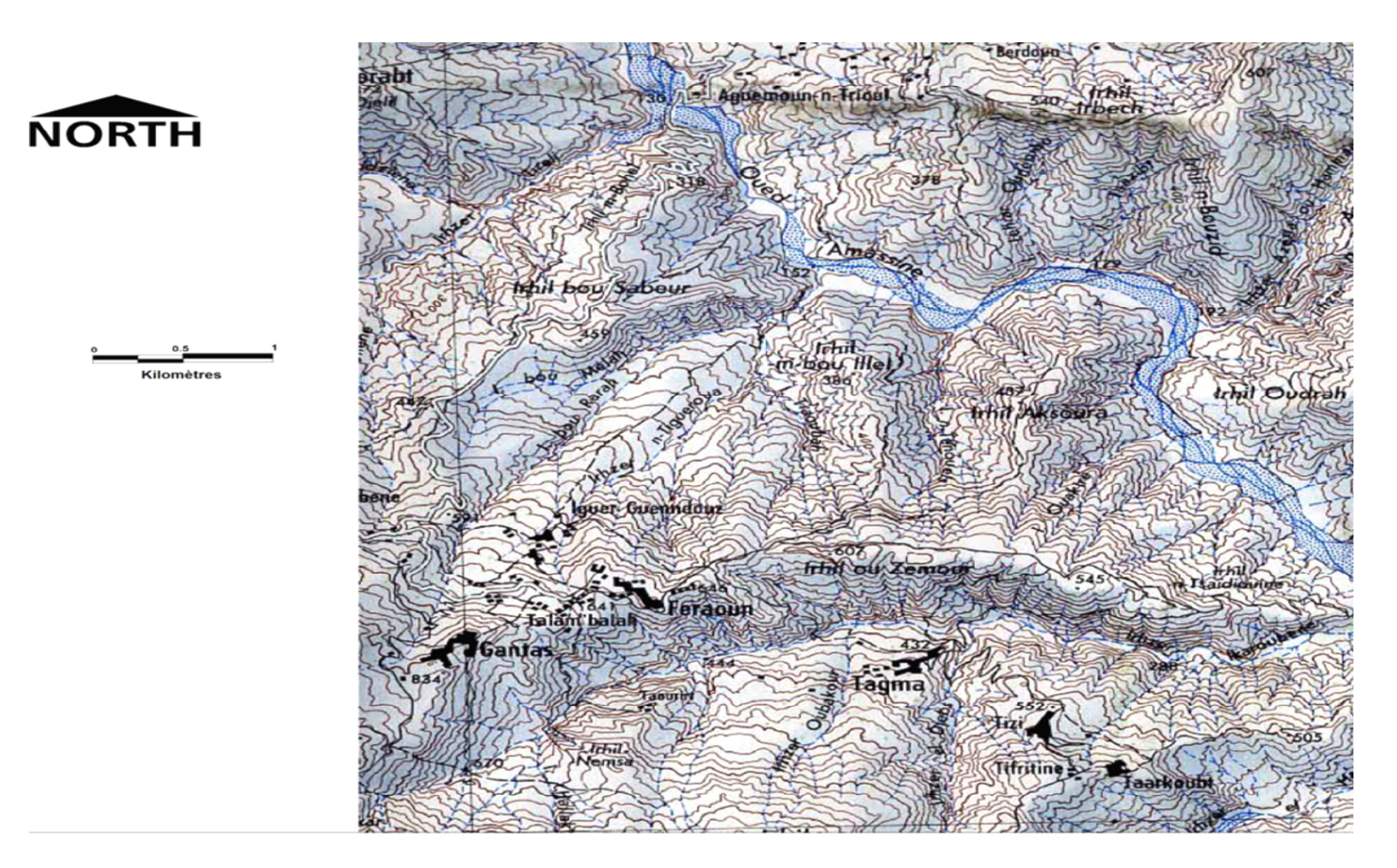

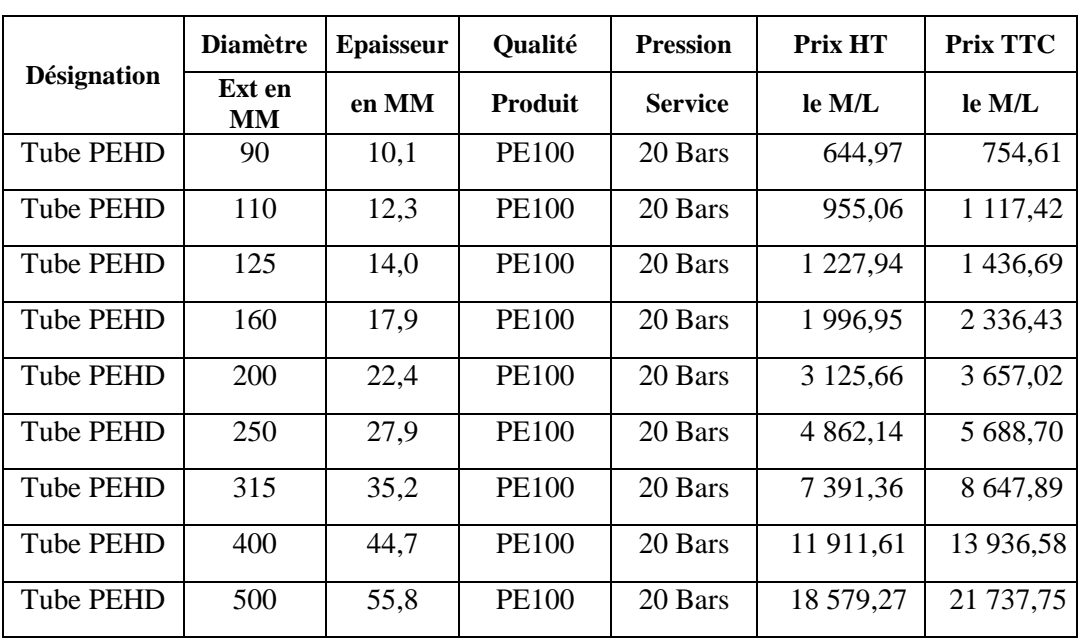

# **Annexe 2 : Diamètre et prix des conduites en PEHD.**

# **TUBE PEHD EAU POTABLE PN20**

# **TUBE FONTE DUCTILE**

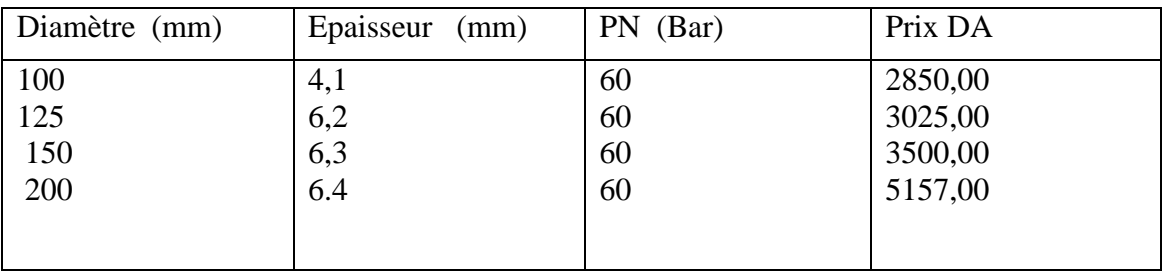

# *Annexe*

**Annexe 3 : Diagramme de Moody** 

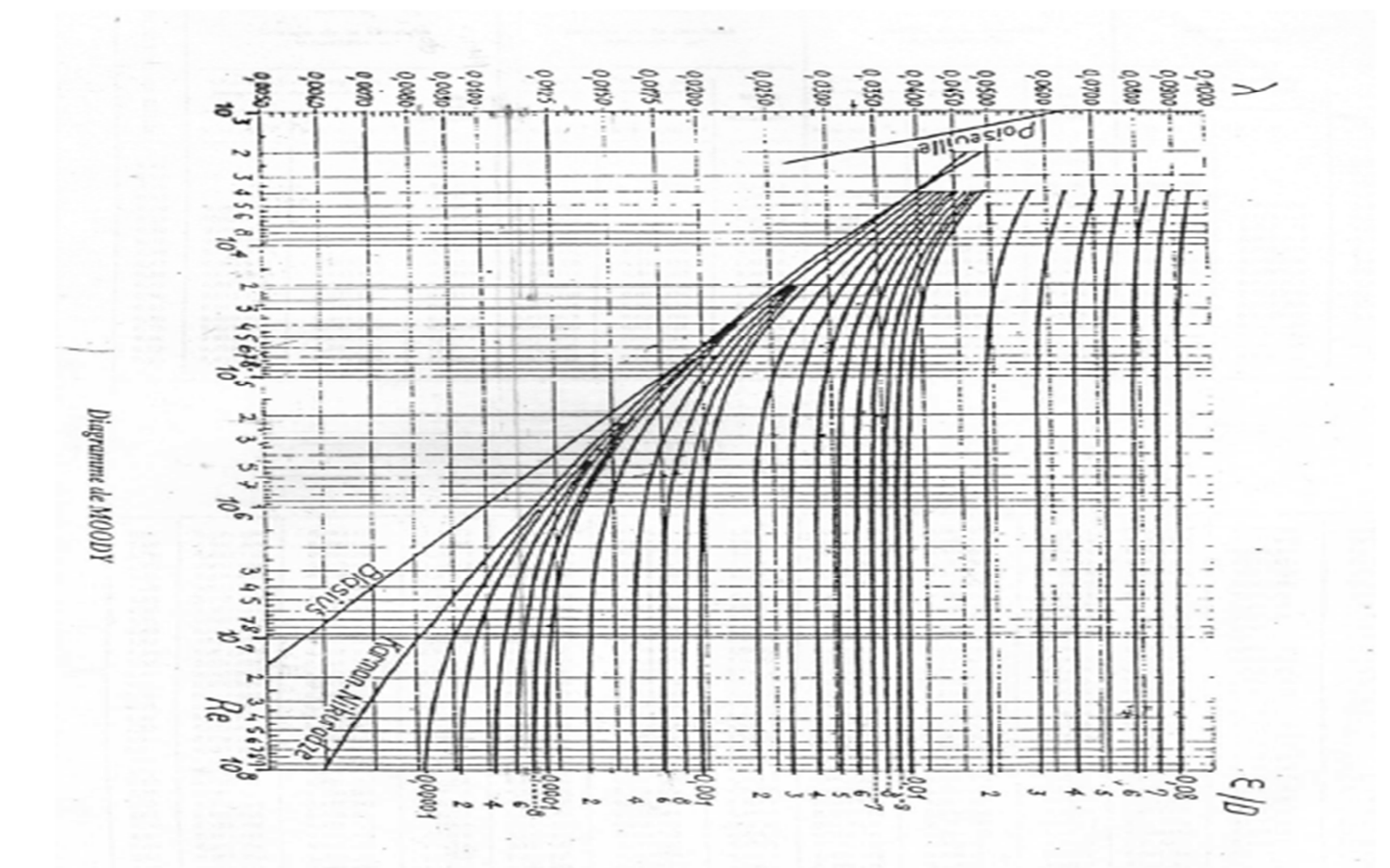

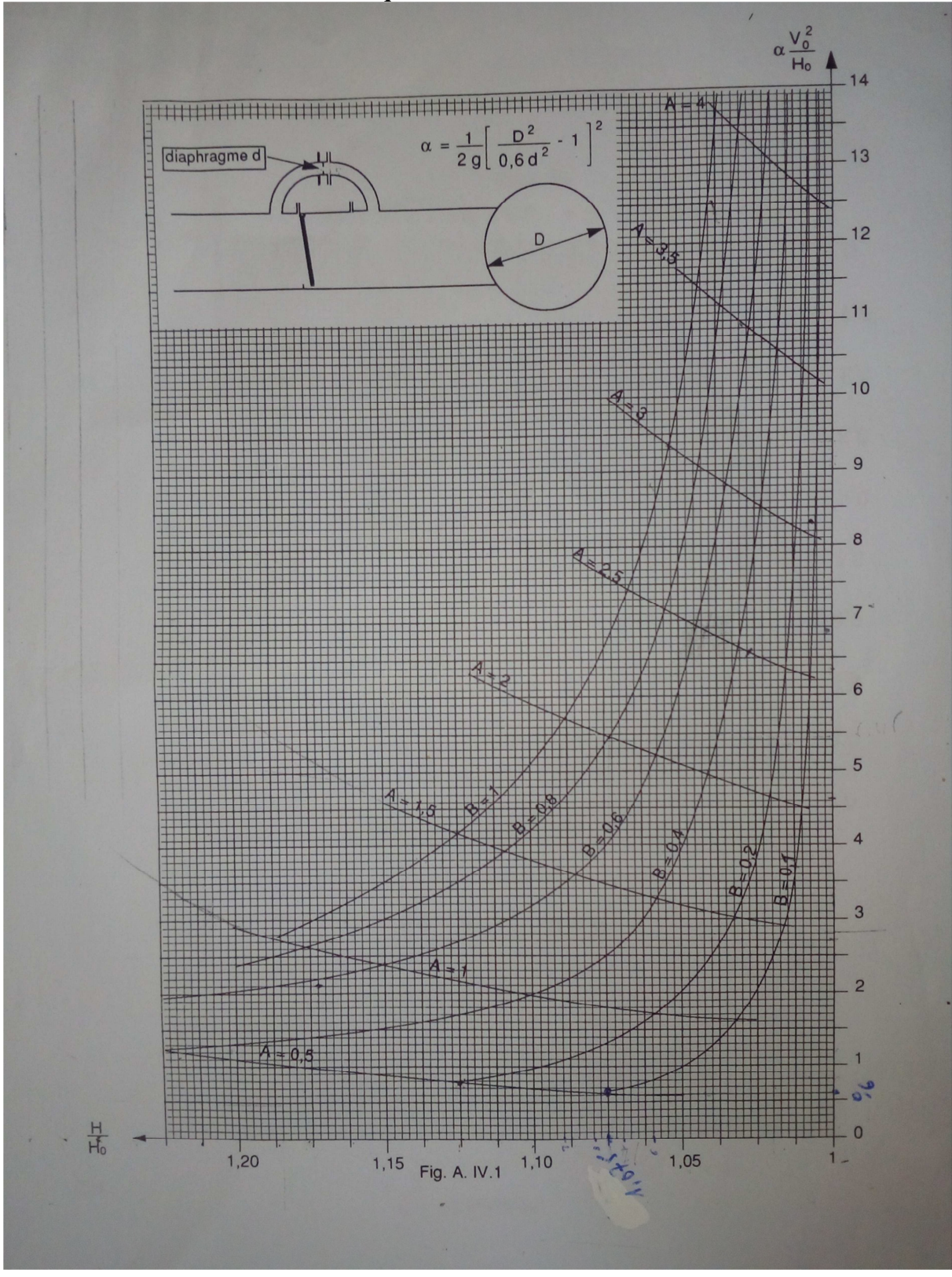

**Annexe 4 : Abaque de Dubin et Guéneau** 

ANRH de wilaya de Bejaïa.

MOUSSA M. polycopie d'alimentation eau potable, école nationale d'ingénieur de Tunis, 2002.

BONIN J. Hydraulique urbaine aux agglomérations de petite et moyenne importance, Edition Eyrolles, Paris, 1986.

DUPONT A. Hydraulique urbaine, Tome 2, Ouvrages de transport Elévation et distribution des eaux. Edition Eyrolles, Paris, 1979.

Assemblée Populaire Communale (**A.P.C)** de la commune de Feraoun. Wilaya de Bejaia

Thèse Mr SADI rt Melle HABICHI (2015/ 2016). Université de Tizi Ouzou.

Thèse Bouslimie (2004) Université de Tizi Ouzou.

Générale des eaux 2009